# 國立交通大學

# 工業工程與管理學系

## 碩士論文

運用資料包絡法建構具非穩態需求情境下 之產品組合訂定機制 — 以晶圓廠為例

ark v

The Construction of Product Mix Setting Mechanism for the Wafer Fabrication under a Non-Steady State Environment with Data Envelopment Analysis

指導教授:鍾淑馨 博士

陳文智 博士

研 究 生:賴志偉

中華民國九十五年十月

運用資料包絡法建構具非穩態需求情境下之產品組合訂定機制

— 以晶圓廠為例

The Construction of Product Mix Setting Mechanism

for the Wafer Fabrication under a Non-Steady State Environment

with Data Envelopment Analysis

研 究 生:賴志偉 Student:Chi-Wei Lai 指導教授:鍾淑馨 博士 Advisor:Dr. Shu-Hsing Chung **陳文智 博士 Dr. Wen-Chih Chen** 

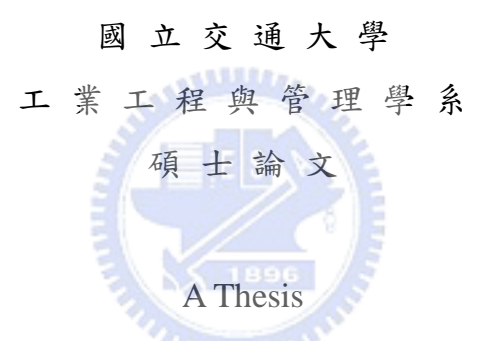

Submitted to Departmant of Industrial Engineering and Management

College of Management

National Chiao Tung University

in Partial Fulfillment of the Requirements

for the Degree of

Master of Science

in

Industrial Engineering

July 2006

Hsin-Chu, Taiwan, Republic of China

中華民國九十五年十月

運用資料包絡法建構具非穩態需求情境下

之產品組合訂定機制 – 以晶圓廠為例

<span id="page-2-0"></span>研究生:賴志偉 指導教授:鍾淑馨、陳文智博士

國立交通大學工業工程與管理學系碩士班

#### 摘 要

 現今晶圓市場競爭激烈,如何訂定產品組合(Product Mix Setting)是晶圓製造 廠是否具有競爭力的重要議題,好的產品組合能使晶圓廠之生產系統績效良好, 同時亦能提高獲利能力。本研究提出一個運用資料包絡法的二階段產品組合訂定 評估機制,以作為公司在營運時之中長期生產規劃決策之依據。此二階段產品組 合訂定機制所提供的產品別區間組合表,可使接單決策者明瞭接單後所形成之產 品組合對整體生產系統之績效,以作為其判斷接單與否之依據。同時此組合表的 訂定考量各種績效指標以及需求的環境變動;能檢查所有可能的產品組合,並同 時兼顧計算效率,所以其建議確實可以輔助訂定出能兼顧獲利能力產能且維持生 產績效之平穩度的產品組合,以提升公司之競爭力

 $u_{\rm{in}}$ 

關鍵字:晶圓製造廠、產品組合訂定、資料包絡分析法

## <span id="page-3-0"></span>The Construction of Product Mix Mechanism for the Wafer Fabrication under a Non-steady State Environment with Data Envelopment Analysis

Student: Chi-Wei Lai Advisors: Dr. Shu-Hsing Chung Dr. Wen-Chih Chen

> Department of Industrial Engineering and Management National Chiao Tung University

#### **Abstract**

Under a very competitive market nowadays, the product mix setting is one of critical issues for Wafer fabrication factories towards success. This study presents a two-stage framework for product mix setting utilizing the concepts of data envelopment analysis (DEA) and Malmquist productivity index. This framework not only considers all aspects of the performance criteria for factories and the variation of the market environment, but also examines all possibilities of product mix. Therefore, the provided suggestion is inclusive. In addition, it is computational efficient and can provide useful information for decision makers effectively.

**Key Words**: Product mix setting, Semiconductor, DEA

## 誌謝

<span id="page-4-0"></span> 我十分感謝鍾老師這五年來的指導與關愛,使我能正式跨足於工工領 域,從大學的時候就在老師熱忱與耐心的教導下,使我不斷茁壯,讓我對 研究的能力有所增加,而老師在日常生活的叮嚀與關心,對我影響深遠, 我會牢記老師的叮嚀。謝謝老師!

我也十分感謝陳老師這一年的嚴格教導,讓我能慢慢將我自己的論文 理出邏輯,我會謹記老師告訴我應該注意的事情,和戒掉壞習慣,謝謝老 師!

謝謝俊穎學長、清貴學長、繼遠、頌翔、自誠、蕙純、進立、哲豪、 字帆、翊展、柏先、佩青、雅斐、源翌陪伴我一起渡過這兩年研究所,中 間的快樂的時光,以及完成課業和論文的努力,我這輩子 不會忘的。有 了你們,519和 517 總是充滿了歡樂,和大家一起過了許多快樂的時光。 謝謝學弟妹孟儒、耀陞、文萱、東錡、書銘還有碩一學弟妹們,最後這段 論文衝刺的時間,感謝能幫助我很多事,讓我能及時完成論文。

感謝我的家人,謝謝你們的支持,有你們的支持,才能將學業完成, 尤其是我的媽咪,對我的關懷,使我能積極面對苦悶的論文生活。

歷經這兩年的研究生活,生活週遭所發生的事物讓我有所成長,然而 我在做人處事上,仍須加強和學習,希望能讓自己的壞習慣盡量改掉,使 自己繼續成長。

希望在未來的日子,大家能約出去玩,或是登山喝茶。

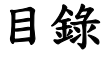

<span id="page-5-0"></span>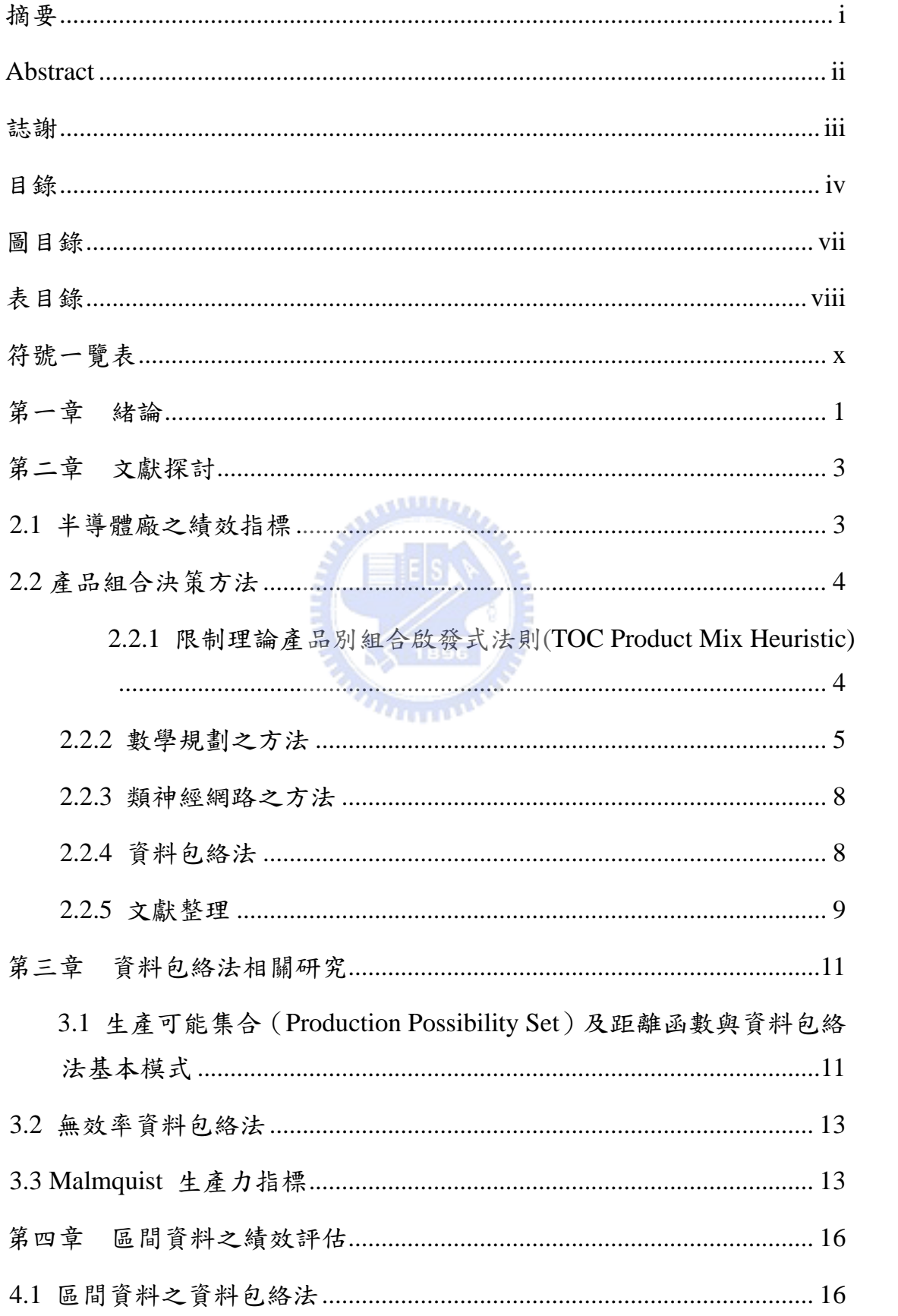

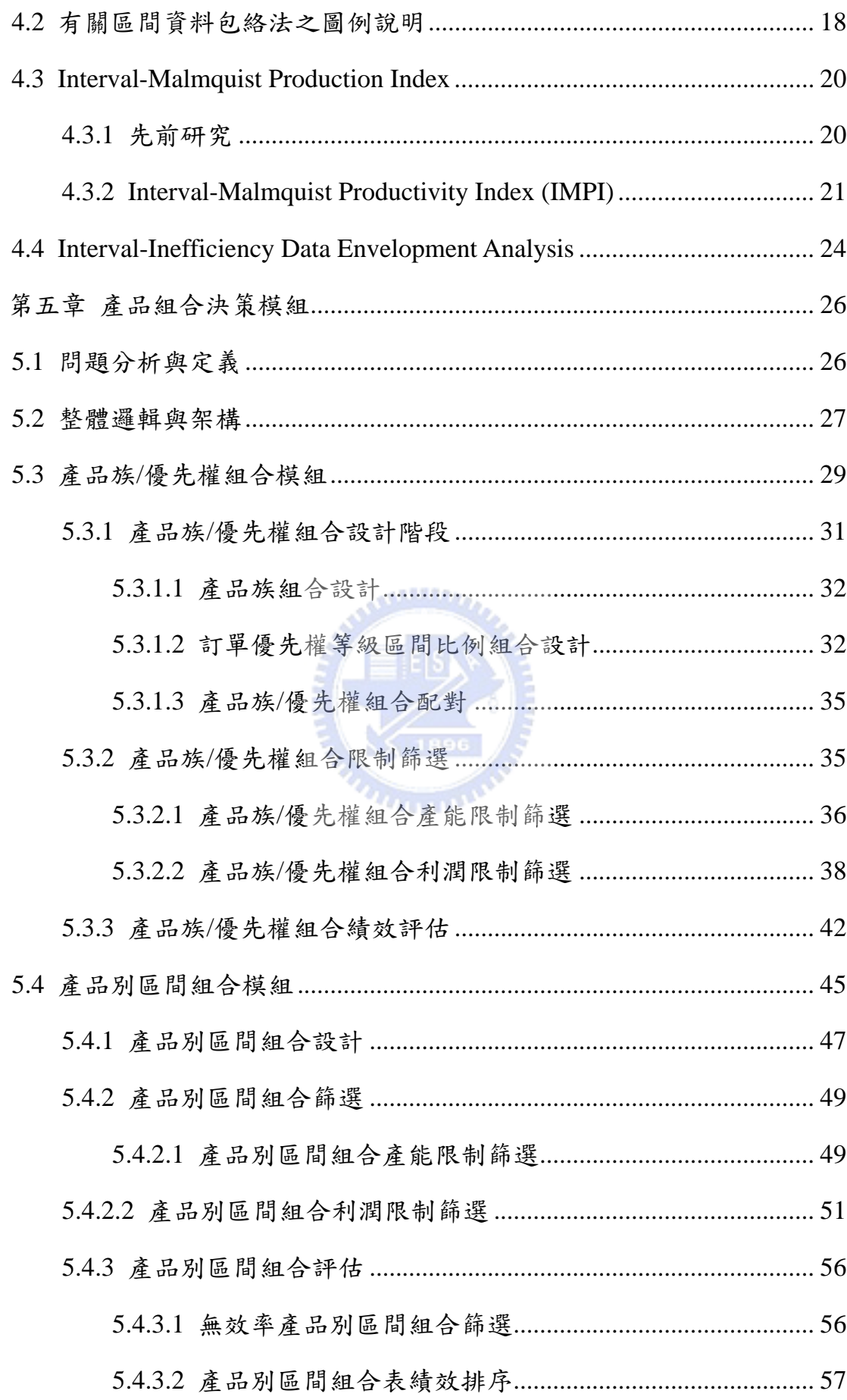

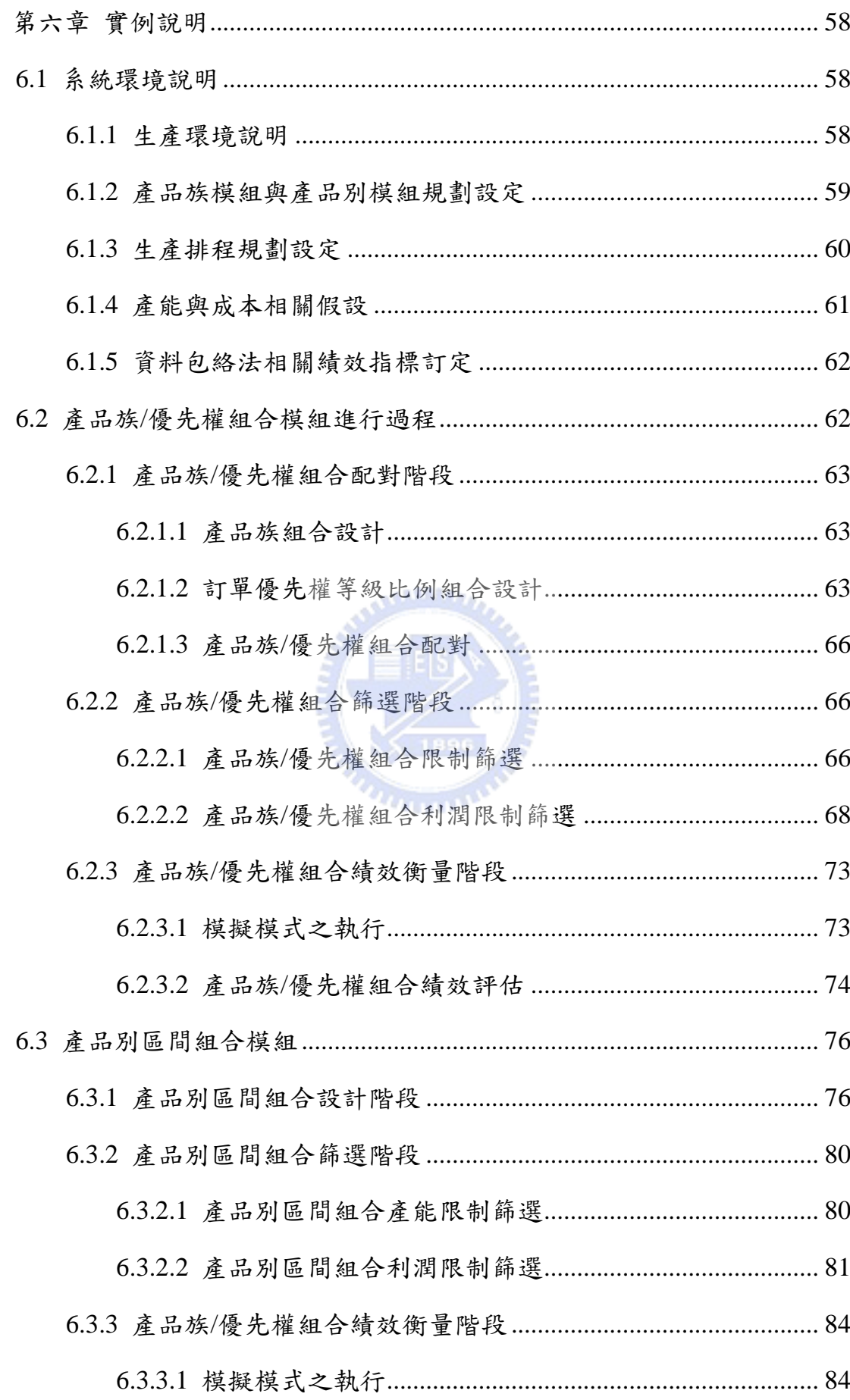

<span id="page-8-0"></span>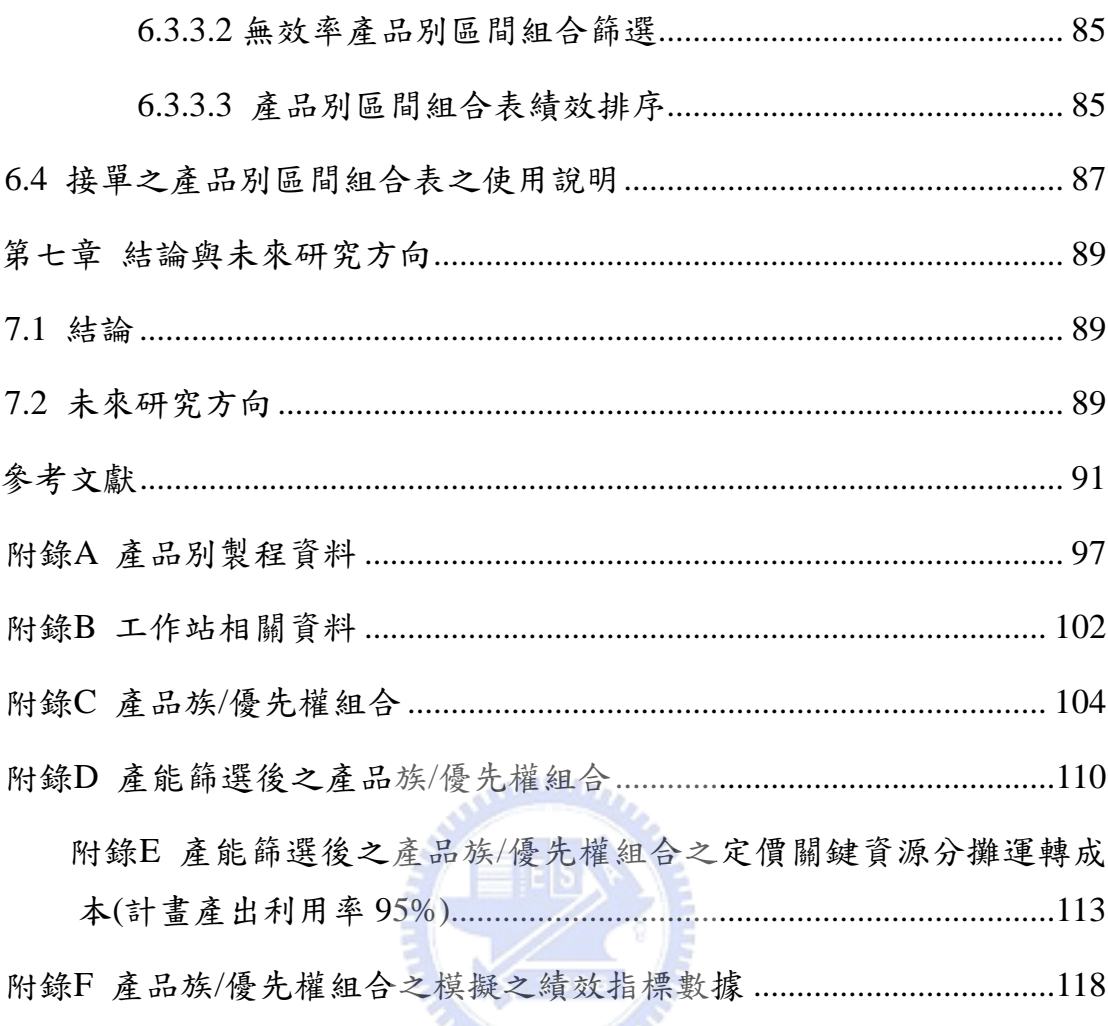

# 圖目錄

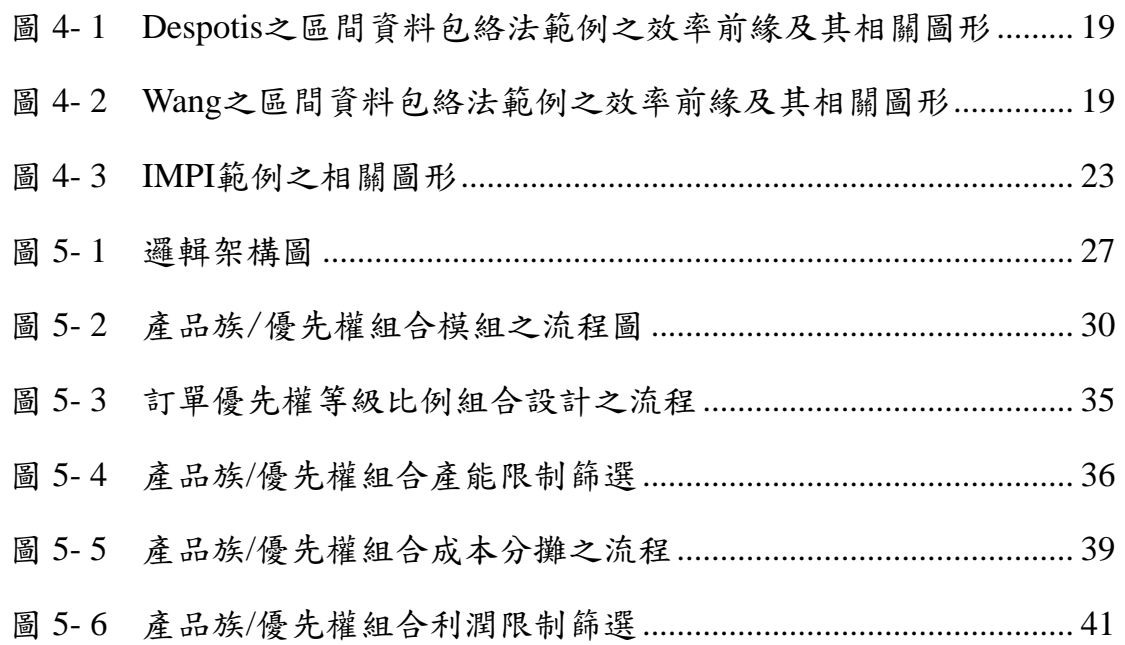

<span id="page-9-0"></span>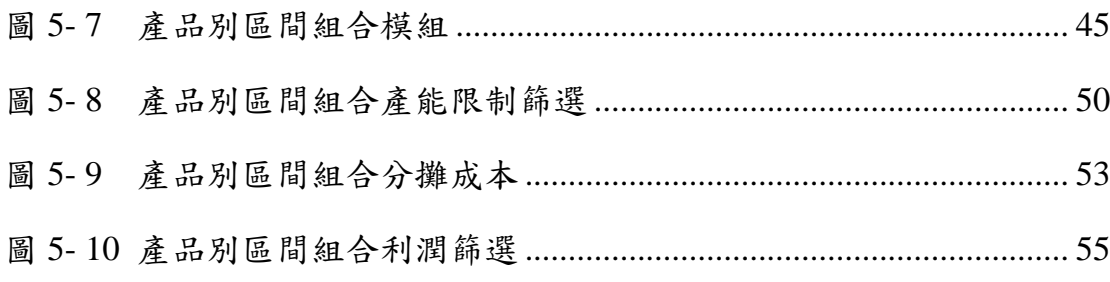

# 表目錄

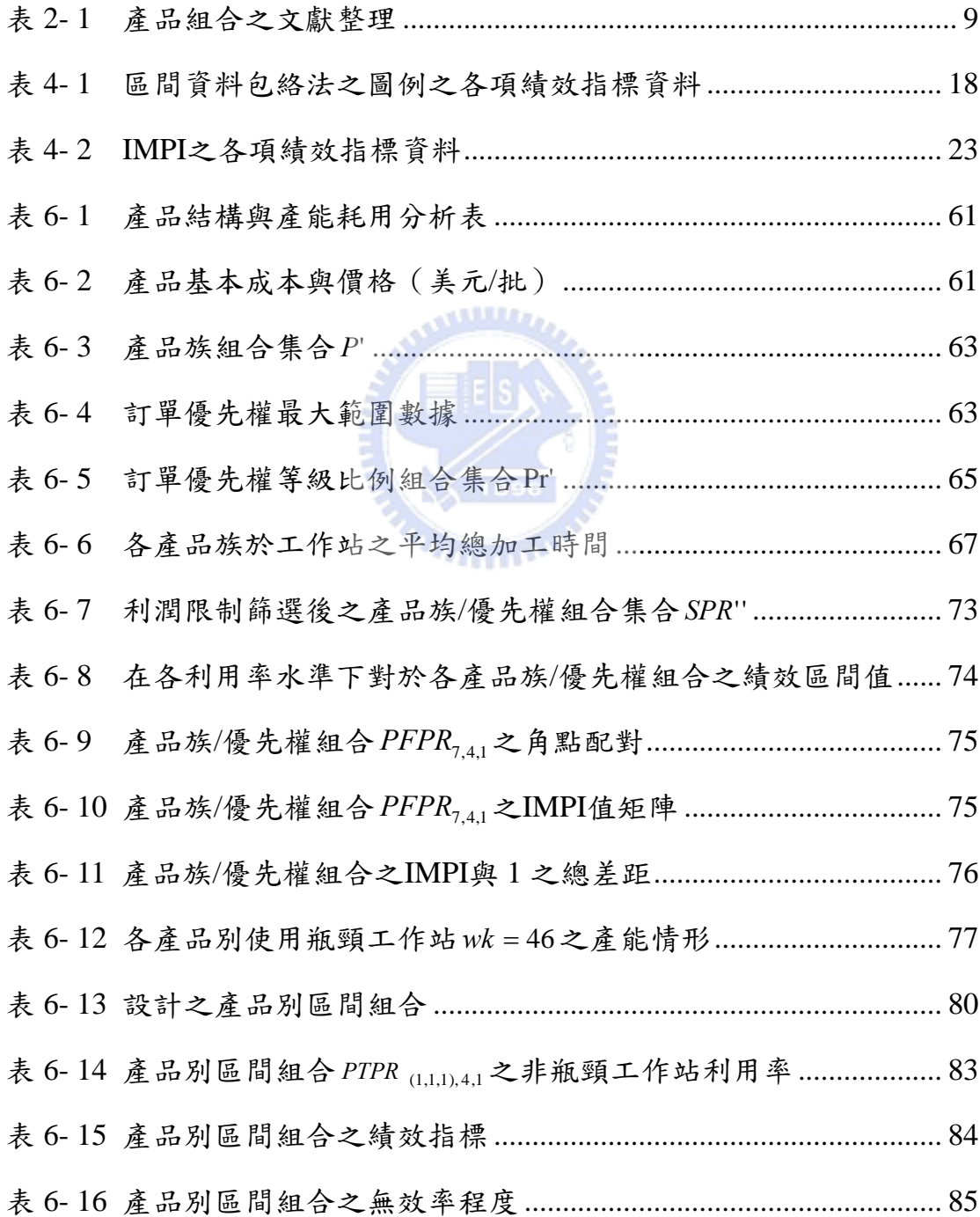

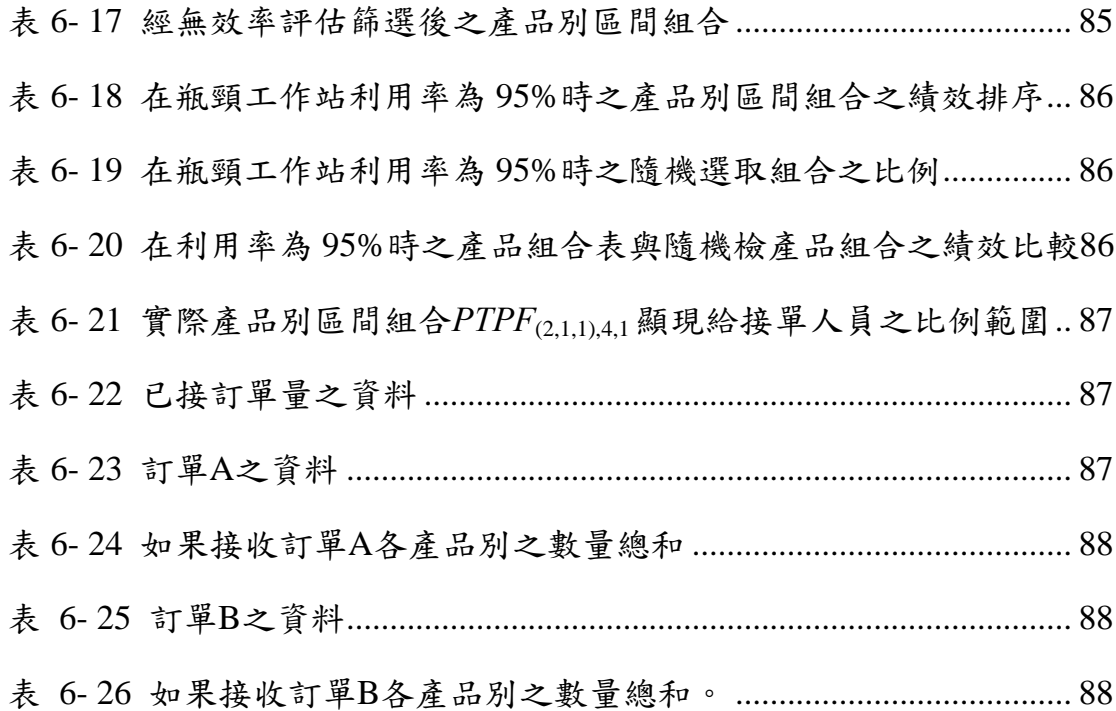

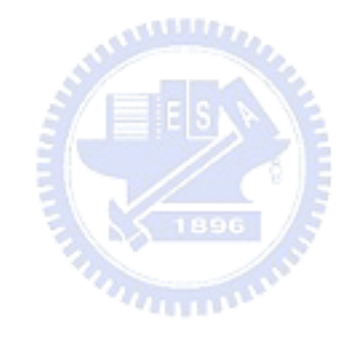

## 符號一覽表

#### <span id="page-11-0"></span>符號上下標

*S*:表觀察之決策單元集合

- *i* :表第 *i* 項投入項指標;
- *r* :表第 *r* 項投入項指標;
- *j*:表第 *j* 決策單元;
- *k*:表第 *k* 個受評單位;
- *b*:表是為第 *b* 期;
- *t*:表是為第 *t* 期;
- *e*:表第 *e* 組之產品族組合之編號;
- *f*:表第 *f* 種產品族(*f=1,…,F*,*F* 為產品族種類數);
- *h*:表工件屬緊急工件
- *r*:表工件屬次緊急工件
- *n*:表工件屬一般工件
- *g* :表分割後之緊急訂單等級比例之序數;
- *c* :表分割後之次緊急訂單等級比例之序數;
- *wk*:表第 *wk* 個工作站(*wk=1,…,WK*,*WK* 為工作站種類數);
- *m*:表工作站 *wk* 中第 *m* 個機台(*m=1,…Mwk*,*Mwk*為工作站 *wk* 中之機 台種數);
- *u* :表預設瓶頸工作站利用率,其在 IMPI 的使用上與 *b* 一樣;
- *u* ':表預設瓶頸工作站利用率,不包含*u*,其在 IMPI 的使用上與 *t* 一樣;
- *p(f)*:表第 *f* 種產品族之第 *P(f)*種產品(*p(f)=1,…,P(f)*,*P(f)*為屬於 *f* 產品族 之產品種類數);
	- *q*:表第 *q* 組之產品族組合之編號;(*q* 為 *z*(*p(f)*)之集合)

#### 資料包絡法公式

*I*:表投入項績效指標集合;

*R*:表產出項績效指標集合;

*x*:表為投入項指標;

*y*:表為產出項指標;

 $β$ : 表為產出項指標;

 $θ$ : 表為效率值;

Γ :表生產可能集合;

- ∂Γ :表生產可能集合之邊界;
- ) ~, ~(*x y* :表任一投入-產出組合;

*<sup>S</sup>* Γˆ :表在*S* 觀察之決策單元集合下之觀察之生產可能集合;

Ω(*w*):表為規模報酬型態;

 $D(\tilde{x}, \tilde{y})$ : 表任一投入-產出組合 ( $\tilde{x}, \tilde{y}$ ) 與生產可能集合邊界∂Γ 之距離函數

<sup>λ</sup> *<sup>j</sup>* :表為決策單元 *j* 之權重

) *θ* (*S*, *k Inef* :表在*S* 觀察之決策單元集合之決策單元*k* 之無效率值;

*<sup>b</sup> S* :表代表*b* 期之觀察 DMU 集合;

*<sup>t</sup> S* : 代表*t* 期之觀察 DMU 集合;

- $D^{S'}(x^t, y^t)$ : 代表在 $t$ 期之決策單元到 $t$ 期之效率前緣線之距離函數;
	- *SIT* : 技術改變;
	- *CIE* : 追趕效率;

( , , , ) *<sup>b</sup> <sup>b</sup> <sup>t</sup> <sup>t</sup> M x y x y* : 決策單元從*b* 期到*t* 期之生產力改變量;

*ik <sup>x</sup>* :表為第 *k* 個決策單元之第 *i* 項投入項績效指標之下限值; *ik <sup>x</sup>* :表為第 *k* 個決策單元之第 *i* 項投入項績效指標之上限值;  $y_{\nu_{\kappa}}$ :表為第 *k* 個決策單元之第 r 項投入項績效指標之下限值; *rk <sup>y</sup>* :表為第 *k* 個決策單元之第 *r* 項投入項績效指標之上限值;

xi

<sup>λ</sup>*<sup>k</sup>* :表為第 *k* 個決策單元之權重;

 $\underline{\theta}_k^S$ : 表決策單元*k* 在決策單元集合 *S* 中之效率值上限;

 $\bar{\theta}_k^S$  : 表決策單元 $k$ 在決策單元集合  $S$  中之效率值下限;

 $\underline{D}^{S^b}_{\mathit{Inv}}(x^b, y^b)$ : 表在b期之決策單元到b期之效率前緣線之距離函數上限值;  $\overline{D}^{S^b}_{lv}(x^b, y^b)$ : 表在b期之決策單元到b期之效率前緣線之距離函數上限值;  $D_{lv}^{S^{b}}(x^{b},y^{b})$ : 表在b期之決策單元到b期之效率前緣線之距離函數區間值;  $D_{hv}^{\mathcal{S}'} (x^t, y^t)$ : 表在 *t* 期之決策單元到 t 期之效率前緣線之距離函數區間值;  $D_{h \nu}^{\mathcal{S}^b} (x^t, y^t)$ : 表在 *t* 期之決策單元到 b 期之效率前緣線之距離函數區間值;  $D_{h\nu}^{S'}(x^b,y^b)$ : 表在b期之決策單元到t期之效率前緣線之距離函數區間值;

₹ 1896

 $n_{\rm H\,III}$ 

 $c_{i}^{s^{b}}$ : 表在 $b$ 期之決策單元 $S^{b}$ 下各角點集合;

 $c_j^{S'}$ : 表在 $t$ 期之決策單元 $S^t$ 下各角點集合;

 $\overline{M}^{Iw}(x^b, y^b, x^t, y^t)$ : 表 IMPI 上限值;

 $M^{hv}(x^b, y^b, x^t, y^t)$  : 表 IMPI 下限值;

 $M^{div}(x^b, y^b, x^t, y^t)$ : 表 IMPI 區間值;

 $\overline{\theta}^{II}(S,k)$ : 表血效率程度上限值;

 $\theta^{II}$ (S,k) : 表無效率程度下限值;

 $\theta^{II}(S,k)$ : 表無效率程度區間值;

#### 產品族**/**優先權組合模組

 $F$  : 產品族集合;

' *P* :所有可能之產品族組合;

*PFMPRe* :第*e*組合下各產品族之生產比例;

*PFMe*, *<sup>f</sup>* :第*e*組合下第 *f* 產品族之生產比例;

*PFMIe*, *<sup>f</sup>* :表第*e*組合下第 *f* 產品族之切割 *NF* 份產品族比例之整數比;

*RH* :表給予之緊急訂單比例範圍;

*RH* :表緊急訂單最大範圍比例之下限;

*RH* :表緊急訂單最大範圍比例之上限;

*RR* :表給予之次緊急訂單比例範圍;

*RR* :表次緊急訂單最大範圍比例之上限;

*RR* :表次緊急訂單最大範圍比例之下限;

*RN* :表給予之一般訂單比例範圍;

*RN* :表一般訂單最大範圍比例之下限;

*RN* :表一般訂單最大範圍比例之上限

*Npri* :表優先權所要劃分之份數

Pr':表訂單優先權等級區間比例組合之集合;

PRO.: 表第 $v$ 個訂單優先權等級區間比例組合;

*RH Av* :表第*v*個訂單優先權等級區間比例組合之緊急訂單比例;

*RR Av* :表第*v*個訂單優先權等級區間比例組合之次緊急訂單比例;

*RN Av* :表第*v*個訂單優先權等級區間比例組合之一般等級比例;

*RH <sup>g</sup>* :表第 *g* 類之緊急訂單區間組合;

*RRc* :表第*c*類之次緊急訂單區間組合;

*RN <sup>g</sup>* ,*<sup>c</sup>* :表第 *g* 類之緊急訂單區間組合及第*c* 類之次緊急訂單區間組合下 之一般訂單區間組合;

*PROg*,*<sup>c</sup>* :表 *RH <sup>g</sup>* , *RRc* , *RNg*,*c*三者之訂單優先權等級區間比例組合;

*SPR* :表產品族/優先權組合集合;

*PFPRe*,*g*,*<sup>c</sup>* :表第(*e*, *g*, *c*)組之產品族/優先權組合;

 $UD_{RN}$ : 表瓶頸機台利用率;

*BN cap* :表瓶頸機台可用產能

*T* :表總規劃時間

*MTTR wk* ,*<sup>m</sup>* :表工作站 *wk*,第 *m* 個機台之平均當機時間(mean time to repair);

- *MTBFwk* ,*<sup>m</sup>* :表工作站 *wk*,第 *m* 個機台之平均當機間隔時間(mean time between failure);
- *MTTPMwk*,*m*:表工作站 *wk*,第 *m* 個機台之平均預防保養時間(mean time to PM);
- *MTBPMwk*,*m*:表工作站 *wk*,第 *m* 個機台之平均預防保養間隔時間(mean time between PM) ;

*PFPRe*,*g*,*<sup>c</sup>* :表第(*e*, *g*, *c*)組之產品族/優先權組合之上限;

*PROg*,*<sup>c</sup>* :表第(*g*, *c*)組之訂單優先權等級區間比例組合之上限;

*Re*,*<sup>g</sup>* ,*c*:表在產品族/優先權組合 *PFPRe*,*g*,*<sup>c</sup>* 下之計劃產出量上限值;

*batBN* :表瓶頸機台之批次量;

*PTf* ,*BN* :表在瓶頸工作站中,產品族 *f* 所需生產時間;

*UEwk* (*e*,*g*,*c*) :表在產品族/優先權組合 *PFPR <sup>e</sup>*,*<sup>g</sup>* ,*<sup>c</sup>* 下之工作站*wk* 之利用率上限;

*PT <sup>f</sup>* ,*wk* :表在工作站 *wk*,產品族 *f* 所需生產時間;

*batwk* :表工作站 w*k* 之載入批量;

*SPR* ':表產能限制篩選後之產品族/優先權組合集合;

*PFPRe*,*g*,*<sup>c</sup>* :表第(*e*, *g*, *c*)組之產品族/優先權組合之下限;

*PROg*,*<sup>c</sup>* :表第(*g*, *c*)組之訂單優先權等級區間比例組合之下限;

- *Re*,*g*,*<sup>c</sup>* :表在產品族/優先權組合 *PFPRe*,*g*,*<sup>c</sup>* 下之計劃產出量下限值;
	- *nwk* :第*wk* 工作站之實際可用機台數;

*Cop* :表營運成本;

*Wwk* :表第*wk* 工作站之成本支出分攤權重;

*COe*,*g*,*c*,*wk* :表產品族/優先權組合 *PFPR <sup>e</sup>*,*<sup>g</sup>* ,*<sup>c</sup>* 之第 *wk* 工作站之單位時間分攤成 本;

*CostBf* :表 *f* 族之基本成本;

- *Cte*,*<sup>g</sup>* ,*c*, *<sup>f</sup>* ,*<sup>h</sup>* :表產品族/優先權組合 *PFPR <sup>e</sup>*,*<sup>g</sup>* ,*<sup>c</sup>* 之 *f* 族之緊急訂單成本;
- *Cte*,*g*,*c*, *<sup>f</sup>* ,*<sup>r</sup>* :表產品族/優先權組合 *PFPR <sup>e</sup>*,*<sup>g</sup>* ,*<sup>c</sup>* 之 *f* 族之次緊急訂單成本;
- *Cte*,*<sup>g</sup>* ,*c*, *<sup>f</sup>* ,*<sup>n</sup>* :表產品族/優先權組合 *PFPR <sup>e</sup>*,*<sup>g</sup>* ,*<sup>c</sup>* 之 *f* 族之一般訂單成本;
- *Pt <sup>e</sup>*,*<sup>g</sup>* ,*c*, *<sup>f</sup>* ,*<sup>h</sup>* :表產品族/優先權組合 *PFPR <sup>e</sup>*,*<sup>g</sup>* ,*<sup>c</sup>* 之 *f* 族產品族組合緊急訂單之利 潤;
- *Pte*,*g*,*c*, *<sup>f</sup>* ,*<sup>r</sup>* :表產品族/優先權組合 *PFPR <sup>e</sup>*,*<sup>g</sup>* ,*<sup>c</sup>* 之 *f* 族產品族組合次緊急訂單之 利潤;
- $Pt_{e,g,c,f,n}$ : 表產品族/優先權組合  $PFPR_{e,g,c}$ 之 $f$ 族產品族組合一般訂單之利 潤;
	- *PM <sup>e</sup>*,*g*,*<sup>c</sup>*:表在產品族/優先權組合 *PFPRe*,*g*,*<sup>c</sup>* 之邊際獲利;

*TagP*:表目標利潤百分比;

*Pe*,*g*,*<sup>c</sup>* :表單位獲利百分比;

- *SPR*'':表利潤限制篩選後之產品族/優先權組合集合;
	- *U* :表預設瓶頸機台利用率集合;
- \* *SPR* :表良好之產品族/優先權組合集合;

 $\overline{E}^u(k)$ : 表區間效率上限;

 $M_{k, mid}^{Itv}(x^u, y^u, x^{u'}, y^{u'})$  :表 IMPI 中心值;

*<sup>e</sup>*\*,*g*\*,*c*\* *PFPR* :表最適產品族/優先權組合;

#### 產品別區間組合模組

*NT* :表產品別所劃分之份數;

- *PFMe*\*, *<sup>f</sup>* :表產品族 *f* 之最適生產比例;
- *<sup>g</sup>*\*,*c*\* *PRO* :表最適之訂單優先權等級比例;

*Pf* :表產品族 *f* 下之產品別集合;

*SP* :表可能之產品別區間組合集合;

*SPT* :表最適訂單等級區間比例 *PROg*\*,*c*\*下之產品別區間組合集合;

- *PTMPq* :表第 *q* 組之產品別區間組合之各產品族下之各產品別的生產比 例;
- *PTMPRq*, *<sup>f</sup>* :表在產品別區間組合 *PTMPq* 之產品族 *f* 下之各產品別的生產比 例;
- *PTPRq*,*g*\*,*c*\*:表在最適訂單等級比例等級下之第*q* 組產品別區間組合;

 $p(f)$ : 表所有產品別  $p(f)$ , 除了產品別  $\hat{p}(f)$ ;

- *p*ˆ( *f* ) :表使用瓶頸工作站產能之狀況中最低的產品別;
- *PTPR <sup>q</sup>* , *<sup>g</sup>* \*, *<sup>c</sup>*\* :表產品別區間組合 *PTPRq*,*g*\*,*c*\*之下限比例;
	- *RHg*\*:表最適緊急等級訂單區間比例;
	- *RR <sup>c</sup>*\* :表最適次緊急等級訂單區間比例;

*RNg*\*,*c*\*:表最適一般等級訂單區間比例;

- *UEwk* (*q*,*g*\*,*c*\*) :表在產品別區間組合 *PTPRq*,*g*\*,*c*\*下之*wk* 工作站之利用率
	- *PTq*,*BN* :表在不考量訂單等級情形下之第 *q* 組產品別區間組合所需使 用瓶頸機台總時間;
	- *Rq*,*g*\*,*c*\*:表產品別區間組合之下限 *PTPRq*,*g*\*,*c*\*時之計劃產出量產;

*PTq*,*wk* :表第*q* 組產品別區間組合在工作站*wk* 所需加工時間;

- *SPT* ':表產能限制篩選後之產品別區間組合集合;
- *PTPR <sup>q</sup>* , *<sup>g</sup>* \*, *<sup>c</sup>*\* :表產品別區間組合 *PTPRq*,*g*\*,*c*\*之上限比例;
	- *Rq*,*g*\*,*c*\*:表產品別區間組合之上限 *PTPRq*,*g*\*,*c*\*時之計劃產出量產;
	- *CostBf* , *<sup>p</sup>*( *<sup>f</sup>* ) :表產品族/優先權組合 *PFPRe*,*g*,\**c*\* 之 *f* 族之第 *p*( *f* )產品別之基本 成本;
- *Cte*,*g*\*,*c*\*, *<sup>f</sup>* , *<sup>p</sup>*( *<sup>f</sup>* ),*<sup>h</sup>* :表產品族/優先權組合 *PFPRe*,*g*\*,*c*\* 之 *f* 族之緊急訂單成本;
- *Cte*,*g*\*,*c*\*, *<sup>f</sup>* , *<sup>p</sup>*( *<sup>f</sup>* ),*<sup>r</sup>* :表產品族/優先權組合 *PFPRe*,*g*\*,*c*\* 之 *f* 族之次緊急訂單成本;
- *Cte*,*g*\*,*c*\*, *<sup>f</sup>* , *<sup>p</sup>*( *<sup>f</sup>* ),*<sup>n</sup>* :表產品族/優先權組合 *PFPRe*,*g*\*,*c*\* 之 *f* 族之一般訂單成本;
- *Pt <sup>q</sup>*,*g*\*,*c*\*, *<sup>f</sup>* , *<sup>p</sup>*( *<sup>f</sup>* ),*h*:表產品族/優先權組合 *PFPRe*,*g*\*,*c*\* 之 *f* 族之第 *p*( *f* )產品別緊急訂 單之售價;
- *Pt <sup>q</sup>*,*g*\*,*c*\*, *<sup>f</sup>* , *<sup>p</sup>*( *<sup>f</sup>* ),*r*:表產品族/優先權組合 *PFPRe*,*g*\*,*c*\* 之 *f* 族之第 *<sup>p</sup>*( *<sup>f</sup>* )產品別次緊急 訂單之售價;
- *Pt <sup>q</sup>*,*g*\*,*c*\*, *<sup>f</sup>* , *<sup>p</sup>*( *<sup>f</sup>* ),*n*:表產品族/優先權組合 *PFPRe*,*g*\*,*c*\* 之 *f* 族之第 *p*( *f* )產品別一般訂 單之售價;
	- *PMq*,*g*\*,*c*\*:表在產品別區間組合 *PFPRe*,*g*\*,*c*\* 之每單位產品邊際獲利;
		- *Pq*,*g*\*,*c*\*:表在產品別區間組合 *PFPRe*,*g*\*,*c*\* 之單位產品獲利百分比;
		- *SPT* ' ':表利潤限制篩選後之產品別區間組合集合;
		- SPT "': 表刪除無效率程度之產品別區間組合之產品別區間組合集合;

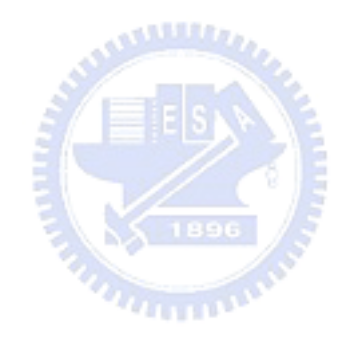

## 第一章緒論

<span id="page-19-0"></span>半導體產業是屬於資本密集之產業,所使用機台設備相當昂貴,如何 有效應用其設備資源一直是業界一重要之議題,而其中產品別組合之訂定 則是解決此議題之關鍵因素之一,其對於半導體廠的生產績效與獲利有顯 著的影響,其影響層面主要有以下兩點:

- 1. 對晶圓廠生產績效之影響 由於晶圓的製程具有再回流加工的特性,且每 一產品對於每一機種所需之再回流加工次數不同,導致在生產時,不同產品 別之產品,或是同一產品別但加工次數不同的產品,皆會發生互奪產能之狀 況。當所訂定之產品別組合若偏重於某一機種之使用,將促使此機種之利用 率提高,並有可能接近瓶頸機種之利用率,而發生瓶頸飄移,進而導致產出 量下滑,生產週期變長,及達交率下降等現象。
- 2. 對晶圓廠獲利之影響 由於不同之產品別,因製程設計、配方及下游應用 產品的價格不同,致使產品價格亦不同。而產品優先權等級(即緊急訂單、 次緊急訂單和一般訂單)之不同,亦造成價格差異。故即使在相同產出量下, 但不同的產品別組合及產品優先權等級組合,將使廠商所獲取之利潤有所不 同。

半導體產業競爭激烈,各廠商為了適應市場各樣產品處於需求變化中,不再 以需求穩定作為生產規劃時之前提,亦不再追求單一生產績效最佳化或單一利潤 最大化為目標,轉而追求在不影響生產績效(如生產週期)的狀況下,提供顧客 產品多樣化且具彈性的服務,希冀爭取更多訂單,以提升公司利潤。

為了提供顧客產品多樣化的服務,半導體廠所需生產之產品種類及數量,將 隨景氣及產品製程技術之開發有所變動,因而有可能導致各規劃期內的產品別組 合及產出目標皆不同。另外跨期需求的振盪亦促使產能利用率發生波動,導致生 產週期時間、達交率及在製品量等生產績效指標隨之變動。所以一個好的產品別 組合,需考量以下三項因素:

- 1. 因應需求變動,對於不同之產品組合生產績效皆有良好績效:現今所訂定之 產品組合,需能適應產能需求之震盪,使生產系統績效在多個規劃期間,皆 維持良好之表現。
- 2. 同時擁有生產績效與利潤等多項良好之績效指標:因現今半導體廠商需兼顧 生產系統績效之維持與利潤之獲取,故所訂定之產品別組合,在生產系統績 效與獲利等多項績效指標上,皆要有良好表現。
- 3. 擁有多組符合預定績效指標之產品別組合:由於訂單需求量及產品別的不確

1

定性,故在短期接單時,業務人員不能僅以唯一最佳產品別組合作為接單之 標的,而需以多組符合預定績效指標之產品別組合,作為接單之考量標的, 以避免大量流失訂單。

因此,本研究將發展一個二階段產品組合訂定機制,使其考量上述三項 要求同時兼顧決策的時效性,以做為接單與否的判斷和生產排程的參考。本 研究所發展之產品別組合訂定與評估機制,可以求得在晶圓需求不斷變動的 環境下,維持顧客服務之水準及達成公司預定之利潤的一系列產品別組合, 而此系列產品別組合,可以輔助總體規劃及主生產排程,縮短接單人員接單 之決策時間,並可瞭解接單後之整體績效。

第二章將就產品組合決策問題作一回顧,第三章介紹資料包絡法(Data Enveliopment Analysis; DEA)及相關議題。接著第四章討論在 DEA 架構下, 如何處理區間型態資料,並以此做為本研究之核心方法論。第五章將提出一 兩階段的產品組合訂定機制,最後在第六章以一模擬案例說明此機制的執行 過程。

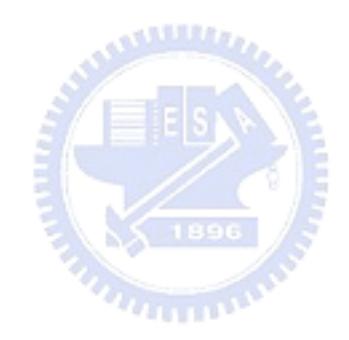

## 第二章文獻探討

<span id="page-21-0"></span>本研究旨在獲取晶圓製造廠於非穩定狀態需求下之可接單產品別組合 表。為保證所獲取之組合表能符合顧客期望服務之績效及達成公司利潤之目 標,本章將對(1)晶圓廠之績效指標和(2)求算產品別組合之方法進行相關文 獻之回顧。

#### **2.1** 半導體廠之績效指標

產品組合對晶圓廠營運績效一直以來是重大影響因素之一,故求算最佳 的產品組合之方法,一直是產業和學術界所關注之課題。但在探究產品組合 之方法前,在此本論文首先需整理晶圓廠所需之績效指標,以釐定產品組合 方法所追求之目標 [\[14\]](#page-110-0)[\[32\]](#page-112-0)[\[52\]\[53\]\[55\]\[57\]](#page-114-0):

- 1. 產出量(Throughput),即整個半導體廠在一段時間內所生產的總生產量。此 項績效指標,常作為追求最大產出量的目標時使用,所使用的績效指標。
- 2. 生產週期時間(Production Cycle Time),即從投入材料到產出成品的時間, 此時間包含生產製造時間及等候時間。此項績效指標之長短將決定是否符合 顧客所需之期望交期。
- 3. 在製品量(Work-in-process),即是整個所有存在在生產系統的材料及半成品 的數量。此項指標與生產週期有強烈的交互影響,另外在製品量之高低亦是 決定瓶頸機台的利用率及生產量上之因素之一,而過多的在製品也會造成過 多的資金積壓。
- 4. 所耗用之工作站可用產能(Workstation Capacity),即產品別組合針對此一工 作站所需的工作時間。此項績效指標在是否能盡量避免價格昂貴的機種閒置 過多之問題上,扮演極為重要角色。
- 5. 瓶頸工作站利用率(Bottleneck Workstation Utilization),即利用率最高的工作

<span id="page-22-0"></span>站,一般會盡量讓瓶頸工作站為最昂貴的機台,以達到有效控管,而在半導 體廠內一般以步進機台為瓶頸機台。此項績效指標將影響總產出數量。

- 6. 良率(Yield),即是產出之成品不會成為報廢品或是需重加工的比率,由於晶 圓製造時,許多步驟有時間的限制,如果在製品量過高將會造成半成品在生 產系統某些製程步驟,將會停滯過久,因而使產品產生瑕疵,因此本項亦是 一個極為重要的績效指標。
- 7. 邊際利潤或是邊際成本(Marginal Profit or Marginal Cost),即由生產出的產 品依據產品種類及優先權所獲得收益及成本所計算出來,由於企業是以追求 利潤為最主要考量,所以此一績效指標,則是一般最常使用的指標。

## **2.2** 產品組合決策方法

針對產品組合問題之研究,學者們莫不以不同的方法及觀點,求算產品別組 合問題,期能求得在所訂定之績效目標下之最佳或最適的產品別組合。以下各小 節將概述各決策方法。

#### **2.2.1** 限制理論產品別組合啟發式法則**(TOC Product Mix**   $u_{11111}$ **Heuristic)**

產品別組合啟發式法則(Product Mix Heuristic)是限制理論,用於求解產 品別組合問題的方法,並可決定最佳產品別組合,使生產系統產出量最大化 且同時使存貨和營運成本最小化 [\[16\]](#page-110-0)。

產品別組合啟發式法則係依據限制理論的前兩步驟所發展出來的,其應 用略述如下 [\[23\]](#page-111-0):

步驟一:計算下述三項參數,以確認系統限制

- (a) 每項資源之產能
- (b) 每項資源之負荷
- (c) 系統瓶頸資源之限制
- <span id="page-23-0"></span>(a) 計算每個產品的邊際貢獻(Contribution Margin; CM),亦即: 售價減去原物料成本(Row Material;RM)。
- (b) 計算每個產品之 CM 與每個產品在瓶頸資源上所花加工時間 (Bottleneck Time)之比率 CM/BNT。
- (c) 依降冪排列各產品的 CM/BNT 值,規劃各產品之訂單順位, 直到瓶頸資源的產能耗盡為止。
- (d) 若有不須在瓶頸資源上加工之產品,則依其 CM 值,由大至小 來規劃其生產之訂單順位 (Free Product)。

上述方法能決定出最佳之產品別組合,讓公司之淨利達到最大化。但執 行產品別組合啟發式法則,需一些基本的假設:(1)所有產品有共同交期, (2)CM 值已知,(3)因產品具不連續性而須有整數解,(4)產品需求有限或符 合需求的產能供給有限,(5)短期內不增加瓶頸資源。

但Plener[t\[40\]](#page-112-0)提出傳統之限制理論,在多重限制資源情況下,使產品組 合啟發式法則之限制式增加過多,致使求解過程易形成迴圈,而無法求解最 佳解,甚至亦不能提供可行解。故學者們以限制理論為基礎,在求解階段則 另以其他之啟發式解法,以求解最佳產品別組合,亦或近似最佳之產品別組 合。

## **2.2.2** 數學規劃之方法

此方法是最為常用於求算產品組合之方法,以單一目標式或是加權後 的多目標式以及依據研究者所設置的績效指標設定限制式,來求算出最佳或 是最適的產品組合。由於在計算過程中如果限制式過多,求取最佳解相當耗 時或是不易求解,所以會搭配啟發式解法加以輔助求解。

Kuroda和Kawad[a\[34\]](#page-112-0)提出的Inverse queuing network analysis (IONA) 之方法,用於在跨期間之產品組合變動情況下,控制在製品數量,以便有效 預測整個生產系統之狀況。此方法結合數學規劃與模擬退火法,追求三項目 標最小化(真實產出量與需求產出量之間的差異、所有產品的前置時間及某

<span id="page-24-0"></span>一期間之在製品量與前一期之在製品量間之差異量),在合理之計算時間 內,求解出最佳在製品數量。雖然IQNA所求算之最佳在製品數量,在生產 規劃幅度長之情況下,與模擬之結果接近,但在規劃幅度短之情況下,IQNA 所求算之最佳在製品數量與模擬結果之間卻有誤差,而且生產規劃幅度越 短,誤差越大,因此IQNA較不適用於短期產品組合變化之情況,而是適用 於長期產品組合變化之情況。

 Witt[e\[47\]](#page-113-0)則提出另一個觀點:在半導體廠環境下,以靜態產能配置模 式,快速提供不同之產品別組合之最大可能產出量,以供決策人員參考。此 模式計算步驟:(1)求算每天機台資源可用時數,(2) 求算符合生產排程上每 日產品產出平均所需表所需資源時數,和(3) 求算資源利用率。此方法雖能 在運算上不需過多時間,即能求算出產品別組合改變後之最大粗估產出量, 但由於考量因素僅以資源利用率為主,並未對半導體產業特性多加考量,因 此計算時間雖短,但是所求得之最大產出量之準確度卻不高。

由於Kuroda和Kawada[\[34\]](#page-112-0)及Witt[e\[47\]](#page-113-0)所提方法所考量之績效指標過 少,使所推估之產品組合在實際生產系統上並非是最適之產品組合,對此 Hung和Leachman[\[27\]](#page-111-0)提出以動態流程時間(Dynamic flow time)為主軸,利 用模擬系統所估計的流程時間,經由數學規劃之演算法求得投料順序,並將 此投料法則再輸入模擬系統中,修正出一個新的流程時間,而後又將此新的 流程時間投入數學規劃的演算法,重複上述步驟,直至所求出之流程時間不 再變動。運作方式可見 [圖](#page-24-0) [2- 1](#page-24-0)。

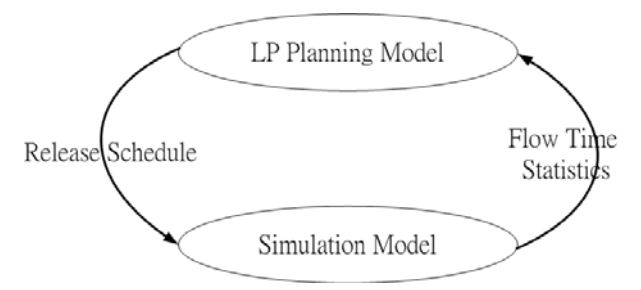

圖 2- 1 Hung和Leachman[\[27\]](#page-111-0)之產品組合求算流程

 Hung和Leachman[\[27\]](#page-111-0)結合模擬與數學規劃之方法,針對產品別組合改 變,能求算出較精準之生產流程時間,並可求得精確之生產計劃,以彌平因 產品別組合改變所造成產能負荷改變而產生整個生產流程時間之變異,降低

交期延誤之發生機率,故此方法能求得一較佳之產品別組合。但此方法在構 建模擬環境時,相當複雜及耗時,如資料不精確,將影響此方法之準確性。

Chou and Hon[g\[8\]](#page-109-0)提出以時間柵欄(Time Bucket)為主軸,並考量產能 配置及瓶頸工作站,使用混合整數規劃來求算最佳產品組合。所謂時間柵 欄,就是每次釋放訂單量到生產系統中之間隔時間。

時間柵欄的決定對於在晶圓製造廠之產品組合問題上有二個重要影 響,分別為:第一,由於製造途程過長(即生產流程時間過長),故當規劃 之時間柵欄小於流程時間,將增加估算工作站負荷,且所求算之工作站之負 荷之精確度將會下降。第二,時間柵欄如訂的過長的長短,將掩蓋警訊系統 之瓶頸飄移之警訊。

故如何選取時間柵欄長度,使所選出之時間柵欄,既不致時間柵欄過長 而造成瓶頸工作站飄移而不自知,亦不會因時間柵欄過短而造成估算工作站 And all distances. 負荷不精準。

雖此方法可主動求出產品別組合,但是對於期間的長度之設定甚為敏 感,不適合作為規劃長期之產品別組合。

李氏 [\[52\]](#page-114-0)針對需求不穩定狀態下,將多組可行產品別組合的因素納入考 量,然產品別組合有成千上萬種變化,如將每一種可行組合皆納入考量,將 耗費大量無效時間。故以各產品別之組合比例值,分成高(H)低(L)兩範圍, 並搭配二因子實驗設計方法,及以數學規劃作為篩選之方法,以產能限制和 生產週期時間等二因素作為限制,來設計多組產品組合比例,期能使此產品 組合表之所有產品組合之生產週期能符合市場生產週期指標且表中之組合 亦不會超出產能之限制,進而增加訂單量,以維持公司營運。

然此方法對於所設計之組合,並未考量多項項績效指標,故未能確保所 設計之產品組合,能否滿足於顧客之要求,同時亦未能區分各組合整體績效 (包含生產系統績效和利潤等)之優劣,故此組合表僅有被動接單之能,而 未有主動評核接單後狀態之力。

### <span id="page-26-0"></span>**2.2.3** 類神經網路之方法

馮氏 [\[57\]](#page-114-0)和梁氏 [\[55\]](#page-114-0)提出以類神經網路方式來求算產品組合比例。此方 法利用確定性產能模式,產生類神經網路學習,反饋產品組合與機器利用率 間之關係參數。並依此找出一最佳產品別組合能滿足所需的機台期望利用率 及在製品量。根據模擬結果,發現其解與實際差異極小。。此方法可以快速 且準確求算出合適的產品組合。

然馮氏[\[57\]](#page-114-0)和梁氏[\[55\]](#page-114-0)之類神經網路所算出之產品組合代入模擬系統所 模擬出的機台利用率與在製品量,與原先輸入的機台利用率與在製品量相 比,在產品別組合計算上相當精準且所需時間短,但建構類神經網路時需有 精確環境參數,且建構時之學習時間過長。

## **2.2.4** 資料包絡法

**ANTILLE** 

前面所述皆為給定某一績效指標下求取最佳產品組合比例。但是事實 上,在現今晶圓製造環境中,係追求 2.1 節所述之多項指標之生產環境,李 氏 [\[53\]](#page-114-0)利用資料包絡分析法 (Data Enveloment Analysis, DEA) 來分析在追 求多指標下之最佳產品組合。其所考量的績效指標包含生產週期時間、在製 品量、瓶頸機台在製品量、產出量、瓶頸利用率和邊際利潤。

對於上述六項指標分析九項產品組合比例在五種目標產出量下,來求 算最佳產品組合比例。雖然對於產品組合所考慮績效指標,相當完善,然而 在產品組合的求算上屬於被動(將產品組合比例作為輸入變數),而不能主 動(將產品組合比例作為輸出變數)求算出產品組合比例,且由於所要收集 的資料過多,且限於所輸入的產品組合比例的範圍,因此只能是局部最佳, 而非全體最佳。

而後李氏等人 [\[11\]](#page-110-0)又考量了跨期需求變動和多項績效指標等因素,以產 品族組合的觀點,運用資料包絡法之視窗分析(此方法用於比較多個受評單 位於不同時期之績效),求出一最適產品族組合,以因應半導體廠之長期營 運。此法雖能求算出產品族組合,但未能直接用於短期之產品別組合之接單 決策上,係其為完備之處。

## **2.2.5** 文獻整理

針對前述之產品組合方法,其整理如下:

<span id="page-27-0"></span>

| 作者                                 | 求算產品<br>組合的演<br>算法 | 是否求算值<br>為產品組合 | 適用規<br>劃長度 | 績效指標                                                            | 求算時<br>間長短 | 是否需跑模<br>擬環境 | 是否加入其<br>他方法   |
|------------------------------------|--------------------|----------------|------------|-----------------------------------------------------------------|------------|--------------|----------------|
| Kuroda <i>†</i> ¤ Kawada<br>(1995) | 線性規劃               | 否              | 長期         | 在製品量                                                            | 長          | 否            | 模擬退火法          |
| <b>Witte (1996)</b>                | 線性規劃               | 否              | 短期         | 可用產能                                                            | 極短         | 否            | 無              |
| Hung<br>和<br>Leachman (1996)       | 線性規劃               | 否              | 短期         | 1. 利潤 2. 工作站可用產能<br>3. 生產週期時間 4. 在製品量                           | 稍短         | 是            | 無              |
| and Hong<br>Chou<br>(2000)         | 線性規劃               | 是              | 適當長<br>度   | 1. 利潤 2. 工作站可用產能<br>3. 產出量 4. 瓶頸機台利用率                           | 短          | 否            | 無              |
| 李幸娥 (2002)                         | 線性規劃               | 是              | 中短期        | 1. 工作站可用產能 2. 產出量                                               | 短          | 否            | <b>BBCT-MP</b> |
| 馮堯欽(1998)和梁<br>勝銓 (1998)           | 類神經網<br>路          | 是              | 中短期        | 1. 機台利用率 2. 在製品量                                                | 稍長         | 是            | 無              |
| 李欣怡(2004)                          | 資料包絡<br>法          | 否              | 中長期        | 1. 在製品量 2. 瓶頸工作站在製品量<br>3. 產出量<br>4. 瓶頸利用率<br>5. 邊際利潤 6. 生產週期時間 | 長          | 是            | 無              |

表 2- 1 產品組合之文獻整理

由文獻整理表可知,之前針對產品組合之研究著重於追求單一目標,故 方法大多以限制理論及數學規劃為主,而後由於所觸及問題之環境過於複 雜,因此限制式的增加,造成求解計算負擔不斷加大,故而引入啟發式解法, 以減少時間,然而對於追求目標仍是單一目標,然而從李式 [\[53\]](#page-114-0)之研究可以 得知,現今求解產品組合問題,不再是追求單一目標即能滿足,而是需滿足 多項績效指標。而資料包絡法即是用來解決追求多項績效指標問題之方法之 一,同時資料包絡法比其他解決追求多項績效指標問題之方法要有一個優 勢,即是對於每一項績效指標之權重,不需事先給予,故能避免主觀人為因 素,另外資料包絡法,針對不同情況之問題,亦有不同模式來解決。所以本 文將以資料包絡法為主軸,來求算在需求非穩態環境下之產品組合。

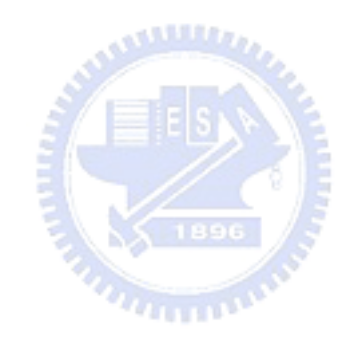

## 第三章資料包絡法相關研究

<span id="page-29-0"></span>本章將資料包絡法及其相關模式做一介紹。

## **3.1** 生產可能集合(**Production Possibility Set**)及距離函數 與資料包絡法基本模式

任何一系統都可視為將資源投入轉換成產出之過程。此過程的績效優劣 在於是否能將最少資源轉換為最大產出。吾人首先定義有關於資料包絡法基 本符號。假設投入集合為  $I$ , 產出集合  $R$ , 投入項績效指標為  $x \in \Re^{|\mathcal{I}|}_+$ , 而產 出項績效指標為 $y \in \mathfrak{R}^{|R|}_+$ ,則生產可能集合(Production Possibility Set, PPS) Γ 可定義為:

$$
\Gamma \equiv \{(x, y) : x \text{ can produce } y\}
$$
 (3-1)

其生產可能集合之邊界可定義為:

$$
\partial \Gamma = \{(x, y) : (\beta x, y) \notin \Gamma, \beta < 1\} \tag{3-2}
$$

對於任一投入-產出組合 ) ~, ~(*x y* 與生產可能集合邊界∂Γ 之距離函數可定 義為 [\[42\]](#page-113-0):  $n_{\rm H\,III}$ 

$$
D(\tilde{x}, \tilde{y}) = \sup \left\{ \alpha : (\frac{\tilde{x}}{\alpha}, \tilde{y}) \in \Gamma \right\}
$$
 (3-3)

 $D(\widetilde{x},\widetilde{y})$  表示如何將  $\widetilde{x}$  各項等量移動,以使其可移動至 PPS 的邊界上。

在現實中,生產可能集合無從得知。在給定之一系列觀察之決策單元 (Decision Making Unit, DMU)之集合*S*,  $\langle (x_1, y_1), (x_2, y_2), \dots, (x_{|S|}, y_{|S|}) \rangle$ ,  $(x_\rho, y_\rho)$ ,  $\rho \in S$ ,代表觀察所得之投入-產出向量。所謂 DMU,即是代表將接受績效 衡量之受評單位。

吾人可用下列假設來推估實際的生產可能集合Γ :

1. 自由處置(Free Disposal):(*x*', *y*') ∈ Γ if (*x*, *y*) ∈ Γ, *x*'≥ *x*, *y*'≤ *y* ,即若 某一(*x*, *y*)可行,則用更多的投入,來產生更少的產出亦為可行。

<span id="page-30-0"></span>2. 凸集合 (Convexity) :  $(x, y) \in \Gamma, (x', y') \in \Gamma \Rightarrow \lambda(x, y) + (1-\lambda)(x', y') \in \Gamma$ for 0 ≤ λ ≤ 1。即任二已知可行的投入-產出向量之 convex 結合亦 可行。

 因此,由這群可觀察之決策單元所構成之觀察生產可能集合(Empirical Production Possibility Set, EPPS)可被定義如下:

$$
\hat{\Gamma}^{S} \equiv \left\{ (x, y) : \sum_{j \in S} x_{j} \lambda_{j} \leq x; \sum_{j \in S} y_{j} \lambda_{j} \geq y; \lambda_{j} \in \Omega(w) \right\}
$$
(3-4)

其中Ω(*w*)為規模報酬型態。規模報酬描述因生產規模改變而產生的投入-產出間的對應關係,主要有以下型態:

 $\Omega (crs) = \Re_0^{{\vert S \vert}}$ :固定規模報酬,假定增加投入項α倍,α≥0,必定增加  $<sup>*à*</sup>$  出項α倍, α ≥ 0。</sup>

 $\int$  $\left\{ \right.$  $\vert$  $\overline{\mathcal{L}}$  $\Omega(drs) = \begin{cases} \Re_0^{|S|} : \sum_{j \in S} \lambda_j \leq 1 \end{cases}$  $(drs) = \left\{\mathfrak{R}_0^{|S|}:\sum\mathcal{ \mathcal{J}}_j<1\right\}:$ 遞增規模報酬,假定增加越多投入項,則產 出項增加的倍數將會越增越多。

 $\int$  $\left\{ \right.$ ⎫  $\overline{\mathcal{L}}$  $\Omega(drs) = \begin{cases} \Re_0^{|S|} : \sum_{j \in S} \lambda_j > 0 \end{cases}$  $(drs) = \left\{\Re_0^{\left|S\right|}:\sum\lambda_j>1\right\}$ :遞減規模報酬,假定投入越多,則產出之倍 數將會不斷減少。

 $\left[\begin{array}{ccc} & & \overline{f \in S} \\ \hline \end{array}\right]$  $\left\{ \right.$  $\vert$ ⎨  $\Omega(vrs) = \begin{cases} \Re_0^{|S|} : \sum_{j \in S} \lambda_j = 0 \end{cases}$  $(vrs) = \left\{\mathfrak{R}_0^{\left|S\right|}:\sum\lambda_j=1\right\}$ :變動規模報酬,則是由固定規模報酬、遞增 規模報酬及遞減規模報酬等三部分所組成。

 $B$ 此, 根據觀察之DMU集合  $S$  所推估的所 $\hat{\Gamma}^S$ , [\(3- 3\)](#page-29-0)中之 $D(\widetilde{x}, \widetilde{v})$  可以  $D^{S}(\widetilde{x}, \widetilde{v})$  估計:

$$
\left[D^{S}(\widetilde{x},\widetilde{y})\right]^{-1} = \min_{\theta,\lambda} \left\{\theta : \sum_{j \in S} x_{j} \lambda_{j} \leq \theta \widetilde{x} ; \sum_{j \in S} y_{j} \lambda_{j} \geq \widetilde{y} ; \lambda_{j} \in \Omega(w) \right\}
$$
(3-5)

事實上,若 $(\widetilde{x},\widetilde{y})\in S$ ,即 $(\widetilde{x},\widetilde{y})\in \Gamma$ ,則 $\left[D^S(\widetilde{x},\widetilde{y})\right]^{-1}$ 亦可解釋為 Debreu-Farrel[l\[20\]](#page-111-0)所提之技術效率,在Ω(*w*) = Ω(*vrs*) 的情況下,為常用之 VRS之DEA模型 [\[2\]](#page-109-0):

$$
\theta_k^S = \min_{\theta, \lambda} \left\{ \theta : \sum_{j \in S} x_j \lambda_j \le \theta \, \tilde{x}_k; \sum_{j \in S} y_j \lambda_j \ge \tilde{y}_k; j \in S; \lambda_j = 1; \lambda_j \ge 0 \right\}
$$
 (3-6)

 $\frac{1}{2}$  Ω(*w*) = Ω(*crs*), 則 [\(3- 6\)](#page-30-0)可改寫為 [\(3- 7\)](#page-31-0), 即為另一常用的CRS模 型:

<span id="page-31-0"></span>
$$
\theta_k^S = \min_{\theta, \lambda} \left\{ \theta : \sum_{j \in S} x_j \lambda_j \le \theta \, \tilde{x}_k; \sum_{j \in S} y_j \lambda_j \ge \tilde{y}_k; j \in S; \lambda_j \ge 0 \right\} \tag{3-7}
$$

### **3.2** 無效率資料包絡法

無效率資料包絡法為Yamada等人 [\[47\]\[48\]](#page-113-0)所提出的,為了要解決評估決 策單元之績效無效率情況,因此認為資料包絡法之所有有效率的決策單元構 成效率前緣線,那相對的,所有無效率之決策單元亦可構成無效率前緣線, 而在此前緣線之決策單元皆為完全無效率。

例如無效率資料包絡法,如下所示:

$$
\frac{1}{\theta^{\text{Inef}}(S,k)} = \max_{\theta,\lambda} \left\{ \theta : \sum_{j \in S} x_j \lambda_j \ge \theta x_k; \sum_{j \in S} y_j \lambda_j \le y_k; \lambda \in \Omega(w); k \in S \right\}
$$
(3-8)

 $\theta^{\text{Inef}}$  (S, k) 為被評估效率之決策單元 k 之無效率值,

無效率值*θ* (*S*, *k*) *Inef* 值越大,代表越無效率。

## **3.3 Malmquist** 生產力指標

Malmquist生產力指數 (Malmquist Productivity Index, MPI), 最早是假設 企業每期表現皆為為完全效率下,用以兩兩比較,例如:(1)在不同的兩個 時間點同一企業,或是(2)同一時間點兩個不同的企業,或是(3)在不同的兩 個時間點之兩個不同的企業之兩者比較之生產力指數 [\[5\]](#page-109-0)。

Fär[e\[18\]](#page-110-0) 等人依據原MPI求算公式,利用資料包絡法為基礎,進一步擔 展成評估對象不需在完全效率的假設下,求算MPI值,使要評估之對象即使 其績效未達到完全效率,亦可評估出其不同環境下之生產力改變。

 $\hat{\mathcal{S}}$  *s*<sup> $t$ </sup> 及  $S$ <sup> $t$ </sup> 分別代表  $b$  期及  $t$  期之觀察 DMU 集合,  $\hat{\Gamma}^{S^t}$  和 $\hat{\Gamma}^{S^t}$  分別代表用 *b* 期及 *t* 期之觀察資料估計而得的觀察生產可能集合(EPPS ),並  $(x^b, y^b) \in \hat{\Gamma}^{S^b}$  *B*<sub>( $x^t, y^t$ ) $\in \hat{\Gamma}^{S^t}$  。</sub>

故吾人可定義上述兩期之距離函數:

$$
D^{S'}(x^b, y^b) = \max \{\theta : (x^b/\theta, y^b) \in \hat{\Gamma}^{S^b}\}\
$$
 (3-9)

$$
D^{S'}(x^t, y^t) \equiv \max \left\{ \theta : (x^t / \theta, y^t) \in \hat{\Gamma}^{S'} \right\}
$$
 (3-10)

<span id="page-32-0"></span>其中 $D^{S^b}(x^b, y^b)$ 和 $D^{S^t}(x^t, y^t)$ 為分別量測從 $(x^b, y^b)$ 和 $(x^t, y^t)$ 到 $\partial\Gamma^{S^b}$ 及 *<sup>t</sup> <sup>S</sup>* ∂Γ 之距離。

令投影於 EPPS 之邊界上之點分別為:

$$
(\tilde{x}^b, \tilde{y}^b) \equiv (x^b, y^b / D^{S^b}(x^b, y^b)) \in \partial \Gamma^{S^b}
$$
 (3-11)

$$
(\widetilde{x}^t, \widetilde{y}^t) \equiv \left(x^t, y^t / D^{S^t}(x^t, y^t)\right) \in \partial \Gamma^{S^t}
$$
 (3-12)

 $\hat{\bm{x}}^b$ ( $\tilde{\bm{x}}^b$ , $\tilde{\bm{y}}^b$ ) 及( $\tilde{\bm{x}}^t$ , $\tilde{\bm{y}}^t$ ) 分別落在 $\Gamma^{S^b}$  和 $\Gamma^{S^t}$  之邊界上, 故為完全效率。  $m ( \widetilde{x}^b, \widetilde{y}^b)$ 到 $\partial \Gamma^{S^t}$ 之距離,即為 $\partial \Gamma^{S^b}$ 到 $\partial \Gamma^{S^t}$ 之距離,可表示為:

$$
D^{S'}(\tilde{x}^b, \tilde{y}^b) = \max \left\{ \theta : (\tilde{x}^b / \theta, \tilde{y}^b) \in \Gamma^{S^b} \right\}
$$
 (3-13)

相同地,從 ) ~, ~( *<sup>t</sup> <sup>t</sup> x y* 到 *<sup>b</sup> <sup>S</sup>* ∂Γ 之距離,即為 *<sup>t</sup> <sup>S</sup>* ∂Γ 到 *<sup>b</sup> <sup>S</sup>* ∂Γ 之距離,可表示為:

$$
D^{S^b}(\tilde{x}^t, \tilde{y}^t) \equiv \max \{\theta : (\tilde{x}^t / \theta, \tilde{y}^t) \in \Gamma^{S^t}\}\
$$
 (3-14)

 $\psi \neq (3\textrm{-}14)$ 所推得之 $D^{S^b}(\widetilde{\mathbf{x}}^{\mathsf{t}},\widetilde{\mathbf{y}}^{\mathsf{t}})$  > 1 時,則表示 $(\widetilde{\mathbf{x}}^{\mathsf{t}},\widetilde{\mathbf{y}}^{\mathsf{t}})$  ∉ $\Gamma^{S^b}$ ,换句話說, 此時 y ) ~ x , ~( <sup>t</sup> *<sup>t</sup>* 的表現比 *<sup>b</sup> S* 中的所有點來的更好,因此當 *<sup>t</sup> S* 期所有點比 *<sup>b</sup> S* 期的 好,則意味有所改善,而此時 $D^{S'}(\widetilde{x}^b, \widetilde{y}^b)$ <1而 $D^{S'}(\widetilde{x}^t, \widetilde{y}^t)$ >1。

 $B$ 此 $D^{S'}(\widetilde{x}^b, \widetilde{y}^b)$ 和 $D^{S'}(\widetilde{x}^t, \widetilde{y}^t)$ 皆為 $\partial\Gamma^{S'}$ 和 $\partial\Gamma^{S'}$ 之距離,考量方向性的  $\mathcal{F} \times \mathcal{F} \left( \mathbf{D}^{S^b} \left( \mathbf{\widetilde{x}}^{\text{t}}, \mathbf{\widetilde{y}}^{\text{t}} \right) \right)^{-1}$ 代表 $\partial \Gamma^{S^b} \not\approx \partial \Gamma^{S^d}$ 之距離,則兩者之幾何平均即代表 真正 *<sup>b</sup> <sup>S</sup>* ∂Γ 和 *<sup>t</sup> <sup>S</sup>* ∂Γ 之距離,而此距離即為技術改變,即是用於量測在 *<sup>b</sup> <sup>S</sup>* ∂Γ 到  $\partial$ Γ<sup>*s'*</sup> 之移動(Shift in Technology, SIT)。

故技術改變可表示為:

$$
SIT = \left[ D^{S'}(\tilde{x}^b, \tilde{y}^b) D^{S'}(\tilde{x}^t, \tilde{y}^t)^{-1} \right]^{\frac{1}{2}}
$$
  
= 
$$
\left[ \frac{D^{S^b}(x^b, y^b)}{D^{S'}(x^b, y^b)} \frac{D^{S^b}(x^t, y^t)}{D^{S'}(x^t, y^t)} \right]^{\frac{1}{2}}
$$
(3-15)

其中,第二個等式來自於 [\(3- 11\)](#page-32-0)和 [\(3- 12\)](#page-32-0)。

SIT 值可用以衡量之*b* 期與*t* 期之生產環境水準變動之值。當 *SIT* > 1 時,則代表從*b* 期與*t* 期的整體環境技術水準有所成長,而 *SIT* < 1則是技術 有所下降。

為評估對象從 *b* 期與 *t* 期之效率改變,Färe[\[18\]](#page-110-0)定義量測追趕效率 (Catching-up in Effciency, CIE),用以表達效率改變之程度,其式為:

$$
CIE = \frac{D^{S'}(x^t, y^t)}{D^{S'}(x^b, y^b)}
$$
(3-16)

當*CIE* < 1時,代表評估對象之效率從*b* 期與*t* 期,呈現下滑。當*CIE* > 1, 則代表評估對象之效率從*b* 期與*t* 期,有所改善而提升。

而Fär[e\[18\]](#page-110-0) 等人將 SIT 與 CIE 相乘,未得MPI值  $M(x^b, y^b, x^t, y^t)$ ,其意為 隨著不同環境下,真實生產力改變程度。由於每期之決策單元之效率求算, 是相對於該期之其他所有決策單元而定,故當評斷兩不同期同一決策單元之 效率值改變程度,如僅以CIE值評判,有欠周慮,並不能完全反應真實生產 力改變程度,而需應該將*b* 期到*t* 期其他決策單元的進步與退步考慮進去, 才算完善,故將CIE乘上SIT,才為兩期之真實生產力改變程度。

$$
M(x^{b}, y^{b}, x^{t}, y^{t})
$$
  
=  $CIE \cdot SIT$   
=  $\frac{D^{S'}(x^{t}, y^{t})}{D^{S^{b}}(x^{b}, y^{b})} \left[ \frac{D^{S^{b}}(x^{t}, y^{t}) D^{S'}(x^{t}, y^{t})}{D^{S^{b}}(x^{b}, y^{b}) D^{S^{b}}(x^{t}, y^{t})} \right]^{\frac{1}{2}}$  (3-17)

當 ( , , , ) >1 *<sup>b</sup> <sup>b</sup> <sup>t</sup> <sup>t</sup> M x y x y* ,則代表從*b* 期到*t* 期之此決策單元,生產力有所  $\tilde{m}$   $\tilde{m}$   $M(x^b, v^b, x^t, v^t)$ <1,則代表從b期到 $t$ 期之此決策單元,生產力有 所衰退。

## 第四章區間資料之績效評估

<span id="page-34-0"></span>資料包絡法中績效指標之資料型態皆以明確資料為主,然而現實應用 上,除了明確資料外,因為不確定性、無法準確估計,或是無法直接以數值 表示等資料型式,因此形成不明確資料型態,例如區間資料(Interval data), 而使資料包絡法在評估含有不明確資料之評估對象,造成不便。本章將說 明, 在區間資料的情況下, 如何以 DEA 分析效率及生產力, 故於 4.1 節將 先介紹以往求算有關區間資料之不明確資料包絡法之方式,4.2 節將針對適 用於區間資料之 Malmquist 生產指標,為 Interval Malmquist 生產指標,4.3 節則是針對適用於區間資料之 Inefficiency 資料包絡法,為 Interval-Inefficiency 資料包絡法。

### **4.1** 區間資料之資料包絡法

資料包絡法所評估之資料,必須是明確資料。然而實際應用時,卻有許 多情況所獲得之資料並非是明確資料;例如區間資料,本節將就處理區間資 料之 DEA 方法做一說明和文獻回顧。

所謂區間資料,即是資料呈現浮動狀態,或因資料缺漏無法獲得精確數 字,或因預測未來狀況,無法準確得知精確數據,故用區間數值表示之,以 示考量包含最佳情況及最壞情況之完整區間 [\[14\]](#page-110-0)。即任一觀察*k* ∈ *S* 之投入 項指標*i* , *i* ∈ *I* 為  $x_{ik}$  ∈  $[x_{ik}, \bar{x}_{ik}]$  , 而產出項指標  $r$  ,  $r \in R$  為  $y_{rk}$  ∈  $y_{rk}$   $\cdot$   $\bar{y}_{rk}$   $\vert \circ$ 

學者們為了解決區間資料所帶來非線性的難題,紛紛以不同手法將此非 線性的難題加以轉換成線性之問題。最早由Cooper等人 [\[14\]](#page-110-0)在 1999年提出, 其方法是利用"規模轉換",及"變數轉換"等兩步驟,來將區間資料作轉換, 以利計算。規模轉換是將所有決策單元中之產出項資料及投入項資料之最大 值作為分母,以相除之方式,將所有區間資料上限值及下限值轉換成 0 到 1 之間之數字。變數轉換則將每項產出項資料及投入項資料之規模轉換後所得 0 到 1 之間之數字乘上該項資料最大值,形成每一決策單元之投入項及產出 項之限制式,此時沒有變數與變數相乘之問題,故可將原先為非線性之問題 轉為線性問題。

然而轉換時,如果假設某一決策單元本身為某項指標之最大值之決策單 元,但其資料型態是區間資料,則會無法對此決策單元產生限制式,因此 Cooper等人 [\[14\]](#page-110-0) 所提之轉換步驟,不能用於所有資料之型態皆為區間資 料,即僅以用於所有決策單元之每項投入項資料及產出項資料中最大值之資 料型態為明確資料之情境。且此方法除資料型態不能全為區間資料之限制 外,對於效率之求算,僅能求得效率上限值,未能求算效率下限值。

Zh[u\[50\]](#page-114-0)延續上述方法之研究,並簡化Cooper等人 [\[14\]](#page-110-0)所提之轉換步驟, 但未仍改善上述方法不能運用於全為區間資料之限制和僅能求得效率上限 值等兩限制。

Despotis等人 [\[14\]](#page-110-0)在 2002 年以效率應有範圍值之觀點,由DEA之比例模 式展開一系列推導,分別求算某評估對象之效率值上下限。

針對某決策單元*k* ∈ *S* ,其效率值上限,Despotis等人 [\[14\]](#page-110-0)以*k* 之最佳狀 態(最少投入 *ik x* ,*i* ∈ *I* ,最多產出 *rk y* ,*r* ∈ *R* )與其他單元之最差狀態相 比(投入之上限與產出下限),其效率值可由下式求出:

$$
\min_{\theta,\lambda} \left\{ \theta : \sum_{j \in S \setminus \{k\}} \overline{x}_j \lambda_j + \underline{x}_k \lambda_k \ge \theta \underline{x}_k; \sum_{j \in S \setminus \{k\}} \underline{y}_j \lambda_j + \overline{y}_k \lambda_k \le \overline{y}_k; \lambda \ge 0 \right\}
$$
(4-1)

 $=$   $E(S \setminus F)$ 

相同的,*k* 之效率值下限,可由*k* 之最差狀態(最多投入 *ik x* ,*i* ∈ *I* ,最 少產出 y ,, , r ∈ R ) 與其他單元之最佳狀態相比, 如下所示:

$$
\min_{\theta,\lambda} \left\{ \theta : \sum_{j \in S \setminus \{k\}} \underline{x}_j \lambda_j + \overline{x}_k \lambda_k \ge \theta \, \overline{x}_k; \sum_{j \in S \setminus \{k\}} \overline{y}_j \lambda_j + \underline{y}_k \lambda_k \le \underline{y}_k; \lambda \ge 0 \right\} \tag{4-2}
$$

而後Jahanshahloo等人 [\[28\]](#page-111-0)依上述求算上下限效率值模式,探討區間資 料之決策單元敏感度分析,並延伸至BCC模式 [\[30\]](#page-111-0)。

Entani等人 [\[16\]](#page-110-0)提出與Despotis等人 [\[14\]](#page-110-0)相似之觀點,對於區間資料,分 開求算其效率值上限及下限,且求算時所代入的投入項及產出項資料之設定 方法亦相同。Entani等人 [\[16\]](#page-110-0)與Despotis等人 [\[14\]](#page-110-0)所提方法最大不同點在於求 算效率值下限時,選擇投入項權重與產出項權重之方式有所不同。Despotis 等人 [\[14\]](#page-110-0)選擇之權重是對自己最有利之權重,然而Entani等人 [\[16\]](#page-110-0)所選擇之 權重是選擇對自己最不利權重。

雖然Despotis等人 [\[14\]](#page-110-0)和Entani等人 [\[16\]](#page-110-0)所提方法皆可解決Cooper等人 [\[14\]](#page-110-0)所提方法之限制 – 不能用於所有資料皆為區間資料之情境以及只能求
<span id="page-36-0"></span>算效率值上限。但卻有一缺漏,即所求得之效率值無法比較。原因在求算效 率值時,用以比較的效率前緣線不盡相同。因為,前緣線是由(4-1)及(4-2) 之左式所決定,但對不同受評單位*k* ,其 [\(4- 1\)](#page-35-0)及 [\(4- 2\)](#page-35-0)的左式值不盡相同, 也因此有不同之比較標準。

為修正此缺失,Wang等人 [\[46\]](#page-113-0)在 2005 年提出以所有決策單元的最佳狀 況,作為比較標準。其方法同(4-1)及(4-2),僅在不等式左邊有所不同,如 下所示:

$$
\overline{\theta}_{k}^{S} = \min_{\theta, \lambda} \left\{ \theta : \sum_{j \in S} \underline{x}_{j} \lambda_{j} \ge \theta \underline{x}_{k}; \sum_{j \in S} \overline{y}_{j} \lambda_{j} \le \overline{y}_{k}; \lambda_{j} \ge 0; j \in S \right\}
$$
\n
$$
\underbrace{\theta_{k}^{S} = \min_{\theta, \lambda} \left\{ \theta : \sum_{j \in S} \underline{x}_{j} \lambda_{j} \ge \theta \overline{x}_{k}; \sum_{j \in S} \overline{y}_{j} \lambda_{j} \le \underline{y}_{k}; \lambda_{j} \ge 0; j \in S \right\}}_{\text{(4-4)}}
$$

 $B$ 此決策單元*k* 和其他決策單元集合  $S$  相比之相對效率值 $\theta_k^S$ , 如 (4-5) 所示:

$$
\boldsymbol{\theta}_k^S = \left[ \underline{\boldsymbol{\theta}}_k^S, \overline{\boldsymbol{\theta}}_k^S \right] \tag{4-5}
$$

# **4.2** 有關區間資料包絡法之圖例說明

 $\lambda$ 

本小節為了以圖例來說明 Despotis 及 Wang 分別提出兩種不同之區間資 料包絡法。  $u_{\rm trans}$ 

假定以四決策單元 A、B、C 及 D,和兩投入項績效指標 *X*1及 *X*2, 和一產出項績效指標*Y* 為例,其中投入項績效指標之資料型態為區間 型態,而產出項績效指標之資料型態為明確值,即 *y* = *y* = 1。其資料如 表 4-1:

| 決策單元 |         |                    |  |
|------|---------|--------------------|--|
|      | $[1,2]$ | [5,6]              |  |
|      | [4,5]   | $\left[2,3\right]$ |  |
|      | 6,7     | 1,2                |  |
|      |         | т.                 |  |

表 4- 1 區間資料包絡法之圖例之各項績效指標資料

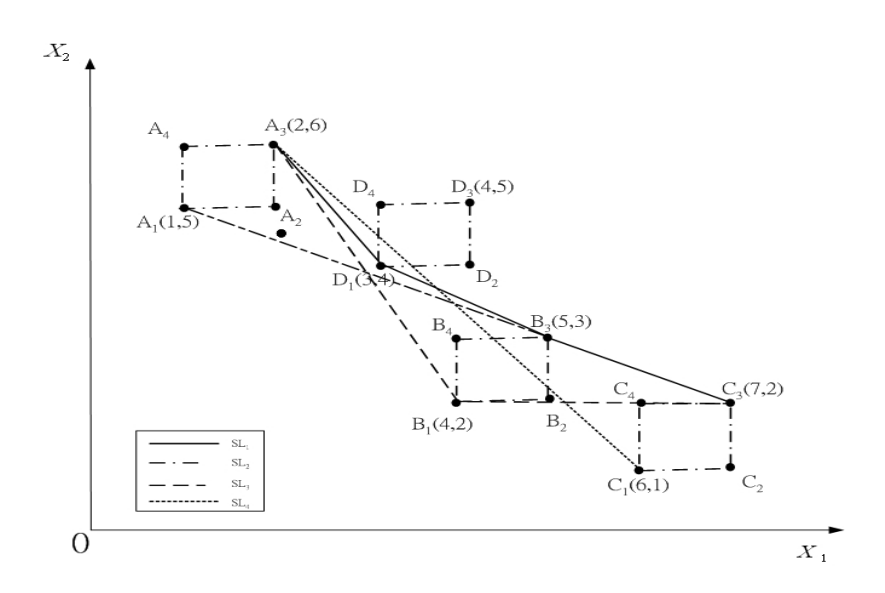

圖 4- 1 Despotis 之區間資料包絡法範例之效率前緣及其相關圖形

圖 4.1 用以說明Despotis等人 [\[15\]](#page-110-0)所提之方法,其決策單元A、B、C及D 之資料列於表 4.1 中。首先,因A、B、C及D為區間資料,因此其可能投入 值實為一矩形:而各矩形之左下角 (  $A_1, B_1, C_1, D_1$  ), 即為最小投入之組合  $(x_1, x_2)$ ,若依據Despotis等人 [\[14\]](#page-110-0)所提之方法,以求算各決策單元之效率上 限值為例,則對A、B、C及D而言,其比較之效率前緣線,分別為 SL  $(\overline{A_1B_3C_3})$ 、 $SL_3(\overline{A_3B_1C_3})$ 、 $SL_4(\overline{A_3D_1B_3C_3})$   $SL_1(\overline{A_3C_1})$ , 觀察此四條 效率前緣線,可知在求取各決策單元之效率值時,其所比較之效率前緣線皆 不同,故無法比較其之間效率值優劣。

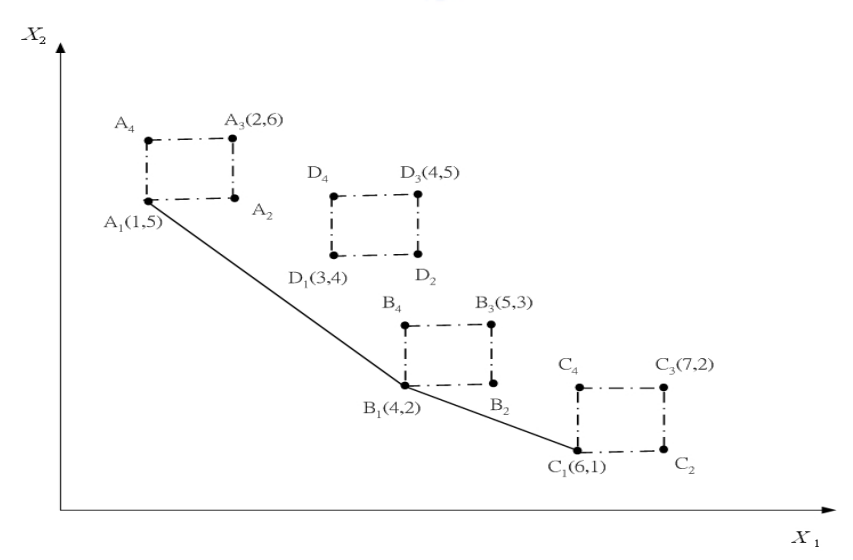

圖 4- 2 Wang 之區間資料包絡法範例之效率前緣及其相關圖形

圖 4.2 表示Wang等人 [\[46\]](#page-113-0)所提之方法。若依Wang等人 [46]所提,將各 決策單元之最佳狀況來形成效率前緣線作為比較基準,則對A、B、C及D四 <span id="page-38-0"></span>個決策單元而言,其共同前緣線為 *A*1*B*1*C*<sup>1</sup> ,如圖 4.2 所示,其中 *D*1則因為 效率太差而無法成為在效率前緣線上之一員。

此外,對各決策單元,如A,效率值應該不是僅僅以最佳狀況 *A*1來表示, 因此Wang等人 [\[46\]](#page-113-0)先設定 *A*1*B*1*C*<sup>1</sup> 此效率前緣線作為比較標準,再分別以A 之最佳狀況 $(A_1)$ ,或是最差狀況 $(A_3)$ ,套入 $(4-3)$ 及 $(4-4)$ 來加以求算,以求得 決策單元A之效率值之上下限;其他決策單元亦是如此。

# **4.3 Interval-Malmquist Production Index**

本節將對設在區間資料型態下估計 Malmquist Productivity Index (MPI) 值的方法,此模式稱之為 Interval-Malmquist Productivity Index (IMPI)。

# **4.3.1** 先前研究

Jahanshahloo等人 [\[28\]](#page-111-0)於 2006 年提出在區間資料型態下,估算MPI值之 方法,以Despotis等人 [\[14\]](#page-110-0)所提用於處理區間資料之資料包絡法之模式為基 礎,來求得MPI值所需之距離函數上下限。並且對於MPI上限值之求得,是 以分母最小化,分子極大化來處理;對於下限值,則是相反。其中對於  $D^{S^b}(x^b,y^b)$ 及 $D^{S^t}(x^t,y^t)$ 是以 $(4-1)$ 至 $(4-2)$ 的模式來求算,至於 $D^{S^t}(x^b,y^b)$ 之 **MARITIME** 求算為(4-6)式。

$$
D^{S'}(x^b, y^b) = \left[ \underline{D}^{S^1}(x^b, y^b), \overline{D}^{S'}(x^b, y^b) \right]
$$
 (4-6)

至於其上下限,則是依據 [\(4- 7\)](#page-38-0)至 [\(4- 6\)](#page-38-0) 所示:  $\left[\overline{D}^{S^i}(x^b, y^b)\right]^1 \equiv \min_{\theta, \lambda} \left\{\theta : \sum_{j \in S^1} \overline{x}_j^t \lambda_j \leq \theta \underline{x}_k^b ; \sum_{j \in S^1} \underline{y}_j^t \lambda_j \geq \overline{y}_k^b ; \lambda \geq 0; k \in S^b \right\}$  $\left\{ \right\}$  $\vert$  $\downarrow$  $\vert$  $\lim_{\theta,\lambda} \left\{\theta : \sum_{j\in S^1} \overline{x}_j^t \lambda_j \leq \theta \underline{x}_k^b ; \sum_{j\in S^1} \underline{y}_j^t \lambda_j \geq \overline{y}_k^b ; \lambda \geq 0; k \in \right\}$ − *t t j S*  $b \cdot 2 \searrow 0$ **:**  $b \in \mathbb{C}^b$  $j \equiv y_k$ *t*  $\sum_{j\in S^1} (f_j \cdot f_j - \cdots \cdot f_k) \leq \sum_{j\in S^1} f_j$ *b*  $j \sim u_k$ *t*  $\overline{D}^{S'}(x^b, y^b)$  $\int_0^1 \equiv \min_{\theta, \lambda} \left\{ \theta : \sum_{i \in S'} \overline{x}_i^t \lambda_i \leq \theta \underline{x}_k^b ; \sum_{i \in S'} \underline{y}_j^t \lambda_i \geq \overline{y}_k^b ; \lambda \geq 0; k \in S \right\}$  $\mathcal{L}^1 = \min_{\theta, \lambda} \left\{ \theta : \sum \overline{x}_j^t \lambda_j \leq \theta \underline{x}_k^b ; \sum \underline{y}_j^t \lambda_j \geq \overline{y}_k^b ; \lambda \right\}$  $(4 - 7)$ 

$$
\left[\underline{D}^{S'}(x^b, y^b)\right]^{-1} \equiv \min_{\theta, \lambda} \left\{\theta : \sum_{j \in S'} \underline{x}_j^t \lambda_j \le \theta \, \overline{x}_k^b ; \sum_{j \in S'} \overline{y}_j^t \lambda_j \ge \underline{y}_k^b ; \lambda \ge 0; k \in S^b \right\} \tag{4-8}
$$

對於求算 $D^{S^b}(x^t, y^t)$ 之公式,瀕似於 $D^{S^t}(x^b, y^b)$ 之(4-6)至(4-8)。其中  $S^b$ 代 換 $S^t$ ,  $x^t$ 代換 $x^b$ ,  $y^t$ 代換 $y^b$ 。

而所求之 MPI 上限則是取 $\underline{D}^{S'}(x^b, y^b) \cdot \underline{D}^{S'}(x^b, y^b) \cdot \overline{D}^{S'}(x^t, y^t)$ 及  $\overline{D}^{\,S^b}(x^t, y^t)$  等 四 項 距 離 函 數 代 入 -MPI 公 式 (3-17) , 而 下 限 則 是 取  $\underline{D}^{S^b}(x^t,y^t)\,\cdot\,\underline{D}^{S^t}(x^t,y^t)\,\cdot\,\overline{D}^{S^b}(x^b,y^b)\,\mathcal{R}\,\overline{D}^{S^t}(x^b,y^b)\,\mathcal{\overset{\ast}{\ast}}\,\text{in}\,\mathfrak{R}\,\mathcal{K}(\text{3-17})\,\cdot$ 

從(4-1)至(4-2)及(4-6)至(4-8)中可以得知在求 $D^{S'}(x^b, y^b)$ 及 $\overline{D}^{S'}(x^t, y^t)$ 時,兩者的效率前緣線 S'是不一樣的,即受評單位所參考的對象不同,而 造成標準不一。對於原先MPI所要探討環境技術改變,將無法合理解釋,因 為對於決策單元因環境技術的改變受到影響應該同時發生,而非因不同的決 策單元而一直改變,所以失去MPI原有之意義。Jahanshahloo等人 [\[28\]](#page-111-0)所發展 針對區間資料型態之MPI模式雖然可以求出 $D^{S^b}(x^t, y^t)$ 及 $D^{S^t}(x^b, y^b)$ 的上 下限,但是此法卻無一致的比較基準,使得所得之MPI失去意義。

# **4.3.2 Interval-Malmquist Productivity Index (IMPI)**

在此本研究將以Wang等人 [\[46\]](#page-113-0)處理區間資料的方法為基礎,在 Malmquist Productivity Index模式上,構建一接受區間資料型態能衡量決策單 元跨期績效之方法,稱為Interval-Malmquist Productivity Index(IMPI)。此模 式並可解決 4.2.1 節所提方法使各決策單元不能比較之缺漏。

依據Wang等人 [\[46\]](#page-113-0)對於區間資料之效率前緣線的定義,即採所有決策 單元之最佳狀況作為比較基準。假設 *<sup>b</sup> S* 及 *<sup>t</sup> S* 分別表示在時點*b* 及*t* 所觀察到 的投入-產出向量集合,且如 4.1 節所探討,各投入-產出向量皆為區間資料。 依據Wang等人 [\[46\]](#page-113-0)的方法,則 S<sup>b</sup> 推估的可能生產集合為:

$$
\hat{\Gamma}^{S^b} = \left\{ (x, y) : \sum_{j \in S^b} x_j \lambda_j \leq x; \sum_{j \in S^b} \overline{y}_j \lambda_j \geq y; \lambda_j \geq 0 \right\}
$$
\n(4-9)

而 *<sup>t</sup> S* 推估結果為:

$$
\hat{\Gamma}^{S'} = \left\{ (x, y) : \sum_{j \in S'} x_j \lambda_j \le x; \sum_{j \in S'} \overline{y}_j \lambda_j \ge y; \lambda_j \ge 0 \right\}
$$
\n(4-10)

Fär[e\[18\]](#page-110-0)等人針對資料包絡法所發展的MPI,求算過程中,最關鍵之一 為距離函數之求算。由於MPI方法中,係衡量兩不同期之生產力成長程度。 其係利用不同期之績效相較於不同期之效率前緣線,所得之距離函數之比所 求算的,所以本節亦需定義區間資料之距離函數。

要求算IMPI值,需先解決如何求算在資料型態為區間資料下之距離函數  $D^{S^b}_{I_{lv}}(x^b, y^b)$ 、 $D^{S^t}_{I_{lv}}(x^t, y^t)$ 、 $D^{S^b}_{I_{lv}}(x^t, y^t)$ 及 $D^{S^t}_{I_{lv}}(x^b, y^b)$ 之上下限值。本文結 合Wang等人 [\[46\]](#page-113-0)所提針對區間資料之不明確資料資料包絡法及Färe等人  $[18]$ 所提出如何求算 $D^{S^b}(x^t, y^t)$ 及 $D^{S^t}(x^b, y^b)$ 之模式,求算出含有區間資料 之決策單元之距離函數,先以 $D_{lv}^{s^b}(x^b, y^b)$ 之下限值 $\underline{D}_{lv}^{s^b}(x^b, y^b)$ 和上限值  $\overline{D}_{\mathit{hv}}^{\mathit{S}^{\mathit{b}}}(\mathit{x}^{\mathit{b}}, \mathit{y}^{\mathit{b}})$ 為例,其求算模式如下所示:

$$
\left[\underline{D}_{\scriptscriptstyle{Hv}}^{S^b}(x^b, y^b)\right]^{-1} \equiv \min_{\theta, \lambda} \left\{\theta : \sum_{j \in S^b} \underline{x}_j^b \lambda_j \le \theta \, \underline{x}_k^b ; \sum_{j \in S^b} \underline{y}_j^b \lambda_j \ge \overline{y}_k^b ; \lambda_j \ge 0; j \in S^b \right\} \tag{4-11}
$$

$$
\left[\overline{D}_{I_{IV}}^{S^b}(x^b, y^b)\right]^1 \equiv \min_{\theta, \lambda} \left\{\theta : \sum_{j \in S^b} x_j^b \lambda_j \le \theta \overline{x}_k^b; \sum_{j \in S^b} \overline{y}_j^b \lambda_j \ge \underline{y}_k^b; \lambda_j \ge 0; j \in S^b \right\}
$$
(4-12)

$$
D_{I_{IV}}^{S^{b}}(x^{b}, y^{b}) = \left[ \underline{D}_{I_{IV}}^{S^{b}}(x^{b}, y^{b}), \overline{D}_{I_{IV}}^{S^{b}}(x^{b}, y^{b}) \right]
$$
(4-13)

上限值是比較對象之最佳值和受評對象之最佳值相比較。而下限值則是 比較對象之最佳值和受評對象之最差值相比較。

另外三項距離函數 $D_{lv}^{S'}(x', y') \cdot D_{lv}^{S'}(x', y') \& D_{lv}^{S'}(x^b, y^b)$ , 亦循(4-11)  $\mathfrak{L}(4\text{-}13)$ ,其中僅的  $S'$ 與 $S^b \sim x'$ 與 $x^b$ 及 $y'$ 與 $y^b$ 等代換,即可求出此三項距 離函數上下限值。

然而僅用  $D_{1\nu}^{S^\iota}(x^b,y^b)$ 、 $D_{1\nu}^{S^\iota}(x^t,y^t)$ 、 $D_{1\nu}^{S^\iota}(x^t,y^t)$ 及 $D_{1\nu}^{S^\iota}(x^b,y^b)$ 等四項 距離函數之上下限值,來求算 IMPI,卻未能真正求出具意義之上下限值, 這是由於原 MPI 之求算兩不同期之效率前緣線之距離,是以某期之決策單 元投影到該期之效率前緣線上之點到另一效率前緣線之距離,而在區間資料 型態下,決策單元投影到效率前緣線應為一個面,但一旦決定面上哪一點來 計算距離,就應該找到投射在此點上之投入項值與產出項值來計算效率值, 如果是求算距離之投入項值與產出項值與求效率值之投入項值與產出項值 不一樣,則失去原 MPI 之幾何意義。

故依循從投入項和產出項之區間值選定投入項某值及產出項某值資,即 不能換點之法則,吾人發現可求得效率值上下限值之投入項值及產出項值, 其投影於效率前緣線之點,未必是兩效率前緣線最長距離或是最短距離。所 以不應該直接以距離函數之上下限值求算 IMPI 值。

為了更能描述前述上述之論述,本文將舉一小例來說明之。

假設有決策單元 A、B、C 及 D 等四個決策單元,和兩投入項績效指標  $X_1, X_2, X_3$ , 和一產出項績效指標 Y, 其中決策單元 D 之投入項績效指標之資 料型態為區間資料,其他資料型態皆為明確資料,共有兩期。其資料如表 4-2 所示:

| 第一期 | $X_I$   | X <sub>2</sub> | Y |
|-----|---------|----------------|---|
| A   | [1,2]   | [5,6]          |   |
| B   | [4,5]   | [2,3]          |   |
| C   | $[6,7]$ | [1,2]          |   |
| D   | [3,4]   | [4,5]          |   |
| 第二期 | $X_I$   | X <sub>2</sub> | Y |
| A   | [4,5]   | [8,9]          |   |
| B   | [5, 6]  | $[5,6]$        |   |
| C   | [8,9]   | [4,5]          |   |
| D   | [6,7]   | [7,8]          |   |

表 4- 2 IMPI 之各項績效指標資料

由表 4.2 及依據 *X*1及*Y*1作為兩座標軸,可畫出圖 4.2,同時為了表達區 間資料對於兩不同期效率前緣線之距離所帶來之影響,僅以第一期之決策單 元 D, 來求算  $D_{hw,D}^{S^2}(\tilde{x}^1, \tilde{y}^1) = D_{lw,D}^{S^1}(x^1, y^1) / D_{lw,D}^{S^2}(x^1, y^1)$ 1 1 ,  $1 \approx 1$ ,  $D^{S^2}_{\mathit{Inv},D}(\widetilde{\pmb{x}}^1, \widetilde{\pmb{y}}^1) = D^{S^1}_{\mathit{Inv},D}(x^1, y^1) \Big/ D^{S^2}_{\mathit{Inv},D}(x^1, y^1)$ *S Itv D*  $D_{Inv,D}^{S^1}(\widetilde{x}^1, \widetilde{y}^1) = D_{Inv,D}^{S^1}(x^1, y^1) \Big/ D_{Inv,D}^{S^2}(x^1, y^1)$  , 此 $D_{Inv,D}^{S^1}(\widetilde{x}^b, \widetilde{y}^b)$  為 以第一期之 D 決策單元為角度,求算第一期與第二期兩期之效率前緣線距 離,以表達區間資料對於 IMPI 值之影響。

由圖 4.2 可知,對於 $D^{S'}_{Inv,D}(\tilde{x}^b, \tilde{y}^b)$ 其上限及下限是由原點通過 $D_4^{-1}$ 及 $D_2^{-1}$ 兩點位置所得之兩不同期之效率前緣線距離 $D_{1,4}^1 D_{2,4}^1$ 及 $D_{1,2}^1 D_{2,2}^1$ ,然而對於  $_{,D}(x^{1},y^{1})$  $D^{S^1}_{hv,D}(x^1,y^1)$ 之最大值及最小值,則是以 $D_1^{-1}$ 及 $D_3^{-1}$ 兩端點所求算之效率值。

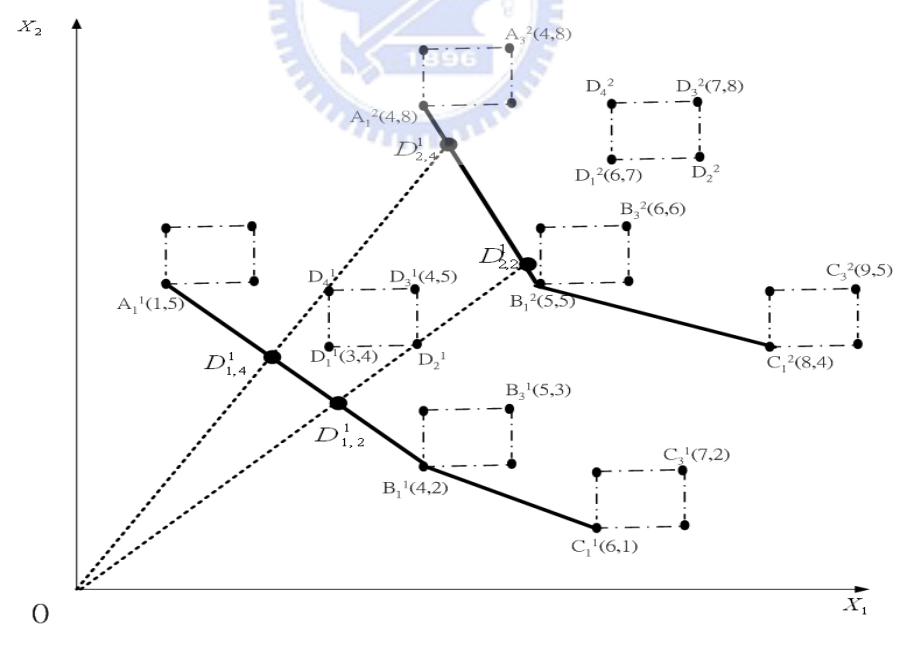

圖 4- 3 IMPI 範例之相關圖形

所以吾人為了考慮到距離函數之間的衝突,提出將可能為距離函數之上 下限值之所有角點(End Point)都加以考量,求得所有角點之距離函數,並 依據各角點,來求出 IMPI 之上下限值。

對於任何之 $(\widetilde{x},\widetilde{y})$ ,所有角點之距離函數之符號為 $D_{\mathit{I\!v}}^{\mathit{S}^\prime}(x^\iota,y^\iota)$ 。

$$
\left[D_{\text{Inv}}^{S^t}(x^t, y^t)\right]^{-1} = \min_{\theta, \lambda} \left\{\theta : \sum_{j \in S} \underline{x}_j \lambda_j \le \theta \ \tilde{x}; \sum_{j \in S} \overline{y}_j \lambda_j \ge \tilde{y}; \ \lambda_j \ge 0; j \in S\right\} \tag{4-14}
$$

依據在 *<sup>t</sup> S* 下之各投入項上下限值與各產出項上下限值交叉搭配組合, 形成所有角點組合之集合組合為 $C_j^{S'}$ ,總共 $\left|C_j^{S'}\right|=2^{|I|+|R|}$  $\left|C_i^{S^t}\right|$   $=$   $2^{|I|+|R|}$  組 ,而在 $S^b$  下之各 投入項上下限值與各產出項上下限值交叉搭配組合,形成所有角點組合之集 合組合為 $C_j^{S^b}$ , 總共 $|C_j^{S^b}| = 2^{|I|+|R|}$  $|C_j^{S^b}| = 2^{|I|+|R|}$   $\le$   $\cdot$   $\Re C_j^{S^b}$   $\propto C_j^{S^t}$   $\left(\times \right)$   $\therefore$   $\frac{1}{2}$   $\Rightarrow$   $\frac{1}{2}$   $\frac{1}{2}$   $\frac{1}{2}$   $\frac{1}{2}$   $\frac{1}{2}$   $\frac{1}{2}$   $\frac{1}{2}$   $\frac{1}{2}$   $\frac{1}{2}$   $\frac{1}{$ 角點之距離函數代入 MPI,並可求出 IMPI 上限為

**ANTIFECTION** 

$$
\overline{M}^{lv}(x^{b}, y^{b}, x^{t}, y^{t})
$$
\n
$$
= \max \left\{ \frac{D_{lv}^{S^{t}}(x^{t}, y^{t})}{D_{lm}^{S^{s}}(x^{b}, y^{b})} \left[ \frac{D_{lm}^{S^{b}}(x^{b}, y^{b})}{D_{lm}^{S^{t}}(x^{b}, y^{b})} \frac{D_{lm}^{S^{b}}(x^{t}, y^{t})}{D_{lm}^{S^{t}}(x^{t}, y^{t})} \right]^{2}, \qquad (4-15)
$$
\n
$$
(x^{b}, y^{b}) \in C^{S^{b}}, (x^{t}, y^{t}) \in C^{S^{t}} \right\}
$$

其 IMPI 下限為

$$
\underline{M}^{Iiv}(x^{b}, y^{b}, x^{t}, y^{t})
$$
\n
$$
= \min \left\{ \frac{D_{Iiv}^{S^{i}}(x^{t}, y^{t})}{D_{Iiv}^{S^{b}}(x^{b}, y^{b})} \left[ \frac{D_{Iiv}^{S^{b}}(x^{b}, y^{b})}{D_{Iiv}^{S^{c}}(x^{b}, y^{b})} \frac{D_{Iiv}^{S^{b}}(x^{t}, y^{t})}{D_{Iiv}^{S^{c}}(x^{t}, y^{t})} \right]^{2}, \tag{4-16}
$$
\n
$$
(x^{b}, y^{b}) \in C^{S^{b}}, (x^{t}, y^{t}) \in C^{S^{t}} \}
$$

則 IMPI 值即為 $M^{lv}(x^b, v^b, x^t, v^t)$ :

$$
M^{Inv}(x^b, y^b, x^t, y^t) = \left[ \underline{M}^{Inv}(x^b, y^b, x^t, y^t), \overline{M}^{Inv}(x^b, y^b, x^t, y^t) \right]
$$
(4-17)

# **4.4 Interval-Inefficiency Data Envelopment Analysis**

第 3.2 節曾探討Yamada 第 人 [\[47\]\[48\]](#page-113-0)所構建之無效率資料包絡法,其能 評估決策單元之績效無效率程度,進而明瞭哪些決策單元最無效率,然而發 展此模式之時,其資料型態設為明確資料,對於區間資料型態之決策單元則 無法應用。故本研究發展一能衡量具有區間資料型態之無效率程度之決策單 元,此模式稱之為區間無效率資料包絡法(Interval-Inefficiency Data Envelopment Analysis)。

區間無效率資料包絡法是引用Wang等人 [\[46\]](#page-113-0)對於區間資料型態之所有 決策單元,令其效率前緣線為所有決策單元之最佳狀況(產出項上限值,投 入項下限值)所組成之精神,令無效率前緣線為所有決策單元之最差狀況(產 出項下限值,投入項上限值)所組成所,結合Yamada等人 [\[47\]\[48\]](#page-113-0)之無效率  $\frac{2}{3}$  料包絡法,求各決策單元之無效率值 $\theta^{\textit{II}}(S, k)$ 為:

$$
\theta^{II}(S,k) \equiv \left[ \underline{\theta}^{II}(S,k), \overline{\theta}^{II}(S,k) \right]
$$
 (4-18)

 $m \in \mathbb{R}$  *i*  $\mathbb{R}$   $\mathbb{C}^{\mathbb{Z}}$  (*S*, *k*) *i* and  $\mathbb{R}$   $\mathbb{R}$   $\mathbb{C}^{\mathbb{Z}}$  (*S*, *k*)  $\mathbb{R}$   $\mathbb{R}$  i  $\mathbb{R}$   $\mathbb{R}$   $\mathbb{R}$   $\mathbb{R}$   $\mathbb{R}$   $\mathbb{R}$   $\mathbb{R}$   $\mathbb{R}$   $\mathbb{R}$   $\mathbb{R}$   $\mathbb{$ 

$$
\frac{1}{\underline{\theta}^{H}(S,k)} = \max_{\theta,\lambda} \left\{ \theta : \sum_{j \in S} \overline{x}_{j} \lambda_{j} \ge \theta \underline{x}_{k}; \sum_{j \in S} \underline{y}_{j} \lambda_{j} \le \overline{y}_{k}; \lambda_{j} \in \Omega(w); j \in S \right\}
$$
(4-19)

$$
\frac{1}{\overline{\theta}^{I\!I}(S,k)} = \max_{\theta,\lambda} \left\{ \theta : \sum_{j \in S} \overline{x}_j \lambda_j \ge \theta \, \overline{x}_k; \sum_{j \in S} \underline{y}_j \lambda_j \le \underline{y}_k; \lambda_j \in \Omega(w); j \in S \right\} \tag{4-20}
$$

其Ω(w)之定義,如 3.1 節所示。

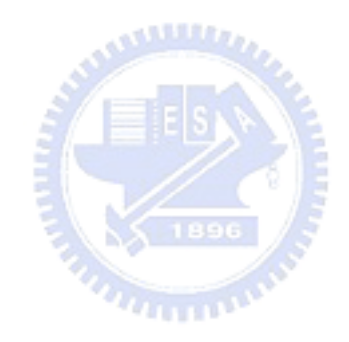

# 第五章 產品組合決策模組

針對晶圓廠之產品需求變化,本章之內容為構建一產品組合決策模組, 用以選取一系列產品組合,作為接單人員之接單參考依據,並且用以確保接 單後所形成之產品組合,能維持良好之生產績效及利潤。本章內容如下: 5.1 節- 將定義現今晶圓廠之產品組合決策所遇之問題及其相關特性;5.2 節- 將 略述本機制之整體邏輯架構;5.3 節及 5.4 節則是介紹構建本機制之兩子模 組內容,其中 5.3 節- 將介紹產品族/優先權組合模組;5.4 節- 則是介紹產 品別組合模組。

#### **5.1** 問題分析與定義

產品組合決策與晶圓廠營運之好優劣關係密切,好的產品組合決策需能 迅速考量所有可行之產品組合,追求多項績效指標的卓越,並在劇烈需求變 1896 動中,擁有穩定的績效。

**ALLIERS** 

本文將發展出一套產品組合訂定機制,包含產品組合的訂定與評估模 組,能滿足上述要求。本機制將在衡量多項績效指標後訂定出產品組合表, 此表中任一產品組合表在需求環境變動下能維持良好績效,所獲利潤亦符合 公司之要求,且生產績效符合市場需求等特性。接單人員亦可依此表在最短 的時間判斷是否接單及明瞭接單後生產系統績效表現。

本產品組合訂定機制,有下列假設和限制:

- 1. 晶圓廠的現有產能足以應付訂單所需之產能。
- 2. 機台派工方式:工單等級高的優先派工,同等級工單則是依照先進先出 (FIFO)派工。
- 3. 批量機台集批法則:次緊急與一般工單必須達到滿載才可進入機台加 工,緊急工單則達到該機台之最小加工批量即進行加工。
- 4. 產品族製程時間假設為同一族所有產品別之製程時間之平均值。
- 5. 不考慮替代途程或備用機台。
- 6. 在產品族組合模組所求得之最適之訂單等級比例,將適用於所有產品別 組合情境。
- 7. 僅考量訂單式生產,所以生產量等於銷售量。

# **5.2** 整體邏輯與架構

本節將針對提出之產品組合訂定機制架構做一概念性介紹。

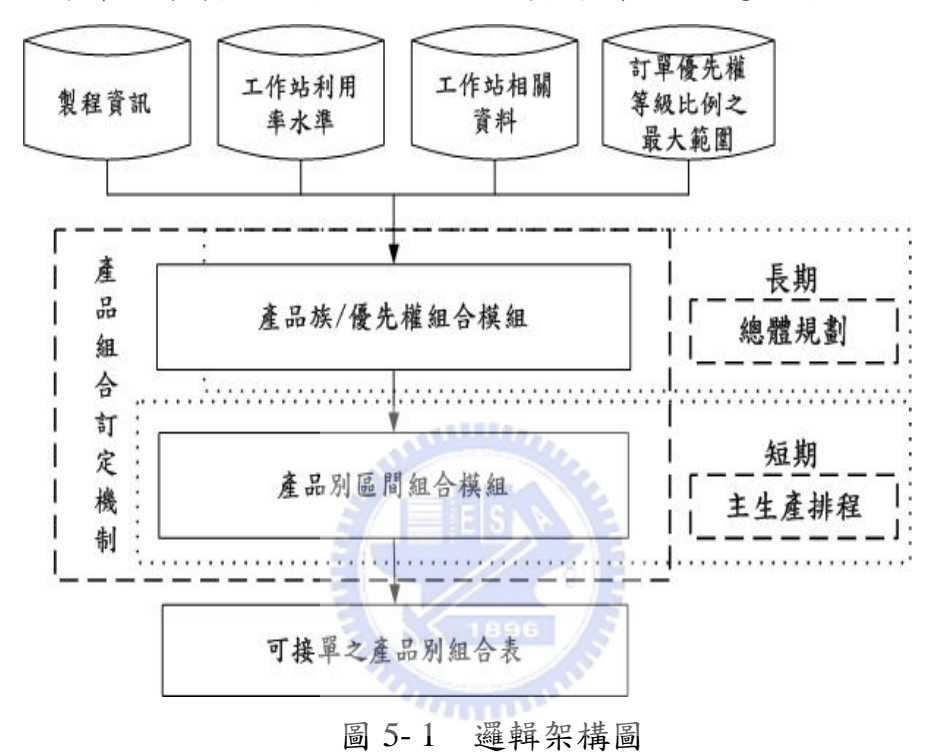

圖 5-1 為本產品組合訂定機制之邏輯架構圖,此機制包含產品族/優先權 (Priority)組合模組及產品別區間組合模組等兩子模組。使用製程資訊、工作 站利用率水準、工作站相關資料以及訂單優先權等級比例之最大範圍等資 料,決定一產品別組合表,以作為接單之依據。

在產品組合訂定機制中,產品族/優先權組合模組是用來提供一最適產 品族/優先權組合(即一最適產品族組合和一最適訂單優先權等級比例),其 在產能需求變動中,能維持一穩定良好之績效,可作為在長期規劃中,對於 產品組合決策之依據。

而產品別區間組合模組則是用來訂定一可接單之產品別區間組合表,以 提供接單人員接單之依據,並可明瞭接單後所形成之產品別組合之績效表 現。

由於產品族/優先權組合模組所提供之一最適產品族/優先權組合為長期 規劃之決策,故產品別區間組合模組將依循此決策,設計產品別區間組合, 使所設計之產品別區間組合符合長期規劃之決策。

此外本機制將有以下特性,將滿足前述對於產品組合決策之三項要求。 要求一:能迅速考量所有可行之產品組合

為了能考量所有擁有競爭力之產品組合,則必須檢視所有產品組合。然 而產品組合千變萬化,直接思及所有產品組合之績效,實為耗時耗力,且未 能達到本文所期望能"迅速"考量所有可行之產品組合。為了降低所需考量之 產品組合數,達到"迅速",同時又不失考量所有可行之產品組合之期望,本 文提出以下兩種方法:

1. 以產品族與產品別兩階段考量。

所謂產品族是指所有相似製程之產品別之統稱,例如記憶體及邏輯產品 之區分。而產品族之為個產品族之各個產品別皆具有相似特性,所以如 能先以產品族組合作為探討對象,並且經過篩選及評核績效,獲得一最適之 產品族組合,作為產品別組合限制,將可以大量刪除其他非此產品族組合比 例下之產品別組合,如此便能有效率降低所需考量產品別組合數。而在此最 適之產品族組合下,所分化之產品別組合,將可以承襲其產品族組合之特性。

2. 區間方式。

接單時,經兩階段考量所形成的可能產品組合通常仍然無法在有限時間 內一一檢視比較。為了能有效率地考量所有可行之產品別組合,本文將一定 比例範圍內之產品別組合整合,視為一個評估對象,稱為產品別區間組合。 給定適當區間定義,則任一產品別區間組合中之所有產品別組合,應具有相 似特性,故以區間方式來劃分所有可行之產品別組合,將可以有效減少考量 之產品別組合數。值得注意的,區間範圍越小,其產品別區間內產品組合之 特性越一致,但是所需評估之對象較多;反之,當區間範圍越寬,則所需評 估之對象較少,但伴隨著特性變異之風險。

要求二:在產能需求變動中擁有穩定的績效

好的產品組合能"在產能需求變動中擁有穩定的績效",此要求在長期 規劃中(產品族組合決策)尤其重要。本研究將衡量在生產環境變動下生產 力指標(Productivity Index)的改變,找出改變最小的組合為最適產品組合。

要求三:追求多項績效指標之卓越

生產績效為多面向且可能相衝突,好的產品組合,將須滿足多項生產績 效指標。因此,本機制將以多目標決策之方法(資料包絡法)來評核多項績 效指標。

綜合上述,第四章所提之區間資料包絡法及 IMPI,將為本機制之核心 技術,以滿足上述要求。

# **5.3** 產品族**/**優先權組合模組

產品族/優先權組合模組將選出最適之產品族/優先權組合,使其在長期 需求變動的情況下,績效變異最小,且能維持最佳績效,以作為長期規劃決 策依據。圖 5-2 為產品族/優先權組合模組之流程圖。包含可分為三個階段:

1. 產品族/優先權組合配對階段。

此階段之主要目的,在於合理設計出所有可能之產品族組合與產品訂單 優先權比例,並加以配對,形成產品族/優先權組合集合,以供後續階 段之用。此階段包含產品族組合設計、訂單優先權等級比例組合設計及 產品族/優先權組合配對。

- (1) 產品族組合設計是用於求算產品族之族與族之間所有可能比例, 並形成一系列之產品族組合之集合。
- (2) 訂單優先權等級區間比例組合設計則是依據給定之訂單優先權等 級比例之最大範圍下,求算所有可能之訂單優先權等級區間比例 組合之集合。

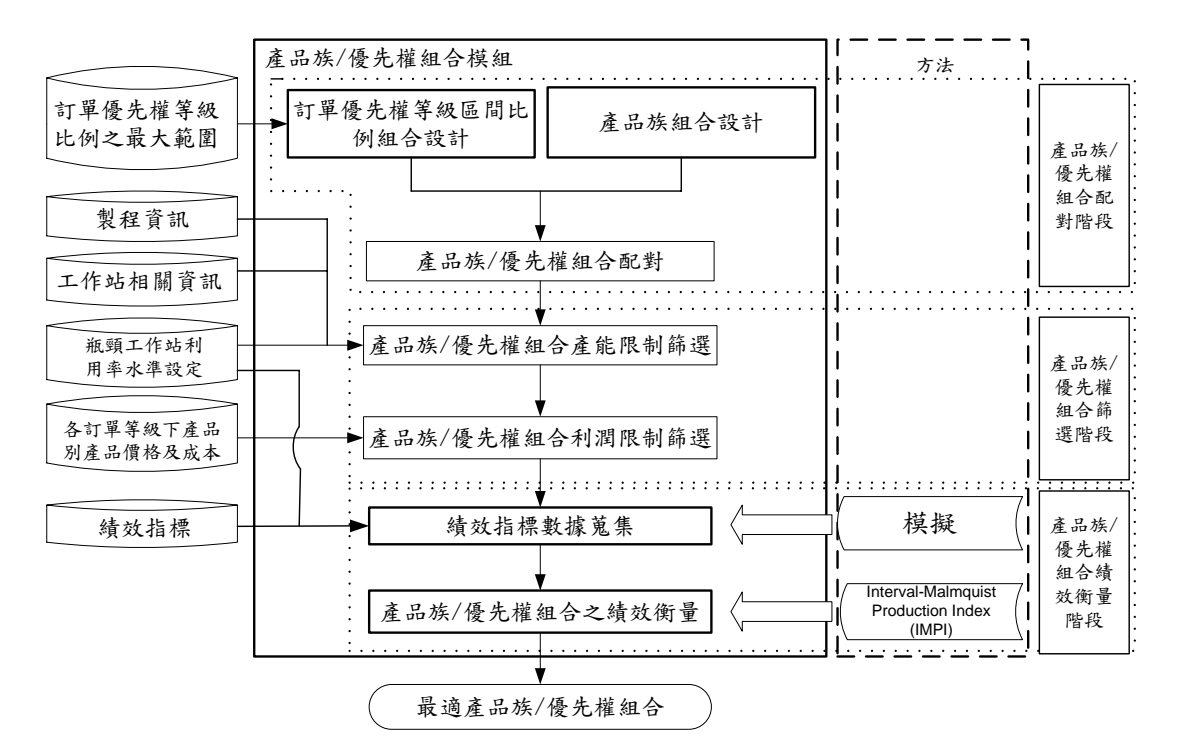

圖 5- 2 產品族/優先權組合模組之流程圖

- (3) 產品族**/**優先權組合配對則是將產品族組合之集合與訂單優先權等 級比例組合之集合加以配對,形成含有訂單優先權等級區間比例 之產品族組合,而所有配對組合之集合,本文稱為產品族/優先權 組合之集合。此集合將用於後續篩選及評估績效之用。
- 2. 產品族/優先權組合篩選階段。

此階段之主要目的,對在產品族/優先權組合設計階段,所產生之產品 族/優先權組合集合,進行篩選,以期淘汰產品族/優先權組合集合中部 分未能符合生產環境最低產能限制,及公司最低利潤要求,降低需要進 行模擬和評估績效之產品族/優先權組合數,以利縮短求算一最適產品 族/優先權組合之時間。此階段包含產品族/優先權組合產能限制篩選及 產品族/優先權組合利潤限制篩選等兩部分。

(1) 產品族**/**優先權組合產能限制篩選是在已知製程資訊、工作站相關 資訊及工作站利用率水準設定下,依據產品族/優先權組合配對階 段,所求算之各產品族/優先權組合,求算所有非瓶頸工作站的利 用率。一旦任一非瓶頸工作站的利用率超過本文依據以往經驗給 予之限制,將予以刪除此產品族/優先權組合。故可淘汰掉不符合 產能限制之產品族/優先權組合於產品族/優先權組合集合。

- (2) 產品族**/**優先權組合利潤限制篩選則是在已知各訂單等級下之產品 別價格及成本下,依據產品族/優先權組合產能限制篩選後之各產 品族/優先權組合,求算單位產品利潤百分比。一旦單位產品利潤 百分比低於本文依據以往經驗所給予之限制,將予以刪除此產品 族/優先權組合。故可淘汰掉不符合利潤限制之產品族/優先權組合 於產品族/優先權組合集合。
- 3. 產品族/優先權組合績效衡量階段。

此階段之主要目的,經過產品族/優先權組合篩選階段後,所得產品族/ 優先權組合集合,依據本文給予之績效指標,進行績效衡量,以期衡量 出各產品族/優先權組合之績效,並依據績效優劣,評判產品族/優先權 組合之優劣。並擇一能在產能需求變動下,維持良好穩定績效之最適產 品族/優先權組合,作為長期決策之依據。此階段包含績效指標數據蒐 集及產品族/優先權組合之績效衡量等兩部分。

- (1) 績效指標數據蒐集則是依據本文給予之績效指標,及對經過產品 族/優先權組合篩選階段,所篩選後之各產品族/優先權組合,以本 文給予之工作站利用率水準之情況下,進行模擬及蒐集相關績效 指標之數據,以供後續績效衡量之依據。
- (2) 產品族**/**優先權組合之績效衡量則是依據經過模擬所蒐集相關績效 指標數據,依序使用區間資料包絡法及 IMPI,對各產品族/優先權 組合進行績效衡量,以選出最適的產品組合。

此最適產品族/優先權組合為本產品族/優先權組合模組之決策結果,可 作為長期生產規劃之決策依據,亦可作為本機制之產品別區間組合之限制條 件。下一章節將說明此模組的執行細節。

### **5.3.1** 產品族**/**優先權組合設計階段

為了有效率地設計所有可能之產品族/優先權組合,可分為三部分來加 以設計,分別為產品族組合設計、訂單優先權等級區間比例組合設計及產品 族/優先權組合配對。

#### **5.3.1.1** 產品族組合設計

為了降低所需考量之產品族組合數,本節是以在產品族所有可能之比例 範圍內,在給予劃分份數下,對產品族之比例範圍內切割成數個等間距之產 品族組合比例,並選取切割之產品族組合代表所有之產品族組合來分析。

給予對於每一產品族所要劃分份數 *NF* 及產品族集合 *F*,本產品族組合 設計將產生所有可能之產品族組合 P'。

$$
P' = \left\{ PFMPR_1, PFMPR_2, \dots, PFMPR_{|P|} \right\} \tag{5-1}
$$

其中 PFMPR<sub>。</sub>為一向量,代表在此組合下各產品族之生產比例,故令

$$
PFMPR_e = \left\{ \left( PFM_{e,1}, PFM_{e,f}, \dots, PFM_{e,F} \right) \Big| \sum_{f \in F} PFM_{e,f} = 1; PFM_{e,f} \ge 0 \right\} \tag{5-2}
$$

以下為求算 PFMPR<sub>e</sub> 內 PFM<sub>ef</sub> 之方式,本文提供一分割方式,分割每  $-$ 產品族之比例為 NF 等分,故求算  $PFM_{eff}$ ,  $e \in P'$ ,  $f \in F$ 時, 則依循(5-3) 式,即可得之。

$$
PFM_{e,f} = \frac{PFMI_{e,f}}{NF}
$$
  
\n
$$
\sum_{f} PFMI_{e,f} = NF
$$
  
\n
$$
PFMI_{f} \in \text{integer}
$$
 (5-3)

其中 *PFMI <sup>e</sup>*, *<sup>f</sup>* 為切割 *NF* 份產品族比例之整數比。

將所有 PFMPR<sub>。</sub>皆考慮到,並將所有 PFMPR<sub>。</sub>記錄到產品族組合集合 *P*',以作為 5.3.1.3 節產品族/優先權組合配對之用。

### **5.3.1.2** 訂單優先權等級區間比例組合設計

在訂單優先權等級法則中,對於高等級訂單,如緊急訂單,除了賦予其 在一般工作站前的加工優先權外,其於批次工作站上之加工可不受批量政策 之限制,亦即 1 批即可進行加工。所以當高等級優先權之訂單所佔比例越 高,則將使低等級優先權訂單之生產週期拉得越長,並且耗用關鍵資源產能 越多,故高優先權等級訂單所佔比例越高,越有可能排擠低優先權等級訂 單。所以不同之優先權等級比例,其生產績效之表現差異大,如僅以等比例 選取數個比例,並無法代表真實狀況,但一一探究,卻又耗時耗力。

故從晶圓廠實務訪談所得之訂單優先權等級比例之範圍,將其範圍依吾 人給予之分割份數,加以劃分成數個區間,形成訂單優先權等級區間比例組 合。

為了後續設計訂單優先權等級區間比例,對於訪談所得之訂單優先權等 級比例之範圍,可定義如下:

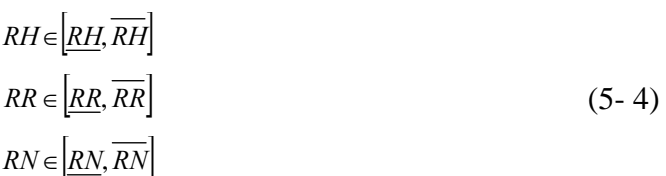

其中 *RH* 為給予之緊急訂單比例範圍, *RH* 表示緊急訂單最大範圍比例 之下限, *RH* 表示緊急訂單最大範圍比例之上限, *RR* 為給予之次緊急訂單 比例範圍, *RR* 表示次緊急訂單最大範圍比例之下限, *RR* 表示次緊急訂單 最大範圍比例之上限, *RN* 為給予之一般訂單比例範圍, *RN* 表示一般訂單 最大範圍比例之下限, *RN* 表示次緊急訂單最大範圍比例之上限。

優先權所要劃分之份數,本文設為 *Npri* ,而劃分之訂單優先權等級比 例組合是以區間來表達,以表示考量到所有在給予之優先權比例上下限內所 有優先權比例。

而在給予之緊急訂單入一般訂單之優先權比例上限及下限 和劃分份數後,為了求算所有可能之訂單優先權等級區間比例組合,將訂單 優先權等級比例加以分割成數個區間。

三種訂單等級比例之配對觀念是在給定劃分份數 *Npri* ,和各訂單優先 權等級比例之最大範圍下,本訂單優先權等級區間比例組合設計將產生所有 可能之訂單優先權等級區間比例組合之集合Pr'。

$$
Pr' = \left\{ PRO_1, PRO_2, ..., PRO_{|Pr|} \right\}
$$
 (5-5)

其中

$$
PRO_{\nu} = \left\{ A_{\nu}^{RH}, A_{\nu}^{RR}, A_{\nu}^{RN} \right\} \ \nu \in \text{Pr}' \tag{5-6}
$$

33

 $A_v^{RH}$ ,  $A_v^{RR}$ ,  $A_v^{RN}$ 三者尚須符合下列條件:

$$
A_v^{RH} + A_v^{RR} + A_v^{RN} = 1, v \in \text{Pr}'
$$
  

$$
A_v^{RH} \in \left[ \underline{RH}, \overline{RH} \right]
$$
  

$$
A_v^{RR} \in \left[ \underline{RR}, \overline{RR} \right]
$$
  

$$
A_v^{RN} \in \left[ \underline{RN}, \overline{RN} \right]
$$
  

$$
(5-7)
$$

 $U \times \mathcal{R}$   $R$   $O_v = \{A_v^{RH}, A_v^{RR}, A_v^{RN}\}$  之計算方法。

在給定之訂單優先權等級比例最大範圍下及分割數 *Npri* 。

步驟一:將 *RH* 在 *RH* 和 *RH* 範圍內分割成 *Npri* 類,則其第 *g* 類可由下列公 式求得:

$$
RH_g \in \left[\underline{RH}_g, \overline{RH}_g\right], g = 1, ..., Npri
$$
\n
$$
\sharp \nleftrightarrow \underline{RH}_g = \underline{RH} + (\overline{RH} - \underline{RH})/Npri \cdot (g-1)
$$
\n(5-8)

$$
\overline{RH}_{g} = \underline{RH} + (\overline{RR} - \underline{RR})/Npri \cdot g \cdot
$$

*RH <sup>g</sup>* 為第 *g* 類分割之緊急訂單等級比例。

步驟二:將 RR 在 RR 及  $\overline{RR}$ 範圍內分割成 Npri 類,則其第 g 類可由下列公 式求得:

$$
RR_c \in \left[\underline{RR}_c, \overline{RR}_c\right], c = 1, \dots, Npri
$$
\n
$$
\overline{SR} = \overline{SR} \cdot \overline{SR} \cdot \overline{SR} \tag{5-9}
$$

其中  $RR_c = R_r + (R_r - R_r) / Npri \cdot (c-1)$ 

 $\overline{RR}_c = \underline{R}_r + (\overline{R}_r - \underline{R}_r)/N$ *pri* ·  $c \circ$ 

*RRc*為第*c* 種之次緊急訂單等級比例。

步驟三:將步驟二結果之 *RHg* 及步驟三結果之 *RRc*,加以配對,求得 *RNg*,*c*,

$$
RN_{g,c} \in \left[\underline{RN}_{g,c}, \overline{RN}_{g,c}\right] \tag{5-10}
$$

其中 $\frac{RN}{g}$ <sub>*e*</sub>  $\frac{1-RH}{g}$  -  $\frac{R}{RR}$  $\overline{RN}_{g,c}$  =1−  $\overline{RH}_{g}$  −  $\overline{RR}_{c}$  $RN_{g,c}$ 為在第 $g$ 個 $RH_{g}$ 及第 $c$ 個 $RR_{c}$ 下之一般訂單等級比例。

- 步驟四: *PROv* 實為第 *g* 類 *RHg* 與第 *c* 類 *RRc*和 *RNg*,*<sup>c</sup>* 所組成,故以下皆以 *PROg*,*<sup>c</sup>* 表示為一訂單等級比例組合。首先,若*c* < *Npri* ,則重複步 驟二到四,直到*c* = *Npri* 。接著若 *g* < *Npri* ,則重複步驟一到四,直 到 *g* = *Npri* 。
	- 圖 5-3 為優先權等級比例分割區間組合PRO<sub>v</sub>之設計流程圖。

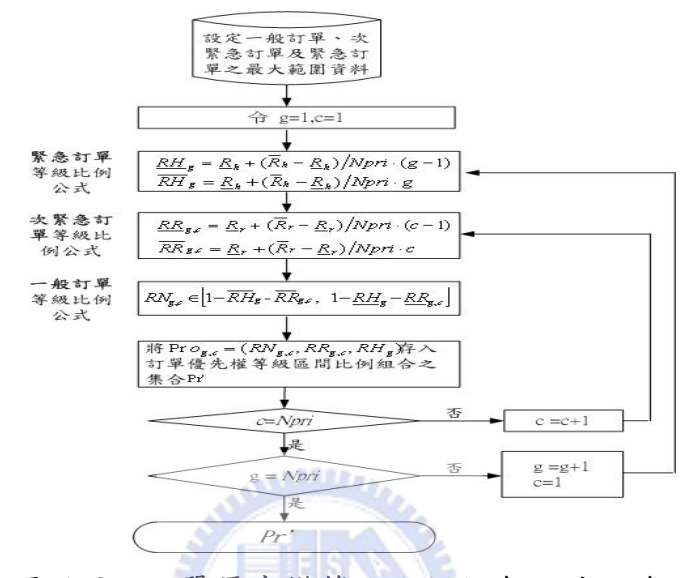

圖 5- 3 訂單優先權等級比例組合設計之流程

## **5.3.1.3** 產品族**/**優先權組合配對

在獲得產品族組合 *PFMPRe* 與訂單優先權等級區間比例組合 *PROg*,*<sup>c</sup>* 後,加以配對形成產品族/優先權組合 *PFPRe*,*g*,*<sup>c</sup>* ,而所有 *PFPRe*,*g*,*<sup>c</sup>* 所形成產 品族/優先權組合集合為*SPR* ,以供後續篩選評估之用。

$$
PFPR_{e,g,c} = \langle \left( PFMPR_e, PRO_{g,c} \right) \in SPR; PFMPR_e \in P'; PRO_{g,c} \in \text{Pr}' \rangle \tag{5-11}
$$

## **5.3.2** 產品族**/**優先權組合限制篩選

由於本文是以數個不同之瓶頸機台利用率,來評核產品族/優先權組合 之績效,來求得一最適產品族/優先權組合,能在產能需求變化下,維持穩 定之績效,對此,本文對於產品族/優先權組合,將進行兩部分篩選,以期 將不適用之產品族/優先權組合剔除,降低評估對象數目。而此兩部分篩選, 分別為產品族/優先權組合產能限制篩選及產品族/優先權組合利潤限制篩 選。

# **5.3.2.1** 產品族**/**優先權組合產能限制篩選

為了避免因產品族組合比例之不同而使部分關鍵工作站利用率提高,進 而成為新的瓶頸之虞而發生瓶頸飄移,本文在已知製程資訊及工作站相關資 訊下,為就設定之數個瓶頸機台利用率中,逐一將產品族/優先權組合條件 投入其中,求算其他工作站的機台利用率。本文將設定非瓶頸工作站之利用 率上限,作為本產品族/優先權組合產能限制篩選的限制,一旦有產品族/優 先權組合,出現任一非瓶頸工作站的利用率超過原訂之上限,則此產品族/ 優先權組合將被淘汰。

本文定義工作站利用率最高之產能限制資源為瓶頸工作站;其餘工作站 中,工作站利用率達到 75%以上者,稱為關鍵工作站。本文設定關鍵工作站 之利用率上限為瓶頸工作站利用率之 90%,因此例如所設定之瓶頸工作站利 用率為 95%時,則此時關鍵工作站之利用率上限即為 85.5% (95%×0.9)。 在所設定各產品組合比例下,產品於關鍵工作站上所耗用之總產能,需小於 該工作站之利用率上限下所能提供之產能。

圖 5-4 為產品族/優先權組合篩選流程,在給予之製程資訊及工作站相關 資訊下,吾人逐一對給定之最大瓶頸工作站利用率,就前一節所求得之產品 族/優先權組合集合*SPR* 之所有產品族/優先權組合 *PFPRe*,*g*,*<sup>c</sup>* 進行篩選,以淘 汰不利於本生產環境之產品族/優先權組合。

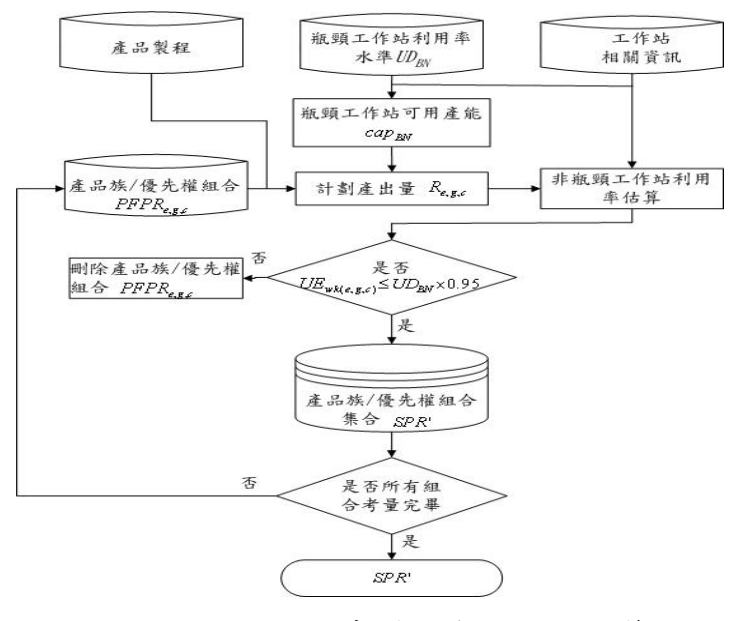

圖 5- 4 產品族/優先權組合產能限制篩選

依循圖 5-4 產品族/優先權組合產能限制篩選之流程圖,其進行步驟說明 如下:

$$
\underline{\mathcal{F}}\underline{\mathfrak{R}} - : \mathop{\mathrm{d}} (5\text{-}12) \underline{\mathfrak{K}} \underline{\mathfrak{K}} \underline{\
$$

$$
cap_{BN}
$$
  
= $T \times \sum_{m=1}^{M_{BN}} \left(1 - \frac{MTTR_{BN,m}}{MTBF_{BN,m} + MTTR_{BN,m}} - \frac{MTTPM_{BN,m}}{MTBPM_{BN,m} + MTTPM_{BN,m}}\right) \times UD_{BN}$  (5-12)

其 中 *BN* 表示瓶頸工作站, *MTTR* 為機台平均當機時間; *MTBF* 平均當機間隔時間; *MTTPM* 表示平均預防保養時間; *MTBPM* 表示平均預防保養間隔時間,*m*為第幾個機台。

步驟二:針對本文所設定瓶頸工作站利用率最大值下,對各產品族/優先權 組合求算其各非瓶頸工作站之利用率上限值。為了達到此目的, 首先在已知產品製程資料及瓶頸工作站利用率為UDpN 下,將求算 以產品族/優先權組合  $PFPR_{e.g.}$ 上限  $\overline{PFPR}_{e.g.} = \langle PFMPR, \overline{PRO}_{g.c.} \rangle$  $(\forall x \in \mathit{SPR} ; \mathit{PFMPR}_e \in \mathit{P}'; \overline{\mathit{PRO}}_{g,c} = (\underline{\mathit{RN}}_g, \overline{\mathit{RR}}_{gc}, \overline{\mathit{RH}}_{gc})$ ,  $\mathit{PRO}_{g,c} \in \text{Pr}'$ 下之計劃產出量上限值 $\overline{R}_{e,g,c}$ ,以供下一步驟之用。

$$
\overline{R}_{e,g,c} = \frac{cap_{BN}}{\sum_{f \in F} PT_{f,BN} \times PFM_{e,f} \times (\overline{RH}_{g} + \overline{RR}_{g,c} / bat_{BN} + \underline{RN}_{g,c} / bat_{BN})}
$$
(5-13)

其中*bat<sub>BN</sub>* 為瓶頸機台之批次量。

步驟三:在已知工作站相關資訊及計劃產出量上限值 *Re*,*g*,*<sup>c</sup>* 下,以產品族/ 優先權組合 *PFPRe*,*g*,*<sup>c</sup>* 之組合比例上限 *PFPRe*,*g*,*<sup>c</sup>* ,估算各非瓶頸工 作站*wk* 之利用率上限*UEwk* (*e*,*g*,*c*) 。

*for wk=1,…,WK wk BN MTBPM MTTPM MTTPM MTBF MTTR MTTR T R PT PFM RH RR bat RN bat UE Mwk m wk m wk m wk m wk m wk m wk m f F wk g c wk g g c e g c f wk e f wk e g c* ∀ ≠ ⎟ ⎟ ⎠ ⎞ ⎜ ⎜ ⎝ ⎛ <sup>+</sup> <sup>−</sup> <sup>+</sup> × − × × + + = ∑ ∑ = ∈ 1 , , , , , , , , , , , , ( , , ) 1 ( / / ) (5- 14)

其中 *T* 為規劃長度,*WK* 為工作站總數。

- 步驟四:判斷是否在組合比例為 *PFPRe*,*g*,*<sup>c</sup>* 之非瓶頸工作站利用率上限  $UE_{\text{w}k(e,e,c)}$ 是否小於本文所訂定之各工作站之上限 $UD_{\text{nw}} \times 0.95 \cdot \text{cm}$ 該工作站之利用率人限申表示本環境無法 提供此產品族/優先權組合之所需產能,故刪除該產品族/優先權組 合於產品族/優先權組合集合 *SPR* 之中,反之,則記錄於產品族/ 優先權組合集合*SPR*'。
- 步驟五:重覆步驟二至四,直至每一組產品組合比例皆完成篩選動作,並 形成產品族/優先權組合集合*SPR*'。

#### **5.3.2.2** 產品族**/**優先權組合利潤限制篩選

此步驟檢查產品族/優先權組合之利潤符合所設定之最小利潤。首先, 將營運總成本分攤給各單位產品。接著,考量基本成本(例如:材料成本)、 各產品族之各訂單等級比例之售價及單位成本,以計算單位產品之獲利。最 後,檢查各產品族/優先權等級比例之單位獲利是否符合所設定之最低利潤 要求。

為了讓產品族/優先權組合所帶來之獲利狀況,在評估績效前,至少達 到公司所設定之最低標準,以淘汰部分不適用之產品族/優先權組合。然而 因為在產品族/優先權組合模組中,是以瓶頸機台利用率作為標準,故因瓶 頸機台利用率不同,而使得不同產品族/優先權組合之產出量不同,如以一 固定利潤,其利潤標準較難設定。故本文利用實務訪談所得知在某一產能利 用率下,最低利潤百分比作為標準,來淘汰不佳之產品族/優先權組合,使 單位產品獲利百分比未達到公司期望水準之產品族/優先權組合,不列入待 評估之產品族/優先權組合模組集合之中。

產品族/優先權組合模組中,將探討瓶頸機台利用率變化,對於不同之 產品族/優先權組合所造成生產績效之影響。故在已知各訂單等級比例下各 產品族之售價及基本成本及固定營運成本下,分別以本模組所設定之最高瓶 頸機台利用率及最低瓶頸機台利用率,來計算單位產品獲利百分比,並以該 瓶頸工作站利用率下,公司所設定之最低單位產品獲利百分比,作為篩選限 制,並篩選出達到最低獲利百分比之產品族/優先權組合。

由於晶圓廠在營運生產時,其廠房設備折舊費用極高,故如果晶圓生產 成本僅考量基本成本(包含:加工層級成本及晶圓材料成本),將有欠周延,

所以吾人認為在計算生產晶圓產品成本,除了基本成本,尚須考量固定營運 成本。對於計算分攤固定營運成本於每單位產品上,本文是在給予之關鍵工 作站*wk* 之預估平均利用率、產品族 *f* 所需之加工時間及產品族/優先權組合 集合*SPR*'。本文以產品族/優先權組合對於關鍵工作站*wk* 的負荷比率,分擔 生產系統整體轉換成本的方式來分攤之,以獲得關鍵工作站 *wk* 耗用產能之 軍位時間成本。由於機台利用率愈高,則顯示該機台於生產系統中愈是為重 要資源。故以關鍵工作站 *wk* 利用率佔所有關鍵工作站利用率總合之比率, 作為該關鍵工作站 *wk* 於成本分攤時,所應分擔生產系統轉換成本之比例。 然而分攤前,尚須求得關鍵工作站別及其利用率,本文對於關鍵工作站分為 兩類,其一,瓶頸工作站,其二,關鍵資源工作站 (CCR)。圖 5-5 為求算 產品族/優先權組合成本分攤之流程,其說明如下:

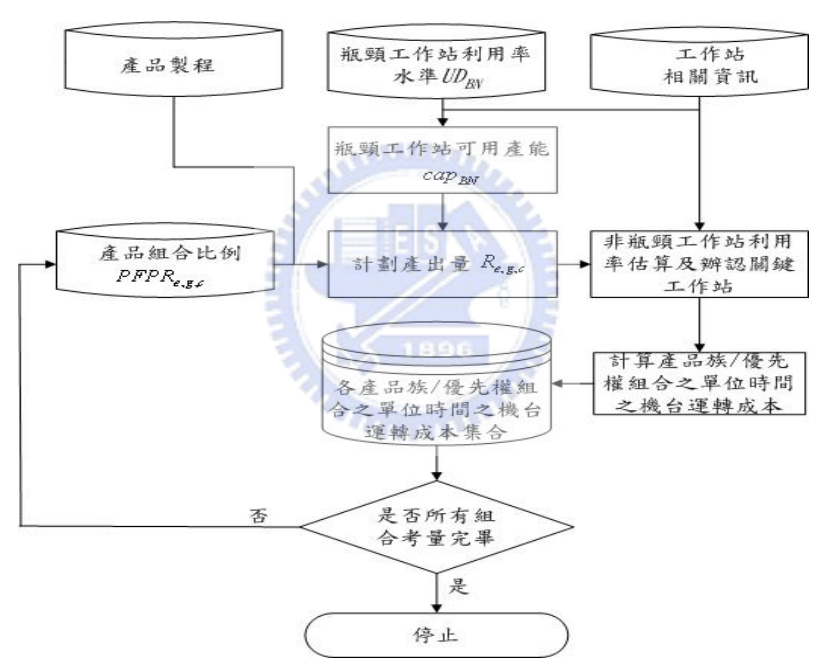

圖 5- 5 產品族/優先權組合成本分攤之流程

步驟一:在工作站相關資訊已知情況下,估算在規劃利用率水準*UD*<sub>aN</sub>下, 瓶頸工作站之可用產能 *BN cap* 。

$$
cap_{BN} = T \times \sum_{m=1}^{M_{BN}} \left( 1 - \frac{MTTR_{BN,m}}{MTBF_{BN,m} + MTTR_{BN,m}} - \frac{MTTPM_{BN,m}}{MTBPM_{BN,m} + MTTPM_{BN,m}} \right) \times UD_{BN}
$$
 (5-15)

步驟二: 在已知產品製程及瓶頸工作站利用率為 $U_{\text{BN}}$ , 且產品族/優先權組 合 為  $PFPR_k$  比 例 下 限  $\frac{PFPR_{e,ex}}{PFPR_{e,ex}} = \{PFMPR_{e,ex}, PRO_{ex}\}\in SPR;$ *PFMPR<sub>e</sub>* ∈ *P*';  $\overline{PRO}_{g,c}$  =  $(\overline{RN}_{g,c}, \underline{RR}_{gc}, \underline{RH}_{g})$   $PRO_{g,c}$  ∈  $Pr$ <sup>1</sup> 時, 計算計

39

劃產出量 *Re*,*g*,*<sup>c</sup>* 。

<span id="page-58-0"></span>
$$
R_{e,g,c} = \frac{cap_{BN}}{\sum_{f \in F} PT_{f,BN} \times PFM_{e,f}(RH_{g} + RR_{g,c}/bat_{BN} + \overline{RN}_{g,c}/bat_{BN})}
$$
 (5-16)

 $\frac{1}{2}$  , 什么算各工作站  $k$  之利用率 $UE_{wk(e,g,c)}$ , 並判斷 $UE_{wk(e,g,c)}$ 是否大於等 於 75%,如果*UE<sub>wk(e.g,c*) 大於等於 75%,則此工作站為關鍵工作站。</sub>

$$
UE_{wk(e,g,c)}
$$
  
\n
$$
R_{e,g,c} \times \sum_{f \in F} PT_{f,wk} \times PFM_{e,f}(\underbrace{RH_g + RR_{g,c}/bat_{wk} + \overline{RN}_{g,c}/bat_{wk})}_{T \times \sum_{m=1}^{M_k} \left(1 - \frac{MTTR_{wk,m}}{MTBF_{wk,m} + MTTR_{wk,m}} - \frac{MTTPM_{wk,m}}{MTBPM_{wk,m} + MTTPM_{wk,m}}\right)}
$$
  
\n
$$
\forall wk \neq BN
$$
  
\nfor wk = 1,..., WK  
\nif  $UE_{wk(e,g,c)} \ge 0.75$   
\nwk  $\in CCR$  (5-17)

步驟四:將關鍵工作站*wk* 預估之平均利用率*UEwk* 除以關鍵工作站平均利用 率總和,以此比率作為分擔轉運成本之權重。 **ERLY ARE** 

$$
W_{wk} = \left( \frac{UE_{wk}n_{wk}}{\sum_{wk^*} UE_{wk^*}n_{wk^*}} \right), \text{ for wk} = BN, CCR \tag{5-18}
$$

*nwk* 表第*wk* 工作站之 [1](#page-58-0) 實際可用機台數。

步驟五:經由預算轉換成本支出分攤權重*Wwk* 與關鍵工作站之實際可獲得產 能,求算在產品族/優先權組合 *PFPRk* 比例下限之單位時間內之*wk* 機台轉運成本*COe*,*g*,*c*,*wk* ,單位:(美金/分)。

$$
CO_{e,g,c,wk} = \frac{C_{op}}{28 \times 24 \times 60 \times m_{wk}} \times W_{wk}
$$
, for wk = BN, CCR (5-19)

其中*Cop* 為營運成本。

 $\overline{a}$ 

步驟六:重覆步驟二至五,直至每一組產品族/優先權組合皆計算出單位時 間內之機台運轉成本為止。

<sup>1</sup> 實際可用機台數為工作站機台數扣除當機與預防保養所耗用之平均機台數

依據前述所得之各產品族/優先權組合之單位時間內之機台運轉成本, 以及各訂單等級比例下之各產品族之售價及基本成本(包含:加工層級成本 及晶圓材料成本),依照給定之瓶頸機台利用率,可求算出此產品族/優先權 組合之單位利潤百分比,並將以此作為利潤篩選之依據。圖 5-6 為產品族/ 優先權組合利潤限制篩選流程。過程詳述如下:

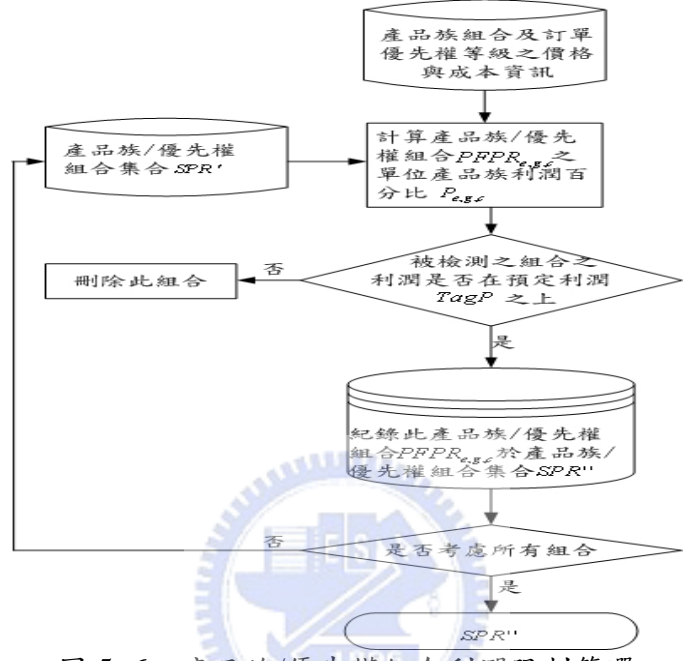

圖 5- 6 產品族/優先權組合利潤限制篩選

步驟一:在已知相關之產品族組合及訂單優先權等級比例之價格與成本資 訊,在瓶頸利用率水準UDRN 下,依序從產品族/優先權組合集合 *SPR* '中,對產品族/優先權組合 *PFPRe*,*<sup>g</sup>* ,*<sup>c</sup>* 求算其利潤百分比 *Pe*,*g*,*c*。

先求算此產品族/優先權組合 *PFPRe*,*g*,*<sup>c</sup>* 之各訂單優先權等級比例之各產 品族之成本。

$$
C t_{e,g,c,f,h} = CostB_f + \sum_{k} (PT_{f,wk} \cdot CO_{e,g,c,k}), wk \in \{NB,CCR\}
$$
  
\n
$$
C t_{e,g,c,f,r} = CostB_f + \sum_{k} (PT_{f,wk} \cdot CO_{e,g,c,wk} / bat_{wk}), wk \in \{NB,CCR\}
$$
  
\n
$$
C t_{e,g,c,f,n} = CostB_f + \sum_{k} (PT_{f,wk} \cdot CO_{e,g,c,wk} / bat_{wk}), wk \in \{NB,CCR\}
$$
 (5-20)

其中*CostBf* 為 *f* 族之基本成本。

則每單位之每產品族 *f* 邊際獲利為

$$
PMf_{e,g,c,f} = (Pt_{e,g,c,f,h} - Ct_{e,g,c,f,h}) \cdot \underline{RH}_g + (Pt_{e,g,c,f,r} - Ct_{e,g,c,f,r}) \cdot \underline{RR}_{g,c}
$$
  
+ 
$$
(Pt_{e,g,c,f,n} - Ct_{e,g,c,f,n}) \cdot \overline{RN}_{g,c}
$$
 (5-21)

*Pte*,*g*,*c*, *<sup>f</sup>* ,*<sup>h</sup>* 為 *f* 族產品族組合緊急訂單之利潤。 *Pte*,*g*,*c*, *<sup>f</sup>* ,*<sup>r</sup>* 為 *f* 族產品族組合次緊急訂單之利潤。 *Pte*,*g*,*c*, *<sup>f</sup>* ,*<sup>n</sup>* 為 *f* 族產品族組合一般訂單之利潤。 則每單位邊際獲利為

$$
PM_{e,g,c} = \sum_{f=F} PFM_{e,f} \cdot PMf_{e,g,c,f}
$$
 (5-22)

故其單位獲利百分比為

$$
P_{e,g,c} = \frac{PM_{e,g,c}}{\sum_{f=F} PFM_{e,f}(C t_{e,g,c,f,h} \cdot \frac{RH_g + Ct_{e,g,c,f,r} \cdot \frac{RR_{g,c}}{RR_{g,c} + Ct_{e,g,c,f,n} \cdot \frac{RN_{g,c}}{RN_{g,c}})}
$$
(5-23)

步驟二:本文以預設之公司目標利潤百分比 *TagP* 為最低限制來判斷 *PFPRe*,*g*,*<sup>c</sup>* 是否達到預設之利潤。

$$
P_{e,g,c} \geq TagP \tag{5-24}
$$

步驟三:重複步驟一至二,直至所有 *PFPRk* 都被篩選完畢,形成產品 族/優先權組合集合*SPR*''。

# **5.3.3** 產品族**/**優先權組合績效評估

給定模擬或其他方法所蒐集之相關績效指標數據,本模組將依據所蒐集 之數據,對產品族/優先權組合,進行績效評估,以尋求一最適產品族/優先 權組合。

由於在產品族/優先權組合中,訂單優先權等級區間比例組合之資料型 態屬於區間資料,因此所形成之產品族/優先權組合之生產績效指標資料亦 屬於區間資料。同時由於本文是以多項績效指標來評核,而評核多項績效之 方法中,以資料包絡法模式最為客觀,故本文採用區間資料包絡法來評估績 效。但在產品族/優先權組合模組中,除了期望能評選出具高績效之產品族/ 優先權組合,本文尚需探討在不同之瓶頸機台利用率下,產品族/優先權組 合績效的穩定度。區間資料包絡法並不能衡量穩定度之問題,因此本文採用 本文所發展之 IMPI 來評估產品族/優先權組合來評估穩定性,以期求得一最 適產品族/優先權組合,作為長期規劃之決策。詳細的 IMPI 模式可參考 4.2.2 節。

給定產品族/優先權組合集合*SPR* ''及預設瓶頸機台利用率集合*U*,每一 產品族/優先權組合需針對瓶頸機台利用率每一進行模擬,並蒐集數據。其 模擬結果 *SPR*''×*U* 為績效之受評單位集合,且對*k* ∈ *SPR*''×*U* 所蒐集之模擬資 料為投入產出績效指標 $(x_k, y_k)$ 。而求得之區間效率上限為 $\overline{E}^u(k)$ ,則產品族/ 優先權組合之績效評估及最適組合之選取,步驟如下:

Step.1 (計算效率值)

For  $(u \in U)$  { For  $(k \in SPR'')$  { **Do**  $(4-3) - (4-5)$  where  $S = SPR'$ <sup>'</sup>(u) And have  $\overline{E}^u(k) = \overline{\theta}_k^S$ }

}

上述迴圈步驟之目的依序不同之瓶頸機台利用率下,對該瓶頸機台利用 率下之所有產品族/優先權組合,進行區間資料包絡法,並且在此瓶頸機台 利用率下,求得各產品族/優先權組合之區間效率之上限, SPR<sup>\*</sup>為良好之產 品族/優先權組合集合。

Step.2 (篩選優良組合)

$$
SPR^* \leftarrow SPR^*
$$
  
For  $(k \in SPR^*)$  {  
if  $\max_{u \in U} {\{\overline{E}^u(k)\}<1}$  then  $SPR^* \leftarrow SPR^* \setminus \{k\}$ 

}

上述迴圈步驟,是說明如果同一產品族/優先權組合在不同之瓶頸機台 利用率下,其效率上限皆未能為一,則刪除之。產品族/優先權組合經過迴 圈篩選後,仍然留下,則此時所留下來之產品族/優先權組合,將形成良好 產品族/優先權組合集合 SPR<sup>\*</sup>。

Step.3 (計算優良組合之 IMPI)

其中第 *k* 之產品族/優先權組合對於  $u$  及  $u$ ' 之 IMPI 值為  $M_k^{lv}(x^b, y^b, x^t, y^t)$ 

```
For (k \in SPR^*) {
     For (u \in U) {
           For (u \neq u, u' \in U)Do (4-14) - (4-17) where S^b = SPR^*(u), S^t = SPR^*(u'), b = u, t = u'And have M_k^{hv}(x^u, y^u, x^{u'}, y^{u'}) = \left[ \underline{M}_k^{hv}(x^u, y^u, x^{u'}, y^{u'}) , \overline{M}_k^{hv}(x^u, y^u, x^{u'}, y^{u'}) \right] } 
     } 
}
```
Step.4 (選取最適組合)

則最適產品族/優先權組合為

$$
\underset{k \in SPR^*}{argmin} \left[ \sum_{u \in U} \sum_{u' \in U, u' \neq u} \left| \underbrace{M}_{k}^{Iv}(x^u, y^u, x^{u'}, y^{u'}) + \overline{M}_{k}^{Iv}(x^u, y^u, x^{u'}, y^{u'}) \right| / 2 - 1 \right|
$$

Step.3,是以瓶頸機台利用率u,u∈U為兩測度,以 IMPI 公式衡量產品族/優 先權組合在兩不同之瓶頸機台利用率下,績效變化程度。本文期望在不同瓶頸機 台利用率下,求得一產品族/優先權組合之績效受到瓶頸機台利用率變化衝擊最 小,故本文求得 IMPI 值後, Step.4 以 IMPI 值之上下限平均, 形成 IMPI 中心值  $M_{k, mid}^{Itv}(x^u, y^u, x^{u'}, y^{u'})$ 。並求算 IMPI 中心值與 1(代表穩定)之間之差距值,並累算該 差距值,直至該*k* 產品族/優先權組合之所有兩種不同之瓶頸機台利用率皆被求算 宗畢。將所有產品族/優先權組合加以比較,選取累計差距值最小的產品族/優先 權組合,為最適產品族/優先權組合 *<sup>e</sup>*\*,*g*\*,*c*\* *PFPR* 。

#### **5.4** 產品別區間組合模組

在產品別區間組合模組中,是評估從產品族/優先權組合模組中,所得 之最適產品族/優先權組合為依據,設計產品別區間組合集合之績效,並依 據績效,加以排序,以建立一產品別區間組合表,以供接單人員能明瞭是否 可以接單,以及接單後所形成之產品別組合對於生產系統之績效表現。

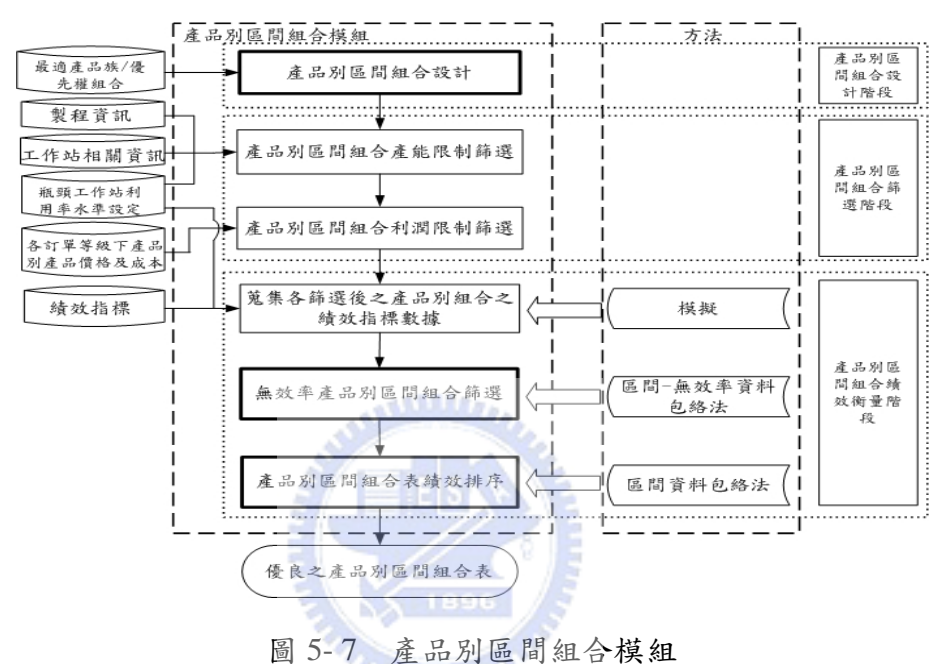

圖 5-7 為產品別區間組合模組之流程,可分三階段說明:

- 
- 1. 產品別區間組合設計階段。

此階段之主要目的,在於合理設計出所有可能之產品別區間組合,形成 產品別區間組合集合,以供後續階段之用。此階段包含產品別區間組合 設計。

- (1) 產品別區間組合設計是依據產品族/優先權組合模組所求得之最適 產品族/優先權組合為限制條件,設計產品別區間組合,並形成一 系列之產品別區間組合之集合。
- 2. 產品別區間組合篩選階段。

此階段之主要目的,對在產品別區間組合設計階段,所產生之產品別區 間組合集合,進行篩選,以期淘汰產品族/優先權組合集合中部分未能 符合生產環境最低產能限制,及公司最低利潤要求,降低需要進行模擬 和評估績效之產品別區間組合數。此階段包含產品別區間組合產能限制 篩選及產品別區間組合利潤限制篩選等兩部分。

- (1) 產品別區間組合產能限制篩選是在已知製程資訊、工作站相關資 訊及工作站利用率水準設定下,依據產品別區間組合設計階段, 所求算之各產品別區間組合,求算所有非瓶頸工作站的利用率。 一旦任一非瓶頸工作站的利用率超過本文所給定之限制,將予以 刪除此產品別區間組合。故可淘汰掉不符合產能限制之產品別區 間組合於產品別區間組合集合。
- (2) 產品別區間組合利潤限制篩選則是在已知各訂單等級下之產品別 價格及成本,依據產品別區間組合產能限制篩選後之各產品別區 間組合,求算單位產品利潤百分比不可分比低 於本文所給予之限制,將予以刪除此產品別區間組合。故可淘汰 掉不符合利潤限制之產品別區間組合於產品別區間組合集合。
- 3. 產品別區間組合績效衡量階段。

此階段之主要目的,經過產品別區間組合篩選階段後,所得產品別區間 組合集合,依據本文給定之績效指標,進行績效衡量,以期衡量出各產 品別區間組合之績效,並依據績效優劣,評判產品別區間組合之優劣。 淘汰部分績效較差之產品別區間組合,並對剩餘之產品別區間組合集 合,進行排序,以建構可接單之產品別區間組合表,此表將可提供接單 人員判斷接單與否,並瞭解接單後所形成之產品組合對生產系統之績 效。此階段包含績效指標數據蒐集、無效率產品別區間組合篩選及產品 別區間組合績效排序等三部分。

- (1) 績效指標數據蒐集則是依據本文給予之績效指標,及對經過產品 別區間組合篩選階段,所篩選後之各產品別區間組合,在本文給 予之工作站利用率水準之情況下,進行模擬及蒐集相關績效指標 之數據,以供後續績效衡量之依據。
- (2) 無效率產品別區間組合篩選則是依據模擬所蒐集之績效指標數 據,對於產品別區間組合進行無效率程度衡量,並刪除無效率程 度高之產品別區間組合。由於最適訂單優先權等級區間比例及產

品別區間組合皆為區間資料型數下 決策單元之無效率程度之區間無效率資料包絡法來評估之。

(3) 產品別區間組合績效排序則是針對經過無效率產品別區間組合篩 選後之產品別區間組合,用模擬所蒐集相關績效指標數據,對此 產品別區間組合進行績效衡量,並排序建表,以供接單人員判斷 接單與否,並瞭解接單後所形成之產品組合對生產系統之績效。 由於最適訂單優先權等級區間比例及產品別區間組合皆為區間資 料型態,故採用區間資料包絡法來評估其績效程度。

#### **5.4.1** 產品別區間組合設計

在產品別區間組合設計時,是以經由產品族/優先權組合模組所獲得之 最適產品族/優先權組合作為設計產品別區間組合之限制。由於產品別組合 千變萬化,即使在一特定之產品族/優先權組合的限制下,可能之產品別組 合仍然過多。因此在設計產品別組合時,本文以一範圍內之比例,視為同一 評估對象。亦即在此範圍內之產品別組合,本文假設其特性視為一樣,而在 此範圍內所形成之各種組合,稱為產品別區間組合。以區間方式呈現,將有 助於降低評估對象數目,以提升求算速度。

給定最適產品族組合為依據,進行產品別區間組合設計。其方式是每一 族內之所有產品別組合比例總和,應與對應之最適產品族比例相等;而為了 儘可能將所有產品別組合考慮進去,因此以一個比例範圍為一產品別區間組 合方式,來加以分組。

在給定每一產品別所要分劃份數為 *NT* 份、產品族集合 *F* 、產品族 *f* 之 所佔之生產比例 *PFM <sup>e</sup>*\*, *<sup>f</sup>* 及產品族 *f* 下之產品別集合 *Pf*,本產品別區間組合 設計將產生所有可能之產品別區間組合集合*SP* 。

$$
SP = \left\{PTMP_1, PTMP_2, \dots, PTMP_{|SP|}\right\} \tag{5-25}
$$

其中 PTMP<sub>。</sub>為一向量集合,代表在此組合下各產品族下之各產品別的 生產比例。故令

$$
PTMP_q = \langle \langle PTMPR_{q,1}, PTMPR_{q,2}, \dots, PTMPR_{q,|F|} \rangle \rangle
$$
\n(5-26)

47

其中 *PTMPRq*, *<sup>f</sup>* 為一向量,代表在產品族 *f* 下之各產品別的生產比例。 故令

$$
PTMPR_{q,f} = \left\{ \left( P_{q,f,1}, P_{q,f,2}, \dots, P_{q,f,|P(f)|} \right) \middle| \sum_{P_f} P_{q,f,p_f} = 1, P_{q,f,p(f)} \ge 0 \right\}
$$
\n
$$
p(f) \in P(f), f \in F \}
$$
\n
$$
(5-27)
$$

而本文對於 *Pq*, *<sup>f</sup>* , *<sup>p</sup>*( *<sup>f</sup>* ) 的計算是採用等比例分割 *f* 族所佔比例成數個區間 給予該 *f* 族下之所有產品別 *p*( *f* )之方式,並且以 *f* 族內所有產品別 *p*( *f* )對 於瓶頸工作站使用瓶頸工作站產能之狀況中最低的產品別定為  $\hat{p}(f)$ ,產品 別 *p*ˆ( *f* )之比例為他 *f* 族下之產品別分配比例後所剩餘之比例。

故 *Pq*, *<sup>f</sup>* , *<sup>p</sup>*( *<sup>f</sup>* )之設計進行步驟如下所示: 步驟一:

 $\frac{1}{2}$   $P_{q f p(f)}$  為第  $f$  族之第  $p(f)$  別產品生產時所佔比例,  $p(f) \in P(f) \circ \tilde{E}$ 品別所劃分之份數總和應為 *NT* 。在不考慮訂單優先權等級比例下,同產品 族 $f$ 下之每一產品別組合 $P_{q,f,p(f)}$ ,如下所示:

$$
P_{z(p(f)),f,\hat{p}(f)} = \left[ \underline{P}_{z(p(f)),f,\hat{p}(f)}, \overline{P}_{z(p(f)),f,\hat{p}(f)} \right]
$$
  

$$
\underline{P}_{q,f,p(f)} = PFM_{e^*,f} / NT \times (z(p(f)) - 1), z(p(f)) = 1,..., NT
$$
  

$$
\overline{P}_{q,f,p(f)} = PFM_{e^*,f} / NT \times z(p(f)), z(p(f)) = 1,..., NT
$$
  

$$
p(f) \neq \hat{p}(f)
$$
 (5-28)

而對於  $\hat{p}(f)$  之求算為(5-29)式。

$$
P_{q,f,\hat{p}(f)} = \left[ \underline{P}_{q,f,\hat{p}(f)}, \overline{P}_{q,f,\hat{p}(f)} \right]
$$
  

$$
\underline{P}_{q,f,\hat{p}(f)} = PFM_{e^*,f} - \sum_{p(f)} \overline{P}_{q,f,p(f)}, \ p(f) \neq \hat{p}(f), p(f) = 1,..., P(f)
$$
  

$$
\overline{P}_{q,f,\hat{p}(f)} = PFM_{e^*,f} - \sum_{p(f)} \overline{P}_{q,f,p(f)}, \ p(f) \neq \hat{p}(f), p(f) = 1,..., P(f)
$$
  
(5-29)

步驟二:從(5-29)式及(5-30)式以及(5-28)式可知, *PTMPRq*, *<sup>f</sup>* 實際由 *Pq*, *<sup>f</sup>* , *<sup>p</sup>*( *<sup>f</sup>* ) 所  $\mathfrak{g}_{\mathcal{A}}$ , 故 $q$  可視為  $z(p(f))z$ 集合, 此不包含  $z(\hat{p}(f))$ 。依循步驟一將能 設計出所有可能之 *f* 族組合 *PTMPRq*, *<sup>f</sup>* , *f* ∈ *F* 。 (5-30) 式 為 *PTMPRq*, *<sup>f</sup>* 之上下限。

$$
PTMPR_{q,f}
$$
\n
$$
= \left\{ \overline{P}_{z(l(f)),f,l(f)}, \dots, \overline{P}_{z(P(f)),f,P(f)}, \underline{P}_{z(\hat{P}(f)),f,\hat{P}(f)} \right\}
$$
\n
$$
, p(f) \neq \hat{p}(f), p(f) \in P(f)
$$
\n
$$
\frac{PTMPR_{q,f}}{\leftarrow} \left\{ \underline{P}_{z(l(f)),f,l(f)}, \dots, \underline{P}_{z(P(f)),f,P(f)}, \overline{P}_{z(\hat{P}(f)),f,\hat{P}(f)} \right\}
$$
\n
$$
, p(f) \neq \hat{p}(f), p(f) \in P(f)
$$
\n
$$
(5-30)
$$

步驟三:此時 *PTMP <sup>q</sup>* 結合所有產品族 *PTMPRq*, *<sup>f</sup>* ,形成一產品別區間組合。 步驟四:再與最適之訂單優先權等級比例 PRO<sub>g\*c\*</sub> = (RH <sub>a\*</sub>, RR <sub>c\*</sub>, RN <sub>a\* c\*</sub>) 配對 形成產品別區間組合 *PTPRq*,*g*\*,*c*\*。並將所有 *PTPRq*,*g*\*,*c*\*形成含有最適訂 單等級比例之產品別區間組合集合*SPT* 中。

$$
PTPR_{q,g^*,c^*} = (PTMP_q, PRO_{g^*,c^*})
$$
\n(5-31)

#### **5.4.2** 產品別區間組合篩選

雖然產品別區間組合是在最適產品族/優先權組合的限制下所設計出 來,然而在產品族/優先權組合模組時,所呈現之產品族/優先權組合,是假 設同一產品族之所有產品別所佔之比例均等,故即使最適產品族/優先權組 合通過產能限制及利潤限制,但是所對應之每一產品別區間組合,卻未必就 能通過限制。故本文認為在產品別區間組合模組,仍然需對各產品別區間組 合進行產能限制篩選及利潤限制篩選,以淘汰不符合限制之產品別區間組 合。

### **5.4.2.1** 產品別區間組合產能限制篩選

雖然產品別區間組合模組中之各產品別區間組合,是依最適產品族/優 先權組合所劃分出來,但是產品族/優先權組合在進行產能限制篩選時,是 以同一產品族之所有產品別耗用產能之平均來計算,卻未能確保同一族之產 品別所佔比例不一樣時,是否符合產能限制。因此為避免關鍵工作站因產品 別區間組合比例之不同而使關鍵工作站利用率提高,進而成為新的瓶頸之 虞,故依循 5.3.3 節對關鍵工作站之利用率設定上限,並以此篩選產品組合 比例。

基於製程資訊及工作站相關資訊等相關參數,依照給予之瓶頸工作站利 用率,對前一節所求得之產品別區間組合集合*SPT* 中之所有產品別區間組合 *PTPRq*,*g*\*,*c*\*,逐一進行篩選,以淘汰不利於本生產環境之產品別區間組合。 圖 5-8 為其產品別區間組合產能限制篩選流程,其類似產品族/優先權組合產 能限制篩選,其進行步驟說明如下:

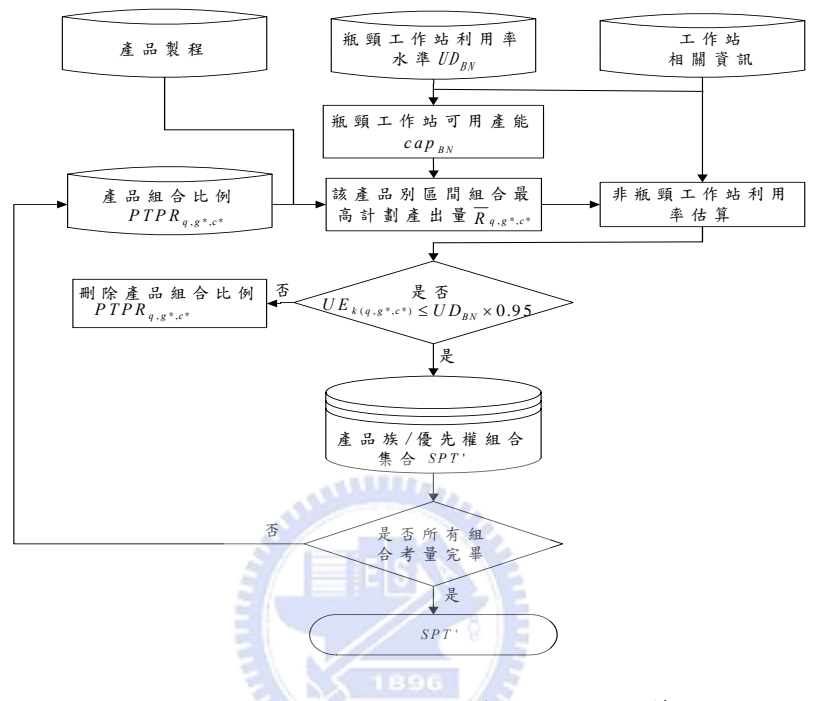

圖 5- 8 產品別區間組合產能限制篩選

步驟一:在已知工作站相關資訊,估算在瓶頸機台利用率水準UDRN 下,瓶 頸工作站之可用產能 *BN cap* 。

$$
cap_{BN} = T \times \sum_{m=1}^{M_{BN}} \left( 1 - \frac{MTTR_{BN,m}}{MTBF_{BN,m} + MTTR_{BN,m}} - \frac{MTTPM_{BN,m}}{MTBPM_{BN,m} + MTTPM_{BN,m}} \right) \times UD_{BN}
$$
 (5-32)

步驟二:在已知產品製程資料下,計算在瓶頸工作站利用率為 $U_{\text{av}}$ ,且產 品別區間組合為 *PTPRq*,*g*\*,*c*\*時之計劃產出量 *Rq*,*g*\*,*c*\*,由於是求非瓶 頸機台利用率上限,故以產品別區間組合 *PTPRq*,*g*\*,*c*\* 之下限 *PTPRq*,*g*\*,*c*\*,並求算計劃產出量 *Rq*,*g*\*,*c*\*。

其中 *PTq*,*BN* 代表在不考量訂單等級情形下之第*q* 組產品別區間組合所需 使用瓶頸機台總時間。

$$
PT_{q,BN} = \sum_{f \in F} \left( \sum_{p(f) \in P(f)/\hat{p}(f)} \left( PT_{f,p(f),BN} \times \underline{p}_{q,f,p(f)} \right) + PT_{f,p(f),BN} \times \overline{P}_{q,f,\hat{p}(f)} \right) \tag{5-33}
$$

而計劃產出量 *Rq*,*g*\*,*c*\*,則為:

$$
\overline{R}_{q,g^*,c^*} = \frac{cap_{BN}}{PT_{q,BN} \times (\underline{RH}_{g^*} + \underline{RR}_{g^*}/bat_{BN} + \overline{RN}_{g^*,c^*}/bat_{BN})}
$$
(5-34)

步驟三:依據工作站相關資訊,及在產品別區間組合為 *PTPRq*,*g*\*,*c*\*時之下限 *PTPR <sup>q</sup>* , *<sup>g</sup>* \*, *<sup>c</sup>*\* 及其計劃產出量 *Rq*,*g*\*,*c*\*,求算各非瓶頸工作站 *wk* 之利 用率上限 $UE_{wk(a,e^*,c^*)}$ 。

其中 *PTq*,*wk* 表示在不考量訂單等級情形下之第*q* 組產品別區間組合在工 作站*wk* 所需生產時間。

$$
PT_{q,wk} = \sum_{f \in F} \left( \sum_{p(f) \in P(f)/\hat{p}(f)} \left( PT_{f,p(f),wk} \times \underline{P}_{q,f,p(f)} \right) + PT_{f,p(f),wk} \times \overline{P}_{q,f,\hat{p}(f)} \right) \tag{5-35}
$$

則各非瓶頸工作站 *wk* 之利用率上限*UEwk* (*q*,*g*\*,*c*\*) 為:

$$
UE_{wk(q,g^*,c^*)}
$$
\n
$$
= \frac{\overline{R}_{q,g^*,c^*} \times PT_{q,wk} \times (\overline{RH}_{g^*} + \overline{RR}_{g^*}/bat_{wk} + \underline{RN}_{g^*,c^*}/bat_{wk})}{\frac{MTT_{k,k,m}}{MTT_{k,k,m} + MTT_{k,k,m}} - \frac{MTT_{k,k,m}}{MTT_{k,k,m} + MTT_{k,k,m}}}
$$
\n
$$
\forall k \neq BN, \text{for wk=1,...,WK}
$$
\n(5-36)

 $14555222$ 

步驟四:判斷在組合比例為 *PTPRq*,*g*\*,*c*\*之比例下限為 *PTPR <sup>q</sup>* , *<sup>g</sup>* \*, *<sup>c</sup>*\* 之計劃產出 量為 *<sup>q</sup>*,*g*\*,*c*\* *R* 時,所求得之*UEwk* (*q*,*g*\*,*c*\*) 是否小於本文所訂定之各工作 站之上限UD<sub>RN</sub> × 0.95。如某一該工作站之利用率大於該工作站利 用率上限,則表示本環境無法提供此產品別區間組合之所需產能, 將之由該產品別區間組合於*SPT* 集合刪除。反之則留於產品別區間 組合集合*SPT* '。

步驟五:重覆步驟二至四,直至每一組產品別區間組合皆完成篩選動作, 並形成產品別區間組合集合*SPT* '。

# **5.4.2.2** 產品別區間組合利潤限制篩選

此步驟檢查產品別區間組合之利潤符合所設定之最小利潤。首先,將營 運總成本分攤給各單位產品。接著,考量基本成本(例如:材料成本)、各 產品別之各訂單等級比例之售價及單位成本,以計算單位產品之獲利。最 後,檢查各產品別區間組合之單位獲利是否符合所設定之最低利潤要求。

在已知各訂單等級比例下之各產品族之售價及基本成本,及固定營運成 本下,以本模組所設定之瓶頸機台利用率和其對應之公司設定之最低單位產 品獲利百分比,來計算單位產品獲利率,並篩選出達到最低獲利百分比之產 品別區間組合。

為了讓產品別區間組合所帶來之獲利狀況,在評估績效前,至少達到公 司所設定之最低標準,以淘汰部分不適用之產品別區間組合。然而因為在產 品別區間組合模組中,是以瓶頸機台利用率作為標準,故本文以利潤百分比 作為標準,以期利用實務訪談獲知在某一固定之產能利用率下,最低利潤百 分比標準,以此淘汰不佳之產品別區間組合。

但在計算過程中,對於固定營運成本,在給予之關鍵工作站 *wk* 之預估 平均利用率、產品別 *p*( *f* )所需之加工時間及產品別區間組合集合*SPT*'。由於 機台利用率越高,則顯示該機台於生產系統中越是為重要資源,本文以產品 別區間組合之下限對於關鍵工作站 *wk* 的負荷比率,分擔生產系統整體轉換 成本的方式來分攤之,以獲得關鍵工作站 *wk* 耗用產能之單位時間成本。其 計算流程類似於產品族/優先權組合利潤限制篩選之分攤成本。圖 5-9 為計算 產品別區間組合分攤成本之流程。

#### 進行步驟

步驟一:在已知工作站相關資訊下,估算在規劃利用率水準UD<sub>RN</sub> 之瓶頸工 作站之可用產能 *BN cap* 。

$$
cap_{BN} = T \times \sum_{m=1}^{M_{BN}} \left( 1 - \frac{MTTR_{BN,m}}{MTBF_{BN,m} + MTTR_{BN,m}} - \frac{MTTPM_{BN,m}}{MTBPM_{BN,m} + MTTPM_{BN,m}} \right) \times UD_{BN} \tag{5-37}
$$

52

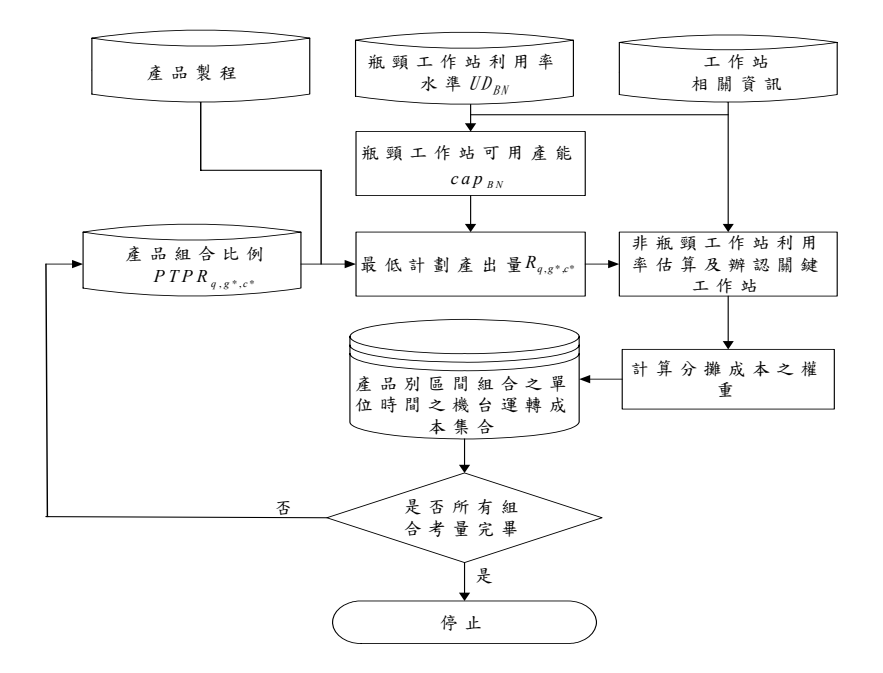

圖 5- 9 產品別區間組合分攤成本

步驟二:在已知產品製程,在瓶頸工作站利用率為 $U_{\scriptscriptstyle{BV}}$ 之產品別區間組合 集合 *SPT* '之產品別區間組合為 *PTPRq*,*g*\*,*c*\*之比例上限 *PTPRq*,*g*\*,*c*\* 之 計劃產出量 *Rq*,*g*\*,*c*\*。

$$
PT_{q,BN} = \sum_{f \in F} \left( \sum_{p(f) \in P(f)/\hat{p}(f)} \left( PT_{f,p(f),BN} \times \overline{P}_{q,f,p(f)} \right) + PT_{f,p(f),BN} \times \underline{P}_{q,f,\hat{p}(f)} \right) \tag{5-38}
$$

其 *PTq*,*BN* 為 *PTPRq*,*g*\*,*c*\*之比例下限 *PTPRq*,*g*\*,*c*\*,

$$
R_{q,g^*,c^*} = \frac{cap_{BN}}{PT_{q,BN} \times (\underline{RH}_{g^*} + \underline{RR}_{g^*}/bat_{BN} + \overline{RN}_{g^*,c^*}/bat_{BN})}
$$
(5-39)

步驟三:在已知工作站相關資訊及計劃產出量 *<sup>q</sup>*,*g*\*,*c*\* *R* ,估算各非瓶頸工作站  $k$  之利用率 $UE_{\text{wk}(e,e^*,e^*)}$ ,並判斷工作站利用率 $UE_{\text{wk}(e,e^*,e^*)}$ 是否大於等 於 75%,如果是,則此工作站即為關鍵工作站。

$$
PT_{q,wk} = \sum_{f \in F} \left( \sum_{p(f) \in P(f)/\hat{p}(f)} \left( PT_{f,p(f),wk} \times \overline{P}_{q,f,p(f)} \right) + PT_{f,p(f),wk} \times \underline{P}_{q,f,\hat{p}(f)} \right) \tag{5-40}
$$

其中 *PTq*,*wk* 為在 *PTPRq*,*g*\*,*c*\*之比例下限 *PTPRq*,*g*\*,*c*\*之單位產品之 *wk* 工作站加 工時間
$$
UE_{wk(q,g^*,c^*)}
$$
  
=  $\frac{R_{q,g^*,c^*} \times PT_{q,wk} \times (RH_{g^*} + RR_{g,*c^*}/bat_{wk} + \overline{RN}_{g^*,c^*}/bat_{wk})}{T \times \sum_{m=1}^{M_k} \left(1 - \frac{MTR_{wk,m}}{MTBF_{wk,m} + MTTR_{wk,m}} - \frac{MTPM_{wk,m}}{MTBPM_{wk,m} + MTTPM_{wk,m}}\right)}$   
 $\forall k \neq BN$   
for wk=1,..., WK  
if  $UE_{wk(q,g^*,b^*)} \ge 0.75$   
then wk  $\in CCR$  (5-41)

步驟四:將關鍵工作站*wk* 預估之平均利用率*UEwk* 除以關鍵工作站平均利用 率總和,以此比率作為分擔運轉成本之權重。

$$
W_{wk} = \left( \frac{UE_{wk}n_{wk}}{\sqrt{\sum_{wk^*}UE_{wk^*}n_{wk^*}}} \right), \text{for wk} = BN, CCR \tag{5-42}
$$

*nwk* 表第*wk* 工作站之實際可用機台數。

步驟五:經由成本分攤權重 $W_{wk}$ 與關鍵工作站之實際可獲得產能,求算單位 時間內之機台轉運成本,單位:(美金/分)。

$$
CO_{q,g^*,c^*,wk} = \frac{C_{op}}{28 \times 24 \times 60 \times n_{wk}} \times W_{wk}, \text{ for wk} = BN, CCR
$$
 (5-43)

其中*Cop* 為營運成本。

步驟六:重覆步驟二至五,直至每一組產品別區間組合皆計算出單位時間 內之機台轉運成本為止。

依據前述所得之各產品別區間組合之最低計書產出量下之單位時間內 之機台轉運成本,以及各訂單等級比例下之各產品別之售價及基本成本,依 照給定之瓶頸機台利用率,可求算出此產品別區間組合之利潤百分比,並且 依照該瓶頸機台利用率所預定之最低利潤百分比標準,對產品別區間組合予 以篩選之。圖 5-10 為產品別區間組合利潤篩選之流程,其說明步驟如下所 示:

步驟一:從STR'集合中,在瓶頸利用率水準UD<sub>RN</sub>下,依序對產品別區間組 合 *PTPRq*,*g*\*,*c*\*比例上限 *PTPRq*,*g*\*,*c*\*,求算其利潤百分比 *Pq*,*g*\*,*c*\*。

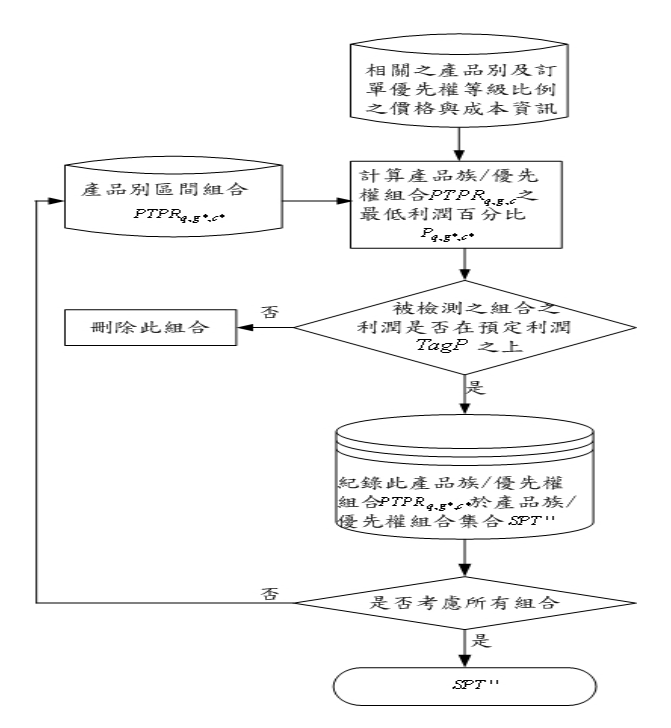

圖 5- 10 產品別區間組合利潤篩選

依據各訂單等級比例下之各產品別之基本成本及先前所求之產品別區 間組合分攤成本,求算在產品別區間組合 *PTPRq*,*g*\*,*c*\*之上限 *PTPRq*,*g*\*,*c*\*之計劃 產出量下,各訂單優先權等級之各產品別之單位成本。

$$
C_{q,g^*,c^*,f,p(f),h} = CostB_{f,p(f)} + \sum_{wk} (PT_{f,p(f),wk} \cdot CO_{q,g^*,c^*,f,p(f),wh}), wk = NB,CCR
$$
  
\n
$$
C_{q,g^*,c^*,f,p(f),r} = CostB_{f,p(f)} + \sum_{wk} (PT_{f,p(f),wk} \cdot CO_{q,g^*,c^*,f,p(f),wh}/bat_{wk}), wk = NB,CCR
$$
  
\n
$$
C_{q,g^*,c^*,f,p(f),n} = CostB_{f,p(f)} + \sum_{wk} (PT_{f,p(f),wk} \cdot CO_{q,g^*,c^*,f,p(f),wh}/bat_{wk}), wk = NB,CCR
$$
\n(5-44)

其中*CostB <sup>f</sup>* , *<sup>p</sup>*( *<sup>f</sup>* ) 為第 *f* 族之第 *p*( *f* )產品別之基本成本。

則每單位之每產品別 *p* 之邊際獲利為

$$
PM_{q,g^*,c^*,f,p(f)}=(Pt_{q,g^*,c^*,f,p(f),h} - Ct_{q,g^*,c^*,f,p(f),h}) \cdot \underline{RH}_{g^*} + (Pt_{q,g^*,c^*,f,p(f),r} - Ct_{q,g^*,c^*,f,p(f),r}) \cdot \underline{RR}_{c^*} + (Pt_{q,g^*,c^*,f,p(f),n} - Ct_{q,g^*,c^*,f,p(f),n}) \cdot \overline{RN}_{g^*,c^*}
$$
(5-45)

*Pt <sup>q</sup>*,*g*\*,*c*\*, *<sup>f</sup>* , *<sup>p</sup>*( *<sup>f</sup>* ),*<sup>h</sup>* 為 *f* 族之第 *p*( *f* )產品別緊急訂單之售價。

*Pt <sup>q</sup>*,*g*\*,*c*\*, *<sup>f</sup>* , *<sup>p</sup>*( *<sup>f</sup>* ),*<sup>r</sup>* 為 *f* 族之第 *p*( *f* )產品別次緊急訂單之售價。

*Pt <sup>q</sup>*,*g*\*,*c*\*, *<sup>f</sup>* , *<sup>p</sup>*( *<sup>f</sup>* ),*<sup>n</sup>* 為 *f* 族之第 *p*( *f* )產品別一般訂單之售價

則每單位產品邊際獲利為

$$
PM_{q,g^*,c^*} = \sum_{f=F} \sum_{p \in P(f)} P_{q,f,p(f)} \cdot PM_{q,g^*,c^*,f,p(f)} \tag{5-46}
$$

故其單位產品獲利百分比為*Pq*,*g*\*,*c*\*

 $P_{q,g^*,c^*}$ 

$$
= \underbrace{\sum_{f \in F} \sum_{p \in P(f)} P_{e,f,p(f)} \times (C_{q,g^*,c^*,f,p(f),h} \cdot \underline{R}H_{g^*} + C_{q,g^*,c^*,f,p(f),r} \cdot \underline{R}R_{g^*,c^*} + C_{q,g^*,c^*,f,p(f),n} \cdot \overline{R}N_{g^*,c^*})}_{\text{(5-47)}} \qquad (5-47)
$$

步驟二:本文以預設之公司目標最低利潤百分比*TagP*為限制,來判斷其產 品別區間組合 *PTPRq*,*g*\*,*c*\*之最低利潤百分比是否達到預設之最低利 潤百分比標準。如果未達到,則刪除該產品別區間組合 *PTPRq*,*g*\*,*c*\*。

$$
P_{q,g^*,c^*} \geq TagP \tag{5-48}
$$

步驟三:重複步驟一至二,直至所有 *PTPRq*,*g*\*,*c*\*都被篩選完畢,形成產品別 區間組合集合*SPT*' ' 。

### **5.4.3** 產品別區間組合評估

評估前,以產品別區間組合集合 SPT<sup>1</sup> 之各產品別區間組合,作為模擬 的輸入項,並依據給定之瓶頸機台利用率加以模擬,並蒐集相關績效指標數 據。

 $T_{\rm H111}$ 

評估時,為達成本文在產品別區間組合模組中,建立一能提供接單人員 參考依據之可接單產品別區間組合表,同時亦能使接單人員明瞭接單後,所 形成之產品別組合對生產系統之生產績效。故本節為達此目的,將分為兩階 段分析,分別為無效率產品別區間組合篩選,以及產品別區間組合表績效排 序。

#### **5.4.3.1** 無效率產品別區間組合篩選

經過產能限制篩選及利潤限制篩選後之產品別區間組合集合 SPT",雖 為可行之產品別區間組合集合,然而為了期望使此集合之產品別區間組合, 擁有更高之競爭力,本文期望將部分競爭力較弱之產品別區間組合剔除於此 集合。此外,每一產品別區間組合,其資料型態因為設計時將組合設計成區 間組合,且最適訂單優先權等級區間比例亦屬區間資料型態。故本文採用本 研究 4.3 節所發展之 Interval -Inefficiency 資料包絡法來評估,此模式將可以 針對含有區間資料之產品別組合,加以評估其無效效率程度,其模式如 4.3 節所示。

為了刪除無效率之產品別區間組合,當經過 Interval -Inefficiency 資料包 絡法評估後,一旦產品別區間組合之無效率程度上限值為 1 時,該產品別區 間組合將被自產品別區間組合之集合 *SPT* ' '中剔除。當產品別區間組合之集 合 *SPT* ' ' 中之所有產品別區間組合篩選完畢,則形成產品別區間組合集合 *SPT*' ' '。

#### **5.4.3.2** 產品別區間組合表績效排序

因經過無效率產品別區間組合篩選後之產品別區間組合集合SPT '',其 集合之競爭力已被提高,故只要接單人員判斷接單後所形成之產品別組合落 於此集合中之任一產品別區間組合範圍內,即能接單。

為使接單人員明瞭接單後所形成之產品別組合對於生產系統之績 效表現,本文依據 4.1 節所提區間資料包絡法,針對經過無效率產品 別區間組合篩選後之產品別區間組合集合SPT "。為達此目的,求算每 一產品別區間組合之效率區間值,並且以各區間效率值之上下限平均 作為排序之依據,形成一產品別區間組合表。

# 第六章 實例說明

 為說明本文產品組合訂定機制之成效,吾人將建構一模擬實際晶圓製造 廠之生產環境,依據本文研究架構與流程進行實例說明。

在本章說明過程中,主要分為下列

1. 系統環境說明:描述生產系統之基本環境與各模組之假設。

2. 執行過程:輸入實際資料,依序說明本文第五章之流程圖及步驟。

#### **6.1** 系統環境說明

### **6.1.1** 生產環境說明

本說明階段所使用之生產環境、產品製程等相關資料,乃來自國內某晶 圓製造廠的實際資料,期能在接近真實狀況的生產環境中進行說明工作。

1. 產品基本資料

本生產系統中,共生產 A、B、C、D、E 五種產品,其中又可分為兩種 產品族:A、B 為邏輯電路產品,C、D、E 為記憶體產品。各產品之製程相 異且均僅有單一種製程,而各產品之製程步驟所使用的工作站及其加工時間 均為已知。詳細資料參見附表 A-1~附表 A-5。

2. 工單等級資料

本文考量三種等級之工單:緊急工單、次緊急工單與一般工單。其中, 緊急工單具有最高優先權等級,且不受批量法則限制,"一批"即可進行投料 與派工。而次緊急工單與一般工單皆以六批為單位進行投料,在派工決策 時,亦需受限於批量法則;唯當次緊急工單與一般工單同時在機台前等候 時,次緊急工單較一般工單具有較高之優先權等級。

此外,由於優先權的制度存在,將拉長較低優先權工單的生產週期時 間,並使生產週期時間變異加大,故此,在實務上往往會對緊急工單與次緊 急工單之數量做一比例限制。根據與業界訪談之結果,本文將緊急工單的比 例訂於整廠工單數之 0%至 5%,而次緊急工單則佔整廠工單數量之 10%至 15%之間,其餘一般工單則為整廠工單數量之 80%至 90%。

3. 工作站基本資料

本生產系統中,共有 83 種不同的工作站(W1 至 W83),包含序列工作 站與批次工作站。各工作站之機台數量及其最大加工批量皆為已知,其中, 最大加工批量為六批之批次工作站共有 13 種(W24 至 W36);四批之批次 工作站共有 3 種(W38 至 W40);二批之批次工作站共有 19 種(W07、W08、 W13 至 W15、W47、W48、W67 至 W77、W81)。此外,本文定義瓶頸工作 站為 W46 步進工作站(stepper)。詳細資料參見附表 B-1。

4. 工作站當機、預防保養資料

所有工作站別的平均當機間隔時間(MTBF)與平均當機修復時間 (MTTR)將依指數分配予以給予;而平均預防保養間隔時間(MTBPM) 與平均預防保養時間(MTTPM)為已知常數。而未列示者則表示該工作站 當機率極低因而假設為零,或不需要安排預防保養。詳細資料參見附表 B-1。

5. 工作站利用率限制

考量保護性產能,將瓶頸工作站之利用率上限定為 95%。而其餘工作站 利用率達 75%以上者,定義為關鍵工作站(CCR)。

#### **6.1.2** 產品族模組與產品別模組規劃設定

1. 瓶頸機台利用率訂定

在產品族組合模組階段,產品族與訂單優先權比例屬於長期規劃,長期 晶圓需求的增減將影響晶圓廠產能利用率,因此本文以瓶頸機台利用率代替 產能利用率,若探討瓶頸利用率的變化技術,本文考量五種不同的瓶頸機台 利用率,分別為 60%、70%、80%、90%及 95%。95%之瓶頸機台利用率代 表滿載情況(即晶圓需求高),在此瓶頸機台利用率下的最低獲利率要求為 40%;而 60%之瓶頸機台利用率則代表晶圓廠產能閒置過多,對此瓶頸機台 利用率之最低獲利率要求為 0%,以表示期望損失為零。

在產品別組合模組階段,所探討為短期接單規劃。此模組所設計之產品 別組合主要以滿載為前提下,探討各產品別組合對於生產系統之績效,以確 保在追求高訂單量時,績效將是良好的。故在此階段將僅在瓶頸機台利用率 為 95%時之產品別區間組合之績效,且此時最低獲利率 40%。

由於模擬環境中之瓶頸機台利用率並不能恰好等於本文所設定之瓶頸 機台利用率,故本文給予±0.05%的寬放,當模擬所獲之瓶頸機台利用率落於 此範圍內,則表示模擬之瓶頸機台利用率達到本文所設定之瓶頸機台利用 率。

2. 規劃時間的設定

在產品族模組階段屬上層總體規劃階段,因此涵蓋規劃幅度為半年以 上,然而本文是探討任兩種不同之瓶頸機台利用率下,產品族/優先權組合 之績效變化。加上晶圓製造程式複雜且生產時間冗長,本文進行生產系統模 擬取得生產績效資料時,將對每一瓶頸機台利用率水準下,收集三個月之生 產績效資料,其假設一個月的生產時間為二十八天,一天生產時間為二十四 個小時。然為了能夠在系統穩定的狀態收集相關資料,再人將模擬 168天, 其中 warm up 期間為 84 天, 接著收集 84 天的生產資料作為本文產品族組 合模組之模擬結果。

而產品別組合模組則屬於短期接單規劃,同時考量到晶圓生產週期長度 及系統穩定的狀態,吾人將模擬 168 天,其中 warm up 期間為 84 天,接著 收集 84 天的生產資料作為本文產品別組合模組之模擬結果。

#### **6.1.3** 生產排程規劃設定

1. 投料法則與投料批量

以固定在製品量法制定投料機制,並配合規劃之投料循環表進行連批投 料。投料批量依其工單等級制定之:緊急工單一批即可進行投料;次緊急工 單及一般工單則為六連批投料。

2. 派工法則

在機台派工法則方面,首先考量工單之等級,以決定其優先順序。其次, 對於相同等級之工單,則採用「先進先出」法(first in first out, FIFO)進行派 工,亦即較早到達工作站之批次,給予較先加工之機會。

3. 產品良率(yield)

對於晶圓產品因製程或生產週期時間所造成的產品不良狀況,本文不加 以考慮,亦即假設各加工步驟之良率均為1。

# **6.1.4** 產能與成本相關假設

1. 產品結構與產能耗用分析

| 產品別            | А                 | В     | $\Gamma$ |       | E     |
|----------------|-------------------|-------|----------|-------|-------|
| 產品結構           | 1P <sub>3</sub> M | 1P4M  | 2P2M     | 3P2M  | 3P2M  |
| 產品層級數          | 18                | 20    | 17       | 21    | 20    |
| 耗用 BN 總加工時間(分) | 639               | 723   | 597      | 690   | 673   |
| 產品總加工時間(分)     | 11208             | 12108 | 11227    | 12974 | 12707 |

表 6- 1 產品結構與產能耗用分析表

2. 原物料成本

假設短期內原物料 (raw wafer) 成本並無大幅變動,因此本文將設定原 **ARRESTS** 物料成本為 50 美元╱片。

3. 變動成本

生產每批(25 片)產品一個加工層級(layer)之變動成本在短期內不 會有大幅之變動,本文將加工各產品每一層級之變動成本設定為 300 美元  $u_{\rm initial}$ 層。

4. 產品別基本成本與價格

| 產品別   | A     | B               | $\mathcal{C}_{\mathcal{C}}$ | D       | E     |
|-------|-------|-----------------|-----------------------------|---------|-------|
|       |       |                 |                             |         |       |
| 成本    | 6650  | 7250            | 6350                        | 7550    | 7250  |
| 一般等級價 | 15043 | 17069           | 13982                       | 16361   | 15890 |
| 急件等級價 |       | 22564.5 25603.5 | 20973                       | 24541.5 | 23835 |
| 緊急等級價 | 30086 | 34138           | 27964                       | 32722   | 31780 |

表 6- 2 產品基本成本與價格(美元/批)

5. 營業費用

在生產環境無重大投資與變遷下,本文設定營業費用為每月 4,050,000 美元。

# **6.1.5** 資料包絡法相關績效指標訂定

#### 投入項

1. 總在製品量

總在製品量對半導體產業而言,視為積壓的資金,在製品量越多,則庫 存的成本越高,,然而庫存成本過高,則會對晶圓廠之營運產生極大風險, 而產品組合的優劣,則會影響總在製品量的多寡,故本文採用此績效指標來 評估產品組合之優劣,此屬於投入項績效指標。

2. 總生產週期時間

越早能交貨於顧客手上,對於晶圓廠極為重要,對此為評估各產品組合 之交貨時間長短,本文以總生產時間,作為評定產品組合在交貨時間的優 劣,而總生產時間越短,則越能即早搶佔市場,此指標屬於望小特性,故在 績效指標上,屬於投入項績效指標。

#### 產出項

3. 總產出量

產出量一直是評定晶圓廠之接單能力的一個重要指標,對於不同之產品 組合,即使瓶頸機台利用率一樣,但是產出量卻是不相同,故能應付市場需 求的能力也不盡相同,而在相同時間下,產出量越高越能滿足。故在績效指 標上,屬於產出項績效指標。

4. 總利潤

對於晶圓廠而言,除了追求產量極大化外,總利潤更是另一個需被考 量,因為對於晶圓廠而言,利潤更是對於經原廠營運是否良好之重要指標, 故本文挑此一績效指標為本文之績效指標。有時產出量雖大,獲得的利潤確 是薄利,故對於晶圓廠而言,當然希望利潤越高越好,故在績效指標上,屬 於投入項績效指標。

#### **6.2** 產品族**/**優先權組合模組進行過程

由 5.3 節可知,產品族/優先權組合模組,共分為三階段,分別為產品族 /優先權組合配對,產品族/優先權組合篩選及產品族/優先權組合績效評估階 段。為了說明如何使用本模組,本節將採用一晶圓廠實例案例,來說明此模 組之三階段運作之說明。

## **6.2.1** 產品族**/**優先權組合配對階段

#### **6.2.1.1** 產品族組合設計

本實例在本模組設定欲分割份數為 *NF* = 10,並由前文可知產品族共分 兩類,分別為邏輯及記憶體等兩種,故 *F* = 2,將 *NF* 及 *F* 代入 5.3.1 節之公 式(5-1),可求得產品族組合。邏輯產品族以 *f* = 1表示之,記憶體產品族以 *f* = 2表示之。表 6-3 表為經過(5-1)式,所有求得之產品族組合之集合。

| $\mathcal{C}_{0}$ | 邏輯<br>$PFM_{e}$ | 記憶體<br>$PFM_{e2}$ | 組合<br>PFMPR |
|-------------------|-----------------|-------------------|-------------|
|                   | 0.1             | 0.9               | (0.1, 0.9)  |
| 2                 | 0.2             | 0.8               | (0.2, 0.8)  |
| 3                 | 0.3             | 0,7               | (0.3, 0.7)  |
| 4                 | 0.4             | 0.6               | (0.4, 0.6)  |
| 5                 | 0.5             | 0.5               | (0.5, 0.5)  |
| 6                 | 0.6             | 0.4               | (0.6, 0.4)  |
|                   | $0.7^{\circ}$   | 0.3               | (0.7, 0.3)  |
| 8                 | 0.8             | 0.2               | (0.8, 0.2)  |
| Q                 | 0.9             | 0.1               | (0.9, 0.1)  |

表 6- 3 產品族組合集合 *P*'

# **6.2.1.2** 訂單優先權等級比例組合設計

表6-2係整合此晶圓廠實例所訪談之最大訂單優先權比例範圍值及公式 (5-2)而得之相對應數據。

表 6- 4 訂單優先權最大範圍數據

| 訂單等級         | 範圍下限 | 範圍上限 |
|--------------|------|------|
| 緊急訂單RH       |      | በ በና |
| 次緊急訂單RR      |      |      |
| $-$ 般訂單 $RN$ |      |      |

依據表 6-4 之數據進行訂單優先權等級比例組合設計。

步驟一:本文對於訂單優先權等級比例劃分份數 *Npri*,設定為 *Npri* = 5,, 故對於緊急訂單優先權序數 *g* 為 1~5,而次緊急訂單優先權序數*c*

為 1~5,由於篇幅有限,在此本文僅以 *g* = 1,*c* = 1,來說明如何 產生訂單優先權比例組合。

步驟二:根據表 6-1 之緊急訂單之訂單優先權等級比例資料,以(5-3)式,求 算次緊急訂單比例在 g = 1及 c = 1時之比例,可得(6-1)式。

$$
\frac{RH}{H_1} = \frac{R}{h} + (\overline{R}_h - \frac{R}{h})/Npri \cdot (g - 1)
$$
  
= 0 + (0.05 - 0)/5 × (1 - 1)  
= 0  

$$
\overline{RH}_g = \frac{R}{h} + (\overline{R}_r - \frac{R}{h})/Npri \cdot g
$$
  
= 0 + (0.05 - 0)/5 × 1  
= 0.01  

$$
RH_1 \in [0, 0.01]
$$

步驟三:根據表 6-1 之次緊急訂單之訂單優先權等級比例資料,以(5-4)式, 求算次緊急訂單比例在 *g* = 1及*c* = 1時之比例,可得(6-2)式。

 $\mathcal{N} = \mathbb{R} \mathbb{R} \setminus \mathcal{N}$ 

$$
\underline{RR}_{1,1} = \underline{R}_r + (\overline{R}_r - \underline{R}_r) / Npri \cdot (c-1)
$$
  
= 0.1 + (0.15 - 0.1)/5 × (1 - 1)  
= 0.1  

$$
\overline{RR}_{1,1} = \overline{RR}_g = \underline{R}_r + (\overline{R}_r - \underline{R}_r) / Npri \cdot c
$$
  
= 0.1 + (0.15 - 0.1)/5 × 1  
= 0.11  

$$
RR_{1,1} \in [0.1, 0.11]
$$
 (6.2)

步驟四:根據表 6-1 之一般訂單之訂單優先權等級比例資料,以(5-5)式,求 算一般訂單比例在 *g* = 1及*c* = 1時之比例,可得(6-3)式。

$$
\begin{aligned}\n\frac{RN_{1,1}}{=}1-\overline{RH}_1 \cdot \overline{RR}_{1,1} \\
&=1-0.01-0.11 \\
&=0.88 \\
\overline{RN}_{1,1} &=1-\underline{RH}_1 - \underline{RR}_{1,1} \\
&=1-0-0.1 \\
&=0.9 \\
\overline{RN}_{1,1} &\in [0.88, 0.9]\n\end{aligned} \tag{6-3}
$$

步驟五:彙整(6-1)至(6-3)所得之訂單優先權等級比例,三種等級比例形成 一訂單優先權等級比例組合 PRO<sub>1</sub>,就錄於訂單優先權等級比例之 集合Pr'。

$$
PRO_{1,1} = (RH_1, RR_{1,1}, RN_{1,1})
$$
  
= ([0, 0.01], [0.1, 0.11], [0.88, 0.9]) (6-4)

表 6-5 則是依照上述訂單優先權等級比例設計之步驟,所形成之訂單優 先權等級區間比例組合之集合Pr'

| 緊急訂            | 次緊急訂           | $RH_{g}$     | $RR_{g,c}$   | $\mathit{RN}_{g,c}$ |                                                                 |
|----------------|----------------|--------------|--------------|---------------------|-----------------------------------------------------------------|
| 單分割            | 單分割序           |              |              |                     | $PRO_{g,c}$                                                     |
| 序數8            | 數C             |              |              |                     |                                                                 |
|                |                | 0,0.01]      | [0.1, 0.11]  | [0.88, 0.9]         | $(0,0.01]$ , $[0.1,0.11]$ , $[0.88, 0.9]$<br><sup>([</sup>      |
|                | $\overline{2}$ | 0,0.01]      | [0.11, 0.12] | [0.88, 0.9]         | (0,0.01], [0.11, 0.12], [0.87, 0.89])<br>$\left($ [             |
|                | 3              | 0,0.01       | [0.12, 0.13] | [0.87, 0.89]        | $\overline{0,0.01}$ , [0.12, 0.13], [0.86, 0.88])<br>$\left($ [ |
|                | $\overline{4}$ | 0,0.01]      | [0.13, 0.14] | [0.85, 0.87]        | (0,0.01], [0.13,0.14], [0.85,0.87])<br>$\left($ [               |
|                | 5              | 0,0.01       | [0.14, 0.15] | [0.84, 0.86]        | $\overline{0,0.01}$ , [0.14, 0.15], [0.84, 0.86])<br>$($ [      |
| $\overline{2}$ | $\mathbf{1}$   | [0.01, 0.02] | [0.1, 0.11]  | [0.87, 0.89]        | $([0.01, 0.02], [0.1, 0.11], [0.87, 0.89])$                     |
| $\overline{2}$ | 2              | [0.01, 0.02] | [0.11, 0.12] | [0.86, 0.88]        | $([0.01, 0.02], [0.11, 0.12], [0.86, 0.88])$                    |
| $\overline{2}$ | 3              | [0.01, 0.02] | [0.12, 0.13] | [0.85, 0.87]        | $([0.01, 0.02], [0.12, 0.13], [0.85, 0.87])$                    |
| $\overline{2}$ | 4              | [0.01, 0.02] | [0.13, 0.14] | [0.84, 0.86]        | $([0.01, 0.02], [0.13, 0.14], [0.84, 0.86])$                    |
| $\overline{2}$ | 5              | [0.01, 0.02] | [0.14, 0.15] | [0.83, 0.85]        | $([0.01, 0.02], [0.14, 0.15], [0.83, 0.85])$                    |
| 3              | $\mathbf{1}$   | [0.02, 0.03] | [0.1, 0.11]  | [0.86, 0.88]        | $([0.02, 0.03], [0.1, 0.11], [0.86, 0.88])$                     |
| 3              | $\overline{c}$ | [0.02, 0.03] | [0.11, 0.12] | [0.85, 0.87]        | $([0.02, 0.03], [0.11, 0.12], [0.85, 0.87])$                    |
| 3              | 3              | [0.02, 0.03] | [0.12, 0.13] | [0.84, 0.86]        | $([0.02, 0.03], [0.12, 0.13], [0.84, 0.86])$                    |
| 3              | 4              | [0.02, 0.03] | [0.13, 0.14] | [0.83, 0.85]        | $([0.02, 0.03], [0.13, 0.14], [0.83, 0.85])$                    |
| 3              | 5              | [0.02, 0.03] | [0.14, 0.15] | [0.82, 0.84]        | $([0.02, 0.03], [0.14, 0.15], [0.82, 0.84])$                    |
| 4              | 1              | [0.03, 0.04] | [0.1, 0.11]  | [0.85, 0.87]        | $([0.03, 0.04], [0.1, 0.11], [0.85, 0.87])$                     |
| $\overline{4}$ | $\overline{c}$ | [0.03, 0.04] | [0.11, 0.12] | [0.84, 0.86]        | $( [0.03, 0.04], [0.11, 0.12], [0.84, 0.86])$                   |
| $\overline{4}$ | 3              | [0.03, 0.04] | [0.12, 0.13] | [0.83, 0.85]        | $([0.03, 0.04], [0.12, 0.13], [0.83, 0.85])$                    |
| 4              | 4              | [0.03, 0.04] | [0.13, 0.14] | [0.82, 0.84]        | $([0.03, 0.04], [0.13, 0.14], [0.82, 0.84])$                    |
| $\overline{4}$ | 5              | [0.03, 0.04] | [0.14, 0.15] | [0.81, 0.83]        | $([0.03, 0.04], [0.14, 0.15], [0.81, 0.83])$                    |
| 5              |                | [0.04, 0.05] | [0.1, 0.11]  | [0.84, 0.86]        | $([0.04, 0.05], [0.1, 0.11], [0.84, 0.86])$                     |
| 5              | $\mathbf{2}$   | [0.04, 0.05] | [0.11, 0.12] | [0.83, 0.85]        | $([0.04, 0.05], [0.11, 0.12], [0.83, 0.85])$                    |
| 5              | 3              | [0.04, 0.05] | [0.12, 0.13] | [0.82, 0.84]        | $([0.04, 0.05], [0.12, 0.13], [0.82, 0.84])$                    |
| 5              | 4              | [0.04, 0.05] | [0.13, 0.14] | [0.81, 0.83]        | $([0.04, 0.05], [0.13, 0.14], [0.81, 0.83])$                    |
| 5              | 5              | [0.04, 0.05] | [0.14, 0.15] | [0.8, 0.82]         | $([0.04, 0.05], [0.14, 0.15], [0.8, 0.82])$                     |

表 6- 5 訂單優先權等級比例組合集合Pr'

#### **6.2.1.3** 產品族**/**優先權組合配對

將表 6-1 之產品族組合 PFMPR 與表 6-3 之訂單優先權等級區間組合 *PROg*,*<sup>c</sup>* 依照(5-6)加以配對,形成產品族/優先權組合 *PFPRe*,*g*,*c*。而產品族/優 先權組合集合SPR,如附錄 C 所示。

#### **6.2.2** 產品族**/**優先權組合篩選階段

以經由產品族/優先權組合配對階段後所獲得之產品族/優先權組合集合 *SPR* ,進行產品族/優先權組合限制篩選。

#### **6.2.2.1** 產品族**/**優先權組合限制篩選

由於本文以瓶頸機台利用率為 95%、90%、80%、70%以及 60%作為探 討產品族組合因瓶頸機台利用率變化,而造成生產系統績效之影響。因此產 品族/優先權組合產能限制篩選之限制,為瓶頸機台利用率 95%下之各非瓶 頸機台利用率不能超過95%\* 0.9 = 0.855之限制。

為了求算各產品族之各非瓶頸機台利用率,本文針對附錄 A 之五種產 品對於工作站所需加工時間資料,求算邏輯產品族(產品別 A、產品別 B) 與記憶體產品族(產品別 C、產品別 D、產品別 E)對於各工作站所需工作 站平均加工時間。表 6-4 為產品族對於工作站所需平均總加工時間。

根據表 6-4 之各產品族於工作站之平均總加工時間、附錄 B 之工作站相 關資料及瓶頸工作站利用率 95%(本文設定瓶頸工作站為 wk = 46, 即 *BN* = 46 )等資訊,可逐一計算在產品族/ 優先權組合 *PFPRe*,*g*,*<sup>c</sup>* 下,其各非瓶 頸工作站利用率,為了便於說明運作流程,本文以產品族/ 優先權組合  ${PFPR_{155}} \equiv \{(0.1, 0.9), ([0.04, 0.05], [0.14, 0.15], [0.8, 0.82] \}$  及工作站  $wk = 29$  為 例。

步驟一:以(5-7)式,估算在由工作站相關資料及瓶頸機台利用率 水準 $UD_{46}$ 下,瓶頸工作站之可用產能為 453841 (分)。

$$
cap_{46}
$$
\n
$$
= T \times \sum_{m=1}^{M_{46}} \left( 1 - \frac{MTTR_{46,m}}{MTB F_{46,m} + MTTR_{46,m}} - \frac{MTTPM_{46,m}}{MTBPM_{46,m} + MTTPM_{46,m}} \right) \times UD_{46}
$$
\n
$$
= 24 \times 60 \times 28 \times 13 \times (1 - \frac{1.5}{24 + 1.5} - \frac{5}{163 + 5}) \times 95\%
$$
\n
$$
= 453841 \text{ (5)}
$$
\n
$$
(6-5)
$$

66

步驟二:本文僅以產品族/優先權組合 *PFPR*1,5,5 為例,根據表 6-6 可得各產 品族在瓶頸工作站 *BN* = 46 所需平均加工時間,以及瓶頸工作站之 可用產能  $cap_{46}$ , 並以(5-8)式,求算在產品族/優先權組合 PFPR<sub>155</sub> 之上限 *PFPR*1,5,5 ≡ {(0.1, 0.9),(0.05,0.15,0.8)}下之各非瓶頸工作站上 限值,並可在(6-6)得到計劃產出量最大值為 692 (lot)。

| 工作站              | 各產品族之加工時間        | 分               | 工作站      | 各產品族之加工時間<br>分   |                  |  |
|------------------|------------------|-----------------|----------|------------------|------------------|--|
| wk               | 邏輯產品族            | 記憶體產品族          | wk       | 邏輯產品族            | 記憶體產品族           |  |
| $\mathbf{1}$     | 54               | 58              | 42       | 3                | 3                |  |
| $\overline{2}$   | 84               | 83              | 43       | $\overline{3}$   | $\overline{3}$   |  |
| $\mathfrak{Z}$   | 1                | 1               | 44       | $\sqrt{6}$       | 9.33             |  |
| $\overline{4}$   | $\mathbf{9}$     | $\mathbf{9}$    | 46       | 681              | 653.33           |  |
| $\overline{5}$   | 24               | 24              | 47       | 287              | 164              |  |
| 6                | $\mathbf{1}$     | $\mathbf{1}$    | 48       | 164              | 82               |  |
| $\boldsymbol{7}$ | 384              | 554.67          | 49       | 26               | 26               |  |
| 8                | 189              | 81              | 50       | $\boldsymbol{0}$ | 26               |  |
| 9                | 64               | 128             | 51       | $\boldsymbol{0}$ | 68               |  |
| 10               | $\boldsymbol{0}$ | 48              | 52       | $\overline{54}$  | 44               |  |
| 11               | 58               |                 | 53<br>n. | 30               | 32               |  |
| 12               | 180              | 180             | 54       | 126              | 72               |  |
| 13               | 300              | 120             | 55       | 184.5            | 41               |  |
| 14               | 90               | 90              | 56       | 17.5             | 10               |  |
| 15               | 87               | 87              | 57       | 45               | 38.33            |  |
| 16               | $\overline{36}$  | 36              | 58       | 140              | $\boldsymbol{0}$ |  |
| 17               | $\boldsymbol{0}$ | 24              | 59       | 104              | 34               |  |
| 18               | 336              | 192             | 60       | 39               | $\overline{39}$  |  |
| 19               | $\boldsymbol{0}$ | $\overline{72}$ | 61       | 32               | $\overline{32}$  |  |
| 20               | 32               | 61.33           | 62       | 168              | 48               |  |
| 21               | 48               | 24              | 63       | 112              | 32               |  |
| 22               | 32               | 45.33           | 64       | 420              | $\boldsymbol{0}$ |  |
| 23               | $\boldsymbol{0}$ | 18              | 65       | $\boldsymbol{0}$ | 42               |  |
| 24               | 1384             | 1384            | 66       | $\mathfrak{Z}$   | $\boldsymbol{0}$ |  |
| 25               | 576              | 576             | 67       | 84               | 84               |  |
| 26               | 346              | 346             | 68       | 12               | 52               |  |
| 27               | $\boldsymbol{0}$ | 384             | 69       | 50               | 30               |  |
| 28               | 692              | 692             | $70\,$   | 10               | 70               |  |
| 29               | 346              | 922.67          | 71       | 99               | 91.67            |  |
| 30               | 692              | 922.67          | 72       | 11               | 78               |  |
| 31               | 494              | 411.67          | 73       | 104              | 65               |  |
| 32               | 247              | 247             | 74       | 36               | 36               |  |
| 33               | $\boldsymbol{0}$ | 468             | 75       | $8\,$            | 16               |  |
| 34               | 247              | 494             | 76       | 50               | $\overline{25}$  |  |
| 35               | 247              | 247             | 77       | 25               | $\boldsymbol{0}$ |  |
| 36               | 346              | 346             | 78       | 16               | 8                |  |
| 37               | 146              | 132             | 79       | $\overline{4}$   | 3.67             |  |
| 38               | 231              | 308             | 80       | 22               | 22               |  |
| 39               | 36               | 36              | 81       | 21               | 21               |  |
| 40               | 152              | 115             | 82       | 72               | 72               |  |
| 41               | 192              | 96              | 83       | $\mathfrak{Z}$   | $\overline{3}$   |  |
| 45               | 3                | $\overline{3}$  |          |                  |                  |  |

表 6- 6 各產品族於工作站之平均總加工時間

$$
\overline{R}_{1,5,5}
$$
\n
$$
= \frac{cap_{45}}{\sum_{f \in F} PT_{f,46} \times PFM_{1,f} \times (RH_{5} + \overline{RR}_{5,5}/bat_{45} + \underline{RN}_{5,5}/bat_{46})}
$$
\n
$$
= \frac{453841}{(681 \times 0.1 + 653.33 \times 0.9) \times (0.05 + 0.15/1 + 0.8/1)}
$$
\n
$$
= 692 \text{ (lot)}
$$
\n(6.6)

步驟三:根據步驟三所求得在瓶頸工作站 95%之產品族/優先權組合 *PFPR*1,5,5 之計劃產出量最大值,並且由表 6-4 可得各產品族在非瓶 頸工作站 *wk* = 29所需平均加工時間,以(5-9)式估算各非瓶頸工作 站*wk* = 29之利用率上限為 1.102。

$$
U\!E_{29(1,5,5)}
$$

$$
= \frac{R_{1,5,5} \times \sum_{f \in F} PT_{f,29} \times PFM_{1,f}(\overline{RH}_{5} + \overline{RR}_{5,5}/bat_{29} + \underline{RN}_{5,5}/bat_{29})}{T \times \sum_{m=1}^{M_{29}} \left(1 - \frac{MTTR_{29,m}}{MTBF_{29,m} + MTTR_{29,m}} - \frac{MTTPM_{29,m}}{MTBPM_{29,m} + MTTPM_{29,m}}\right)}
$$
\n
$$
= \frac{692 \times (346 \times 0.1 + 922.67 \times 0.9) \times (0.05 + 0.15/6 + 0.8/6)}{28 \times 24 \times 60 \times 3 \times \left(1 - \frac{5.8}{3383 + 5.8} - \frac{24}{480 + 24}\right)}
$$
\n
$$
= 1.102
$$
\n(6-7)

步驟四:由於  $UE_{29(155)} = 1.102 \times 0.855$ , 所以產品族/優先權組合 PFPR<sub>155</sub>則 需被淘汰,不能記錄於產品族/優先權組合集合*SPR*'。

依據上述步驟,即能篩選出符合產能之產品組合,其篩選後結果如附表  $D^{\circ}$ 

### **6.2.2.2** 產品族**/**優先權組合利潤限制篩選

為了計算產品族/優先權組合之獲利利潤,需先計算成本,而晶圓單位 產品之成本分為基本成本及營運成本,其中之營運成本需隨著製造產品使用 關鍵資源的多寡來分攤,故本節首先就營運成本之分攤步驟,以產品族/優 先權組合 PFPR<sub>542</sub>及規劃利用率利用率水準為 95%為例進行運算。

步驟一:根據附錄 B 之資料,可求算在UD<sub>RN</sub> = 95% 下之瓶頸工作站之可用 產能為 453841(分)。

$$
cap_{46}
$$
\n
$$
= T \times \sum_{m=1}^{M_{46}} \left( 1 - \frac{MTTR_{46,m}}{MTBF_{46,m} + MTTR_{46,m}} - \frac{MTTPM_{46,m}}{MTBPM_{46,m} + MTTPM_{46,m}} \right) \times UD_{46}
$$
\n
$$
= 24 \times 60 \times 28 \times 13 \times (1 - \frac{15}{24 + 1.5} - \frac{5}{163 + 5}) \times 95\%
$$
\n
$$
= 453841 \left( \frac{1}{17} \right)
$$
\n(6-8)

步驟二:本文僅以產品族/優先權組合 *PFPR*1,5,5 為例,根據表 6-4 可得各產 品族在瓶頸工作站 *BN* = 46 所需平均加工時間,以及瓶頸工作站之 可用產能 cap<sub>46</sub>,並以(5-11)式,求算在產品族/優先權組合 PFPR<sub>542</sub> 之下限 *PFPR*<sub>5,4,2</sub> = {(0.5,0.5), (0.03, 0.11, 0.86)} 下之計劃產出量, 並 可在(6-9)得到計劃產出量值為 692(lot)。

 $R_{1,5,5}$ 

$$
=\frac{cap_{45}}{\sum_{f\in F}PT_{f,46} \times PFM_{1f} \times (RH_{4} + RR_{4,2}/bat_{45} + \overline{RN}_{4,2}/bat_{46})}
$$
\n
$$
=\frac{453841}{(681 \times 0.5 + 653.33 \times 0.5) \times (0.03 + 0.11/1 + 0.86/1)}
$$
\n
$$
= 680 (lot)
$$
\n(6-9)

步驟三:由於工作站甚多,故本節在產品族/優先權組合 *PFPR*5,4,2 之下限 { } ( ) 0.5, 0.5 ,(0.03, 0.11, 0.86) *PFPR*5,4,2 ≡ 下,以工作站 *w* = 24 為例, 以(5-12)式,求算工作站*w* = 24 之利用率,並從(6-10)求得利用率為

$$
UE_{24(5,4,2)}
$$
\n
$$
= \frac{R_{5,4,2} \times \sum_{f \in F} PT_{f,24} \times PFM_{1,f} (RH_{4} + RR_{4,2} / bat_{24} + RN_{4,2} / bat_{24})}{T \times \sum_{m=1}^{M_{24}} \left(1 - \frac{MTTR_{24,m}}{MTBF_{24,m} + MTTR_{24,m}} - \frac{MTTPM_{24,m}}{MTBPM_{24,m} + MTTPM_{24,m}}\right)}
$$
\n
$$
= \frac{680 \times (1384 \times 0.5 + 1384 \times 0.5) \times (0.03 + 0.11/6 + 0.86/6)}{28 \times 24 \times 60 \times 6 \times \left(1 - \frac{8}{500 + 8} - \frac{72}{4320 + 72}\right)}
$$
\n
$$
= 0.7703
$$
\n(6-10)

 $UE_{24(5,4,2)} = 0.7703 > 0.75$ , 所以工作站 w = 24 為關鍵工作站。 步驟三重複,直至所有工作站判斷完畢,則產品族/優先權組合 PFPR<sub>5.4.2</sub> 下, 可得 *BN* 為*w* = 46 ,*CCR* 為*w* = 24 。

步驟四:由步驟三可知 *BN* 為*w* = 46,*CCR* 為*w* = 24,故依照(5-13)式計算 工作站 *w* = 46 和 *w* = 24 分擔轉運成本之權重。而工作站 *w* = 46 和 *w* = 24 之實際可用機台數分別為 11.8484 及 5.8072。

則工作站*w* = 46 之運轉成本之分攤權重為 0.7156。

$$
W_{46}
$$
  
=  $UE_{46} \times m_{46} / (UE_{24}m_{24} + UE_{46}m_{46})$   
= 0.95 × 11.8484/(0.7703 × 5.8072 + 0.95 × 11.8484) (6-11)  
= 0.7156

而工作站*wk* = 24之運轉成本之分攤權重為 0.2844。

$$
W_{24}
$$
  
=  $UE_{24} \times m_{24}/(UE_{24} \cdot m_{24} + UE_{46} \cdot m_{46})$   
= 0.7703 × 5.8072/(0.7717 × 5.8072 + 0.95 × 11.8484)  
= 0.2844 (6-12)

步驟五:以步驟四所求得之運轉成本之分攤權重,與關鍵工作站之實際可 獲得產能,依照(5-13)式,求得單位時間內之機台轉運成本。在產 品族/優先權組合 PFPR<sub>542</sub>之下, (6-13)及(6-14)分別為工作站 *w* = 46 和*w* = 24 之分攤成本。

$$
CO_{5,4,2,46}
$$
\n
$$
= \frac{C_{op}}{28 \times 24 \times 60 \times n_{46}} \times W_{46} , for \, wk = 46
$$
\n
$$
= \frac{4050000}{28 \times 24 \times 60 \times 11.8484} \times 0.7156
$$
\n
$$
= 6.0666 \, (\frac{\pi}{3})
$$
\n
$$
CO_{5,4,2,24}
$$
\n
$$
= \frac{C_{op}}{28 \times 24 \times 60 \times n_{24}} \times W_{24} , for \, wk = 24
$$
\n
$$
= \frac{4050000}{28 \times 24 \times 60 \times 11.8484} \times 0.7156
$$
\n
$$
= 6.0666 \, (\frac{\pi}{3})
$$

所有產品族/優先權組合經過上述步驟,即可求出在不同產品族/優先權 組合下之相對應之分攤成本。附錄 E 為所有產能篩選後之產品族/優先權組 合對於營運成本分攤給使用各機台產能之單位時間成本。

獲得產品族成本中之分攤成本後,即可進行產品族/優先權組合利潤限 制篩選。下述即為以產品族/優先權組合 *PFPR*5,4,2為例之求算步驟。

70

步驟一:首先根據基本晶圓片成本、加工層級成本以及分攤之營運成本, 以(5-15)式,分別求算產品族/優先權組合 PFPR54,2之各訂單優先權 等級比例之各產品族之成本。

產品族/優先權組合 *PFPR*5,4,2之邏輯產品族之各訂單等級之成本分別為:

$$
C_{5,4,2,1,h} = CostB_1 + \sum_{wk} (PT_{1,wk} \cdot CO_{5,4,2,wk}), \text{wk} \in \{NB, CCR\}
$$
  
= 6650 + PT\_{1,24} \cdot CO\_{5,4,2,24} + PT\_{1,46} \cdot CO\_{5,4,2,46}  
= (6650 + 7250)/2 + 1384 \times 4.9208 + 681 \times 6.0659  
= 18191.23 (s)  

$$
C_{5,4,2,1,r}
$$
  
= CostB\_1 + \sum\_{wk} (PT\_{1,wk} \cdot CO\_{5,4,2,wk} / bat\_{wk}), \text{wk} \in \{NB, CCR\}  
= (6650 + 7250)/2 + PT\_{1,24} \cdot CO\_{5,4,2,wk} / bat\_{24} + PT\_{1,46} \cdot CO\_{5,4,2,46} / bat\_{46} (6-15)  
= (6650 + 7250)/2 + 1384 \times 4.9208 / 6 + 681 \times 6.0659 / 1  
= 12215.94 (s)  

$$
C_{5,4,2,1,n} =
$$

$$
CostB_1 + \sum_{wk} (PT_{1,wk} \cdot CO_{5,4,2,wk} / bat_{wk}), \text{wk} \in \{NB, CCR\}
$$
  
= (6650 + 7250)/2 + PT\_{1,24} \cdot CO\_{5,4,2,wk} / bat\_{24} + PT\_{1,46} \cdot CO\_{5,4,2,46} / bat\_{46}  
= (6650 + 7250)/2 + 1384 \times 4.9208 / 6 + 681 \times 6.0659 / 1  
= 12215.94 (s)

其中*CostB*1為表 6-1 之產品別 A 及產品 B 之基本成本之平均。

而記憶體產品族之各訂單等級之成本之計算方式與(6-15)式雷同,其中 僅將*CostB*<sub>1</sub>改成*CostB*<sub>2</sub>, 以及將 PT<sub>1,wk</sub> 改成 PT<sub>2,wk</sub> 。其中 CostB<sub>2</sub>為表 6-1 之 產品別  $C$ 、產品別 D 及產品 E 之基本成本之平均。即可得  $C_{5,4,2,2,h}$  = 17095.51 (\$),  $Ct_{5,4,2,2,r} = 12315.94$  (\$)  $\cdot$   $Ct_{5,4,2,2,n} = 12315.94$  (\$)  $\cdot$ 

依據所求得之各產品族之各訂單優先權等級之單位成本,及表 6-1 之各 訂單優先權等級之價格,以(5-16)式,可分別求算邏輯產品族及記憶體產品 族之單位邊際獲利。

從(6-16)產品族/優先權組合 *PFPR*5,4,2 之邏輯產品族之單位邊際獲利大 約為 4165.56 美金。

$$
PMf_{5,4,2,1} = (Pt_{5,4,2,1,h} - Ct_{5,4,2,1,h}) \cdot \underline{RH}_{4} + (Pt_{5,4,2,1,r} - Ct_{5,4,2,1,r}) \cdot \underline{RR}_{4,2}
$$
  
+  $(Pt_{5,4,2,1,h} - Ct_{5,4,2,1,n}) \cdot \overline{RN}_{4,2}$   
=  $((30086+34138)/2 - 18191.27) \times 0.03 + ((22564.5+25603.3)/2 - 12215.94$  (6-16)  
 $) \times 0.11 + ((15043+17069)/2 - 1221594) \times 0.86$   
= 4165.56

從(6-16)產品族/優先權組合 *PFPR*5,4,2 之記憶體產品族之單位邊際獲 利,僅依循(6-16)求算,可得單位邊際獲利為 4358.61 美金。

故以(5-17)式計算,求得在產品族/優先權組合 PFPR<sub>542</sub>之下限  ${PFPR}_{5,4,2}$  = {(0.5, 0.5), (0.03, 0.11, 0.86)} 之每單位產品之邊際獲利為:

*PM* 5,4,2 <sup>=</sup> ∑ <sup>⋅</sup> *PFM <sup>f</sup> PMf <sup>f</sup>* 5, 5,4,2, (6- 17) *f* =*F* = × + × 0.5 4165.65 0.5 4358.61 = 4262.13 (\$) 其單位獲利百分比則依據(5-18)式,求得為 0.343。 

 $P_{5,4,2}$ 

$$
= \frac{PM_{5,4,2}}{\sum_{f=F} PFM_{5,f} \times (C t_{5,4,2,f,h} \cdot \frac{RH}{H_4} + C t_{5,4,2,f,r} \cdot \frac{RR_{4,2} + C t_{5,4,2,f,n} \cdot \overline{RN}_{4,2})}{\cdot \overline{RN}_{4,2}}}
$$
\n= 4262.13/0.5×(18191.23×0.03+12215.94×0.11+12215.94×0.86)  
\n+ 0.5×(17095.51×0.03+12315.94×0.11+12315.94×0.86)  
\n= 0.342966 (6)

步驟二:根據預設之公司目標最低利潤百分比TagP為 40%,故獲利率為  $P_{5,4,2}$  = 0.343< 0.4, 未能達到標準之組合,故淘汰該產品族/優先權 組合  $PFPR_{5.4.2}$ 。

根據附錄 D 之各產品族/優先權組合及附錄 E 之各產品組合相關營運成 本之分攤,以及產能利用率水準為 90%和 60%下,以上述流程進行產品族/ 優先權組合利潤限制篩選。而表 6-5 則是經過利潤限制篩選後之產品族/優先 權組合集合*SPR*''。

|            |         |               | 產品族/優先權組合 $\emph{PFPR}_{e,g,c}$ |                                              |  |  |
|------------|---------|---------------|---------------------------------|----------------------------------------------|--|--|
| $\epsilon$ | g       | $\mathcal{C}$ |                                 |                                              |  |  |
| $e = 4$    | $g = 4$ | $c=5$         | (0.4, 0.6)                      | $([0.03, 0.04], [0.14, 0.15], [0.81, 0.83])$ |  |  |
| $e = 5$    | $g = 4$ | $c=5$         | (0.5, 0.5)                      | $([0.03, 0.04], [0.14, 0.15], [0.81, 0.83])$ |  |  |
| $e = 5$    | $g = 5$ | $c=2$         | (0.5, 0.5)                      | $([0.04, 0.05], [0.11, 0.12], [0.83, 0.85])$ |  |  |
| $e = 5$    | $g = 5$ | $c=3$         | (0.5, 0.5)                      | $([0.04, 0.05], [0.12, 0.13], [0.82, 0.84])$ |  |  |
| $e = 5$    | $g = 5$ | $c=4$         | (0.5, 0.5)                      | $([0.04, 0.05], [0.13, 0.14], [0.81, 0.83])$ |  |  |
| $e = 5$    | $g = 5$ | $c=5$         | (0.5, 0.5)                      | $([0.04, 0.05], [0.14, 0.15], [0.8, 0.82])$  |  |  |
| $e = 6$    | $g = 4$ | $c=5$         | (0.6, 0.4)                      | $([0.03, 0.04], [0.14, 0.15], [0.81, 0.83])$ |  |  |
| $e = 6$    | $g = 5$ | $c=3$         | (0.6, 0.4)                      | $([0.04, 0.05], [0.12, 0.13], [0.82, 0.84])$ |  |  |
| $e = 6$    | $g = 5$ | $c=4$         | (0.6, 0.4)                      | $([0.04, 0.05], [0.13, 0.14], [0.81, 0.83])$ |  |  |
| $e = 6$    | $g = 5$ | $c=5$         | (0.6, 0.4)                      | $([0.04, 0.05], [0.14, 0.15], [0.8, 0.82])$  |  |  |
| $e = 7$    | $g=1$   | $c=5$         | (0.7, 0.3)                      | $( [ 0, 0.01], [0.14, 0.15], [0.84, 0.86])$  |  |  |
| $e=7$      | $g = 2$ | $c=4$         | (0.7, 0.3)                      | $([0.01, 0.02], [0.13, 0.14], [0.84, 0.86])$ |  |  |
| $e=7$      | $g = 2$ | $c=5$         | (0.7, 0.3)                      | $([0.01, 0.02], [0.14, 0.15], [0.83, 0.85])$ |  |  |
| $e=7$      | $g = 4$ | $c=1$         | (0.7, 0.3)                      | $([0.03, 0.04], [0.1, 0.11], [0.85, 0.87])$  |  |  |
| $e=7$      | $g = 4$ | $c=2$         | (0.7, 0.3)                      | $([0.03, 0.04], [0.11, 0.12], [0.84, 0.86])$ |  |  |
| $e=7$      | $g = 4$ | $c = 3$       | (0.7, 0.3)                      | $([0.03, 0.04], [0.12, 0.13], [0.83, 0.85])$ |  |  |
| $e = 7$    | $g = 4$ | $c = 4$       | (0.7, 0.3)                      | $([0.03, 0.04], [0.13, 0.14], [0.82, 0.84])$ |  |  |
| $e = 7$    | $g = 4$ | $c = 5$       | (0.7, 0.3)                      | $([0.03, 0.04], [0.14, 0.15], [0.81, 0.83])$ |  |  |
| $e = 7$    | $g = 5$ | $c=1$         | (0.7, 0.3)                      | $([0.04, 0.05], [0.1, 0.11], [0.84, 0.86])$  |  |  |
| $e = 7$    | $g = 5$ | $c=2$         | (0.7, 0.3)                      | $([0.04, 0.05], [0.11, 0.12], [0.83, 0.85])$ |  |  |
| $e=7$      | $g = 5$ | $c = 3$       | (0.7, 0.3)                      | $([0.04, 0.05], [0.12, 0.13], [0.82, 0.84])$ |  |  |
| $e=7$      | $g = 5$ | $c=4$         | (0.7, 0.3)                      | $([0.04, 0.05], [0.13, 0.14], [0.81, 0.83])$ |  |  |
| $e=7$      | $g = 5$ | $c=5$         | (0.7, 0.3)                      | $([0.04, 0.05], [0.14, 0.15], [0.8, 0.82])$  |  |  |

表 6- 7 利潤限制篩選後之產品族/優先權組合集合*SPR*''

# **6.2.3** 產品族**/**優先權組合績效衡量階段

# **6.2.3.1** 模擬模式之執行

本模式將針對經由 6.2.2.節之產品族/優先權組合篩選階段所篩選出之 產品族/優先權組合集合*SPR*''為輸入項,依據所給予工作站相關資訊及晶圓 產品相關資訊,利用 eM-Plant7.0,建構一模擬系統。分別對五種不同利用 率水準情境進行模擬,並且蒐集本文所設定之績效指標資料,以利資料包絡 法評估。本文產品族/優先權組合將分組合上限比例及組合下限比例,加以 模擬,並將模擬之組合上限比例及組合下限比例所蒐集之相關績效指標數 據,設為該產品族/優先權組合之上下限值。為配合探討利用率水準變化之 探討,對於每一種利用率水準,每次模擬 168 天,前 84 天視為模擬系統之 Warmup 時間, 蒐集 6.1.5 節之績效指標之 84 天資料。

附錄 F 為依據表 6-7 之產品族/優先權組合,分別在 95%、90%、80%、 70%及 60%下,模擬所蒐集之數據。

# **6.2.3.2** 產品族**/**優先權組合績效評估

本文主要是先以區間資料包絡法,進行評估,以選取擁有良好績效之產 品族/優先權組合,進行績效穩定度之評估。

表 6-8 為經過區間資料包絡法之在各利用率水準下對於各產品族/優先 權組合之績效區間值。

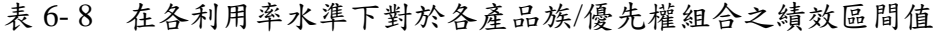

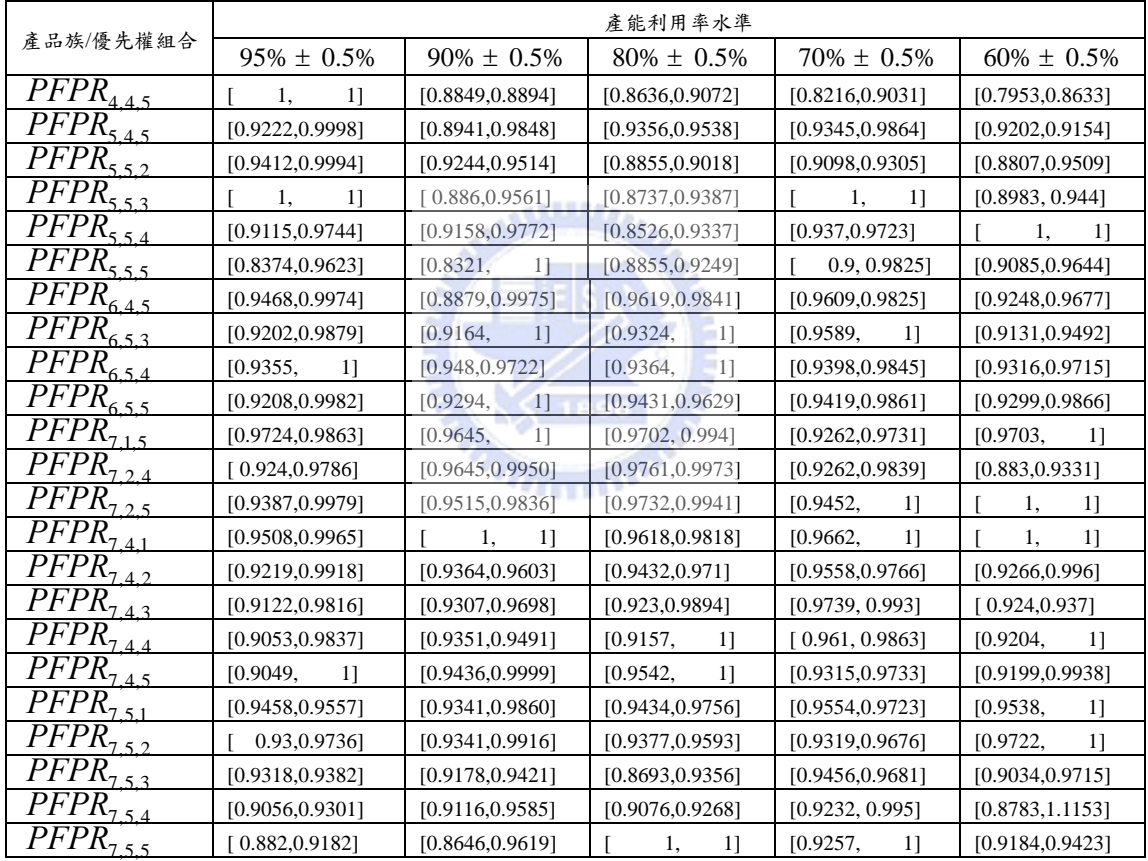

可從表 6-8 中,在各種瓶頸機台利用率下,挑選出其區間效率值上限為 1 之產品族/優先權組合,並著手進行穩定度分析,將所有被挑選之產品族組 合,運用 4.3.2 節所建構之 MPI 模式進行五種利用率下之兩兩利用率之同一 產品族/優先權組合之比較。

 $U$ <br>及產品族/優先權組合  $PFPR_{7,4,1}$ 為例,以瓶頸利用率 60%及 70%為例, 以(4-15)至(4-17)式求算 IMPI 值,每一利用率之角點總共有  $2^{|2|+|2|}$  = 16 個,其 排列方式,如表 6-9。

74

| (總生產時間, ConWip, 利潤, 產出量) |              |           |              |  |  |
|--------------------------|--------------|-----------|--------------|--|--|
| (L.L.L.L                 | (L,L,U,L)    | (L,L,L,U) | (L.L.U.U)    |  |  |
| (U,U,L,L)                | (U,U,U,L)    | (U,U,L,U) | (U,U,U,U)    |  |  |
| (L,U,L,L)                | (L, U, U, L) | (L,U,L,U) | (L, U, U, U) |  |  |
|                          | (U.L,U,L)    | (U.L.L.U  | (U, L, U, U) |  |  |
| 註:L 代表最低值, U 代表最高值。      |              |           |              |  |  |

表 6-9 產品族/優先權組合 PFPR<sub>741</sub>之角點配對

其中以瓶頸機台利用率為 60%之(U,U,L,L)及 70%之(L,L,U,U)為例,分 別求得四項距離函數。

$$
\left[D_{hv}^{S^{70}}(x^{60}, y^{60})\right]^{1} = 0.983977 \longrightarrow \left[D_{hv}^{S^{70}}(x^{60}, y^{60})\right]^{-1} = 0.966224 \longrightarrow \left[D_{hv}^{60}(x^{70}, y^{70})\right]^{-1} = 1
$$
\n
$$
\left[D_{hv}^{S^{70}}(x^{70}, y^{70})\right]^{-1} = 1.3016 \approx 0.983977 \longrightarrow 0.983977 \longrightarrow 0.9839
$$

將上述四項距離函數代入 IMPI 公式,而求算出 MPI 值為 1.140702。

利用上述方式求出所有角點代入 IMPI 公式,並可以求得瓶頸利用率 60%到 70%之產品族/優先權組合 *PFPR*7,4,1之 IMPI 值為[0*.*9862*,* 1*.*1534]。 其他利用率求法亦是如此,故可得到表 6-8 之產品族/優先權組合 PFPR<sub>7.41</sub>

在五種不同瓶頸利用率之 IMPI 值。

表 6-10 產品族/優先權組合 PFPR<sub>7,41</sub>之 IMPI 值矩陣

| <b>IMIP</b> 值 | 95%            | 90%            | 80%            | 70%            | 60%            |
|---------------|----------------|----------------|----------------|----------------|----------------|
| 95%           |                | [0.987, 1.078] | [1.019, 1.072] | [0.968, 1.033] | [0.968, 1.024] |
| 90%           | [0.928, 1.013] |                | [0.970, 1.034] | [0.966, 1.043] | [0.970, 1.043] |
| 80%           | [0.933, 0.982] | [0.967, 1.031] |                | [0.974, 1.031] | [0.979, 1.030] |
| 70%           | [0.968, 1.033] | [0.959, 1.035] | [0.970, 1.026] |                | [0.970, 1.025] |
| 60%           | [0.976, 1.033] | [0.959, 1.030] | [0.971, 1.021] | [0.975, 1.031] |                |

其矩陣中各 IMPI 中心值皆減一,將其差距累算而得總差值為 0.200。

重複求算各產品族/優先權組合之 IMPI 矩陣,並可得各產品族/優先權 組之累算總差值,如表 6-9。

| 產品族/優先權        | IMPI 總差距 | 產品族/優先權                 | IMPI 總差距 |
|----------------|----------|-------------------------|----------|
| $PFPR_{4,4,5}$ | 0.799    | $PFPR$ <sub>7.2,5</sub> | 0.258    |
| $PFPR_{5,5,3}$ | 0.548    | $PFPR_{7,4,1}$          | 0.200    |
| $PFPR_{5,5,4}$ | 0.865    | $PFPR_{7,4,4}$          | 0.429    |
| $PFPR_{5,5,5}$ | 0.834    | $PFPR_{7,4,5}$          | 0.450    |
| $PFPR_{6.5,3}$ | 0.508    | $PFPR_{7.5.1}$          | 0.414    |
| $PFPR_{6,5,4}$ | 0.788    | $PFPR_{7.5,2}$          | 0.399    |
| $PFPR_{6,5,5}$ | 0.207    | $PFPR_{7.5,5}$          | 0.699    |
| $PFPR_{7,1,5}$ | 0.494    |                         |          |

表 6- 11 產品族/優先權組合之 IMPI 與 1 之總差距

可以得知產品族/優先權組合 *PFPR*7,4,1 之在所設定之瓶頸機台利用率下 IMPI 對於 1 之總差距最小,即在不同之瓶頸機台利用率下,其績效最穩定, 故產品族/優先權組合 *PFPR*7,4,1 即為最適產品族/優先權組合。

### **6.3** 產品別區間組合模組

由 5.4 節可知,產品別區間組合模組,共分為三階段,分別為產品別區 間組合設計,產品別區間組合篩選及產品別區間組合績效評估階段。為了說 明如何使用本模組,本節將採用一晶圓廠實例案例,來說明此模組之三階段 運作之說明。

# **6.3.1** 產品別區間組合設計階段

從產品族/優先權組合模組中最適產品族/優先權組合 *PFPRe*\*,*g*\*,*c*\* 為  $PFPR_{7,4,1}$ ,  $\text{N}$  *PFMPR<sub>e\*</sub>* = (0.7,0.3)  $\cdot$   $\text{m}$  *PRO*<sub>g\*,c\*</sub> = ([0.03,0.04],[0.1,0.11],[0.85,0.87]  $\circ$ 

分割份數 *NT* = 3,本文產品族為邏輯產品族及記憶體產品族等兩族。 PFM<sub>71</sub> = 0.7, 而 PFM<sub>72</sub> = 0.3, f = 1為邏輯產品族, f = 2為記憶體產品族, 故此時 p(f) = 1(1)即為 A 產品別、p(f) = 1(2)即為 B 產品、p(f) = 2(1)即為 C 產品、p(f) = 2(2)即為 D 產品及 p(f) = 2(3)即為 E 產品。

首先判斷各產品別使用瓶頸工作站 *wk* = 46之產能情形,其使用狀況 如表 6-12

表 6- 12 各產品別使用瓶頸工作站*wk* = 46之產能情形

|              | 產品別<br>A | :品別 B<br>產 | 產品別 C | 產品別D | 產品別<br>E |
|--------------|----------|------------|-------|------|----------|
| 使瓶頸機<br>台用時間 | 639      | 772<br>23  | 597   | 690  | 673      |

故可得知產品別 A 及產品別 C 為邏輯產品族及記憶體產品,故產品 別 A $\hat{1}(1)$ 及產品別  $C\hat{2}(1)$ 分別為最低使用瓶頸機台利用率之產品別,則 *q* = (*z*(2(1)),*z*(2(2)),*z*(3(2))) 。 本 文 僅 舉 *z*(2(1) = 1, *z*(2(2) = 1, *z*(3(2) = 2 ,  $q = (1, 1, 2)$ 一例,以說明比例分割之流程。

步驟一:首先求算兩族之 *PTMPRq*, *<sup>f</sup>* 。 邏輯產品族  $PTMPR_{(1,1,2),1} = \{ P_{(1,1,2),1,2(1)}, P_{(1,1,2),1,1(1)} \}$ 

求算 $P_{(1,1,2),1,2(1)}$ 。

$$
\underline{P}_{(1,1,2),1,2(1)} = PFM_{7,1} / NT \times (z(2(1)) - 1
$$
\n
$$
= 0.7 / 3 \times (1-1)
$$
\n
$$
= 0
$$
\n
$$
\overline{P}_{(1,1,2),1,2(1)} = PFM_{7,1} / NT \times z(2(1))
$$
\n
$$
= 0.7 / 3 \times (1)
$$
\n
$$
= 0.23333
$$
\n
$$
[A,1,2,1,2(1)] = [P_{(1,1,2),1,2(1)}, P_{(1,1,2),1,2(1)}]
$$
\n
$$
= [0,0.2333]
$$

則  $P_{(112)110}$  為 [0.4667,0.7]

$$
\underline{P}_{(1,1,2),1,\hat{1}(1)} = PFM_{7,f} - \overline{P}_{(1,1,2),1,2(1)} \n= 0.7 - 0.7/3 \n= 0.4667 \n\overline{P}_{(1,1,2),1,\hat{1}(1)} = PFM_{7,f} - \underline{P}_{(1,1,2),1,2(1)} \n= 0.7 - 0.7/3 \times (1-1) \n= 0.7 \n[ $\text{[I]} \ \overline{P}_{(1,1,2),1,2(1)} = \left[ \underline{P}_{(1,1,2),1,2(1)}, \overline{P}_{(1,1,2),1,2(1)} \right] \n= [0.4667,0.7]$ \n
$$
\n(6- 20)

而記憶體產品族之  $PTMPR_{(1,1,2),2} = \{P_{(1,1,2),1,2(2)}, P_{(1,1,2),1,3(2)}, P_{(1,1,2),1,1(2)}\}$ 。 *P*<sub>(1,1,2),1,2(2)</sub> 之求算為[0,0.1]

$$
\underline{P}_{(1,1,2),1,2(2)} = PFM_{7,2} / NT \times (z(2(2)) - 1)
$$
\n
$$
= 0.3 / 3 \times (1-1)
$$
\n
$$
= 0
$$
\n
$$
\overline{P}_{(1,1,2),1,2(2)} = PFM_{7,2} / NT \times z(2(2))
$$
\n
$$
= 0.3 / 3 \times (1)
$$
\n
$$
= 0.1
$$
\n
$$
\text{[Q]} \quad P_{(1,1,2),1,2(2)} = \boxed{P_{(1,1,2),1,2(2)}, \overline{P}_{(1,1,2),1,2(2)}} = \boxed{[0,0.1]}
$$
\n
$$
(6-21)
$$

 $P_{(1,1,2),1,3(2)}$ 之求算為 $[0,0.1]$ 

$$
\underline{P}_{(1,1,2,1,2(2))} = PFM_{7,2} / NT \times (z(2(2))-1
$$
\n
$$
= 0
$$
\n
$$
\overline{P}_{(1,1,2,1,2(2))} = PFM_{7,2} / NT \times z(2(2))
$$
\n
$$
= 0.1
$$
\n
$$
\text{[E]} \underline{P}_{(1,1,2,1,2(2))} = \underline{P}_{(1,1,2,1,2(2))} \cdot \overline{P}_{(1,1,2,1,2(2)} \cdot \overline{P}_{(1,1,2,1,2(2))}
$$
\n
$$
= [0,0.1]
$$
\n
$$
\overline{P}_{(1,1,2,1,2,2)} = \underline{P}_{(1,1,2,1,2,2,2)} \cdot \overline{P}_{(1,1,2,1,2,2,2)} \cdot \overline{P}_{(1,1,2,2,2,2)}
$$

1(2) <sup>ˆ</sup> (1,1,2),1, *P* 之求算為[ ] 0,0.1

$$
\underline{P}_{(1,1,2),1,2(2)} = PFM_{7,2} - \overline{P}_{(1,1,2),1,2(2)} - \overline{P}_{(1,1,2),1,3(2)}
$$
\n
$$
= 0.3 - 0.1 - 0.1
$$
\n
$$
= 0.1
$$
\n
$$
\overline{P}_{(1,1,2),1,2(2)} = PFM_{7,2} - \underline{P}_{(1,1,2),1,2(2)} - \underline{P}_{(1,1,2),1,2(2)}
$$
\n
$$
= 0.3 - 0 - 0
$$
\n
$$
= 0.3
$$
\n
$$
\text{gil } P_{(1,1,2),1,2(2)} = \boxed{\underline{P}_{(1,1,2),1,2(2)}, \overline{P}_{(1,1,2),1,2(2)}} = \boxed{\underline{P}_{(0,0.1]}}
$$
\n(6-23)

故產品別區間組合 *PTMP*(1,1,2) 為:

$$
PTMP_{ (1,1,2) } = \left\{ PTMPR_{ (1,1,2),1} , PTMPR_{ (1,1,2),2} \right\}
$$
  
= 
$$
\left\{ P_{ (1,1,2),1,\hat{1}(1)} , P_{ (1,1,2),1,2(1)} , P_{ (1,1,2),1,\hat{1}(2)} , P_{ (1,1,2),1,2(2)} , P_{ (1,1,2),1,3(2)} \right\}
$$
 (6-24)  
= 
$$
\left\{ 0.2333 , 0.4667 \right\} [0,0.2333] [0.1,0.3] [0,0.1] [0,0.1]
$$

其產品別區間組合 PTMP<sub>(1,1,2)</sub> 之比例上限

$$
\overline{PTMP}_{(1,1,2)} = \left\{\overline{PTMPR}_{(1,1,2),1}, \overline{PTMPR}_{(1,1,2),2}\right\} \n= \left\{\underline{P}_{(1,1,2),1,\hat{1}(1)}, \overline{P}_{(1,1,2),1,2(1)}, \underline{P}_{(1,1,2),1,\hat{1}(2)}, \overline{P}_{(1,1,2),1,2(2)}, \overline{P}_{(1,1,2),1,3(2)}\right\}
$$
\n(6-25)  
\n= {0.4667, 0.2333, 0.1, 0.1, 0.1}

其產品別區間組合 PTMP<sub>(1,1,2)</sub> 之比例下限

$$
\frac{MTMP}{=}\n\{PTMPR_{(1,1,2,1)},\n\frac{PTMPR_{(1,1,2,1,2)}}{P_{(1,1,2,1,1,2,1)},\n\overline{P}_{(1,1,2,1,1,2,2)}},\n\frac{1}{P_{(1,1,2,1,2,2,1,2,2)}},\n\frac{1}{P_{(1,1,2,1,2,2,2)}},\n\frac{1}{P_{(1,1,2,1,2,2,2)}},\n\frac{1}{P_{(1,1,2,1,2,2,2)}},\n\frac{1}{P_{(1,1,2,1,2,2,2)}}\n\} (6-26)
$$

將此 *PTMP*(1,1,2) 記錄於集合*SP* 中。

步驟三:將  $PTMP_{(1,1,2)}$  與最適訂單等級比例  $PRO_{4,1}$ 結合,形成一具有最適訂單等 級比例之產品別區間組合 *PTPR*(1,1,2),4,1。

(1,1,2),4,1 *PTPR*

 $=$  ([0.2333,0.4667], [0,0.2333], [0.1,0.3], [0,0.1], [0,0.1], ([0.03,0.04], [0.1,0.11], [0.85,0.87])  $(6-27)$ 

依據 *NT* 為 3 及兩種產品族和五種產品別,共可設計出九組產品別區間 組合成為表 6-13。

| 產品別區間組                              | 最適訂單優先權等級比例為([0.03,0.04],[0.1,0.11],[0.85,0.87]) |                     |            |            |            |  |  |  |  |
|-------------------------------------|--------------------------------------------------|---------------------|------------|------------|------------|--|--|--|--|
| 合                                   |                                                  |                     |            |            |            |  |  |  |  |
|                                     | 產品別 A                                            | 產品別B                | 產品別C       | 產品別D       | 產品別E       |  |  |  |  |
| $PTPR_{(1,1,1),4,1}$                | [0.4667,<br>0.71                                 | 0,0.2333]           | [0.1, 0.3] | [0, 0.1]   | [0, 0.1]   |  |  |  |  |
| $PTPR_{(1,1,2),4,1}$                | [0.4667,<br>0.71                                 | 0,0.2333]           | [0,0.2]    | [0,0.1]    | [0.1, 0.2] |  |  |  |  |
| <i>PTPR</i> <sub>(1,2,1),4,1)</sub> | [0.4667,<br>0.71                                 | 0,0.2333]           | [0, 0.2]   | [0.1, 0.2] | [0, 0.1]   |  |  |  |  |
| <i>PTPR</i> <sub>(2,1,1),4,1)</sub> | [0.2333, 0.4667]                                 | [0.2333, 0.4667]    | [0.1, 0.3] | [0, 0.1]   | [0, 0.1]   |  |  |  |  |
| $PTPR_{(2,1,2),4,1}$                | [0.2333, 0.4667]                                 | [0.2333, 0.4667]    | [0, 0.2]   | [0, 0.1]   | [0.1, 0.2] |  |  |  |  |
| $PTPR_{(2,2,1),4,1}$                | [0.2333, 0.4667]                                 | [0.2333, 0.4667]    | [0,0.2]    | [0.1, 0.2] | [0, 0.1]   |  |  |  |  |
| $PTPR_{(3,1,1),4,1}$                | 0,0.2333]                                        | $0.7$ ]<br>[0.4667, | [0.1, 0.3] | [0, 0.1]   | [0, 0.1]   |  |  |  |  |
| $PTPR_{(3,1,2),4,1}$                | 0,0.2333]                                        | [0.4667,<br>0.71    | 0,0.2      | [0, 0.1]   | [0.1, 0.2] |  |  |  |  |
| $PTPR_{(3,2,1),4,1}$                | 0,0.2333]                                        | [0.4667,<br>0.71    | 0, 0.2]    | [0.1, 0.2] | [0, 0.1]   |  |  |  |  |

表 6- 13 設計之產品別區間組合

# **6.3.2** 產品別區間組合篩選階段

在篩選階段,以 *PTPR* (1,1,1), <sup>4</sup> ,1 為例,進行篩選。

# **6.3.2.1** 產品別區間組合產能限制篩選

本產能限制篩選,將所有產品別區間組合 *PTPR* (1,1,1), <sup>4</sup> ,1 進行篩選,以 淘汰不利於本生產環境之產品別區間組合

步驟一:已知各工作站相關資訊,如附錄 B,估算在瓶頸機台利用率水準 *UDBN* 下,瓶頸工作站之可用產能為 453841(分)。

cap<sub>46</sub>

$$
= T \times \sum_{m=1}^{M_{46}} \left( 1 - \frac{MTTR_{46,m}}{MTBF_{46,m} + MTTR_{46,m}} - \frac{MTTPM_{46,m}}{MTBPM_{46,m} + MTTPM_{46,m}} \right) \times UD_{46}
$$
  
= 24 × 60 × 28 × 13 × (1 -  $\frac{1.5}{24 + 1.5} - \frac{5}{163 + 5}$ ) × 95%  
= 453841( $\frac{1}{12}$ ) (6-28)

步驟二:並且由於要以產能利用率上限作為篩選產品別組合之限制,依據 步驟一所求得之 <sup>46</sup> *cap* 以及各產品別使用工作站之時間,計算在瓶 頸工作站利用率為 95%時之產品別區間組合為 *PTPR* (1,1,1),4,1 之比 例下限 PTPR<sub>(1,1,1,4,1</sub>時之計劃產出量 R<sub>(1,1,14,1</sub>。

$$
PT_{(1,1,1),46} = \sum_{f \in F} \left( \sum_{p(f) \in P(f)/\hat{p}(f)} \left( PT_{f,p(f),46} \times \underline{P}_{(1,1,2),f,p(f)} \right) + PT_{f,p(f),46} \times \overline{P}_{q,f,\hat{p}(f)} \right)
$$
  
= 
$$
(723 \times 0 + 639 \times 0.7) + (690 \times 0 + 673 \times 0 + 597 \times 0.3)
$$
  
= 626  $(\overrightarrow{f})$  (6-29)

80

則計劃產出量 *R*(1,1,1),4,1為:

$$
R_{(1,1,2),46} = \frac{cap_{BN}}{PT_{(1,1,2),46} \times (\overline{RH}_4 + \overline{RR}_1 / bat_{46} + \underline{RN}_{4,1} / bat_{46})}
$$
  
= 
$$
\frac{453841}{626 \times (0.04 + 0.11/1 + 0.85/1)}
$$
 (6-30)  
= 724(*lot*)

步驟三:以工作站 wk = 24為例,在已知計劃產出量  $R_{(1,1,1),46}$  及各產品在工作 站 *wk* = 24 之加工時間,估算非瓶頸工作站 *wk* = 24 之利用率 *UE*<sub>24((1,1,1),4,1) 為 0.8202</sub>

$$
PT_{(1,1,1),24} = \sum_{f \in F} \left( \sum_{p(f) \in P(f)/\hat{p}(f)} \left( PT_{f,p(f),24} \times \overline{p}_{(1,1,2),f,p(f)} \right) + PT_{f,p(f),46} \times \underline{P}_{q,f,\hat{p}(f)} \right)
$$
  
= (1384 \times 0 + 1384 \times 0.7) + (1384 \times 0 + 1384 \times 0 + 1384 \times 0.3) (6-31)  
= 1384 \left(\frac{1}{7}\right)

24,((1,1,1),4,1) *UE*

$$
= \frac{R_{q,g^*,c^*} \times PT_{q,wk} \times (\underline{RH}_{g^*} + \underline{RR}_{g,*c^*}/bat_{wk} + RN_{g^*,c^*}/bat_{wk})}{T \times \sum_{m=1}^{M_k} \left(1 - \frac{MTTR_{wk,m}}{MTBF_{wk,m} + MTTR_{wk,m}} - \frac{MTTPM_{wk,m}}{MTBPM_{wk,m} + MTTPM_{wk,m}}\right)}
$$
  
= 
$$
\frac{724*1384 \times (0.03+0.1/6+0.87/6)}{28 \times 24 \times 60 \times 6 \times (1 - \frac{8}{500+8} - \frac{72}{4320+72})}
$$
 (6-32)  
= 0.8202

步驟四:  $UE_{24,(1,1,2),4,1)} = 0.8202 \times 0.75$ , 所以就此工作站而言, 此產品別區間組 合不需被剔除。

# **6.3.2.2** 產品別區間組合利潤限制篩選

為了計算產品別區間組合之獲利利潤,需先計算成本,而晶圓單位產品 之成本分為基本成本及營運成本,其中之營運成本需隨著製造產品使用關鍵 資源的多寡來分攤,故本節首先就營運成本之分攤步驟,以產品別區間組合 *PTPR* (1,1,1),4,1 及規劃利用率利用率水準為 95%為例進行運算。

步驟一:根據附錄 B 之資料,可求算在UD<sub>RN</sub> = 95% 下之瓶頸工作站之可用 產能為 453841(分)。

$$
cap_{46}
$$
\n
$$
= T \times \sum_{m=1}^{M_{46}} \left( 1 - \frac{MTTR_{46,m}}{MTBF_{46,m} + MTTR_{46,m}} - \frac{MTTPM_{46,m}}{MTBPM_{46,m} + MTTPM_{46,m}} \right) \times UD_{46}
$$
\n
$$
= 24 \times 60 \times 28 \times 13 \times (1 - \frac{1.5}{24 + 1.5} - \frac{5}{163 + 5}) \times 95\%
$$
\n
$$
= 453841 \left( \frac{1}{7} \right)
$$
\n(6-33)

步驟二:並且由於要以最低利潤作為篩選產品別組合,依據步驟一所求得 之 <sup>46</sup> *cap* 以及各產品別使用工作站之時間,計算在產品別區間組合 為 PTPR<sub>(11)41</sub>之比例上限 PTPR<sub>(1,1,1),4,1</sub> 之計畫產出量 R<sub>(11)41</sub>。

$$
PT_{(1,1,1),46} = \sum_{f \in F} \left( \sum_{p(f) \in P(f)/\hat{p}(f)} \left( PT_{f,p(f),46} \times \underline{P}_{(1,1,2),f,p(f)} \right) + PT_{f,p(f),46} \times \overline{P}_{q,f,\hat{p}(f)} \right)
$$
  
= (723 × 0.2333 + 639 × 0.4667) + (690 × 0.1 + 673 × 0.1 + 597 × 0.1)  
= 663(*7*)  

$$
GAD_{PN} \tag{6-34}
$$

$$
R_{(1,1,1),46} = \frac{cap_{BN}}{PT_{(1,1,2),46} \times (RH_{4} + RR_{1} / bat_{46} + \overline{RN}_{4,1} / bat_{46})}
$$
  
= 
$$
\frac{453841}{663 \times (0.03 + 0.1/1 + 0.87/1)}
$$
  
= 685*(lot)* (6-35)

步驟三:依據工作站相關資訊,及在產品別區間組合為 PTPR (1,1,1,4,1 時之計 劃產出量  $R_{(11)141}$  和產品別區間組合之上限  $\overline{PTPR}_{(1,1,1),4,1}$ , 求算各非 瓶頸工作站*wk* = 24之利用率上限*UEwk* (*q*,*g*\*,*c*\*) 。以*WK* = 24為例。估算 出非瓶頸工作站 wk = 24之利用率 UE<sub>24((11)41</sub>, 為 0.8097。

$$
PT_{(1,1,1),24} = \sum_{f \in F} \left( \sum_{p(f) \in P(f)} \left( PT_{f,p(f),24} \times \overline{P}_{(1,1,2),f,p(f)} \right) + PT_{f,p(f),24} \times \underline{P}_{(1,1,2),f,\hat{p}(f)} \right) = 1384(\hat{f})
$$
\n
$$
(6-36)
$$

 $UE_{24((1,1,1),4,1)}$ 

$$
= \frac{R_{q,g^*,c^*} \times PT_{q,wk} \times (\overline{RH}_{g^*} + \overline{RR}_{g^*}/bat_{wk} + \underline{RN}_{g^*,c^*}/bat_{wk})}{T \times \sum_{m=1}^{M_k} \left(1 - \frac{MTTR_{wk,m}}{MTBF_{wk,m} + MTTR_{wk,m}} - \frac{MTTPM_{wk,m}}{MTBPM_{wk,m} + MTTPM_{wk,m}}\right)}
$$
\n
$$
= \frac{685 \times 1384 \times (0.04 + 0.11/6 + 0.85/6)}{28 \times 24 \times 60 \times 6 \times \left(1 - \frac{8}{500 + 8} - \frac{72}{4320 + 72}\right)}
$$
\n
$$
= 0.8097
$$
\n(6-37)

 $UE_{24,(1,1,1,4,1)} = 0.8097 > 0.75$ ,故工作站wk = 24為 CCR。

依據(5-38)式至(5-41)式,可以得知產品別區間組合為 PTPR (11)41 在瓶頸工 作站利用率水準為 95%情況下之非瓶頸工作站為 CCR,如表 6-14。

表 6-14 產品別區間組合 PTPR (11), 41 之非瓶頸工作站利用率

| 非瓶頸工作站為 CCR                                               |  |  |  |  |  |  |  |  |  |
|-----------------------------------------------------------|--|--|--|--|--|--|--|--|--|
| 工作站<br>W13<br>W38<br>W <sub>63</sub><br>W24<br>W65<br>W47 |  |  |  |  |  |  |  |  |  |
| 利用率<br>.80<br>0.83<br>0.81<br>'h                          |  |  |  |  |  |  |  |  |  |

步驟四:計算關鍵工作站*wk* = 24之分擔運轉成本之權重。

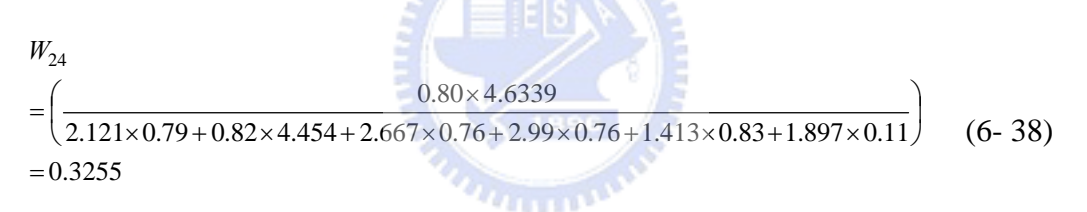

步驟五:求算工作站 *wk* = 24之單位時間內之機台轉運成本,單位:(美金/ 分)。

$$
CO_{(1,1,1),4,1,24} = \frac{4050000}{28 \times 24 \times 60 \times 4.6339} \times 0.3255
$$
\n
$$
= 7.056(\text{\textcircled{s}})
$$
\n(6-39)

步驟六:重覆步驟二至五,直至每一組產品別區間組合皆計算出單位時間 內之機台轉運成本為止。

依據前述所得之各產品別區間組合之最低計畫產出量下之單位時間內 之機台轉運成本,以及各訂單等級比例下之各產品別之售價及基本成本,依 照給定之瓶頸機台利用率,可求算出此產品別區間組合之利潤百分比,並且 依照該瓶頸機台利用率所預定之最低利潤百分比標準,對產品別區間組合予 以篩選之。

從 *STR*' 集合中,在瓶頸利用率水準 95%下,以產品別區間組合 *PTPR*<sub>(1,1),4,1</sub> 比例上限  $\overline{PTPR}$ <sub>(1,1,1,4,1</sub>, 求算其利潤百分比 *P*<sub>(1,1),41</sub>。

依據各訂單等級比例下之各產品別之基本成本及先前所求之產品別區 間組合分攤成本,求算在產品別區間組合 *PTPR* (1,1,1), 4,1 之上限 *PTPR* (1,1,1),4,1 之 計劃產出量下,各訂單優先權等級之各產品別之單位成本。

本文以預設之公司目標最低利潤百分比*TagP* = 0.4 為限制,來判斷其產品 別區間組合 PTPR (1,1,1,4,1 之最低利潤百分比是否達到預設之最低利潤百分 比標準。

$$
P_{(1,1,1),4,1} = 0.423 \ge 0.4\tag{6-40}
$$

### **6.3.3** 產品族**/**優先權組合績效衡量階段

#### **6.3.3.1** 模擬模式之執行

本模式將針對經由 6.3.1.節之產品族/優先權組合篩選階段所篩選出之 產品別區間組合集合 *STR*''為輸入項,依據所給予工作站相關資訊及晶圓產 品相關資訊,利用 eM-Plant7.0,建構一模擬系統,蒐集本文所設定之績效 指標資料,以利資料包絡法評估。本文產品族/優先權組合將分組合上限比 例及組合下限比例,加以模擬,並將模擬之組合上限比例及組合下限比例所 蒐集之相關績效指標數據,設為該產品族/優先權組合之上下限值。為配合 探討利用率水準變化之探討,對於每一種利用率水準,每次模擬 168 天,前 84 天視為模擬系統之 Warmup 時間,蒐集 6.1.5 節之績效指標之 84 天資料。

**STATISTICS** 

表 6-15 為依據表 6-13 之產品別區間組合,在 95%的瓶頸利用率下,模 擬所蒐集之數據。

| 產品別區<br>間組合          | ConWip L | ConWip U | 利潤L      | 利潤 U     | 產出量 L | 產出量 U |
|----------------------|----------|----------|----------|----------|-------|-------|
| $PTPR_{(1,1,1,4,1)}$ | 26712    | 27300    | 14117119 | 14601448 | 1988  | 2089  |
| $PTPR_{(1,1,2),4,1}$ | 27048    | 27384    | 14226779 | 15114189 | 2031  | 2069  |
| $PTPR_{(1,2,1),4,1}$ | 26124    | 26544    | 14073172 | 14843949 | 1987  | 2057  |
| $PTPR_{(2,1,1),4,1}$ | 26628    | 27048    | 14091384 | 14096347 | 2147  | 2150  |
| $PTPR_{(2,1,2),4,1}$ | 26712    | 27300    | 14253196 | 14523337 | 2024  | 2161  |
| $PTPR_{(2,2,1),4,1}$ | 26964    | 27132    | 13660888 | 13811157 | 2087  | 2105  |
| $PTPR_{(3,1,1),4,1}$ | 26292    | 27300    | 14538420 | 15543142 | 2049  | 2150  |
| $PTPR_{(3,1,2),4,1}$ | 26376    | 27384    | 14095212 | 14467541 | 2072  | 2194  |
| $PTPR_{(3,2,1),41}$  | 26880    | 27048    | 14154565 | 14488692 | 2073  | 2196  |

表 6- 15 產品別區間組合之績效指標

# **6.3.3.2** 無效率產品別區間組合篩選

使用本文所發展之區間-無效率資料包絡法,進行無效率程度評估,其 無效率程度,如表 6-16。如無效率程度為一,即代表此產品別區間組合在產 品別區間組合之集合,是屬於無效率的。

| 產品別                  | 無效率程     | 無效率程     |
|----------------------|----------|----------|
| 區間組合                 | 度最大值     | 度最小值     |
| $PTPR_{(1,1,1),4,1}$ |          | 0.941223 |
| $PTPR_{(1,1,2),4,1}$ | 0.991002 | 0.951981 |
| $PTPR_{(1,2,1),4,1}$ | 0.974531 | 0.924824 |
| $PTPR_{(2,1,1),4,1}$ | 0.967321 | 0.951631 |
| $PTPR_{(2,1,2),4,1}$ | 0.987813 | 0.934241 |
| $PTPR_{(2,2,1),4,1}$ |          | 0.983773 |
| $PTPR_{(3,1,1),4,1}$ | 0.970769 | 0.89051  |
| $PTPR_{(3,1,2),4,1}$ | 0.990786 | 0.920208 |
| $PTPR_{(3,2,1),4,1}$ | 0.975714 | 0.936595 |
|                      | 1896     |          |

表 6- 16 產品別區間組合之無效率程度

故刪除無效率程度上限值為一之產品別區間組合,故產品別區間組合僅 保留表 6-17 之產品別區間組合。而此表之產品別區間組合皆為可接單之產 品等級比例之範圍。

表 6- 17 經無效率評估篩選後之產品別區間組合

| <i>PTPR</i> $(1,2,1)$ , 4,1 | $PTPR_{(1,1,2),4,1}$      | $PTPR_{(2,1,1),4,1}$ | <i>PTPR</i> $(2,1,2),4,1$ |
|-----------------------------|---------------------------|----------------------|---------------------------|
| <i>PTPR</i> $(3,1,1)$ , 4,1 | <i>PTPR</i> $(3,1,2),4,1$ | $PTPR_{(3,2,1),4,1}$ |                           |

# **6.3.3.3** 產品別區間組合表績效排序

為了瞭解篩選後組合排序之績效,將表 6-17 之產品別區間組合,進行 區間資料包絡法加以評估其績效,並可得表 6-18 之產品別區間組合之績效 排序。

| 產品別區間組合                                                              | 效率程度<br>最大值 | 效率程度<br>最小值 | 平均<br>效率值 | 排序 |
|----------------------------------------------------------------------|-------------|-------------|-----------|----|
| $PTPF_{(1,1,2),4,1}$                                                 | 0.945223    | 0.901555    | 0.923389  |    |
| $PTPF_{(1,2,1),4,1}$                                                 | 0.962562    | 0.911833    | 0.937198  | 6  |
| $PTPF_{(2,1,1),4,1}$                                                 |             | 0.977860    | 0.988930  |    |
| $PTPF_{(2,1,2),4,1}$                                                 | 0.975904    | 0.902113    | 0.939009  | 5  |
| $PTPF_{(3,1,1),4,1}$                                                 |             | 0.914558    | 0.957279  | 3  |
| $PTPF_{(\underline{3},\underline{1},\underline{2}),4,\underline{1}}$ |             | 0.914772    | 0.957386  | 2  |
| $PTPF_{(3,2,1),4,1}$                                                 | 0.982241    | 0.927216    | 0.954729  |    |

表 6- 18 在瓶頸工作站利用率為 95%時之產品別區間組合之績效排序

為了檢驗本機制之所訂定之產品別區間組合表優於其他產品組合,本文 隨機挑選四個產品別組合並模擬,取得績效指標之資料。

|                   |        | A   | B              | C   | D   | E   |
|-------------------|--------|-----|----------------|-----|-----|-----|
|                   | Hot    | 4   | $\overline{2}$ | 9   | 8   | 7   |
| Test1             | Rush   | 52  | 26             | 117 | 104 | 91  |
|                   | Normal | 344 | 172            | 774 | 688 | 602 |
|                   | Hot    | 10  | 8              | 8   | 6   | 8   |
| Test <sub>2</sub> | Rush   | 75  | 60             | 60  | 45  | 60  |
|                   | Normal | 415 | 332            | 332 | 249 | 332 |
|                   | Hot    | 6   | 9              | 15  | 9   | 21  |
| Test <sub>3</sub> | Rush   | 24  | 36             | 60  | 36  | 84  |
|                   | Normal | 170 | 255            | 425 | 255 | 595 |
| Test <sub>4</sub> | Hot    | 16  | 28             | 12  | 8   | 16  |
|                   | Rush   | 56  | 98             | 42  | 28  | 56  |
|                   | Normal | 328 | 574            | 246 | 164 | 328 |

表 6- 19 在瓶頸工作站利用率為 95%時之隨機選取組合之比例

將表 6-18 與表 6-19 進行績效評估可形成表 6-20

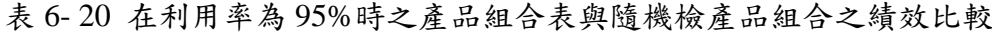

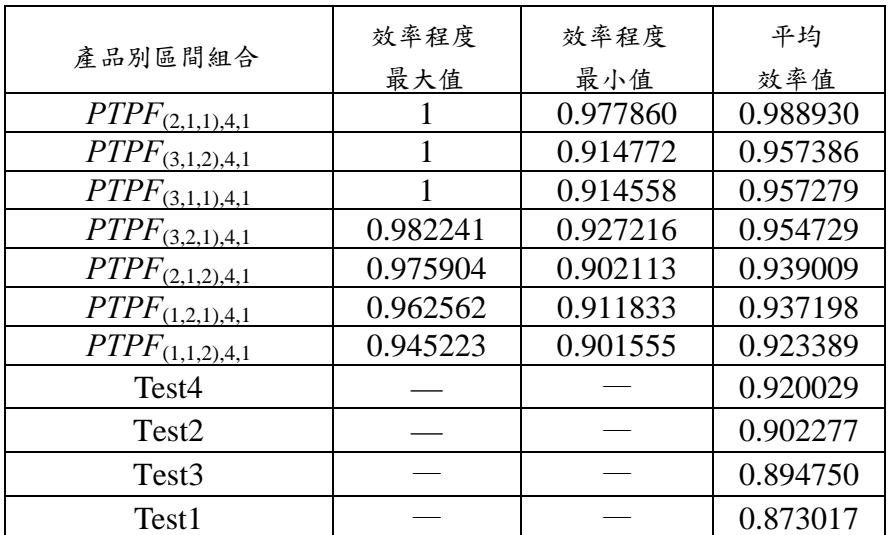

從表 6-20 可知,隨機檢驗之產品別組合之績效皆劣於本機制所求算之 產品別區間組合表,故可說明本研究所求得之產品別區間組合表是一優良之 產品別區間組合。

### **6.4** 接單之產品別區間組合表之使用說明

產品組合訂定機制產生一產品別區間組合表,如表 6-20 之前七項產品 別區間組合,其代表為可能且最適之產品別生產比例。表 6-20 將可用於判 斷接單所需生產之各產品別比例是否符合生產之效益,如落於這七組組合之 範圍內,則可逕行接單,同時亦可查詢得知現今所組成之產品別組合之生產 績效處於何者績效。

而每一組產品別區間組合實際顯現給接單人員之方式,本文舉產品別區 間組合 *PTPF*(2,1,1),4,1 說明之。

|                        | 產品別A             | 產品別B             | 產品別C           | 產品別D      | 產品別E     |
|------------------------|------------------|------------------|----------------|-----------|----------|
|                        | [0.2333, 0.4667] | [0.2333, 0.4667] | [0.1, 0.3]     | [0,0.1]   | [0,0.1]  |
| Hot<br>[0.03, 0.04]    | [0.0070, 0.0187] | [0.0093, 0.0140] | [0.003, 0.012] | 0,0.003   | 0,0.003] |
| Rush<br>0.1, 0.11]     | [0.0233, 0.0513] | [0.0467, 0.0257] | [0.01, 0.033]  | [0, 0.01] | 0, 0.01] |
| Normal<br>[0.85, 0.87] | [0.2030, 0.3967] | [0.1983, 0.4060] | [0.087, 0.255] | 0,0.087   | 0,0.087] |

表 6- 21 實際產品別區間組合 *PTPF*(2,1,1),4,1 顯現給接單人員之比例範圍

為了更實際解說實際接單運作情況,本文舉一例說明之,例如:今已接 訂單量之資料如表 6-22。

表 6- 22 已接訂單量之資料

| 單位: 片  | 產品別A | 產品別B | 產品別C | 產品別D | 產品別E |
|--------|------|------|------|------|------|
| Hot    | 154  | 205  |      |      | 51   |
| Rush   | 499  | 665  | 166  | 166  | 166  |
| Normal | 4147 | 5530 | 1383 | 1383 | 1383 |

現今有張訂單A,為表 6-23。

表 6- 23 訂單 A 之資料

| 單位<br>u | 產品別 A | 產品別B | 產品別C | 產品別D | 產品別E |
|---------|-------|------|------|------|------|
| Hot     |       |      |      |      |      |
| Rush    | ر ے   |      | LЭ   |      |      |
| Normal  | 100   | 80   | رے   | 28   |      |

則將表 6-22 及 6-23 總和,則形成表 6-24。

|        | 產品別A         | 產品別B         | 產品別C     | 產品別D       | 產品別E     | 比例    | 範圍           |
|--------|--------------|--------------|----------|------------|----------|-------|--------------|
| Hot    | 159          | 208          | 52       | 53         | 54       | 0.032 | [0.03, 0.04] |
| Rush   | 524          | 683          | 181      | 181        | 176      | 0.107 | [0.1, 0.11]  |
| Normal | 4247         | 5610         | 1408     | 1411       | 1383     | 0.861 | [0.85, 0.87] |
| 比例     | 0.302        | 0.398        | 0.1005   | 0.1007     | 0.0988   |       |              |
| 範圍     | [0.23, 0.47] | [0.23, 0.47] | [0, 0.2] | [0.1, 0.2] | [0, 0.1] |       |              |

表 6- 24 如果接收訂單 A 各產品別之數量總和

總共片數為 16330 片。由表中範圍可得知,此組合屬於 PTPR<sub>(2,2,1,4,1</sub>,不 屬於產品別區間組合表,故拒絕接單。

今有另一張訂單 B,如表 6-25。

表 6- 25 訂單 B 之資料

| 單位:<br>υ | 產品別A | 產品別 B | 產品別 C | 產品別D | 產品別E |
|----------|------|-------|-------|------|------|
| Hot      |      |       |       |      |      |
| Rush     | ں ت  |       | ⊥ັ    | 1 U  |      |
| Normal   | 100  | 80    | ر_ر   |      | ∠o   |

則將表 6-22 及 6-25 總和,則形成表 6-26。

表 6- 26 如果接收訂單 B 各產品別之數量總和。

|        | 產品別A         | 產品別B         | 產品別C     | 產品別D     | 產品別 E      | 比例    | 範圍           |
|--------|--------------|--------------|----------|----------|------------|-------|--------------|
| Hot    | 159          | 208          | 52       | 54       | 53         | 0.032 | [0.03, 0.04] |
| Rush   | 524          | 683          | 181      | 176      | 181        | 0.107 | [0.1, 0.11]  |
| Normal | 4247         | 5610         | 1408     | 1383     | 1411       | 0.861 | [0.85, 0.87] |
| 比例     | 0.302        | 0.398        | 0.1005   | 0.0988   | 0.1007     |       |              |
| 範圍     | [0.23, 0.47] | [0.23, 0.47] | [0, 0.2] | [0, 0.1] | [0.1, 0.2] |       |              |

總共片數為 16330 片。由表中範圍可得知,此組合屬於 PTPR<sub>(2,1,2),4,1</sub>,屬 於產品別區間組合表,故接收此接單。此時績效排序為第五個。

此時接單人員明瞭現今所形成之產品別組合比例之績效排序屬於第五 位,為了朝向績效排序第一,如表 6-21,則此時希望積極接某些產品之訂單, 使產品別組合所形成之比例接近績效排序第一之產品別區間組合比例。而依 此例,則此時要從排序第五之產品別區間組合向排序第一之產品別區間組 合,需努力接收產品 A、B、C、D 之訂單,避免接產品別 E 之訂單。

# 第七章 結論與未來研究方向

#### **7.1** 結論

在半導體製造技術日趨成熟,產業間的競爭逐漸由傳統以產出量、生產 成本、品質等量化方式,轉為以服務績效評比為主以因應市場非穩態需求。 對晶圓產業內部生產規劃與排程系統而言,最大的挑戰即是如何訂定一合理 機制之以因應顧客非穩態需求對生產系統所帶來的衝擊,以期擴大爭取訂 單,並可提升公司獲利能力。

為了解決上述問題,本文提出一二階段產品組合之訂定方法,作為公司 在營運時之中長期生產規劃決策之依據,該產品組合訂定方法,提出兩種模 組,分為產品族/優先權組合模組和產品別區間組合模組,在實例說明中, 產品族/優先權組合模組搭配產品別區間組合模組,將有效應用於晶圓製造 廠因訂單到臨使產出目標及產品組合更動之環境,而快速調整產品族與訂單 等級之比例,並且接單人員在計算出接單後所形成之產品組合之比例,對照 機制所產生之產品別區間組合表,即可判斷是否要進行接單,以及如果接單 後明瞭系統之生產績效。故本本二階段產品組合訂定機制將可以給予接單人 員對於決定訂單之允收與否之參考依據,而縮短判斷時間,以提早回復顧客 允收與否。

本二階段產品組合訂定機制,不僅引入多項績效指標作為評估績效時之 標的,以因應追求多項績效指標卓越,而且因應市場非穩態需求還加入產能 需求變化之因素,促使產品別區間組合表之績效能在不同之產能需求下,皆 可以維持一穩定之績效,即使產能需求大幅增加或是大幅減少,對系統之生 產績效之衝擊,達到最小。可讓業界獲取最大利益,故本二階段產品組合訂 定機制之所訂定之產品別組合,只要公司透過績效資料之建立,僅需對於區 間的數目的訂定,就可以執行此二階段產品組合訂定機制。

#### **7.2** 未來研究方向
本文針對晶圓製造廠於非穩態環境下構建產品組合之訂定,綜合研究期 間之各項成果與心得,吾人認為有幾點可再深入探討,茲列如下:

- 1. 由於產品族比例設計之時,未以區間方式來考量,只是點集合,應該可 以擴大考量,將所有產品組合都納入考量,讓產品組合更加完善。
- 2. 由於在考量不同之瓶頸利用率情況時,並未考慮兩利用率變換時對系統 所帶來之之影響,是以如能多加考量此因素,將可以更能瞭解在擴大接 單時,在不致影響原有產品之生產績效下,最多能接收多少訂單。
- 3. 由於區間分割份數多寡,將影響本機制之成效,然而本文尚未探究切割 份數之合理份數,使本機制能更周延的訂定產品組合。

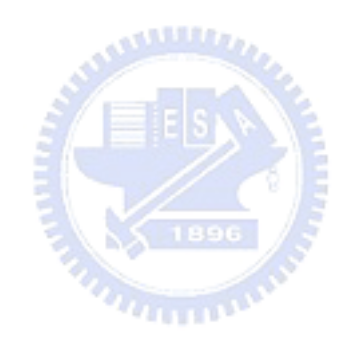

# 參考文獻

- [1] Ball, E., Färe, R., Grosskopf, S. and Zaim, O., 2005, "Accounting for externalities in the measurement of productivity groth the Malmquist cost productivity measure," *Structural Change and Economic Dynamics*, Vol.16, 374-394.
- [2] Banker, R. D., Charnes, A. and Cooper, W. W., 1984, "Some models for estimating technical and scale inefficiency in data envelopment analysis," *Management Science*, Vol. 30(9), 1078-1092.
- [3] Barros, C. P. and Alves, C., 2004, "An empirical analysis of productivity growth in a portuguese retail chain using Malmquist productivity index," *Journal of Retailing and Consumer Services*, Vol. 11, 269-278.
- [4] Buxey, G., 1989, "Production scheduling: practice and theory," European Journal of Operation Research, Vol. 39, 17-31.
- [5] Caves, D. W., Christensen, L. R. and Diewert, W. E., 1982, "The economic theory of index numbers and the measurement of input, output and productivity," *Econometrica*, Vol 50, 1393-1414.
- [6] Chen, Y. and Ali, A. I., 2004, "DEA Malmquist productivity measure new insights with an application to computer industry," *European Journal of Operational Research*, Vol. 159, pp. 239-249.
- [7] Chen, Y., 2003, "A non-radial Malmquist productivity index with an illustrative application to chinese major industries,"*International Journal of Production Economics*, Vol. 83, 27-35.
- [8] Chou, Y. C. and Hong, I. H., 2000, "A methodology for product mix planning in semiconductor foundry manufacturing," *IEEE Transactions on Semiconductor Manufacturing*, Vol. 13(3), 278-285.
- [9] Chung, S. H. and Huang, H. W., "Cycle time estimation for wafer fab with engineering lots," *IIE Transaction on Scheduling and Logistics*, to appear.
- [10] Chung, S. H., Lee, H. I., and Peam, W. L., 2005, "Analytic network process (ANP) approach for product mix planning in semiconductor fabricator," *International Journal of Production Economics*, Vol. 96, 15-36.
- [11] Chung, S. H., and Lee, H. I., Lai, C. W., and Tseng, W. X., 2005, "A DEA window analysis on the product family mix selection for a semiconductor fabricator," *Working Paper*.
- [12] Chung, S. H., Yang, M. H. and Cheng, C. M., "The design of due-date assignment model and the determination of flow time control parameters for the wafer fabrication factories," *IEEE Transaction on Components, Packaging, and Manufacturing Technology*, Vol. 20(4), 278-287, 1997.
- [13] Charnes, A., Cooper, W. W. and Rhodes, W., 1978, "Measuring the efficiency of decision making units," *European Journal of Operational Research*, Vol. 2, 429-444. **ANALIS**
- [14] Cooper, W. W., Park, K. S., and Yu, G., 1999, "IDEA and AR-IDEA for dealing with imprecise data in DEA," *Management Science*, Vol. 45(4), 597-607.
- [15] Despotis, D. K., Smirlis Y. G., 2002, "Data envelopment analysis with imprecise data," *European Journal of Operational Research*, Vol. 140, 24–36.
- [16] Dettmer, H. W., 1998, "Breaking the constraints to world-class performance," Milwukee, MI: ASQ Quality Press.
- [17] Entani, T., Maeda, Y., and Tanaka, H., 2002, "Dual models of interval DEA and its extension to interval data," *European Journal of Operational Research*, Vol. 136, 32-45.
- [18] Estache, A., de la Fé, B. T. and Trujillo, L., 2004, "Sources of efficiency gains in port reform a DEA decomposition of a Malmquist TFP index for Mexico," *Utilities Policy*, Vol. 12, 221-230.
- [19] Färe, R., Grosskopf, S., Lindgren, B. and Roos, P., "Productivity changes in swedish pharmacies 1980-1989: A non-parametric Malmquist approach," *Journal of Productivity Analysis*, Vol. 3, 85-101, 1992.
- [20] Färe, R., Grosskopf, S., and Lovell, CAK., 1994, "Production frontiers,"

Cambridge University Press, P. 232.

- [21] Farrell, M. J., 1957, "The measurement of productive efficiency," *Journal of the Royal Statistical Society, Series A, General*, Vol. 120(3), 253-281.
- [22] Fredendall, L. D. and Lea, B. R. 1997, "improving the product mix heuristic in the theory of constraints," *International Journal of Production Research*, Vol. 35(6), 1535-1544.
- [23] Goldratt, E. M., 1990, "The haystack syndrome: sifting information from the data ocean," *Croton-on-Hudson, Great Barrington, MA: North River Press*.
- [24] Goldratt, E. M., 1990, "What is this called the theory of constraints and how should it be implemented?" *Croton-on-Hudson, Great Barrington, MA: North River Press*.
- [25] Haghighat, M. S., and Khorram, E., 2005, "The maximum and minimum number of efficient units in DEA with interval data," *Applied Mathematics and Computation*, Vol. 163, 919 – 930.
- [26] Hseu, J. S. and Shang, J. K., 2005, "Productivity changes of pulp and paper industry in OECD countries, 1991-2000 a non-parametric Malmquist approach," *Forest Policy and Economics*, Vol. 7, 411-422.
- [27] Hung, Y. F. and Leachman, R. C., "A production planning methodology for semiconductor manufacturing based on interactive simulation and linear programming calculations," *IEEE Transactions on Semiconductor Manufacturing*, Vol. 9(2), 257-269, 1996.
- [28] Jahanshahloo, G. R., Hosseinzadeh Lofti, F., and Bagherzadeh Valami, H., 2006, "Malmquist Productivity Index with interval and fuzzy data," *International Mathematical Forum*, Vol. 33, 1607-1623.
- [29] Jahanshahloo, G. R., Hosseinzadeh Lofti, F., and Moradi, M., 2004, "Sensitivity and stability analysis in DEA with interval data," *Applied Methoematics and Computation*, Vol. 156, 463-477.
- [30] Jahanshahloo, G. R., Matin, R. K., and Vencheh, A. H., 2004, "On return to scale of fully efficient DMUs in data envelopment analysis under interval data," Vol. 154, 31-40.
- [31] Kao, C. and Liu, S. T., 2000, "Fuzzy efficiency measures in Data envelopment analysis," *Fuzzy Sets and Systems*, Vol. 113, 427-437.
- [32] Kasilingam, R.G., 1995, "Product mix determination in the presence of alternate process plans and stochastic demand," *Computers Industry Engineering*, Vol. 29(1), 249-253.
- [33] Kim, S. H., Park, C. G., and Park, K. S., 1999, "An application of data envelopment analysis in telephone offices evaluation with partial data. *Computers & Operation Research*, Vol. 26, 59-72.
- [34] Kuroda, M. and Kawada, A., 1995, "Adaptive input control for job-shop type production systems with varying demands using inverse queuing network analysis," *International Journal of Production Economics*, Vol. 41, 217-255.
- [35] Lee, T. N. and Plenert , G., 1993, "Optimizing theory of constraints when new product alternatives exist," *Production and Inventory Management Journal*, Vol. 34(3), 51-57.
- [36] Lozano-Vivas, A. and Humphrey, D. B., 2002, "Bias in Malmquist index and cost function productivity measurement in banking," *International Journal of Production Economics*, Vol. 76, 177-188.
- [37] Malmquist, S., 1953, "Index numbers and indifference surfaces," *Trabajos de Estatistica*, Vol. 4, 209-242.
- [38] Maniadakis, N. and Thanassoulis, E., 2004, "A cost Malmquist productivity index," *European Journal of Operational Research*, Vol. 154, 396-409.
- [39] Odeck, J., 2005, "Identifying traffic safety best practice an application of DEA and Malmquist indices," *OMEGA: the International Journal of Management Service*, Vol. 34, 28-40.
- [40] Plenert, G., 1993, "Optimized theory of constraints when multiple constrained resources exist," *European Journal of Operational Research*, Vol. 70, 126-133.
- [41] Posnack, A. J., 1994, "Theory of constraints: improper applications yield improper conclusions," *Production and Inventory Management Journal*, Vol. 35(1), 85-86.
- [42] Shephard, R. W., 1970, "Theory of Cost and Production Functions*"*, *Princeton University Press*, *Princeton, NJ.*
- [43] Sueyoshi, T. and Aoki, S., 2001, "A use of a nonparametric statistic for DEA frontier shift: The Kruskal and Wallis rank test," *OMEGA: International Journal of Management Science*, Vol. 29, 1-18.
- [44] Sueyoshi, T. and Goto, M. S., 2001, "Slack-adjusted DEA for time series analysis: performance measurement of Japanese electric power generation industry in 1984-1993," *European Journal of Operation Research*, Vol 133, 232-259.
- [45] Teskouras, K. D., Pantzios, C. J. and Karagiannis, G., 2004, "Malmquist productivity index estimation with zero-value variable: The case of Greek prefectural training councils," *International Journal of Production Economics*, Vol. 89, 95-106. **ANALIS**
- [46] Wang, Y. M., Greatbanks, R., and Yang, J. B. 2005, "Interval efficiency assessument using data envelopment analysis," *Fuzzy sets and systems*, Vol. 153, 347-370.
- [47] Witte, J. D., 1996, "Using static capacity modeling techniques in semiconductor manufacturing," *IEEE/SEMI Advantaged Semiconductor Manufacturing Conference*, FL 32907, 31-35.
- [48] Yamada, Y., Matui, T., and Sugiyama, M., 1993, "New analysis of efficiency based on DEA," *Journal of the Operations Research Society of Janpan*, Vol. 37(2), 158-167(in Janpaness).
- [49] Yamada, Y., Sugiyama, T., and Sugiyama, M., 1995, "The DEA method for Janpanese management: the evaluation of local governmental investments to the Janpanese economy," *Journal of the Operations Research Society of Janpan*, Vol. 38(4), 381-397(in Janpaness).
- [50] Yoruk, B. K. and Zaim, O., 2005 "Productivity growth in DECD countries A comparison with Malmquist indices," *Journal of Comparative Economics*, Vol. 33, 401-420.
- [51] Zhu, J., 2003, "Imprecise data envelopment analysis (IDEA): a review and improvement with an application," *European Journal of Operation Research*, Vol. 144, 513-529.
- [52] 李國禎,「晶圓製造廠生產規劃模式之構建」,國立交通大學工業工程與管 理學系,碩士論文,民國 84年。
- [53] 李幸娥,「晶圓製造廠非穏態環境下之生產排程規劃」,國立交通大學工業 工程與管理學系,碩士論文,民國91年。
- [54] 李欣怡,「晶圓製造廠產品組合最佳化之設定」,國立交通大學工業工程與 管理學系,博士論文,民國 93年。
- [55] 洪建國,「運用負荷導向理念構建晶圓製造廠之細部生產排程規劃模式」, 國立交通大學工業工程與管理學系,碩士論文,民國85年。
- [56] 梁勝銓,「晶圓製造廠產品組合與機器利用率模式之構建」,國立交通大學 工業工程與管理學系,碩士論文,民國87年。
- [57] 張毓誠,「晶圓製造廠主生產排程之構建」,國立交通大學工業工程與管理 學系,碩士論文,民國86年。
- [58] 馮堯欽,「晶圓製造廠產品組合、機器利用率與系統平均在製品存貨水準模 式之構建一考慮隨機模式」,國立交通大學工業工程與管理學系,碩士論 文,民國 87 年。

## 附錄 **A** 產品別製程資料

附表 A-1 產品 A 之加工步驟與作業時間(節錄) (單位:分)

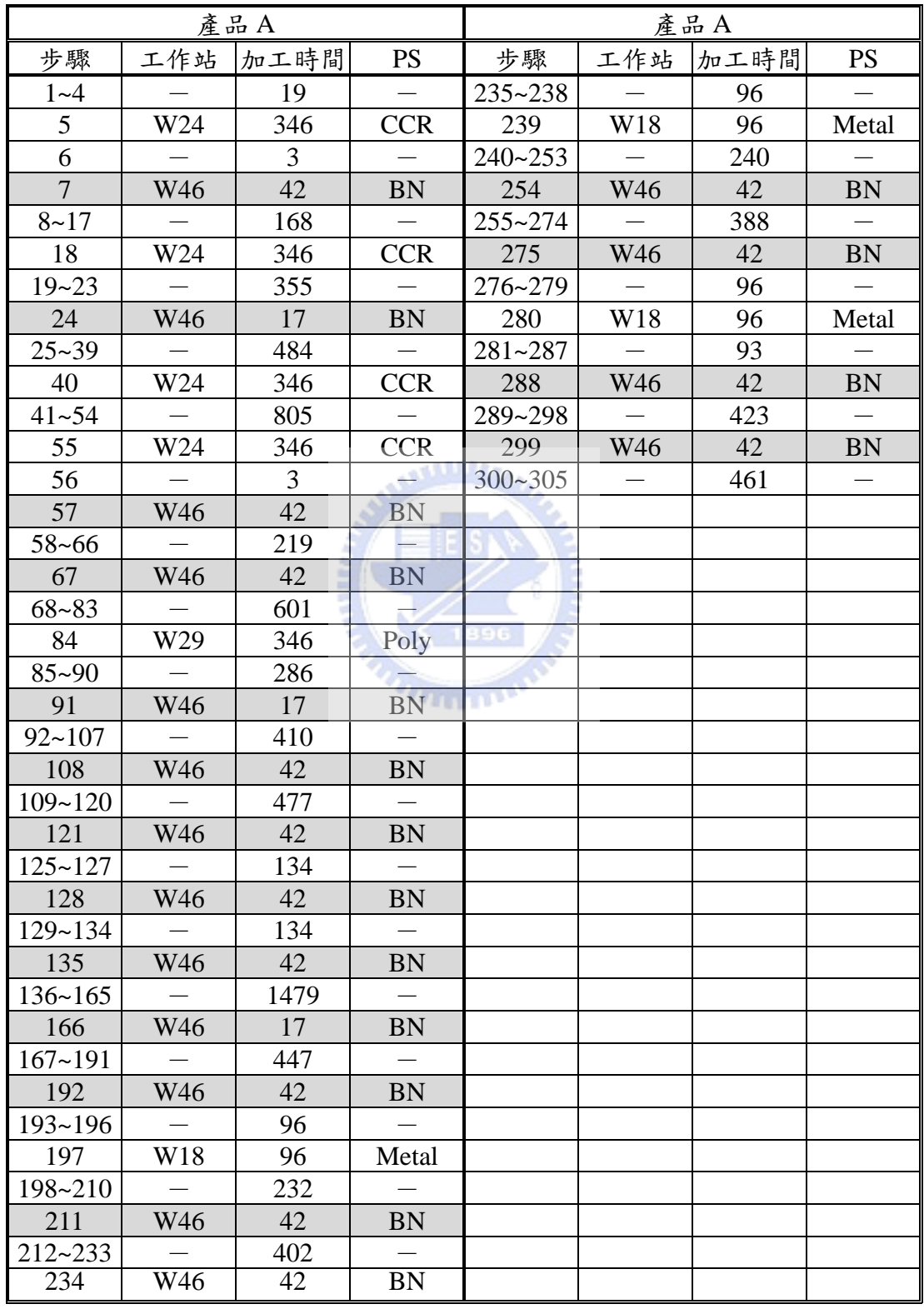

附表 A-2 產品 B 之加工步驟與作業時間 (節錄) (單位:分)

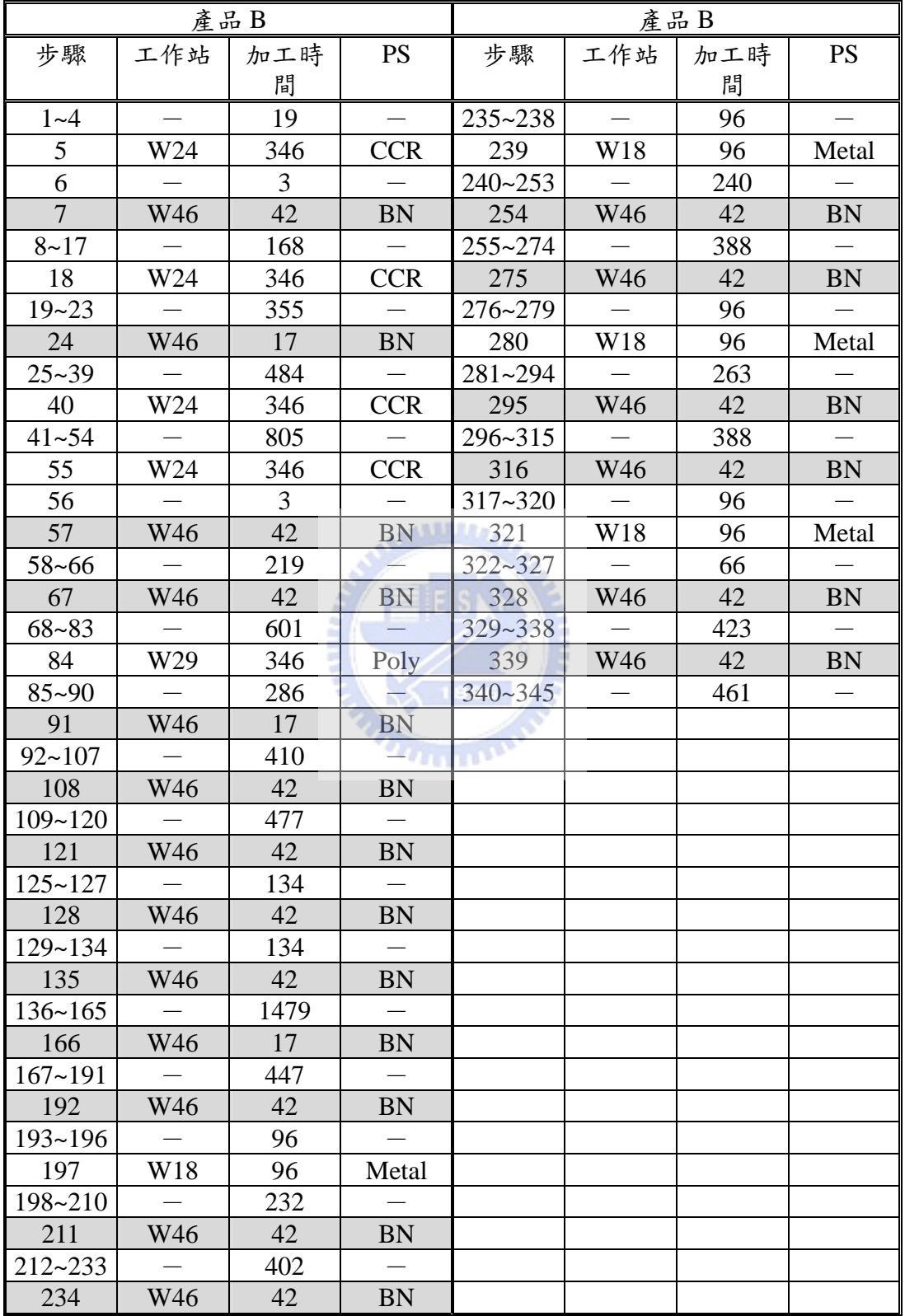

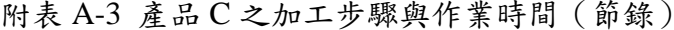

(單位:分)

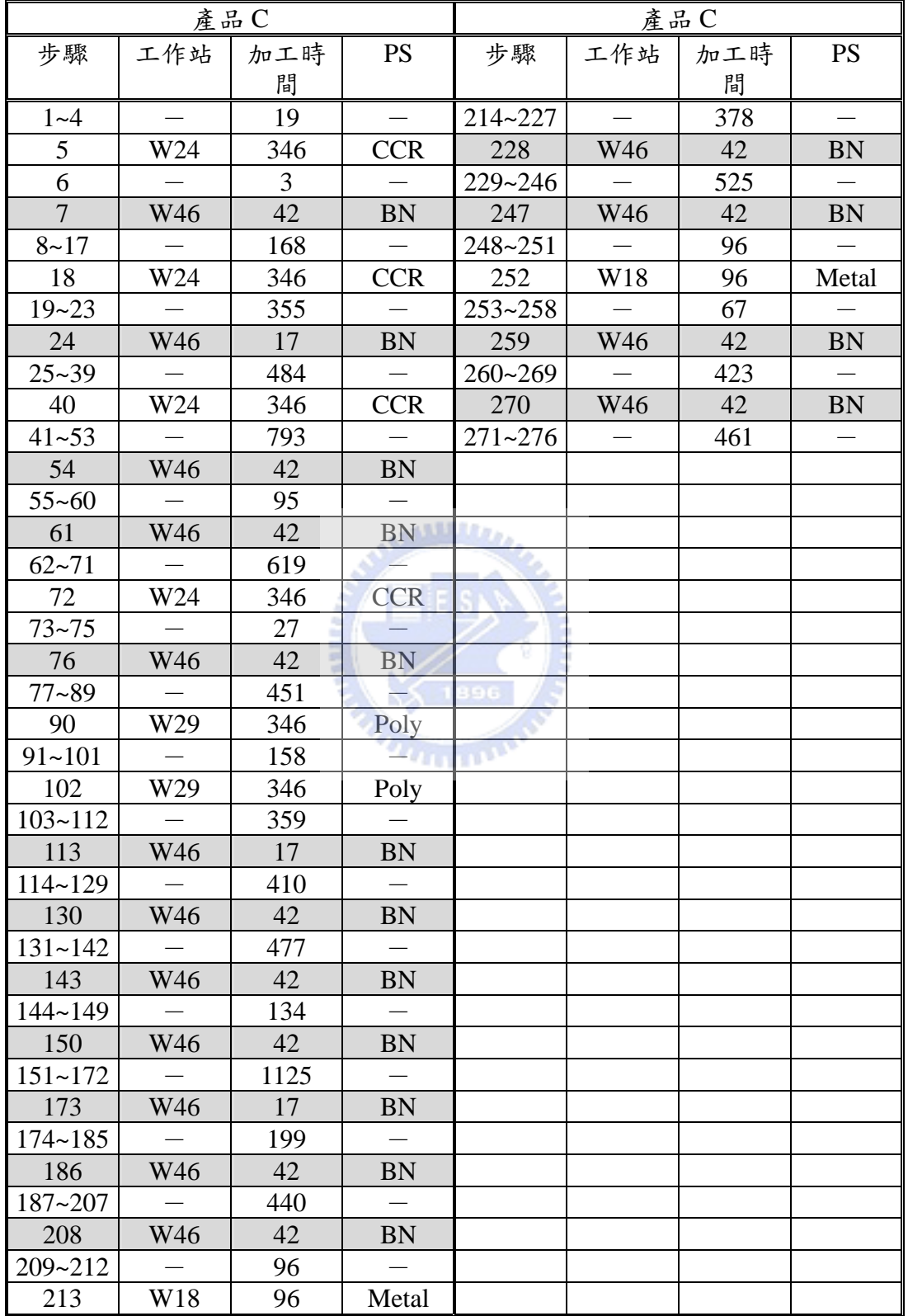

附表 A-4 產品 D 之加工步驟與作業時間 (節錄) (單位:分)

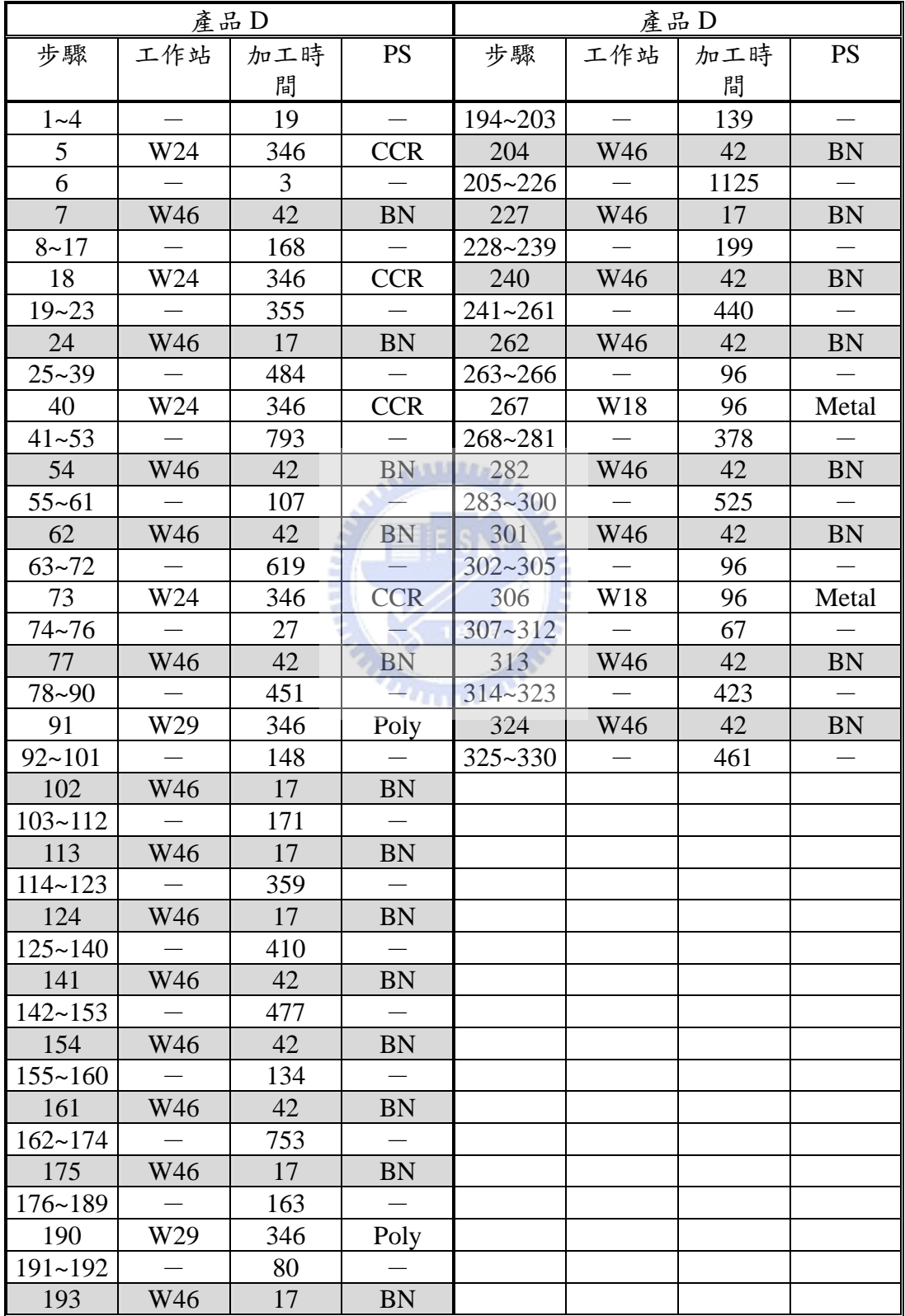

附表 A-5 產品 E 之加工步驟與作業時間 (節錄) (單位:分)

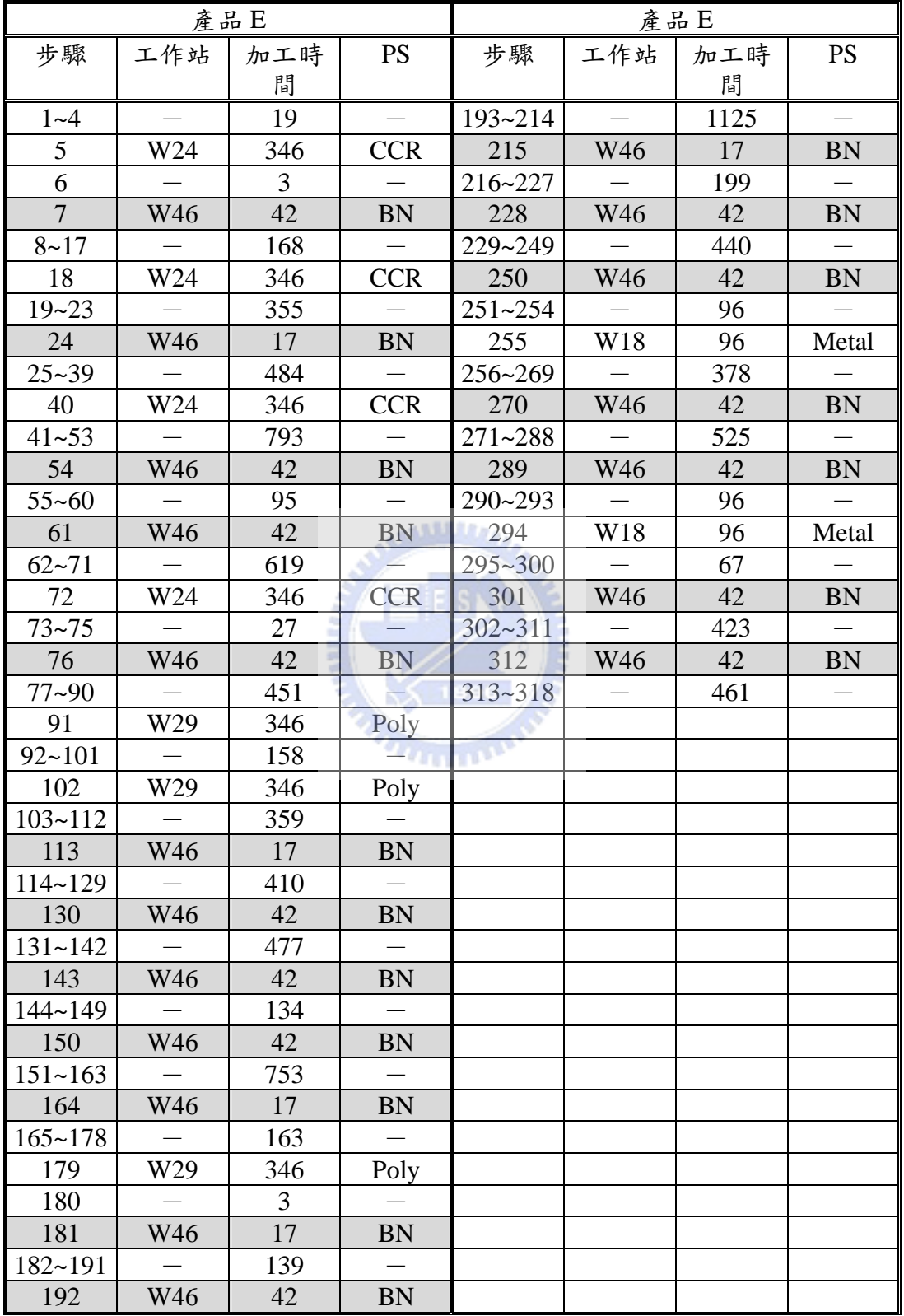

## <span id="page-120-0"></span>附錄 **B** 工作站相關資料

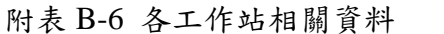

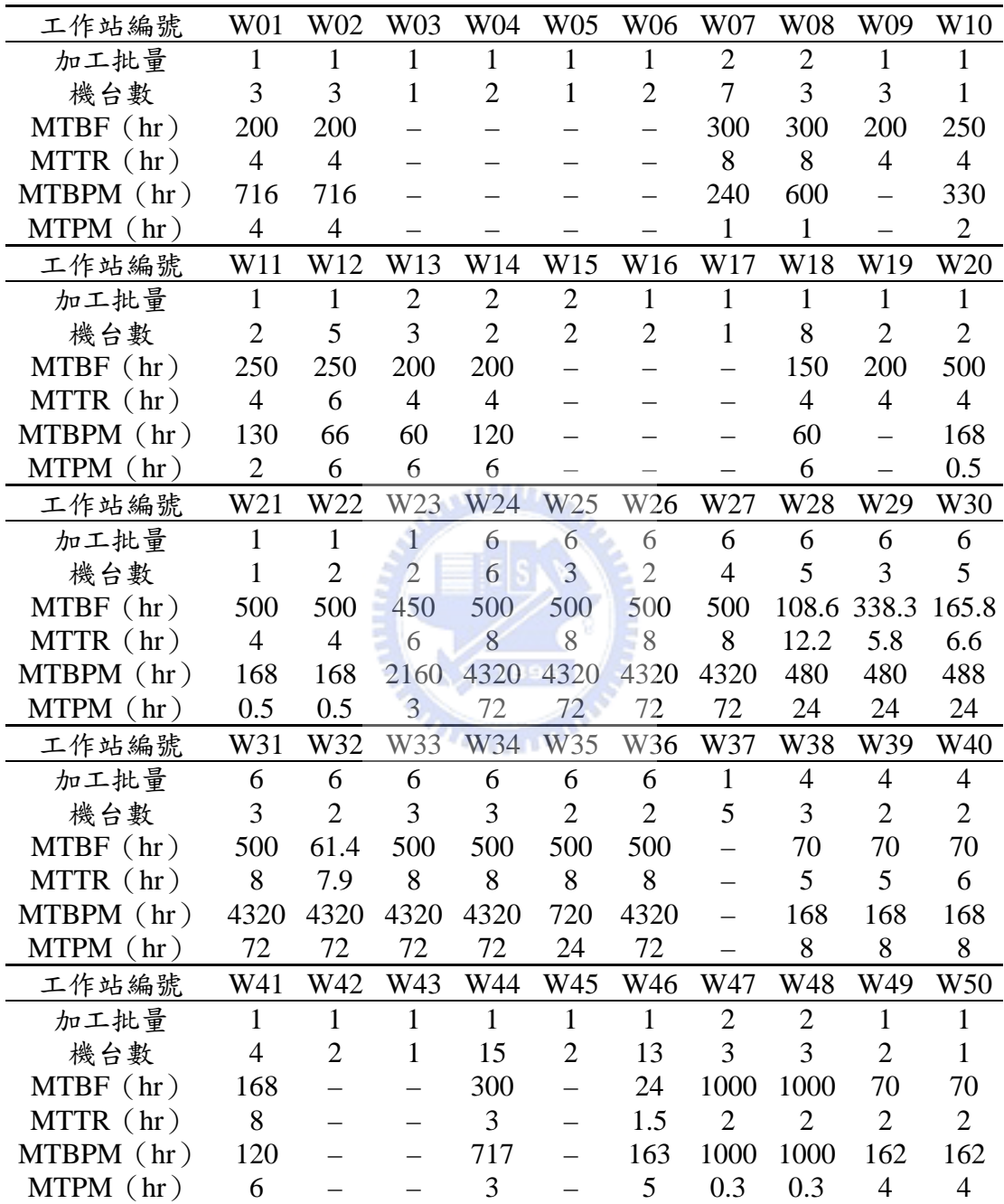

| 工作站編號        | W51            | W52            | W53            | W54            | W <sub>55</sub> | W <sub>56</sub> | W57            | W58            | W59            | W60            |
|--------------|----------------|----------------|----------------|----------------|-----------------|-----------------|----------------|----------------|----------------|----------------|
| 加工批量         | 1              | $\mathbf{1}$   | 1              | 1              | 1               | 1               | 1              | 1              | 1              | 1              |
| 機台數          | $\overline{2}$ | 3              | 1              | 3              | $\overline{4}$  | $\overline{2}$  | 3              | $\overline{4}$ | 3              | $\overline{2}$ |
| $MTBF$ (hr)  | 70             | 100            | 100            | 100            | 100             | 150             | 150            | 400            | 100            | 100            |
| MTTR(hr)     | 3              | $\overline{4}$ | $\overline{4}$ | 5              | 5               | 5               | 5              | 8              | 5              | 5              |
| MTBPM (hr)   | 168            | 716            | 716            | 96             | 96              | 166             | 166            | 710            | 336            | 168            |
| MTPM (hr)    | $\overline{4}$ | $\overline{4}$ | $\overline{4}$ | 8              | 8               | $\overline{2}$  | $\overline{2}$ | 10             | 12             | 8              |
| 工作站編號        | W61            | W62            | W63            | W64            | W <sub>65</sub> | W66             | W67            | W68            | W69            | W70            |
| 加工批量         | 1              | 1              | 1              | 1              | 1               | 1               | $\overline{2}$ | $\overline{2}$ | $\overline{2}$ | $\overline{2}$ |
| 機台數          | 1              | 3              | $\overline{2}$ | 8              | $\overline{2}$  | $\mathbf{1}$    | $\mathbf{1}$   | $\mathbf{1}$   | $\mathbf{1}$   | $\overline{2}$ |
| $MTBF$ (hr)  | 100            | 250            | 250            | 105            | 250             |                 | 1400           | 1400           | 1400           | 1400           |
| MTTR(hr)     | 8              | $\overline{4}$ | 12             | 10             | 12              |                 | 5.5            | 5.5            | 5.5            | 5.5            |
| MTBPM (hr)   | 20             | 150            | 180            | 10             | 1600            | $\equiv$        | 2160           | 2160           | 2160           | 2160           |
| MTPM (hr)    | 5              | 6              | $\tau$         | 1.5            | 8.5             |                 | $\overline{4}$ | $\overline{4}$ | $\overline{4}$ | $\overline{4}$ |
| 工作站編號        | W71            | W72            | W73            | W74            | W75             | W76             | W77            | W78            | W79            | W80            |
| 加工批量         | $\overline{2}$ | $\overline{2}$ | $\overline{2}$ | $\overline{2}$ | $\overline{2}$  | $\mathfrak{2}$  | $\overline{2}$ | 1              | $\mathbf{1}$   | $\mathbf{1}$   |
| 機台數          | $\overline{2}$ | $\overline{2}$ | $\overline{2}$ | 1              | 1               | 1               | $\mathbf{1}$   | $\overline{2}$ | $\overline{2}$ | $\mathbf{1}$   |
| $MTBF$ (hr)  | 1400           | 1400           | 1400           | 1400           | 1400            | 1400            | 1400           | 400            | 400            |                |
| MTTR(hr)     | 5.5            | 5.5            | 5.5            | 5.5            | 5.5             | 5.5             | 5.5            | 8              | 8              |                |
| $MTBPM$ (hr) | 2160           | 2160           | 2160           | 2160           | 2160            | 2160            | 2160           | 710            | 710            |                |
| MTPM (hr)    | $\overline{4}$ | $\overline{4}$ | $\overline{4}$ | $\overline{4}$ | $\overline{4}$  | $\overline{4}$  | $\overline{4}$ | 10             | 10             |                |
| 工作站編號        | W81            | W82            | <b>W83</b>     |                |                 |                 |                |                |                |                |
| 加工批量         | $\overline{2}$ | $\mathbf{1}$   | $\overline{1}$ |                |                 |                 |                |                |                |                |
| 機台數          | 1              | $\overline{4}$ | $\mathbf{1}$   | 1896           |                 |                 |                |                |                |                |
| $MTBF$ (hr)  |                |                |                |                |                 |                 |                |                |                |                |
| MTTR (hr)    |                |                |                | <b>THEFT</b>   |                 |                 |                |                |                |                |
| MTBPM (hr)   |                |                |                |                |                 |                 |                |                |                |                |
| $MTPM$ (hr)  |                |                |                |                |                 |                 |                |                |                |                |

[附表](#page-120-0)[B-6](#page-120-0) 各工作站相關資料(續)

## 附錄 **C** 產品族**/**優先權組合

附表 C- 1 產品族/優先權組合集合

| $\boldsymbol{e}$ | g            | $\mathcal C$ |            | 產品族/優先權組合 PFPRess.c                                                 |
|------------------|--------------|--------------|------------|---------------------------------------------------------------------|
| $e=1$            | $g=1$        | $c=1$        | (0.1, 0.9) | $(0,0.01]$ , [0.1, 0.11], [0.88, 0.9])<br>$\overline{(\mathbf{r})}$ |
| $e=1$            | $g=1$        | $c=2$        | (0.1, 0.9) | $\overline{(\Gamma)}$<br>0,0.01], [0.11, 0.12], [0.87, 0.89])       |
| $e=1$            | $g=1$        | $c=3$        | (0.1, 0.9) | $\overline{(\Gamma)}$<br>0,0.01], [0.12, 0.13], [0.86, 0.88])       |
| $e=1$            | $g=1$        | $c=4$        | (0.1, 0.9) | 0,0.01], [0.13, 0.14], [0.85, 0.87])<br>$\overline{(\mathbf{r})}$   |
| $e=1$            | $g=1$        | $c=5$        | (0.1, 0.9) | $\overline{(\Gamma)}$<br>$0,0.01$ ], [0.14, 0.15], [0.84, 0.86])    |
| $e=1$            | $g = 2$      | $c=1$        | (0.1, 0.9) | $([0.01, 0.02], [0.1, 0.11], [0.87, 0.89])$                         |
| $e=1$            | $g = 2$      | $c=2$        | (0.1, 0.9) | $([0.01, 0.02], [0.11, 0.12], [0.86, 0.88])$                        |
| $e=1$            | $g = 2$      | $c = 3$      | (0.1, 0.9) | $([0.01, 0.02], [0.12, 0.13], [0.85, 0.87])$                        |
| $e=1$            | $g = 2$      | $c=4$        | (0.1, 0.9) | $([0.01, 0.02], [0.13, 0.14], [0.84, 0.86])$                        |
| $e=1$            | $g = 2$      | $c=5$        | (0.1, 0.9) | $([0.01, 0.02], [0.14, 0.15], [0.83, 0.85])$                        |
| $e=1$            | $g = 3$      | $c=1$        | (0.1, 0.9) | $([0.02, 0.03], [0.1, 0.11], [0.86, 0.88])$                         |
| $e=1$            | $g = 3$      | $c=2$        | (0.1, 0.9) | $([0.02, 0.03], [0.11, 0.12], [0.85, 0.87])$                        |
| $e=1$            | $g = 3$      | $c = 3$      | (0.1, 0.9) | $([0.02, 0.03], [0.12, 0.13], [0.84, 0.86])$                        |
| $e=1$            | $g = 3$      | $c = 4$      | (0.1, 0.9) | $([0.02, 0.03], [0.13, 0.14], [0.83, 0.85])$                        |
| $e=1$            | $g = 3$      | $c = 5$      | (0.1, 0.9) | $([0.02, 0.03], [0.14, 0.15], [0.82, 0.84])$                        |
| $e=1$            | $g = 4$      | $c=1$        | (0.1, 0.9) | $( [0.03, 0.04], [ 0.1, 0.11], [0.85, 0.87])$                       |
| $e=1$            | $g = 4$      | $c=2$        | (0.1, 0.9) | $( [0.03, 0.04], [0.11, 0.12], [0.84, 0.86])$                       |
| $e=1$            | $g = 4$      | $c=3$        | (0.1, 0.9) | $([0.03, 0.04], [0.12, 0.13], [0.83, 0.85])$                        |
| $e=1$            | $g = 4$      | $c = 4$      | (0.1, 0.9) | $([0.03, 0.04], [0.13, 0.14], [0.82, 0.84])$                        |
| $e=1$            | $g = 4$      | $c=5$        | (0.1, 0.9) | $([0.03, 0.04], [0.14, 0.15], [0.81, 0.83])$                        |
| $e=1$            | $g = 5$      | $c=1$        | (0.1, 0.9) | $([0.04, 0.05], [0.1, 0.11], [0.84, 0.86])$                         |
| $e=1$            | $g = 5$      | $c=2$        | (0.1, 0.9) | $([0.04, 0.05], [0.11, 0.12], [0.83, 0.85])$                        |
| $e=1$            | $g = 5$      | $c=3$        | (0.1, 0.9) | $([0.04, 0.05], [0.12, 0.13], [0.82, 0.84])$                        |
| $e=1$            | $g = 5$      | $c=4$        | (0.1, 0.9) | $([0.04, 0.05], [0.13, 0.14], [0.81, 0.83])$                        |
| $e=1$            | $g = 5$      | $c = 5$      | (0.1, 0.9) | $([0.04, 0.05], [0.14, 0.15], [0.8, 0.82])$                         |
| $e = 2$          | $g=1$        | $c=1$        | (0.2, 0.8) | 0,0.01], [0.1, 0.11], [0.88, 0.9])<br>$\overline{(\mathbf{r})}$     |
| $e=2$            | $g=1$        | $c=2$        | (0.2, 0.8) | $\overline{(\Gamma)}$<br>0,0.01], [0.11, 0.12], [0.87, 0.89])       |
| $e = 2$          | $g = 1$      | $c=3$        | (0.2, 0.8) | $\overline{I}$<br>$0,0.01$ ], [0.12, 0.13], [0.86, 0.88])           |
| $e=2$            | $g=1$        | $c=4$        | (0.2, 0.8) | $\overline{(\}$<br>0,0.01], [0.13, 0.14], [0.85, 0.87])             |
| $e = 2$          | $g=1$        | $c=5$        | (0.2, 0.8) | (0,0.01],[0.14,0.15],[0.84,0.86])<br>$\left($ [                     |
| $e=2$            | $g = 2$      | $c=1$        | (0.2, 0.8) | $([0.01, 0.02], [0.1, 0.11], [0.87, 0.89])$                         |
| $e=2$            | $g = 2$      | $c=2$        | (0.2, 0.8) | $([0.01, 0.02], [0.11, 0.12], [0.86, 0.88])$                        |
| $e = 2$          | $g \equiv 2$ | $c = 3$      | (0.2, 0.8) | $([0.01, 0.02], [0.12, 0.13], [0.85, 0.87])$                        |
| $e = 2$          | $g = 2$      | $c=4$        | (0.2, 0.8) | $([0.01, 0.02], [0.13, 0.14], [0.84, 0.86])$                        |
| $e = 2$          | $g = 2$      | $c=5$        | (0.2, 0.8) | $([0.01, 0.02], [0.14, 0.15], [0.83, 0.85])$                        |
| $e = 2$          | $g = 3$      | $c=1$        | (0.2, 0.8) | $([0.02, 0.03], [0.1, 0.11], [0.86, 0.88])$                         |
| $e = 2$          | $g = 3$      | $c=2$        | (0.2, 0.8) | $([0.02, 0.03], [0.11, 0.12], [0.85, 0.87])$                        |

| $\boldsymbol{e}$ | g       | $\mathcal C$ |            | 產品族/優先權組合 PFPResse                                     |
|------------------|---------|--------------|------------|--------------------------------------------------------|
| $e=2$            | $g = 3$ | $c=3$        | (0.2, 0.8) | $([0.02, 0.03], [0.12, 0.13], [0.84, 0.86])$           |
| $e=2$            | $g = 3$ | $c=4$        | (0.2, 0.8) | $([0.02, 0.03], [0.13, 0.14], [0.83, 0.85])$           |
| $e=2$            | $g = 3$ | $c=5$        | (0.2, 0.8) | $([0.02, 0.03], [0.14, 0.15], [0.82, 0.84])$           |
| $e = 2$          | $g = 4$ | $c=1$        | (0.2, 0.8) | $([0.03, 0.04], [0.1, 0.11], [0.85, 0.87])$            |
| $e = 2$          | $g = 4$ | $c=2$        | (0.2, 0.8) | $([0.03, 0.04], [0.11, 0.12], [0.84, 0.86])$           |
| $e = 2$          | $g = 4$ | $c=3$        | (0.2, 0.8) | $([0.03, 0.04], [0.12, 0.13], [0.83, 0.85])$           |
| $e = 2$          | $g = 4$ | $c=4$        | (0.2, 0.8) | $([0.03, 0.04], [0.13, 0.14], [0.82, 0.84])$           |
| $e=2$            | $g = 4$ | $c=5$        | (0.2, 0.8) | $([0.03, 0.04], [0.14, 0.15], [0.81, 0.83])$           |
| $e = 2$          | $g = 5$ | $c=1$        | (0.2, 0.8) | $([0.04, 0.05], [0.1, 0.11], [0.84, 0.86])$            |
| $e=2$            | $g = 5$ | $c=2$        | (0.2, 0.8) | $([0.04, 0.05], [0.11, 0.12], [0.83, 0.85])$           |
| $e = 2$          | $g = 5$ | $c=3$        | (0.2, 0.8) | $([0.04, 0.05], [0.12, 0.13], [0.82, 0.84])$           |
| $e = 2$          | $g = 5$ | $c=4$        | (0.2, 0.8) | $([0.04, 0.05], [0.13, 0.14], [0.81, 0.83])$           |
| $e=2$            | $g = 5$ | $c=5$        | (0.2, 0.8) | $([0.04, 0.05], [0.14, 0.15], [0.8, 0.82])$            |
| $e = 3$          | $g=1$   | $c=1$        | (0.3, 0.7) | (0.0.01],[ 0.1, 0.11], [0.88, 0.9])<br><sup>([</sup>   |
| $e = 3$          | $g=1$   | $c=2$        | (0.3, 0.7) | $($ [<br>0,0.01], [0.11, 0.12], [0.87, 0.89])          |
| $e = 3$          | $g=1$   | $c = 3$      | (0.3, 0.7) | 0,0.01], [0.12, 0.13], [0.86, 0.88])<br>$($ [          |
| $e = 3$          | $g=1$   | $c=4$        | (0.3, 0.7) | (0,0.01],[0.13,0.14],[0.85,0.87])<br>(                 |
| $e = 3$          | $g=1$   | $c = 5$      | (0.3, 0.7) | $\left($<br>(0,0.01],[0.14,0.15],[0.84,0.86])          |
| $e = 3$          | $g = 2$ | $c=1$        | (0.3, 0.7) | $( [0.01, 0.02], [ 0.1, 0.11], [0.87, 0.89])$          |
| $e = 3$          | $g = 2$ | $c = 2$      | (0.3, 0.7) | $([0.01, 0.02], [0.11, 0.12], [0.86, 0.88])$           |
| $e = 3$          | $g = 2$ | $c = 3$      | (0.3, 0.7) | $([0.01, 0.02], [0.12, 0.13], [0.85, 0.87])$           |
| $e = 3$          | $g = 2$ | $c=4$        | (0.3, 0.7) | $([0.01, 0.02], [0.13, 0.14], [0.84, 0.86])$           |
| $e = 3$          | $g = 2$ | $c=5$        | (0.3, 0.7) | $([0.01, 0.02], [0.14, 0.15], [0.83, 0.85])$           |
| $e = 3$          | $g = 3$ | $c=1$        | (0.3, 0.7) | $([0.02, 0.03], [0.1, 0.11], [0.86, 0.88])$            |
| $e = 3$          | $g = 3$ | $c=2$        | (0.3, 0.7) | $([0.02, 0.03], [0.11, 0.12], [0.85, 0.87])$           |
| $e = 3$          | $g = 3$ | $c=3$        | (0.3, 0.7) | $([0.02, 0.03], [0.12, 0.13], [0.84, 0.86])$           |
| $e = 3$          | $g = 3$ | $c=4$        | (0.3, 0.7) | $([0.02, 0.03], [0.13, 0.14], [0.83, 0.85])$           |
| $e = 3$          | $g = 3$ | $c=5$        | (0.3, 0.7) | $([0.02, 0.03], [0.14, 0.15], [0.82, 0.84])$           |
| $e = 3$          | $g = 4$ | $c=1$        | (0.3, 0.7) | $([0.03, 0.04], [0.1, 0.11], [0.85, 0.87])$            |
| $e = 3$          | $g = 4$ | $c=2$        | (0.3, 0.7) | $([0.03, 0.04], [0.11, 0.12], [0.84, 0.86])$           |
| $e = 3$          | $g = 4$ | $c=3$        | (0.3, 0.7) | $([0.03, 0.04], [0.12, 0.13], [0.83, 0.85])$           |
| $e = 3$          | $g = 4$ | $c=4$        | (0.3, 0.7) | $([0.03, 0.04], [0.13, 0.14], [0.82, 0.84])$           |
| $e = 3$          | $g = 4$ | $c=5$        | (0.3, 0.7) | $([0.03, 0.04], [0.14, 0.15], [0.81, 0.83])$           |
| $e = 3$          | $g = 5$ | $c=1$        | (0.3, 0.7) | $([0.04, 0.05], [0.1, 0.11], [0.84, 0.86])$            |
| $e = 3$          | $g = 5$ | $c=2$        | (0.3, 0.7) | $([0.04, 0.05], [0.11, 0.12], [0.83, 0.85])$           |
| $e = 3$          | $g = 5$ | $c=3$        | (0.3, 0.7) | $([0.04, 0.05], [0.12, 0.13], [0.82, 0.84])$           |
| $e = 3$          | $g = 5$ | $c=4$        | (0.3, 0.7) | $([0.04, 0.05], [0.13, 0.14], [0.81, 0.83])$           |
| $e = 3$          | $g = 5$ | $c=5$        | (0.3, 0.7) | $([0.04, 0.05], [0.14, 0.15], [0.8, 0.82])$            |
| $e = 4$          | $g=1$   | $c=1$        | (0.4, 0.6) | $(0,0.01]$ , $[0.1,0.11]$ , $[0.88,0.9]$<br>$\left($ [ |

附表 C- 1 產品族/優先權組合集合(續)

| $\epsilon$ | g       | $\mathcal C$ |            | 產品族/優先權組合 PFPRess.c                                                 |
|------------|---------|--------------|------------|---------------------------------------------------------------------|
| $e = 4$    | $g=1$   | $c=2$        | (0.4, 0.6) | 0,0.01], [0.11, 0.12], [0.87, 0.89])<br>$\left($ [                  |
| $e = 4$    | $g=1$   | $c=3$        | (0.4, 0.6) | $\overline{(\}$<br>0,0.01], [0.12, 0.13], [0.86, 0.88])             |
| $e = 4$    | $g=1$   | $c=4$        | (0.4, 0.6) | 0,0.01], [0.13, 0.14], [0.85, 0.87])<br>$\overline{(\mathfrak{l})}$ |
| $e = 4$    | $g=1$   | $c=5$        | (0.4, 0.6) | 0,0.01], [0.14, 0.15], [0.84, 0.86])<br>$\left($ [                  |
| $e = 4$    | $g = 2$ | $c=1$        | (0.4, 0.6) | $([0.01, 0.02], [0.1, 0.11], [0.87, 0.89])$                         |
| $e = 4$    | $g = 2$ | $c=2$        | (0.4, 0.6) | $([0.01, 0.02], [0.11, 0.12], [0.86, 0.88])$                        |
| $e = 4$    | $g = 2$ | $c=3$        | (0.4, 0.6) | $([0.01, 0.02], [0.12, 0.13], [0.85, 0.87])$                        |
| $e = 4$    | $g = 2$ | $c=4$        | (0.4, 0.6) | $([0.01, 0.02], [0.13, 0.14], [0.84, 0.86])$                        |
| $e = 4$    | $g = 2$ | $c=5$        | (0.4, 0.6) | $([0.01, 0.02], [0.14, 0.15], [0.83, 0.85])$                        |
| $e = 4$    | $g = 3$ | $c=1$        | (0.4, 0.6) | $([0.02, 0.03], [0.1, 0.11], [0.86, 0.88])$                         |
| $e = 4$    | $g = 3$ | $c=2$        | (0.4, 0.6) | $([0.02, 0.03], [0.11, 0.12], [0.85, 0.87])$                        |
| $e = 4$    | $g = 3$ | $c=3$        | (0.4, 0.6) | $([0.02, 0.03], [0.12, 0.13], [0.84, 0.86])$                        |
| $e = 4$    | $g = 3$ | $c=4$        | (0.4, 0.6) | $([0.02, 0.03], [0.13, 0.14], [0.83, 0.85])$                        |
| $e = 4$    | $g = 3$ | $c=5$        | (0.4, 0.6) | $([0.02, 0.03], [0.14, 0.15], [0.82, 0.84])$                        |
| $e = 4$    | $g = 4$ | $c=1$        | (0.4, 0.6) | $([0.03, 0.04], [0.1, 0.11], [0.85, 0.87])$                         |
| $e = 4$    | $g = 4$ | $c = 2$      | (0.4, 0.6) | $([0.03, 0.04], [0.11, 0.12], [0.84, 0.86])$                        |
| $e = 4$    | $g = 4$ | $c = 3$      | (0.4, 0.6) | $([0.03, 0.04], [0.12, 0.13], [0.83, 0.85])$                        |
| $e=4$      | $g = 4$ | $c=4$        | (0.4, 0.6) | $([0.03, 0.04], [0.13, 0.14], [0.82, 0.84])$                        |
| $e = 4$    | $g = 4$ | $c = 5$      | (0.4, 0.6) | $([0.03, 0.04], [0.14, 0.15], [0.81, 0.83])$                        |
| $e = 4$    | $g = 5$ | $c=1$        | (0.4, 0.6) | $([0.04, 0.05], [0.1, 0.11], [0.84, 0.86])$                         |
| $e = 4$    | $g = 5$ | $c=2$        | (0.4, 0.6) | $([0.04, 0.05], [0.11, 0.12], [0.83, 0.85])$                        |
| $e = 4$    | $g = 5$ | $c = 3$      | (0.4, 0.6) | $([0.04, 0.05], [0.12, 0.13], [0.82, 0.84])$                        |
| $e = 4$    | $g = 5$ | $c=4$        | (0.4, 0.6) | $([0.04, 0.05], [0.13, 0.14], [0.81, 0.83])$                        |
| $e = 4$    | $g = 5$ | $c=5$        | (0.4, 0.6) | $([0.04, 0.05], [0.14, 0.15], [0.8, 0.82])$                         |
| $e = 5$    | $g=1$   | $c=1$        | (0.5, 0.5) | (0.0.01],[ 0.1, 0.11], [0.88, 0.9])<br><sup>([</sup>                |
| $e = 5$    | $g=1$   | $c=2$        | (0.5, 0.5) | (0,0.01],[0.11,0.12],[0.87,0.89])<br>$\overline{(\}$                |
| $e = 5$    | $g=1$   | $c=3$        | (0.5, 0.5) | $\overline{(\mathfrak{l})}$<br>(0,0.01], [0.12,0.13], [0.86,0.88])  |
| $e=5$      | $g=1$   | $c=4$        | (0.5, 0.5) | $\left($ [<br>0,0.01], [0.13, 0.14], [0.85, 0.87])                  |
| $e = 5$    | $g=1$   | $c=5$        | (0.5, 0.5) | (0,0.01],[0.14,0.15],[0.84,0.86])<br>(f                             |
| $e = 5$    | $g = 2$ | $c=1$        | (0.5, 0.5) | $([0.01, 0.02], [0.1, 0.11], [0.87, 0.89])$                         |
| $e = 5$    | $g = 2$ | $c=2$        | (0.5, 0.5) | $([0.01, 0.02], [0.11, 0.12], [0.86, 0.88])$                        |
| $e = 5$    | $g = 2$ | $c=3$        | (0.5, 0.5) | $([0.01, 0.02], [0.12, 0.13], [0.85, 0.87])$                        |
| $e = 5$    | $g = 2$ | $c=4$        | (0.5, 0.5) | $([0.01, 0.02], [0.13, 0.14], [0.84, 0.86])$                        |
| $e=5$      | $g = 2$ | $c=5$        | (0.5, 0.5) | $([0.01, 0.02], [0.14, 0.15], [0.83, 0.85])$                        |
| $e = 5$    | $g = 3$ | $c=1$        | (0.5, 0.5) | $([0.02, 0.03], [0.1, 0.11], [0.86, 0.88])$                         |
| $e = 5$    | $g = 3$ | $c=2$        | (0.5, 0.5) | $([0.02, 0.03], [0.11, 0.12], [0.85, 0.87])$                        |
| $e = 5$    | $g = 3$ | $c=3$        | (0.5, 0.5) | $([0.02, 0.03], [0.12, 0.13], [0.84, 0.86])$                        |
| $e = 5$    | $g = 3$ | $c=4$        | (0.5, 0.5) | $([0.02, 0.03], [0.13, 0.14], [0.83, 0.85])$                        |
| $e = 5$    | $g = 3$ | $c=5$        | (0.5, 0.5) | $([0.02, 0.03], [0.14, 0.15], [0.82, 0.84])$                        |

附表 C- 1 產品族/優先權組合集合(續)

| $\boldsymbol{e}$ | g       | $\mathcal C$ | 產品族/優先權組合 PFPResse |                                                                      |  |
|------------------|---------|--------------|--------------------|----------------------------------------------------------------------|--|
| $e = 5$          | $g = 4$ | $c=1$        | (0.5, 0.5)         | $([0.03, 0.04], [0.1, 0.11], [0.85, 0.87])$                          |  |
| $e = 5$          | $g = 4$ | $c=2$        | (0.5, 0.5)         | $([0.03, 0.04], [0.11, 0.12], [0.84, 0.86])$                         |  |
| $e = 5$          | $g = 4$ | $c=3$        | (0.5, 0.5)         | $([0.03, 0.04], [0.12, 0.13], [0.83, 0.85])$                         |  |
| $e = 5$          | $g = 4$ | $c=4$        | (0.5, 0.5)         | $([0.03, 0.04], [0.13, 0.14], [0.82, 0.84])$                         |  |
| $e = 5$          | $g = 4$ | $c=5$        | (0.5, 0.5)         | $([0.03, 0.04], [0.14, 0.15], [0.81, 0.83])$                         |  |
| $e = 5$          | $g = 5$ | $c=1$        | (0.5, 0.5)         | $([0.04, 0.05], [0.1, 0.11], [0.84, 0.86])$                          |  |
| $e = 5$          | $g = 5$ | $c=2$        | (0.5, 0.5)         | $([0.04, 0.05], [0.11, 0.12], [0.83, 0.85])$                         |  |
| $e = 5$          | $g = 5$ | $c = 3$      | (0.5, 0.5)         | $([0.04, 0.05], [0.12, 0.13], [0.82, 0.84])$                         |  |
| $e = 5$          | $g = 5$ | $c=4$        | (0.5, 0.5)         | $([0.04, 0.05], [0.13, 0.14], [0.81, 0.83])$                         |  |
| $e = 5$          | $g = 5$ | $c=5$        | (0.5, 0.5)         | $([0.04, 0.05], [0.14, 0.15], [0.8, 0.82])$                          |  |
| $e = 6$          | $g=1$   | $c=1$        | (0.6, 0.4)         | $(0.0.01]$ , [ $(0.1, 0.11]$ , [ $(0.88, 0.9]$ )<br>$\left($ [       |  |
| $e = 6$          | $g=1$   | $c=2$        | (0.6, 0.4)         | $\overline{(\Gamma)}$<br>$0,0.01$ ], [0.11, 0.12], [0.87, 0.89])     |  |
| $e = 6$          | $g=1$   | $c=3$        | (0.6, 0.4)         | (0,0.01],[0.12,0.13],[0.86,0.88])<br>$\overline{I}$                  |  |
| $e = 6$          | $g=1$   | $c=4$        | (0.6, 0.4)         | $0,0.01$ ], [0.13, 0.14], [0.85, 0.87])<br>$\overline{(\mathbf{r})}$ |  |
| $e = 6$          | $g=1$   | $c = 5$      | (0.6, 0.4)         | $($ [<br>(0,0.01],[0.14,0.15],[0.84,0.86])                           |  |
| $e = 6$          | $g = 2$ | $c=1$        | (0.6, 0.4)         | $([0.01, 0.02], [0.1, 0.11], [0.87, 0.89])$                          |  |
| $e = 6$          | $g = 2$ | $c=2$        | (0.6, 0.4)         | $([0.01, 0.02], [0.11, 0.12], [0.86, 0.88])$                         |  |
| $e = 6$          | $g = 2$ | $c=3$        | (0.6, 0.4)         | $([0.01, 0.02], [0.12, 0.13], [0.85, 0.87])$                         |  |
| $e = 6$          | $g = 2$ | $c=4$        | (0.6, 0.4)         | $([0.01, 0.02], [0.13, 0.14], [0.84, 0.86])$                         |  |
| $e = 6$          | $g = 2$ | $c = 5$      | (0.6, 0.4)         | $([0.01, 0.02], [0.14, 0.15], [0.83, 0.85])$                         |  |
| $e = 6$          | $g = 3$ | $c=1$        | (0.6, 0.4)         | $([0.02, 0.03], [0.1, 0.11], [0.86, 0.88])$                          |  |
| $e = 6$          | $g = 3$ | $c=2$        | (0.6, 0.4)         | $([0.02, 0.03], [0.11, 0.12], [0.85, 0.87])$                         |  |
| $e = 6$          | $g = 3$ | $c=3$        | (0.6, 0.4)         | $([0.02, 0.03], [0.12, 0.13], [0.84, 0.86])$                         |  |
| $e = 6$          | $g = 3$ | $c=4$        | (0.6, 0.4)         | $([0.02, 0.03], [0.13, 0.14], [0.83, 0.85])$                         |  |
| $e = 6$          | $g = 3$ | $c=5$        | (0.6, 0.4)         | $([0.02, 0.03], [0.14, 0.15], [0.82, 0.84])$                         |  |
| $e = 6$          | $g = 4$ | $c=1$        | (0.6, 0.4)         | $([0.03, 0.04], [0.1, 0.11], [0.85, 0.87])$                          |  |
| $e = 6$          | $g = 4$ | $c=2$        | (0.6, 0.4)         | $([0.03, 0.04], [0.11, 0.12], [0.84, 0.86])$                         |  |
| $e = 6$          | $g = 4$ | $c=3$        | (0.6, 0.4)         | $([0.03, 0.04], [0.12, 0.13], [0.83, 0.85])$                         |  |
| $e = 6$          | $g = 4$ | $c=4$        | (0.6, 0.4)         | $([0.03, 0.04], [0.13, 0.14], [0.82, 0.84])$                         |  |
| $e = 6$          | $g = 4$ | $c=5$        | (0.6, 0.4)         | $([0.03, 0.04], [0.14, 0.15], [0.81, 0.83])$                         |  |
| $e = 6$          | $g = 5$ | $c=1$        | (0.6, 0.4)         | $([0.04, 0.05], [0.1, 0.11], [0.84, 0.86])$                          |  |
| $e = 6$          | $g = 5$ | $c=2$        | (0.6, 0.4)         | $([0.04, 0.05], [0.11, 0.12], [0.83, 0.85])$                         |  |
| $e = 6$          | $g = 5$ | $c=3$        | (0.6, 0.4)         | $([0.04, 0.05], [0.12, 0.13], [0.82, 0.84])$                         |  |
| $e = 6$          | $g = 5$ | $c=4$        | (0.6, 0.4)         | $([0.04, 0.05], [0.13, 0.14], [0.81, 0.83])$                         |  |
| $e = 6$          | $g = 5$ | $c=5$        | (0.6, 0.4)         | $([0.04, 0.05], [0.14, 0.15], [0.8, 0.82])$                          |  |
| $e=7$            | $g=1$   | $c=1$        | (0.7, 0.3)         | $(0.0.01]$ , [ 0.1, 0.11], [0.88, 0.9])<br>$\left($ [                |  |
| $e = 7$          | $g=1$   | $c=2$        | (0.7, 0.3)         | 0,0.01], [0.11, 0.12], [0.87, 0.89])<br>$\overline{(\mathbf{r})}$    |  |
| $e = 7$          | $g=1$   | $c=3$        | (0.7, 0.3)         | $\overline{(\}$<br>0,0.01], [0.12, 0.13], [0.86, 0.88])              |  |
| $e = 7$          | $g=1$   | $c=4$        | (0.7, 0.3)         | $\overline{(\mathbf{r})}$<br>0,0.01], [0.13, 0.14], [0.85, 0.87])    |  |

附表 C- 1 產品族/優先權組合集合(續)

| $\boldsymbol{e}$ | g       | $\cal C$ |            | 產品族/優先權組合 PFPRe.g.c                                               |
|------------------|---------|----------|------------|-------------------------------------------------------------------|
| $e=7$            | $g=1$   | $c=5$    | (0.7, 0.3) | $0,0.01$ ], [0.14, 0.15], [0.84, 0.86])<br>$\left($ [             |
| $e = 7$          | $g = 2$ | $c=1$    | (0.7, 0.3) | $([0.01, 0.02], [0.1, 0.11], [0.87, 0.89])$                       |
| $e=7$            | $g = 2$ | $c=2$    | (0.7, 0.3) | $([0.01, 0.02], [0.11, 0.12], [0.86, 0.88])$                      |
| $e=7$            | $g = 2$ | $c=3$    | (0.7, 0.3) | $([0.01, 0.02], [0.12, 0.13], [0.85, 0.87])$                      |
| $e=7$            | $g = 2$ | $c=4$    | (0.7, 0.3) | $([0.01, 0.02], [0.13, 0.14], [0.84, 0.86])$                      |
| $e=7$            | $g = 2$ | $c=5$    | (0.7, 0.3) | $([0.01, 0.02], [0.14, 0.15], [0.83, 0.85])$                      |
| $e=7$            | $g = 3$ | $c=1$    | (0.7, 0.3) | $([0.02, 0.03], [0.1, 0.11], [0.86, 0.88])$                       |
| $e = 7$          | $g = 3$ | $c=2$    | (0.7, 0.3) | $([0.02, 0.03], [0.11, 0.12], [0.85, 0.87])$                      |
| $e = 7$          | $g = 3$ | $c=3$    | (0.7, 0.3) | $([0.02, 0.03], [0.12, 0.13], [0.84, 0.86])$                      |
| $e=7$            | $g = 3$ | $c=4$    | (0.7, 0.3) | $([0.02, 0.03], [0.13, 0.14], [0.83, 0.85])$                      |
| $e=7$            | $g = 3$ | $c=5$    | (0.7, 0.3) | $([0.02, 0.03], [0.14, 0.15], [0.82, 0.84])$                      |
| $e=7$            | $g = 4$ | $c=1$    | (0.7, 0.3) | $([0.03, 0.04], [0.1, 0.11], [0.85, 0.87])$                       |
| $e=7$            | $g = 4$ | $c=2$    | (0.7, 0.3) | $([0.03, 0.04], [0.11, 0.12], [0.84, 0.86])$                      |
| $e = 7$          | $g = 4$ | $c=3$    | (0.7, 0.3) | $([0.03, 0.04], [0.12, 0.13], [0.83, 0.85])$                      |
| $e=7$            | $g = 4$ | $c=4$    | (0.7, 0.3) | $([0.03, 0.04], [0.13, 0.14], [0.82, 0.84])$                      |
| $e=7$            | $g = 4$ | $c = 5$  | (0.7, 0.3) | $([0.03, 0.04], [0.14, 0.15], [0.81, 0.83])$                      |
| $e = 7$          | $g = 5$ | $c=1$    | (0.7, 0.3) | $([0.04, 0.05], [0.1, 0.11], [0.84, 0.86])$                       |
| $e=7$            | $g = 5$ | $c=2$    | (0.7, 0.3) | $([0.04, 0.05], [0.11, 0.12], [0.83, 0.85])$                      |
| $e=7$            | $g = 5$ | $c=3$    | (0.7, 0.3) | $([0.04, 0.05], [0.12, 0.13], [0.82, 0.84])$                      |
| $e=7$            | $g = 5$ | $c=4$    | (0.7, 0.3) | $([0.04, 0.05], [0.13, 0.14], [0.81, 0.83])$                      |
| $e=7$            | $g = 5$ | $c = 5$  | (0.7, 0.3) | $([0.04, 0.05], [0.14, 0.15], [0.8, 0.82])$                       |
| $e = 8$          | $g=1$   | $c=1$    | (0.8, 0.2) | $(0,0.01]$ , [ 0.1, 0.11], [0.88, 0.9])<br>$\left($ [             |
| $e = 8$          | $g=1$   | $c=2$    | (0.8, 0.2) | $\overline{I}$<br>0,0.01], [0.11, 0.12], [0.87, 0.89])            |
| $e = 8$          | $g=1$   | $c=3$    | (0.8, 0.2) | 0,0.01], [0.12, 0.13], [0.86, 0.88])<br>$\overline{(\mathbf{r})}$ |
| $e = 8$          | $g=1$   | $c=4$    | (0.8, 0.2) | 0,0.01], [0.13, 0.14], [0.85, 0.87])<br>$\overline{(\Gamma)}$     |
| $e = 8$          | $g=1$   | $c=5$    | (0.8, 0.2) | $\overline{(\}$<br>0,0.01], [0.14, 0.15], [0.84, 0.86])           |
| $e = 8$          | $g = 2$ | $c=1$    | (0.8, 0.2) | $([0.01, 0.02], [0.1, 0.11], [0.87, 0.89])$                       |
| $e = 8$          | $g = 2$ | $c=2$    | (0.8, 0.2) | $([0.01, 0.02], [0.11, 0.12], [0.86, 0.88])$                      |
| $e = 8$          | $g = 2$ | $c=3$    | (0.8, 0.2) | $([0.01, 0.02], [0.12, 0.13], [0.85, 0.87])$                      |
| $e = 8$          | $g = 2$ | $c=4$    | (0.8, 0.2) | $([0.01, 0.02], [0.13, 0.14], [0.84, 0.86])$                      |
| $e = 8$          | $g = 2$ | $c=5$    | (0.8, 0.2) | $([0.01, 0.02], [0.14, 0.15], [0.83, 0.85])$                      |
| $e = 8$          | $g = 3$ | $c=1$    | (0.8, 0.2) | $([0.02, 0.03], [0.1, 0.11], [0.86, 0.88])$                       |
| $e = 8$          | $g = 3$ | $c=2$    | (0.8, 0.2) | $([0.02, 0.03], [0.11, 0.12], [0.85, 0.87])$                      |
| $e = 8$          | $g = 3$ | $c=3$    | (0.8, 0.2) | $([0.02, 0.03], [0.12, 0.13], [0.84, 0.86])$                      |
| $e = 8$          | $g = 3$ | $c=4$    | (0.8, 0.2) | $([0.02, 0.03], [0.13, 0.14], [0.83, 0.85])$                      |
| $e = 8$          | $g = 3$ | $c=5$    | (0.8, 0.2) | $([0.02, 0.03], [0.14, 0.15], [0.82, 0.84])$                      |
| $e = 8$          | $g = 4$ | $c=1$    | (0.8, 0.2) | $([0.03, 0.04], [0.1, 0.11], [0.85, 0.87])$                       |
| $e = 8$          | $g = 4$ | $c=2$    | (0.8, 0.2) | $([0.03, 0.04], [0.11, 0.12], [0.84, 0.86])$                      |
| $e = 8$          | $g = 4$ | $c=3$    | (0.8, 0.2) | $([0.03, 0.04], [0.12, 0.13], [0.83, 0.85])$                      |

附表 C- 1 產品族/優先權組合集合(續)

| $\epsilon$ | g            | $\mathcal C$ |            | 產品族/優先權組合 PFPRe.g.c                                           |
|------------|--------------|--------------|------------|---------------------------------------------------------------|
| $e = 8$    | $g = 4$      | $c=4$        | (0.8, 0.2) | $([0.03, 0.04], [0.13, 0.14], [0.82, 0.84])$                  |
| $e = 8$    | $g = 4$      | $c=5$        | (0.8, 0.2) | $([0.03, 0.04], [0.14, 0.15], [0.81, 0.83])$                  |
| $e = 8$    | $g = 5$      | $c=1$        | (0.8, 0.2) | $([0.04, 0.05], [0.1, 0.11], [0.84, 0.86])$                   |
| $e = 8$    | $g = 5$      | $c=2$        | (0.8, 0.2) | $([0.04, 0.05], [0.11, 0.12], [0.83, 0.85])$                  |
| $e = 8$    | $g = 5$      | $c=3$        | (0.8, 0.2) | $([0.04, 0.05], [0.12, 0.13], [0.82, 0.84])$                  |
| $e = 8$    | $g = 5$      | $c=4$        | (0.8, 0.2) | $([0.04, 0.05], [0.13, 0.14], [0.81, 0.83])$                  |
| $e = 8$    | $g = 5$      | $c=5$        | (0.8, 0.2) | $([0.04, 0.05], [0.14, 0.15], [0.8, 0.82])$                   |
| $e = 9$    | $g=1$        | $c=1$        | (0.9, 0.1) | $(0.0.01]$ , [ 0.1, 0.11], [0.88, 0.9])<br>Œ                  |
| $e = 9$    | $g=1$        | $c=2$        | (0.9, 0.1) | $\overline{(\}$<br>0,0.01], [0.11, 0.12], [0.87, 0.89])       |
| $e = 9$    | $g=1$        | $c=3$        | (0.9, 0.1) | $0,0.01$ ], [0.12, 0.13], [0.86, 0.88])<br>$\overline{(\}$    |
| $e = 9$    | $g=1$        | $c=4$        | (0.9, 0.1) | $\overline{(\Gamma)}$<br>0,0.01], [0.13, 0.14], [0.85, 0.87]) |
| $e = 9$    | $g=1$        | $c=5$        | (0.9, 0.1) | $\left($ [<br>(0,0.01],[0.14,0.15],[0.84,0.86])               |
| $e = 9$    | $g \equiv 2$ | $c=1$        | (0.9, 0.1) | $([0.01, 0.02], [0.1, 0.11], [0.87, 0.89])$                   |
| $e = 9$    | $g = 2$      | $c=2$        | (0.9, 0.1) | $([0.01, 0.02], [0.11, 0.12], [0.86, 0.88])$                  |
| $e = 9$    | $g = 2$      | $c=3$        | (0.9, 0.1) | $([0.01, 0.02], [0.12, 0.13], [0.85, 0.87])$                  |
| $e = 9$    | $g = 2$      | $c=4$        | (0.9, 0.1) | $([0.01, 0.02], [0.13, 0.14], [0.84, 0.86])$                  |
| $e = 9$    | $g = 2$      | $c = 5$      | (0.9, 0.1) | $([0.01, 0.02], [0.14, 0.15], [0.83, 0.85])$                  |
| $e = 9$    | $g = 3$      | $c=1$        | (0.9, 0.1) | $([0.02, 0.03], [0.1, 0.11], [0.86, 0.88])$                   |
| $e = 9$    | $g = 3$      | $c=2$        | (0.9, 0.1) | $([0.02, 0.03], [0.11, 0.12], [0.85, 0.87])$                  |
| $e = 9$    | $g = 3$      | $c=3$        | (0.9, 0.1) | $( [0.02, 0.03], [0.12, 0.13], [0.84, 0.86])$                 |
| $e = 9$    | $g \equiv 3$ | $c = 4$      | (0.9, 0.1) | $([0.02, 0.03], [0.13, 0.14], [0.83, 0.85])$                  |
| $e = 9$    | $g = 3$      | $c = 5$      | (0.9, 0.1) | $([0.02, 0.03], [0.14, 0.15], [0.82, 0.84])$                  |
| $e = 9$    | $g = 4$      | $c=1$        | (0.9, 0.1) | $([0.03, 0.04], [0.1, 0.11], [0.85, 0.87])$                   |
| $e = 9$    | $g = 4$      | $c=2$        | (0.9, 0.1) | $([0.03, 0.04], [0.11, 0.12], [0.84, 0.86])$                  |
| $e = 9$    | $g = 4$      | $c = 3$      | (0.9, 0.1) | $([0.03, 0.04], [0.12, 0.13], [0.83, 0.85])$                  |
| $e = 9$    | $g = 4$      | $c=4$        | (0.9, 0.1) | $([0.03, 0.04], [0.13, 0.14], [0.82, 0.84])$                  |
| $e = 9$    | $g = 4$      | $c=5$        | (0.9, 0.1) | $([0.03, 0.04], [0.14, 0.15], [0.81, 0.83])$                  |
| $e = 9$    | $g = 5$      | $c=1$        | (0.9, 0.1) | $([0.04, 0.05], [0.1, 0.11], [0.84, 0.86])$                   |
| $e = 9$    | $g = 5$      | $c=2$        | (0.9, 0.1) | $([0.04, 0.05], [0.11, 0.12], [0.83, 0.85])$                  |
| $e = 9$    | $g = 5$      | $c=3$        | (0.9, 0.1) | $([0.04, 0.05], [0.12, 0.13], [0.82, 0.84])$                  |
| $e = 9$    | $g = 5$      | $c=4$        | (0.9, 0.1) | $([0.04, 0.05], [0.13, 0.14], [0.81, 0.83])$                  |
| $e = 9$    | $g = 5$      | $c=5$        | (0.9, 0.1) | $([0.04, 0.05], [0.14, 0.15], [0.8, 0.82])$                   |

附表 C- 1 產品族/優先權組合集合(續)

#### 附錄 **D** 產能篩選後之產品族**/**優先權組合

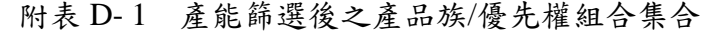

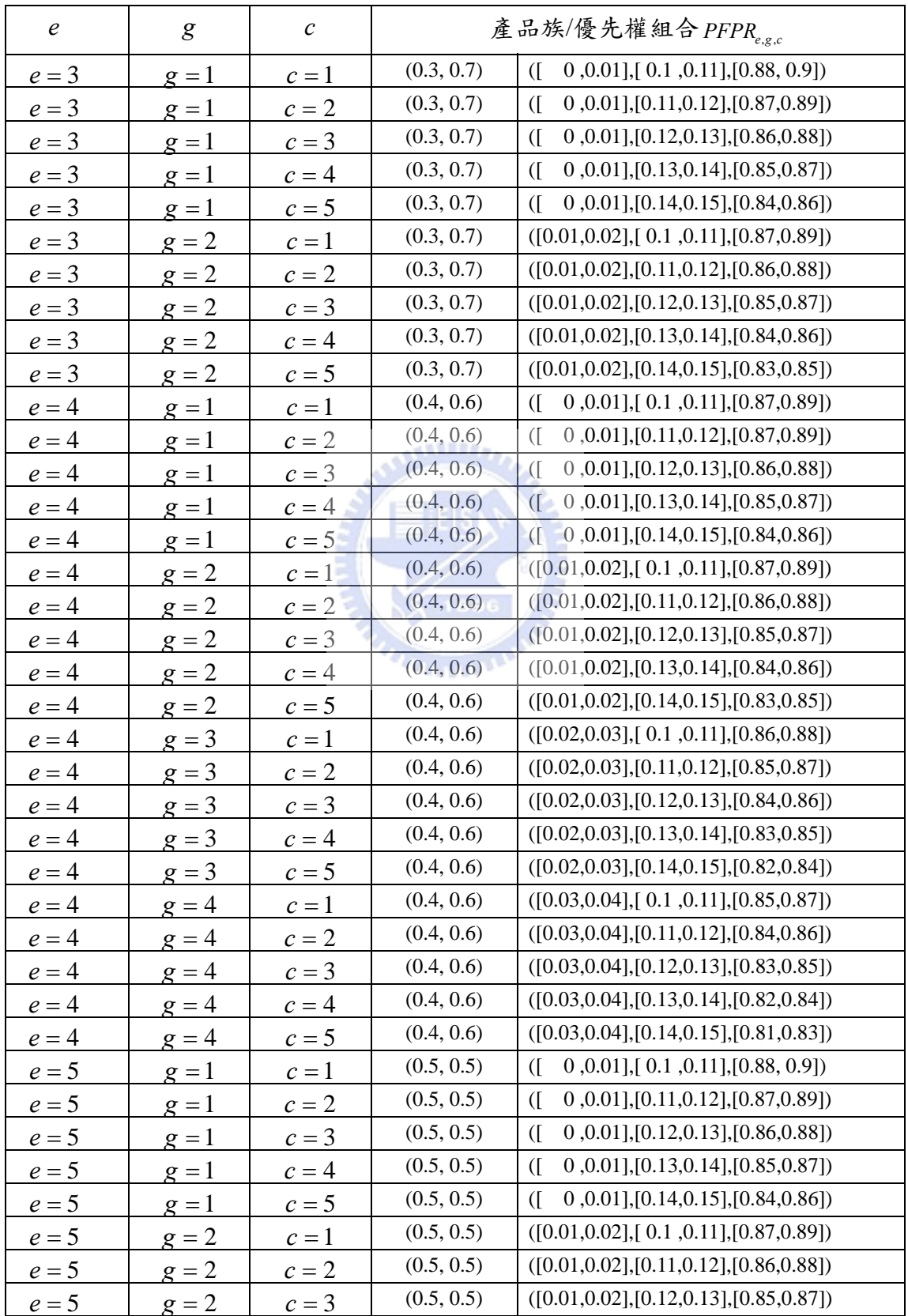

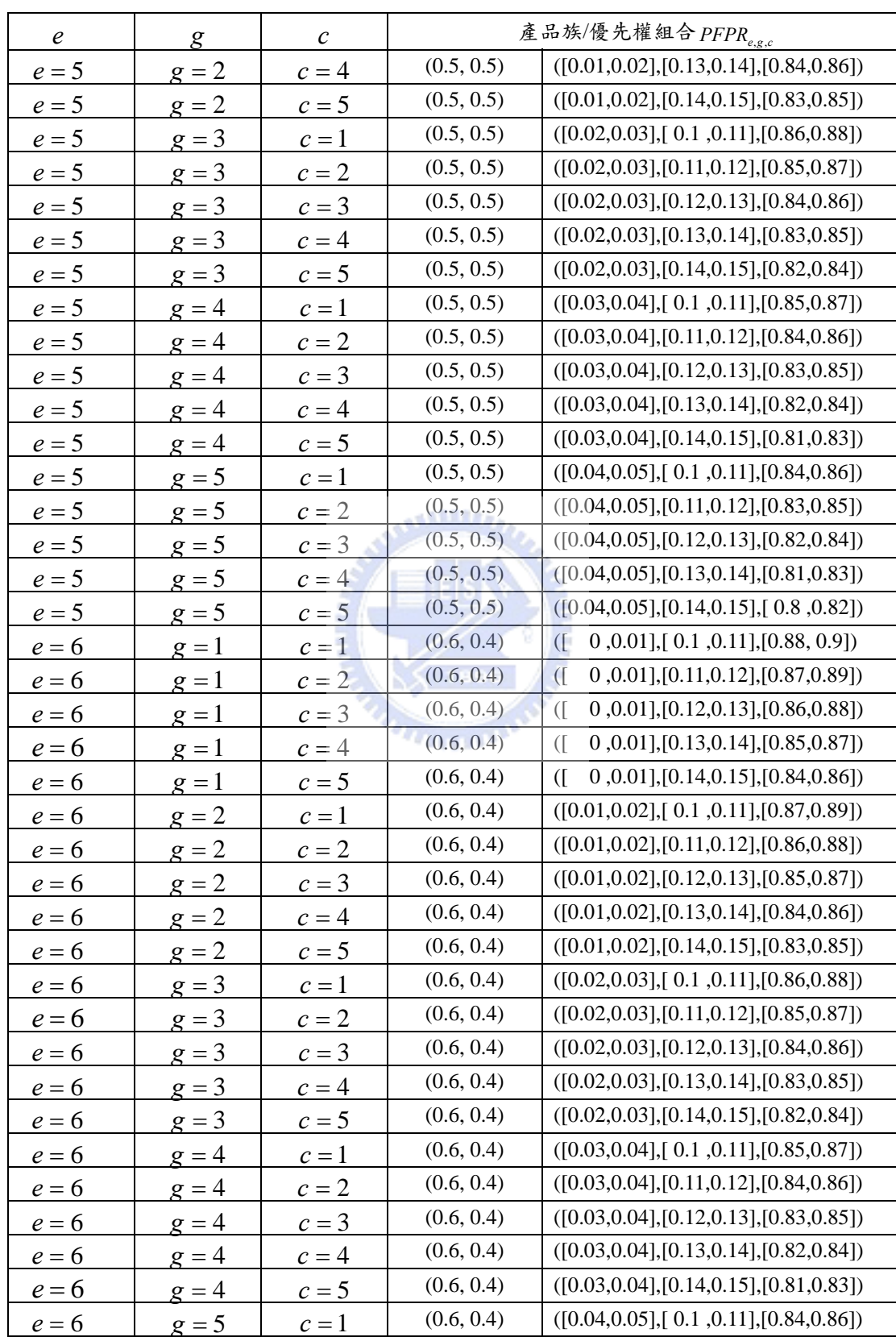

 $e = 6$   $g = 5$   $c = 2$   $(0.6, 0.4)$   $((0.04, 0.05], [0.11, 0.12], [0.83, 0.85])$ 

附表 D- 1 產能篩選後之產品族/優先權組合集合(續)

| $\boldsymbol{e}$ | $\boldsymbol{g}$ | $\mathcal C$ |            | 產品族/優先權組合 $PFPR_{e,g,c}$                                      |
|------------------|------------------|--------------|------------|---------------------------------------------------------------|
| $e = 6$          | $g = 5$          | $c=3$        | (0.6, 0.4) | $([0.04, 0.05], [0.12, 0.13], [0.82, 0.84])$                  |
| $e = 6$          | $g = 5$          | $c=4$        | (0.6, 0.4) | $([0.04, 0.05], [0.13, 0.14], [0.81, 0.83])$                  |
| $e = 6$          | $g = 5$          | $c=5$        | (0.6, 0.4) | $([0.04, 0.05], [0.14, 0.15], [0.8, 0.82])$                   |
| $e=7$            | $g=1$            | $c=1$        | (0.7, 0.3) | 0,0.01], [0.1, 0.11], [0.88, 0.9])<br>$\overline{(\}$         |
| $e=7$            | $g=1$            | $c=2$        | (0.7, 0.3) | (0,0.01],[0.11,0.12],[0.87,0.89])<br>$\sqrt{ }$               |
| $e=7$            | $g=1$            | $c=3$        | (0.7, 0.3) | 0,0.01], [0.12, 0.13], [0.86, 0.88])<br>$\overline{(\}$       |
| $e = 7$          | $g=1$            | $c=4$        | (0.7, 0.3) | $\overline{(\Gamma)}$<br>0,0.01], [0.13, 0.14], [0.85, 0.87]) |
| $e = 7$          | $g=1$            | $c=5$        | (0.7, 0.3) | $\overline{(\}$<br>(0,0.01],[0.14,0.15],[0.84,0.86])          |
| $e = 7$          | $g = 2$          | $c=1$        | (0.7, 0.3) | $([0.01, 0.02], [0.1, 0.11], [0.87, 0.89])$                   |
| $e=7$            | $g = 2$          | $c=2$        | (0.7, 0.3) | $([0.01, 0.02], [0.11, 0.12], [0.86, 0.88])$                  |
| $e = 7$          | $g = 2$          | $c=3$        | (0.7, 0.3) | $([0.01, 0.02], [0.12, 0.13], [0.85, 0.87])$                  |
| $e=7$            | $g = 2$          | $c=4$        | (0.7, 0.3) | $([0.01, 0.02], [0.13, 0.14], [0.84, 0.86])$                  |
| $e = 7$          | $g = 2$          | $c = 5$      | (0.7, 0.3) | $([0.01, 0.02], [0.14, 0.15], [0.83, 0.85])$                  |
| $e=7$            | $g = 3$          | $c=1$        | (0.7, 0.3) | $([0.02, 0.03], [0.1, 0.11], [0.86, 0.88])$                   |
| $e = 7$          | $g = 3$          | $c=2$        | (0.7, 0.3) | $([0.02, 0.03], [0.11, 0.12], [0.85, 0.87])$                  |
| $e = 7$          | $g = 3$          | $c = 3$      | (0.7, 0.3) | $([0.02, 0.03], [0.12, 0.13], [0.84, 0.86])$                  |
| $e=7$            | $g = 3$          | $c=4$        | (0.7, 0.3) | $([0.02, 0.03], [0.13, 0.14], [0.83, 0.85])$                  |
| $e = 7$          | $g = 3$          | $c = 5$      | (0.7, 0.3) | $([0.02, 0.03], [0.14, 0.15], [0.82, 0.84])$                  |
| $e = 7$          | $g = 4$          | $c=1$        | (0.7, 0.3) | $([0.03, 0.04], [0.1, 0.11], [0.85, 0.87])$                   |
| $e=7$            | $g = 4$          | $c=2$        | (0.7, 0.3) | $([0.03, 0.04], [0.11, 0.12], [0.84, 0.86])$                  |
| $e=7$            | $g = 4$          | $c=3$        | (0.7, 0.3) | $([0.03, 0.04], [0.12, 0.13], [0.83, 0.85])$                  |
| $e=7$            | $g = 4$          | $c=4$        | (0.7, 0.3) | $([0.03, 0.04], [0.13, 0.14], [0.82, 0.84])$                  |
| $e = 7$          | $g = 4$          | $c=5$        | (0.7, 0.3) | $([0.03, 0.04], [0.14, 0.15], [0.81, 0.83])$                  |
| $e=7$            | $g = 5$          | $c=1$        | (0.7, 0.3) | $([0.04, 0.05], [0.1, 0.11], [0.84, 0.86])$                   |
| $e=7$            | $g=5$            | $c=2$        | (0.7, 0.3) | $([0.04, 0.05], [0.11, 0.12], [0.83, 0.85])$                  |
| $e=7$            | $g = 5$          | $c = 3$      | (0.7, 0.3) | $([0.04, 0.05], [0.12, 0.13], [0.82, 0.84])$                  |
| $e=7$            | $g = 5$          | $c=4$        | (0.7, 0.3) | $([0.04, 0.05], [0.13, 0.14], [0.81, 0.83])$                  |
| $e=7$            | $g = 5$          | $c=5$        | (0.7, 0.3) | $([0.04, 0.05], [0.14, 0.15], [0.8, 0.82])$                   |

附表 D- 1 產能篩選後之產品族/優先權組合集合(續)

#### <span id="page-131-0"></span>附錄 **E** 產能篩選後之產品族**/**優先權組合之定價關鍵資源分攤運轉成本**(**計畫 產出利用率 **95%)**

| 產品族/優先權<br>$PFPR_{e.g.c}$ (e,g,c) | 分析項目        | 工作站<br>$W = 46$ | 工作站<br>$W = 24$          | 工作站<br>$W = 29$ | 工作站<br>$W = 61$ |
|-----------------------------------|-------------|-----------------|--------------------------|-----------------|-----------------|
|                                   | 實際使用機台數     | 11.2546         |                          | 2.1258          | 0.5445          |
| (3,1,1)                           | 轉運成本分攤權重    | 0.8083          |                          | 0.1526          | 0.0391          |
|                                   | 轉運成本(單位:美元) | 6.8522          | ÷                        | 5.4628          | 5.4097          |
|                                   | 實際使用機台數     | 11.2546         | $\overline{\phantom{a}}$ | 2.1258          | 0.5445          |
| (3,1,2)                           | 轉運成本分攤權重    | 0.8083          |                          | 0.1526          | 0.0391          |
|                                   | 轉運成本(單位:美元) | 6.8522          |                          | 5.4628          | 5.4097          |
|                                   | 實際使用機台數     | 11.2546         |                          | 2.1258          | 0.5445          |
| (3,1,3)                           | 轉運成本分攤權重    | 0.8083          |                          | 0.1526          | 0.0391          |
|                                   | 轉運成本(單位:美元) | 6.8522          | -                        | 5.4628          | 5.4097          |
|                                   | 實際使用機台數     | 11.2546         |                          | 2.1258          | 0.5445          |
| (3,1,4)                           | 轉運成本分攤權重    | 0.8083          |                          | 0.1526          | 0.0391          |
|                                   | 轉運成本(單位:美元) | 6.8522          |                          | 5.4628          | 5.4097          |
|                                   | 實際使用機台數     | 11.2546         | ÷                        | 2.1258          | 0.5445          |
| (3,1,5)                           | 轉運成本分攤權重    | 0.8083          | $\frac{1}{2}$            | 0.1526          | 0.0391          |
|                                   | 轉運成本(單位:美元) | 6.8522          |                          | 5.4628          | 5.4097          |
|                                   | 實際使用機台數     | 11.2546         |                          | 2.2321          | 0.5445          |
| (3,2,1)                           | 轉運成本分攤權重    | 0.8021          |                          | 0.1591          | 0.0388          |
|                                   | 轉運成本(單位:美元) | 6.8003          |                          | 5.6925          | 5.3687          |
|                                   | 實際使用機台數     | 11.2546         | Ξ.                       | 2.2321          | 0.5445          |
| (3,2,2)                           | 轉運成本分攤權重    | 0.8021          |                          | 0.1591          | 0.0388          |
|                                   | 轉運成本(單位:美元) | 6.8003          |                          | 5.6925          | 5.3687          |
|                                   | 實際使用機台數     | 11.2546         |                          | 2.2321          | 0.5445          |
| (3,2,3)                           | 轉運成本分攤權重    | 0.8021          | ÷,                       | 0.1591          | 0.0388          |
|                                   | 轉運成本(單位:美元) | 6.8003          | $\overline{\phantom{a}}$ | 5.6925          | 5.3687          |
|                                   | 實際使用機台數     | 11.2546         |                          | 2.2321          | 0.5445          |
| (3,2,4)                           | 轉運成本分攤權重    | 0.8021          |                          | 0.1591          | 0.0388          |
|                                   | 轉運成本(單位:美元) | 6.8003          |                          | 5.6925          | 5.3687          |
|                                   | 實際使用機台數     | 11.2546         |                          | 2.2321          | 0.5445          |
| (3,2,5)                           | 轉運成本分攤權重    | 0.8021          | $\overline{\phantom{0}}$ | 0.1591          | 0.0388          |
|                                   | 轉運成本(單位:美元) | 6.8003          |                          | 5.6925          | 5.3687          |

附表E- 1 定價關鍵資源分攤運轉成本分析表 [∗](#page-131-0)

<sup>∗</sup> 由於附錄 E 之資料過於龐大,因此本文僅附上 e=3~5 之產品族/優先權組合之資料。

| 產品族/優先權                |             | 工作站            | 工作站                      | 工作站            | 工作站            |
|------------------------|-------------|----------------|--------------------------|----------------|----------------|
| $PFPR_{e.g.c}$ (e,g,c) | 分析項目        | $W = 46$       | $W = 24$                 | $W = 29$       | $W = 61$       |
|                        | 實際使用機台數     | 11.2546        |                          |                |                |
| (4,1,1)                | 轉運成本分攤權重    | 1              |                          |                |                |
|                        | 轉運成本(單位:美元) | 8.4776         |                          |                |                |
|                        | 實際使用機台數     | 11.2546        |                          |                |                |
| (4,1,2)                | 轉運成本分攤權重    | 1              |                          |                |                |
|                        | 轉運成本(單位:美元) | 8.4776         |                          |                |                |
|                        | 實際使用機台數     | 11.2546        |                          |                |                |
| (4,1,3)                | 轉運成本分攤權重    | $\mathbf{1}$   |                          |                |                |
|                        | 轉運成本(單位:美元) | 8.4776         |                          |                |                |
|                        | 實際使用機台數     | 11.2546        |                          |                |                |
| (4,1,4)                | 轉運成本分攤權重    | $\mathbf{1}$   | $\blacksquare$           | $\blacksquare$ | $\blacksquare$ |
|                        | 轉運成本(單位:美元) | 8.4776         |                          |                |                |
|                        | 實際使用機台數     | 11.2546        |                          |                |                |
| (4,1,5)                | 轉運成本分攤權重    | 1              |                          |                |                |
|                        | 轉運成本(單位:美元) | 8.4776         |                          |                |                |
|                        | 實際使用機台數     | 11.2546        |                          |                | $\blacksquare$ |
| (4,2,1)                | 轉運成本分攤權重    | $\mathbf{1}$   |                          |                |                |
|                        | 轉運成本(單位:美元) | 8.4776         |                          |                |                |
|                        | 實際使用機台數     | 11.2546        | $\overline{\phantom{a}}$ |                | $\blacksquare$ |
| (4,2,2)                | 轉運成本分攤權重    | $\overline{1}$ |                          |                |                |
|                        | 轉運成本(單位:美元) | 8.4776         |                          |                |                |
|                        | 實際使用機台數     | 11.2546        |                          |                |                |
| (4,2,3)                | 轉運成本分攤權重    | $\mathbf{1}$   |                          |                |                |
|                        | 轉運成本(單位:美元) | 8.4776         |                          |                |                |
|                        | 實際使用機台數     | 11.2546        |                          |                |                |
| (4,2,4)                | 轉運成本分攤權重    | 1              |                          |                |                |
|                        | 轉運成本(單位:美元) | 8.4776         |                          |                |                |
|                        | 實際使用機台數     | 11.2546        |                          |                |                |
| (4,2,5)                | 轉運成本分攤權重    | $\mathbf{1}$   |                          |                |                |
|                        | 轉運成本(單位:美元) | 8.4776         |                          |                |                |
|                        | 實際使用機台數     | 11.2546        |                          | 2.1491         |                |
| (4,3,1)                | 轉運成本分攤權重    | 0.8396         |                          | 0.1603         |                |
|                        | 轉運成本(單位:美元) | 7.1183         |                          | 5.7383         |                |

<span id="page-132-0"></span>附表E- 1 定價關鍵資源分攤運轉成本分析表 [∗](#page-132-0) (續)

<sup>∗</sup> 由於附錄 E 之資料過於龐大,因此本文僅附上 e=3~5 之產品族/優先權組合之資料。

| 產品族/優先權                |              | 工作站      | 工作站            | 工作站      | 工作站                      |
|------------------------|--------------|----------|----------------|----------|--------------------------|
| $PFPR_{e.g.c}$ (e,g,c) | 分析項目         | $W = 46$ | $W = 24$       | $W = 29$ | $W = 61$                 |
|                        | 實際使用機台數      | 11.2546  |                | 2.1491   |                          |
| (4,3,2)                | 轉運成本分攤權重     | 0.8396   |                | 0.1603   |                          |
|                        | 轉運成本 (單位:美元) | 7.1183   |                | 5.7383   |                          |
|                        | 實際使用機台數      | 11.2546  |                | 2.1491   |                          |
| (4,3,3)                | 轉運成本分攤權重     | 0.8396   |                | 0.1603   |                          |
|                        | 轉運成本 (單位:美元) | 7.1183   |                | 5.7383   |                          |
|                        | 實際使用機台數      | 11.2546  |                | 2.1491   |                          |
| (4,3,4)                | 轉運成本分攤權重     | 0.8396   |                | 0.1603   |                          |
|                        | 轉運成本 (單位:美元) | 7.1183   |                | 5.7383   |                          |
|                        | 實際使用機台數      | 11.2546  |                | 2.1491   |                          |
| (4,3,5)                | 轉運成本分攤權重     | 0.8396   | $\blacksquare$ | 0.1603   | -                        |
|                        | 轉運成本 (單位:美元) | 7.1183   |                | 5.7383   |                          |
|                        | 實際使用機台數      | 11.2546  | 4.4935         | 2.2467   |                          |
| (4,4,1)                | 轉運成本分攤權重     | 0.625436 | 0.249711       | 0.124853 |                          |
|                        | 轉運成本 (單位:美元) | 5.302226 | 4.319257       | 4.468438 |                          |
|                        | 實際使用機台數      | 11.2546  | 4.4935         | 2.2467   |                          |
| (4,4,2)                | 轉運成本分攤權重     | 0.625436 | 0.249711       | 0.124853 | $\overline{\phantom{0}}$ |
|                        | 轉運成本 (單位:美元) | 5.302226 | 4.319257       | 4.468438 |                          |
|                        | 實際使用機台數      | 11.2546  | 4.4935         | 2.2467   | -                        |
| (4,4,3)                | 轉運成本分攤權重     | 0.625436 | 0.249711       | 0.124853 |                          |
|                        | 轉運成本 (單位:美元) | 5.302226 | 4.319257       | 4.468438 |                          |
|                        | 實際使用機台數      | 11.2546  | 4.4935         | 2.2467   |                          |
| (4,4,4)                | 轉運成本分攤權重     | 0.625436 | 0.249711       | 0.124853 |                          |
|                        | 轉運成本 (單位:美元) | 5.302226 | 4.319257       | 4.468438 |                          |
|                        | 實際使用機台數      | 11.2546  | 4.4935         | 2.2467   |                          |
| (4,4,5)                | 轉運成本分攤權重     | 0.625436 | 0.249711       | 0.124853 |                          |
|                        | 轉運成本 (單位:美元) | 5.302226 | 4.319257       | 4.468438 |                          |
|                        | 實際使用機台數      | 11.2546  |                |          |                          |
| (5,1,1)                | 轉運成本分攤權重     | 1        |                |          |                          |
|                        | 轉運成本 (單位:美元) | 8.4776   |                |          |                          |
|                        | 實際使用機台數      | 11.2546  |                |          |                          |
| (5,1,3)                | 轉運成本分攤權重     | 1        |                |          |                          |
|                        | 轉運成本 (單位:美元) | 8.4776   |                |          |                          |

<span id="page-133-0"></span>附表E- 1 定價關鍵資源分攤運轉成本分析表 [∗](#page-133-0) (續)

<sup>∗</sup> 由於附錄 E 之資料過於龐大,因此本文僅附上 e=3~5 之產品族/優先權組合之資料。

<span id="page-134-0"></span>附表E- 1 定價關鍵資源分攤運轉成本分析表 [∗](#page-134-0) (續)

| 產品族/優先           |             |                |                              |                          |                              |
|------------------|-------------|----------------|------------------------------|--------------------------|------------------------------|
|                  |             | 工作站            | 工作站                          | 工作站                      | 工作站                          |
| 權 $PFPR_{e,g,c}$ | 分析項目        | $W = 46$       | $W = 24$                     | $W = 29$                 | $W = 61$                     |
| (e.g.c)          |             |                |                              |                          |                              |
|                  | 實際使用機台數     | 11.2546        | $\overline{\phantom{a}}$     |                          |                              |
| (5,1,4)          | 轉運成本分攤權重    | 1              |                              |                          |                              |
|                  | 轉運成本(單位:美元) | 8.4776         | $\overline{\phantom{a}}$     |                          |                              |
|                  | 實際使用機台數     | 11.2546        | $\overline{\phantom{a}}$     |                          |                              |
| (5,1,5)          | 轉運成本分攤權重    | 1              | $\frac{1}{2}$                |                          | $\qquad \qquad -$            |
|                  | 轉運成本(單位:美元) | 8.4776         | $\blacksquare$               | $\blacksquare$           | $\frac{1}{2}$                |
|                  | 實際使用機台數     | 11.2546        | $\qquad \qquad \blacksquare$ | $\blacksquare$           | $\qquad \qquad \blacksquare$ |
| (5,2,1)          | 轉運成本分攤權重    | $\mathbf{1}$   | $\qquad \qquad \blacksquare$ | $\overline{\phantom{a}}$ | $\overline{\phantom{a}}$     |
|                  | 轉運成本(單位:美元) | 8.4776         | $\overline{\phantom{a}}$     | $\frac{1}{2}$            | ÷,                           |
|                  | 實際使用機台數     | 11.2546        | $\blacksquare$               | $\frac{1}{2}$            | $\frac{1}{2}$                |
| (5,2,2)          | 轉運成本分攤權重    | $\mathbf{1}$   |                              |                          |                              |
|                  | 轉運成本(單位:美元) | 8.4776         |                              |                          |                              |
|                  | 實際使用機台數     | 11.2546        |                              |                          |                              |
| (5,2,3)          | 轉運成本分攤權重    | $\mathbf{1}$   |                              |                          |                              |
|                  | 轉運成本(單位:美元) | 8.4776         |                              |                          |                              |
|                  | 實際使用機台數     | 11.2546        |                              |                          |                              |
| (5,2,4)          | 轉運成本分攤權重    | $\blacksquare$ |                              |                          |                              |
|                  | 轉運成本(單位:美元) | 8.4776         |                              | ÷,                       |                              |
|                  | 實際使用機台數     | 11.2546        |                              |                          |                              |
| (5,2,5)          | 轉運成本分攤權重    | $\overline{1}$ | ä,                           | $\overline{\phantom{0}}$ |                              |
|                  | 轉運成本(單位:美元) | 8.4776         |                              |                          |                              |
|                  | 實際使用機台數     | 11.2546        |                              |                          |                              |
| (5,3,1)          | 轉運成本分攤權重    | 41.11          |                              |                          |                              |
|                  | 轉運成本(單位:美元) | 8.4776         | $\overline{\phantom{a}}$     |                          |                              |
|                  | 實際使用機台數     | 11.2546        | $\qquad \qquad \blacksquare$ |                          |                              |
| (5,3,2)          | 轉運成本分攤權重    | 1              | $\blacksquare$               | $\overline{\phantom{a}}$ | $\blacksquare$               |
|                  | 轉運成本(單位:美元) | 8.4776         | $\blacksquare$               | $\frac{1}{2}$            | $\blacksquare$               |
|                  | 實際使用機台數     | 11.2546        | $\qquad \qquad \blacksquare$ | $\overline{a}$           |                              |
| (5,3,3)          | 轉運成本分攤權重    | $\mathbf{1}$   | $\blacksquare$               | $\overline{\phantom{a}}$ |                              |
|                  | 轉運成本(單位:美元) | 8.4776         | $\blacksquare$               | $\overline{\phantom{a}}$ | $\overline{\phantom{a}}$     |
|                  | 實際使用機台數     | 11.2546        | $\blacksquare$               |                          |                              |
| (5,3,4)          | 轉運成本分攤權重    | $\mathbf{1}$   |                              |                          |                              |
|                  | 轉運成本(單位:美元) | 8.4776         |                              |                          |                              |

<sup>∗</sup> 由於附錄 E 之資料過於龐大,因此本文僅附上 e=3~5 之產品族/優先權組合之資料。

<span id="page-135-0"></span>附表E- 1 定價關鍵資源分攤運轉成本分析表 [∗](#page-135-0) (續)

| 產品族/優先                    |             |          |                              |          |                              |
|---------------------------|-------------|----------|------------------------------|----------|------------------------------|
| 權 $PFPR$ <sub>e,g,c</sub> | 分析項目        | 工作站      | 工作站                          | 工作站      | 工作站                          |
| (e.g.c)                   |             | $W = 46$ | $W = 24$                     | $W = 29$ | $W = 61$                     |
|                           | 實際使用機台數     | 11.2546  |                              |          |                              |
| (5,3,5)                   | 轉運成本分攤權重    | 1        | L.                           |          |                              |
|                           | 轉運成本(單位:美元) | 8.4776   |                              |          |                              |
|                           | 實際使用機台數     | 11.2518  | $\qquad \qquad -$            | 4.4737   | $\overline{\phantom{0}}$     |
| (5,4,1)                   | 轉運成本分攤權重    | 0.7155   | -                            | 0.2845   | -                            |
|                           | 轉運成本(單位:美元) | 6.0659   | $\overline{\phantom{a}}$     | 4.9208   | $\blacksquare$               |
|                           | 實際使用機台數     | 11.2518  | $\qquad \qquad \blacksquare$ | 4.4737   | $\blacksquare$               |
| (5,4,2)                   | 轉運成本分攤權重    | 0.7155   | $\qquad \qquad \blacksquare$ | 0.2845   | $\qquad \qquad \blacksquare$ |
|                           | 轉運成本(單位:美元) | 6.0659   | $\overline{\phantom{a}}$     | 4.9208   | $\overline{\phantom{a}}$     |
|                           | 實際使用機台數     | 11.2518  | $\blacksquare$               | 4.4737   | $\blacksquare$               |
| (5,4,3)                   | 轉運成本分攤權重    | 0.7155   |                              | 0.2845   |                              |
|                           | 轉運成本(單位:美元) | 6.0659   |                              | 4.9208   |                              |
|                           | 實際使用機台數     | 11.2518  |                              | 4.4737   |                              |
| (5,4,4)                   | 轉運成本分攤權重    | 0.7155   |                              | 0.2845   |                              |
|                           | 轉運成本(單位:美元) | 6.0659   |                              | 4.9208   |                              |
|                           | 實際使用機台數     | 11.2518  |                              | 4.4737   |                              |
| (5,4,5)                   | 轉運成本分攤權重    | 0.7155   |                              | 0.2845   |                              |
|                           | 轉運成本(單位:美元) | 6.0659   |                              | 4.9208   |                              |
|                           | 實際使用機台數     | 11.2518  | 4.6683                       | 2.1396   |                              |
| (5,5,1)                   | 轉運成本分攤權重    | 0.6231   | 0.2585                       | 0.1185   |                              |
|                           | 轉運成本(單位:美元) | 5.2819   | 4.4712                       | 4.2401   |                              |
|                           | 實際使用機台數     | 11.2518  | 4.6683                       | 2.1396   |                              |
| (5,5,2)                   | 轉運成本分攤權重    | 0.6231   | 0.2585                       | 0.1185   |                              |
|                           | 轉運成本(單位:美元) | 5.2819   | 4.4712                       | 4.2401   |                              |
|                           | 實際使用機台數     | 11.2518  | 4.6683                       | 2.1396   | ۳                            |
| (5,5,3)                   | 轉運成本分攤權重    | 0.6231   | 0.2585                       | 0.1185   | $\blacksquare$               |
|                           | 轉運成本(單位:美元) | 5.2819   | 4.4712                       | 4.2401   | $\blacksquare$               |
|                           | 實際使用機台數     | 11.2518  | 4.6683                       | 2.1396   | ÷,                           |
| (5,5,4)                   | 轉運成本分攤權重    | 0.6231   | 0.2585                       | 0.1185   | $\blacksquare$               |
|                           | 轉運成本(單位:美元) | 5.2819   | 4.4712                       | 4.2401   | $\frac{1}{2}$                |
|                           | 實際使用機台數     | 11.2518  | 4.6683                       | 2.1396   |                              |
| (5,5,5)                   | 轉運成本分攤權重    | 0.6231   | 0.2585                       | 0.1185   |                              |
|                           | 轉運成本(單位:美元) | 5.2819   | 4.4712                       | 4.2401   |                              |

<sup>∗</sup> 由於附錄 E 之資料過於龐大,因此本文僅附上 e=3~5 之產品族/優先權組合之資料。

## 附錄 **F** 產品族**/**優先權組合之模擬之績效指標數據

| 產品族/優<br>先權組合           | 總生產時間<br>(L) | 總生產時間<br>(U) | ConWip<br>(L) | ConWip<br>(U) | 利潤<br>(L) | 利潤<br>(U) | 產出<br>量<br>(L) | 產出<br>量<br>(U) |
|-------------------------|--------------|--------------|---------------|---------------|-----------|-----------|----------------|----------------|
| $PFPR_{4,4,5}$          | 43059745.2   | 45037889.56  | 29904         | 30660         | 14293989  | 14655229  | 2027           | 2109           |
| $PFPR_{5,4,5}$          | 39017660.64  | 41583272.59  | 27552         | 28728         | 14288201  | 15460617  | 2065           | 2119           |
| $PFPR_{5,5,2}$          | 38787344.39  | 39985003.29  | 27384         | 28140         | 14121250  | 14351910  | 2068           | 2145           |
| $PFPR_{5,5,3}$          | 38975120.33  | 42750634.7   | 27636         | 28476         | 14298565  | 15423879  | 2058           | 2125           |
| $PFPR_{5.5,4}$          | 39784798.47  | 44739488.37  | 28782         | 31080         | 14319812  | 15426316  | 2058           | 2091           |
| $PFPR_{5,5,5}$          | 40962522.59  | 44890277     | 29736         | 31752         | 14627037  | 15756561  | 2055           | 2089           |
| $\mathit{PFPR}_{6,4,5}$ | 38814512.52  | 40034359.71  | 27216         | 28056         | 14432484  | 15299239  | 2065           | 2093           |
| $\mathit{PFPR}_{6,5,3}$ | 39844707.22  | 42517918.99  | 27636         | 29316         | 14971868  | 15343116  | 2092           | 2099           |
| $PFPR_{6,5,4}$          | 39442503.76  | 41320220.53  | 27384         | 29064         | 15117407  | 15766571  | 2101           | 2109           |
| $PFPR_{6,5,5}$          | 39930905.41  | 40593313.66  | 27552         | 28644         | 14478477  | 15759791  | 2042           | 2095           |
| $PFPR_{7,1,5}$          | 38479819.63  | 38894717.59  | 27216         | 27384         | 13851653  | 14432562  | 2080           | 2087           |
| $PFPR_{7,2,4}$          | 38047966.65  | 40006260.04  | 27048         | 28308         | 13683670  | 14046374  | 2044           | 2051           |
| $PFPR_{7,2,5}$          | 39019237.24  | 40172681.47  | 27300         | 27972         | 14309854  | 14810796  | 2093           | 2097           |
| $PFPR_{7,4,1}$          | 38645498.83  | 40414782.72  | 26964         | 27888         | 13972098  | 14475191  | 2075           | 2078           |
| $PFPR_{7,4,2}$          | 38976136.89  | 41193270.18  | 27132         | 28644         | 14208099  | 15125102  | 2073           | 2077           |
| $PFPR_{7,4,3}$          | 39049118.92  | 41516222.09  | 27468         | 29148         | 14348728  | 15215284  | 2071           | 2075           |
| $PFPR_{7,4,4}$          | 40380310.12  | 41756688.03  | 27720         | 29400         | 14468732  | 15283966  | 2068           | 2071           |
| $PFPR_{7,4,5}$          | 41224397.21  | 42269591.55  | 27804         | 29484         | 14488524  | 15650893  | 2063           | 2067           |
| $PFPR_{7,5,1}$          | 39586798.65  | 39761927.48  | 28140         | 28224         | 14368730  | 14802101  | 2066           | 2068           |
| $PFPR_{7,5,2}$          | 40414782.72  | 40682046.46  | 27888         | 28644         | 14475191  | 15251047  | 2070           | 2075           |
| $PFPR_{7,5,3}$          | 41193270.18  | 42112344.7   | 28644         | 28728         | 15125102  | 15311852  | 2069           | 2073           |
| $\mathit{PFPR}_{7,5,4}$ | 41516222.09  | 42490174.75  | 29148         | 29568         | 15215284  | 15411660  | 2067           | 2071           |
| $PFPR_{7.5,5}$          | 41756688.03  | 43257422.61  | 29400         | 30156         | 15031085  | 15283966  | 2055           | 2061           |

附表 F- 1 95%利用率水準下之模擬績效指標數據

| 產品族/優<br>先權組合           | 總生產時間<br>(L)    | 總生產時間<br>(U) | ConWip<br>(L) | ConWi<br>(U)<br>p | 利潤<br>(L) | 利潤<br>(U)           | 產出<br>量<br>$(\overline{L})$ | 產出<br>量<br>$(\overline{U})$ |
|-------------------------|-----------------|--------------|---------------|-------------------|-----------|---------------------|-----------------------------|-----------------------------|
| $PFPR_{4,4,5}$          | 38380796.1<br>6 | 38910343.16  | 27216         | 27720             | 12965919  | 1340873<br>6        | 1974                        | 1983                        |
| $PFPR_{5,4,5}$          | 34761560.8      | 37165576.27  | 25200         | 26796             | 13204097  | 1335389<br>$\theta$ | 1938                        | 1985                        |
| $PFPR_{5,5,2}$          | 35250590.2<br>C | 37311051.61  | 26208         | 26460             | 12723237  | 1332446<br>5        | 1948                        | 1957                        |
| $PFPR_{5,5,3}$          | 35736033.3      | 37461513.03  | 25536         | 26124             | 12920469  | 1327239<br>6        | 1922                        | 1978                        |
| $PFPR_{5,5,4}$          | 35900845.7      | 37628901.88  | 25704         | 26200             | 13108556  | 1431981             | 1981                        | 1989                        |
| $PFPR_{5,5,5}$          | 36573775.0      | 41738679.11  | 26040         | 28980             | 13763785  | 1509793<br>4        | 1889                        | 1943                        |
| $PFPR_{6,4,5}$          | 35004060.5      | 38271058.29  | 24780         | 26880             | 13229232  | 1406481<br>8        | 1968                        | 1995                        |
| $PFPR_{6,5,3}$          | 35164786.2      | 36842642.71  | 24696         | 25956             | 12877634  | 1408749<br>3        | 1943                        | 1997                        |
| $\mathit{PFPR}_{6,5,4}$ | 35585314.5      | 35710499.83  | 24948         | 25116             | 13390571  | 1381214             | 1965                        | 1969                        |
| $PFPR_{6,5,5}$          | 32752719.4      | 36056200.39  | 25116         | 25788             | 13398074  | 1406522<br>9        | 1958                        | 1962                        |
| $PFPR_{7,1,5}$          | 34677294.8      | 35223327.87  | 24780         | 24948             | 12380056  | 1243918             | 1928                        | 1959                        |
| $PFPR_{7,2,4}$          | 35208520.8      | 37268385.95  | 25200         | 26208             | 12224604  | 1332446             | 1941                        | 2000                        |
| $PFPR_{7,2,5}$          | 33958759.9<br>6 | 34421451.5   | 23940         | 24696             | 12177760  | 1305548             | 1918                        | 1937                        |
| $PFPR_{7,4,1}$          | 34331142.7      | 35294926.54  | 23284         | 23940             | 12867282  | 1308849             | 1946                        | 1974                        |
| $\mathit{PFPR}_{7,4,2}$ | 35424400.9      | 35962573.09  | 24612         | 25284             | 12890555  | 1328659             | 1940                        | 1969                        |
| $PFPR_{7,4,3}$          | 34631667.9      | 35979293.13  | 24864         | 25452             | 13001058  | 1337496             | 1938                        | 1960                        |
| $\mathit{PFPR}_{7,4,4}$ | 35011851.3      | 35743864.76  | 24864         | 25200             | 12844191  | 1326266<br>x        | 1928                        | 1936                        |
| $\mathit{PFPR}_{7,4,5}$ | 35586012.8      | 36038463.77  | 24612         | 25116             | 13349141  | 1401097             | 1964                        | 1985                        |
| $\mathit{PFPR}_{7,5,1}$ | 34923913.7<br>6 | 37249077.78  | 24612         | 25032             | 12884806  | 1315094             | 1937                        | 1950                        |
| $PFPR_{7,5,2}$          | 35294926.5      | 35956614.2   | 23940         | 25368             | 13088499  | 1334520             | 1946                        | 1957                        |
| $PFPR_{7,5,3}$          | 35962573.0      | 36341491.36  | 25284         | 25704             | 13286595  | 1351748<br>$\theta$ | 1935                        | 1940                        |
| $\mathit{PFPR}_{7,5,4}$ | 35979293.1      | 36517765.34  | 25452         | 25956             | 13374961  | 1371558<br>4        | 1923                        | 1938                        |
| $PFPR_{7,5,5}$          | 35743864.7<br>6 | 38654947.75  | 25200         | 26964             | 13262668  | 1387017             | 1902                        | 1928                        |

附表 F- 2 90%利用率水準下之模擬績效指標數據

| 產品族/優<br>先權組合           | 總生產時<br>間(L) | 總生產時<br>間 (U) | ConWip<br>(L) | ConWip<br>(U) | 利潤<br>(L) | 利潤<br>(U) | 產出<br>畳<br>(L) | 產出<br>量<br>$(\mathbf{U})$ |
|-------------------------|--------------|---------------|---------------|---------------|-----------|-----------|----------------|---------------------------|
| $PFPR_{4,4,5}$          | 33944031     | 34197634      | 23436         | 23940         | 10187489  | 11057091  | 1753           | 1804                      |
| $PFPR_{5,4,5}$          | 30963036     | 31026244      | 21672         | 21924         | 10246288  | 10375321  | 1742           | 1754                      |
| $\mathit{PFPR}_{5,5,2}$ | 32575287     | 32700962      | 23184         | 23268         | 10433550  | 10529183  | 1746           | 1771                      |
| $\mathit{PFPR}_{5,5,3}$ | 31437059     | 32536538      | 22008         | 23184         | 10203110  | 10378270  | 1715           | 1753                      |
| $PFPR_{5,5,4}$          | 32262232     | 34147927      | 22848         | 24192         | 10939806  | 11372077  | 1756           | 1817                      |
| $PFPR_{5,5,5}$          | 31314105     | 32498903      | 22512         | 22596         | 9824726   | 11026863  | 1695           | 1761                      |
| $PFPR_{6,4,5}$          | 30499129     | 31185762      | 21336         | 21420         | 10402462  | 11057091  | 1745           | 1785                      |
| $PFPR_{6,5,3}$          | 31133588     | 36135444      | 21420         | 21840         | 10679150  | 13025675  | 1733           | 1771                      |
| $\mathit{PFPR}_{6,5,4}$ | 27055853     | 29131470      | 22260         | 23184         | 10813249  | 11085822  | 1752           | 1772                      |
| $PFPR_{6,5,5}$          | 30415204     | 30882894      | 21420         | 21588         | 10481571  | 11201540  | 1729           | 1757                      |
| $PFPR_{7,1,5}$          | 29748097     | 30375671      | 21000         | 21420         | 9607914   | 10016938  | 1772           | 1780                      |
| $PFPR_{7,2,4}$          | 30356701     | 35187150      | 21252         | 21336         | 10134994  | 10581268  | 1772           | 1775                      |
| $PFPR_{7,2,5}$          | 30670779     | 31077819      | 21252         | 21672         | 10449987  | 10962826  | 1788           | 1793                      |
| $PFPR_{7,4,1}$          | 29998499     | 30559721      | 21252         | 21504         | 10386263  | 10496629  | 1756           | 1771                      |
| $PFPR_{7,4,2}$          | 30287271     | 30761455      | 21336         | 22092         | 10062993  | 11121056  | 1754           | 1764                      |
| $PFPR_{7,4,3}$          | 30601822     | 31766670      | 21000         | 22260         | 10511829  | 10547588  | 1745           | 1760                      |
| $\mathit{PFPR}_{7,4,4}$ | 31774751     | 34048199      | 20916         | 22516         | 10932485  | 11166788  | 1743           | 1767                      |
| $PFPR_{7,4,5}$          | 29730057     | 30816934      | 21084         | 21420         | 10415618  | 11689735  | 1734           | 1799                      |
| $PFPR_{7,5,1}$          | 30814328     | 31134186      | 21336         | 21924         | 10369954  | 11026445  | 1756           | 1768                      |
| $PFPR_{7,5,2}$          | 30559721     | 31575041      | 21504         | 21924         | 10496629  | 10728724  | 1744           | 1754                      |
| $PFPR_{7,5,3}$          | 30761455     | 32886718      | 22092         | 23436         | 11121056  | 11437119  | 1733           | 1745                      |
| $PFPR_{7,5,4}$          | 31243472     | 31766670      | 22260         | 22428         | 10547588  | 11354129  | 1731           | 1756                      |
| $PFPR_{7,5,5}$          | 34048199     | 35799871      | 22516         | 22596         | 11166788  | 13262668  | 1730           | 1763                      |

附表 F- 3 80%利用率水準下之模擬績效指標數據

| 產品族/優<br>先權組合           | 總生產時<br>間 (L) | 總生產時<br>間 (U) | ConWip<br>(L) | ConWip<br>(U) | 利潤<br>(L) | 利潤<br>(U) | 產出<br>量<br>$(\overline{L})$ | 產出<br>量<br>$(\overline{U})$ |
|-------------------------|---------------|---------------|---------------|---------------|-----------|-----------|-----------------------------|-----------------------------|
| $PFPR_{4,4,5}$          | 28390626      | 34889281      | 19992         | 21168         | 7116925   | 8050476   | 1511                        | 1560                        |
| $PFPR_{5,4,5}$          | 26236086      | 30207116      | 18144         | 19068         | 7607427   | 8089171   | 1544                        | 1546                        |
| $PFPR_{5,5,2}$          | 27660711      | 27670581      | 19320         | 19404         | 7270964   | 8025875   | 1532                        | 1555                        |
| $PFPR_{5,5,3}$          | 27156330      | 27877511      | 18152         | 18984         | 7538514   | 8217243   | 1542                        | 1577                        |
| $PFPR_{5,5,4}$          | 27183632      | 27844080      | 18816         | 19068         | 8135784   | 8228125   | 1543                        | 1582                        |
| $PFPR_{5,5,5}$          | 27225638      | 28587758      | 18816         | 19992         | 8273137   | 8295963   | 1544                        | 1600                        |
| $PFPR_{6,4,5}$          | 26164833      | 26295005      | 18396         | 18816         | 7924490   | 8200714   | 1554                        | 1555                        |
| $PFPR_{6,5,3}$          | 26251175      | 26995449      | 18564         | 18732         | 7545284   | 8696447   | 1532                        | 1582                        |
| $\mathit{PFPR}_{6,5,4}$ | 27055853      | 27285936      | 18564         | 18900         | 8124751   | 8278331   | 1529                        | 1580                        |
| $PFPR_{6,5,5}$          | 26342680      | 27291053      | 18648         | 18732         | 7876143   | 8540997   | 1531                        | 1570                        |
| $PFPR_{7,1,5}$          | 25770117      | 26288653      | 18144         | 18732         | 6578822   | 7364024   | 1505                        | 1532                        |
| $PFPR_{7,2,4}$          | 25600107      | 27416727      | 18144         | 19068         | 6519914   | 7547311   | 1489                        | 1533                        |
| $PFPR_{7,2,5}$          | 25139482      | 25992246      | 17892         | 21252         | 7511963   | 7816783   | 1518                        | 1551                        |
| $PFPR_{7,4,1}$          | 25047135      | 25330364      | 17892         | 18144         | 7390874   | 7421695   | 1514                        | 1552                        |
| $PFPR_{7,4,2}$          | 25893130      | 26059175      | 18312         | 18564         | 7444958   | 7712588   | 1539                        | 1551                        |
| $PFPR_{7,4,3}$          | 25537100      | 25858115      | 18144         | 18312         | 7562300   | 7878964   | 1547                        | 1562                        |
| $PFPR_{7,4,4}$          | 25878133      | 26075828      | 18144         | 18228         | 7530054   | 7965839   | 1520                        | 1548                        |
| $PFPR_{7,4,5}$          | 26191226      | 26721495      | 18312         | 18816         | 7821135   | 7842262   | 1514                        | 1546                        |
| $PFPR_{7,5,1}$          | 26569341      | 26946803      | 18648         | 18648         | 7905268   | 8015428   | 1546                        | 1571                        |
| $PFPR_{7,5,2}$          | 25330364      | 26059175      | 18144         | 18396         | 7390874   | 7522539   | 1487                        | 1514                        |
| $PFPR_{7,5,3}$          | 26059175      | 26497138      | 18564         | 18732         | 7712588   | 8092994   | 1536                        | 1539                        |
| $PFPR_{7,5,4}$          | 25858115      | 26868460      | 18312         | 18816         | 7562300   | 8555154   | 1507                        | 1547                        |
| $PFPR_{7,5,5}$          | 26075828      | 31563321      | 18228         | 18816         | 7965839   | 9088140   | 1507                        | 1520                        |

附表 F- 4 70%利用率水準下之模擬績效指標數據

| 產品族/優<br>先權組合           | 總生產時<br>間 (L) | 總生產時<br>間(U) | ConWip<br>(L) | ConWip<br>(U) | 利潤<br>(L) | 利潤<br>(U) | 產出<br>률<br>$(\overline{L})$ | 產出<br>量<br>$(\bar{U})$ |
|-------------------------|---------------|--------------|---------------|---------------|-----------|-----------|-----------------------------|------------------------|
| $\mathit{PFPR}_{4,4,5}$ | 24262789      | 25754856     | 17052         | 18060         | 4534188   | 4945689   | 1301                        | 1327                   |
| $PFPR_{5,4,5}$          | 22721650      | 22889947     | 15960         | 15960         | 4694599   | 4916386   | 1310                        | 1316                   |
| $PFPR_{5,5,2}$          | 23687067      | 27335136     | 16380         | 16632         | 5027908   | 5238785   | 1339                        | 1350                   |
| $PFPR_{5,5,3}$          | 21727887      | 22657686     | 15792         | 15960         | 4574279   | 4612109   | 1303                        | 1317                   |
| $PFPR_{5,5,4}$          | 22964133      | 23482381     | 15792         | 16044         | 5270892   | 5584331   | 1349                        | 1354                   |
| $PFPR_{5,5,5}$          | 22703460      | 22724996     | 15876         | 16044         | 4945988   | 5669996   | 1313                        | 1323                   |
| $PFPR_{6,4,5}$          | 22352303      | 22484653     | 15708         | 15792         | 4837575   | 5461492   | 1318                        | 1349                   |
| $PFPR_{6,5,3}$          | 22472412      | 22635747     | 15456         | 15876         | 4725359   | 5095235   | 1309                        | 1320                   |
| $\mathit{PFPR}_{6,5,4}$ | 22559219      | 22934954     | 15624         | 15960         | 5210408   | 5216185   | 1321                        | 1338                   |
| $PFPR_{6,5,5}$          | 22025127      | 22667823     | 15540         | 15792         | 5118750   | 5563542   | 1307                        | 1354                   |
| $PFPR_{7,1,5}$          | 22319039      | 22554655     | 15708         | 15792         | 4051818   | 5080707   | 1302                        | 1359                   |
| $PFPR_{7,2,4}$          | 22455727      | 23468802     | 15876         | 16464         | 4709174   | 5030662   | 1314                        | 1332                   |
| $PFPR_{7,2,5}$          | 21806978      | 22439722     | 15456         | 15540         | 4569599   | 5593674   | 1324                        | 1371                   |
| $PFPR_{7,4,1}$          | 21173992      | 22260147     | 14952         | 15372         | 4194899   | 4433435   | 1351                        | 1373                   |
| $PFPR_{7,4,2}$          | 21573239      | 22602975     | 15036         | 15624         | 4660824   | 5022850   | 1316                        | 1340                   |
| $PFPR_{7,4,3}$          | 22045439      | 22622757     | 15624         | 15792         | 4628306   | 4826369   | 1305                        | 1319                   |
| $PFPR_{7,4,4}$          | 20748050      | 22279921     | 14616         | 15624         | 4882916   | 5161562   | 1292                        | 1312                   |
| $PFPR_{7,4,5}$          | 22199951      | 22998791     | 15624         | 15708         | 5141785   | 5563183   | 1303                        | 1371                   |
| $PFPR_{7,5,1}$          | 22414373      | 22437607     | 15456         | 15456         | 5021189   | 5104319   | 1330                        | 1338                   |
| $PFPR_{7,5,2}$          | 22260147      | 22434636     | 15372         | 15540         | 4433435   | 5539553   | 1336                        | 1351                   |
| $PFPR_{7,5,3}$          | 22260147      | 23326468     | 15624         | 15876         | 5022850   | 5611043   | 1289                        | 1316                   |
| $PFPR_{7,5,4}$          | 22622757      | 26079542     | 15792         | 16128         | 4826369   | 6135548   | 1278                        | 1305                   |
| $PFPR_{7.5,5}$          | 22279921      | 22490663     | 15624         | 15708         | 5161562   | 5363351   | 1280                        | 1292                   |

附表 F- 5 60%利用率水準下之模擬績效指標數據